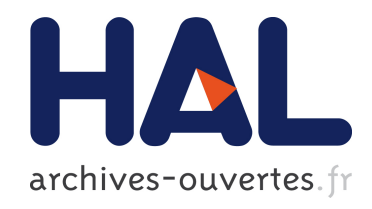

## Modélisation 0D pour la combustion dans les moteurs à allumage commandé : développements en proche paroi et dans le front de flamme

Leslie Kaprielian

## $\blacktriangleright$  To cite this version:

Leslie Kaprielian. Modélisation 0D pour la combustion dans les moteurs à allumage commandé : développements en proche paroi et dans le front de flamme. Mécanique [physics.med-ph]. Ecole nationale supérieure d'arts et métiers - ENSAM, 2015. Français. <NNT : 2015ENAM0012>. <tel-01178792>

## HAL Id: tel-01178792 <https://pastel.archives-ouvertes.fr/tel-01178792>

Submitted on 20 Jul 2015

HAL is a multi-disciplinary open access archive for the deposit and dissemination of scientific research documents, whether they are published or not. The documents may come from teaching and research institutions in France or abroad, or from public or private research centers.

L'archive ouverte pluridisciplinaire HAL, est destinée au dépôt et à la diffusion de documents scientifiques de niveau recherche, publiés ou non, ´emanant des ´etablissements d'enseignement et de recherche français ou étrangers, des laboratoires publics ou privés.

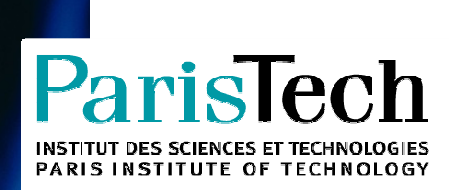

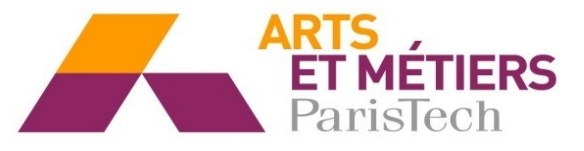

2015-ENAM-0012

École doctorale n° 432 : Science des Métiers de l'ingénieur

## **Doctorat ParisTech**

# **T H È S E**

**pour obtenir le grade de docteur délivré par** 

## **l'École Nationale Supérieure d'Arts et Métiers**

**Spécialité " Mécanique "** 

présentée et soutenue publiquement par

## **Leslie KAPRIELIAN**

le 12 juin 2015

## **Modélisation 0D pour la combustion dans les moteurs à allumage commandé : développements en proche paroi et dans le front de flamme**

Directeur de thèse : **Paola CINNELLA**  Co-encadrement de la thèse : **Virginie DARU**

**Jury** 

**Mme Céline MORIN**, Professeur des Universités, LAMIH, Université de Valenciennes Président **M. David CHALET**, Professeur des Universités, LHEEA, Ecole Centrale de Nantes **Rapporteur M. Philippe GUIBERT**, Professeur des Universités, ∂'Alembert, Université Pierre et Marie Curie Rapporteur **Mme Paola CINNELLA**, Professeur des Universités, Dynfluid, Université du Salento Examinateur **Mme Virginie DARU**, Maître de Conférences, Dynfluid, Arts et Métiers ParisTech **Examinateur** Examinateur **M. Frédéric RAVET**, Ingénieur Expert, Renault **Invité** Invité

**T** 

**H** 

**È** 

**S** 

**E** 

# Table des matières

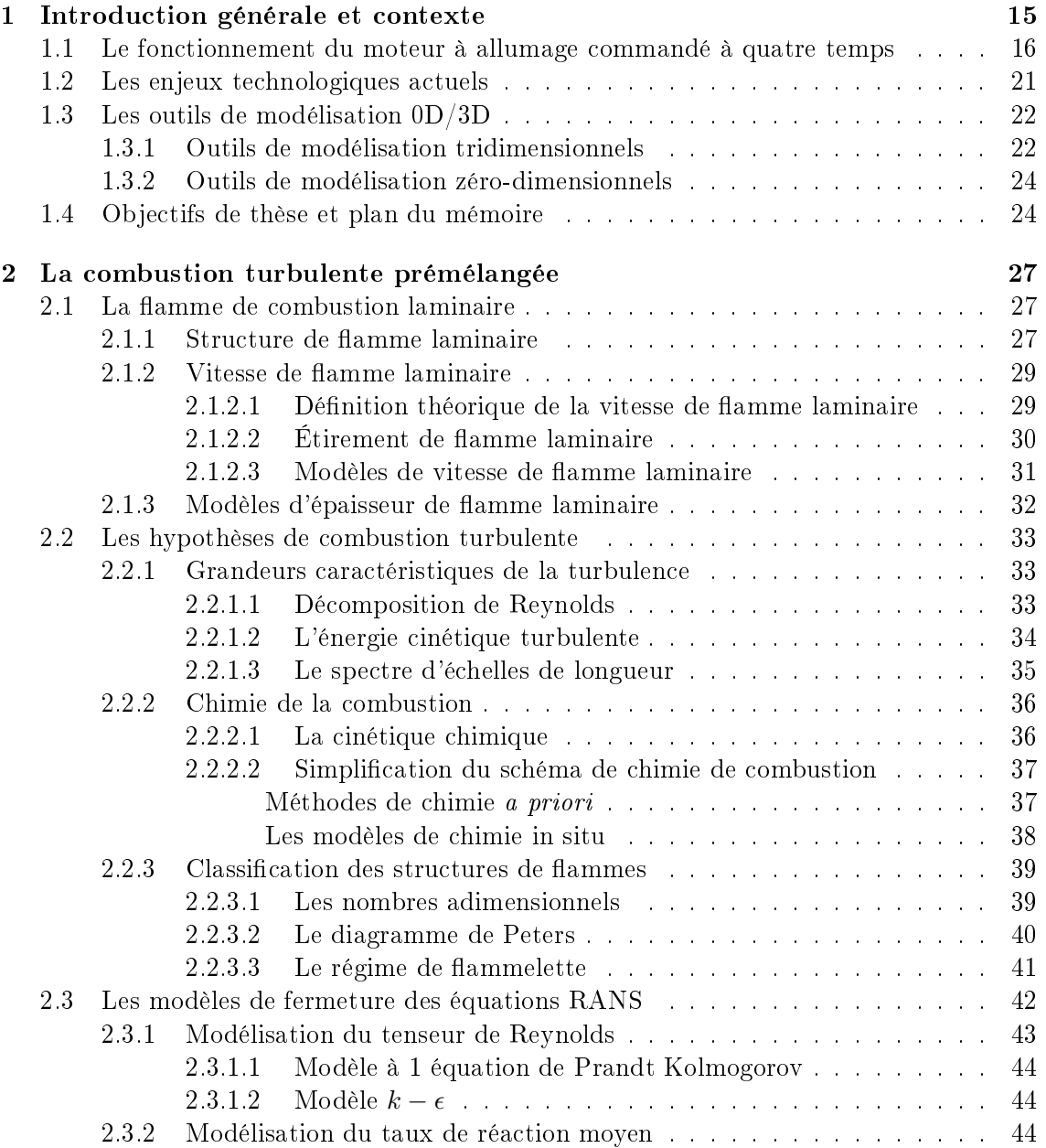

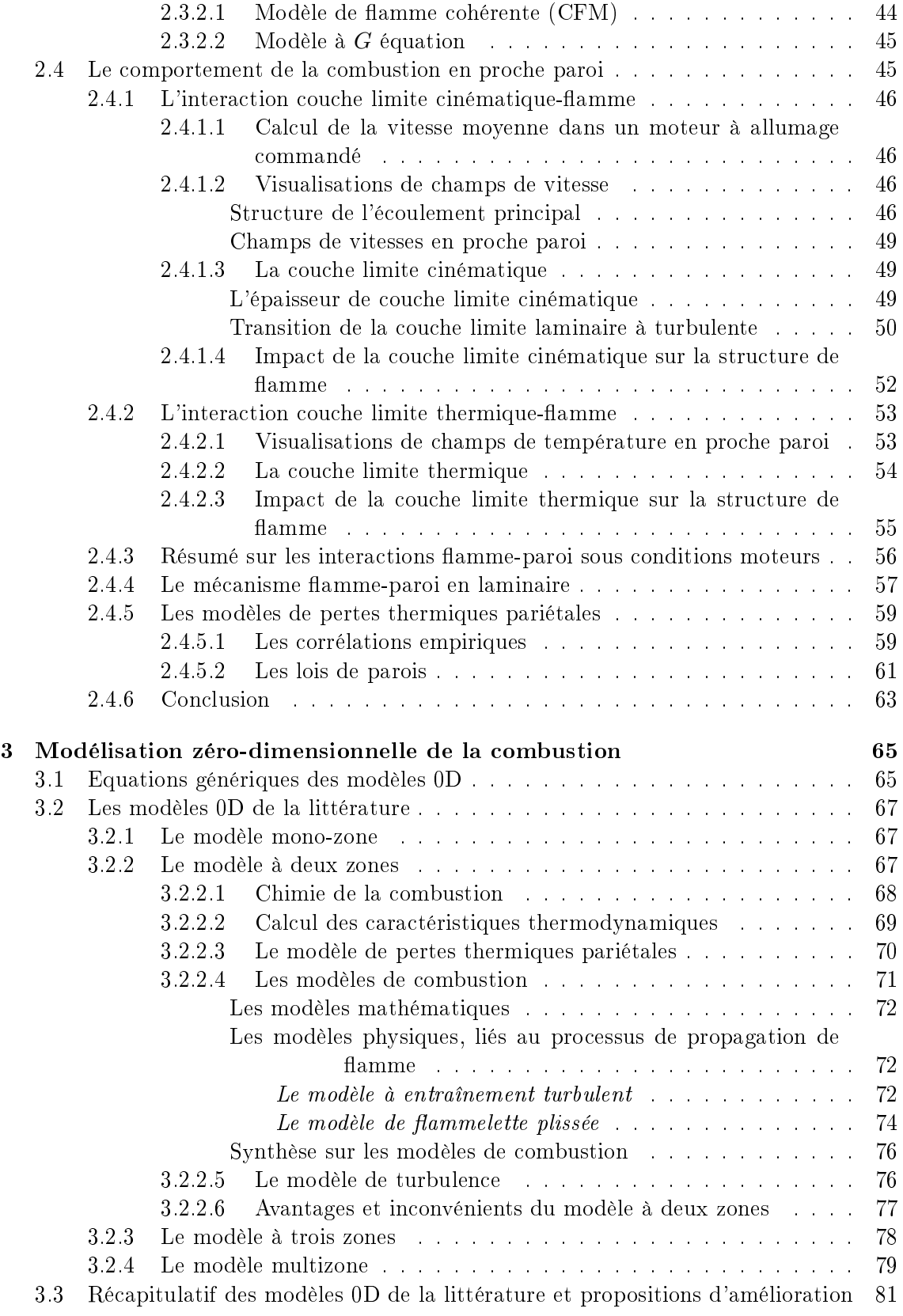

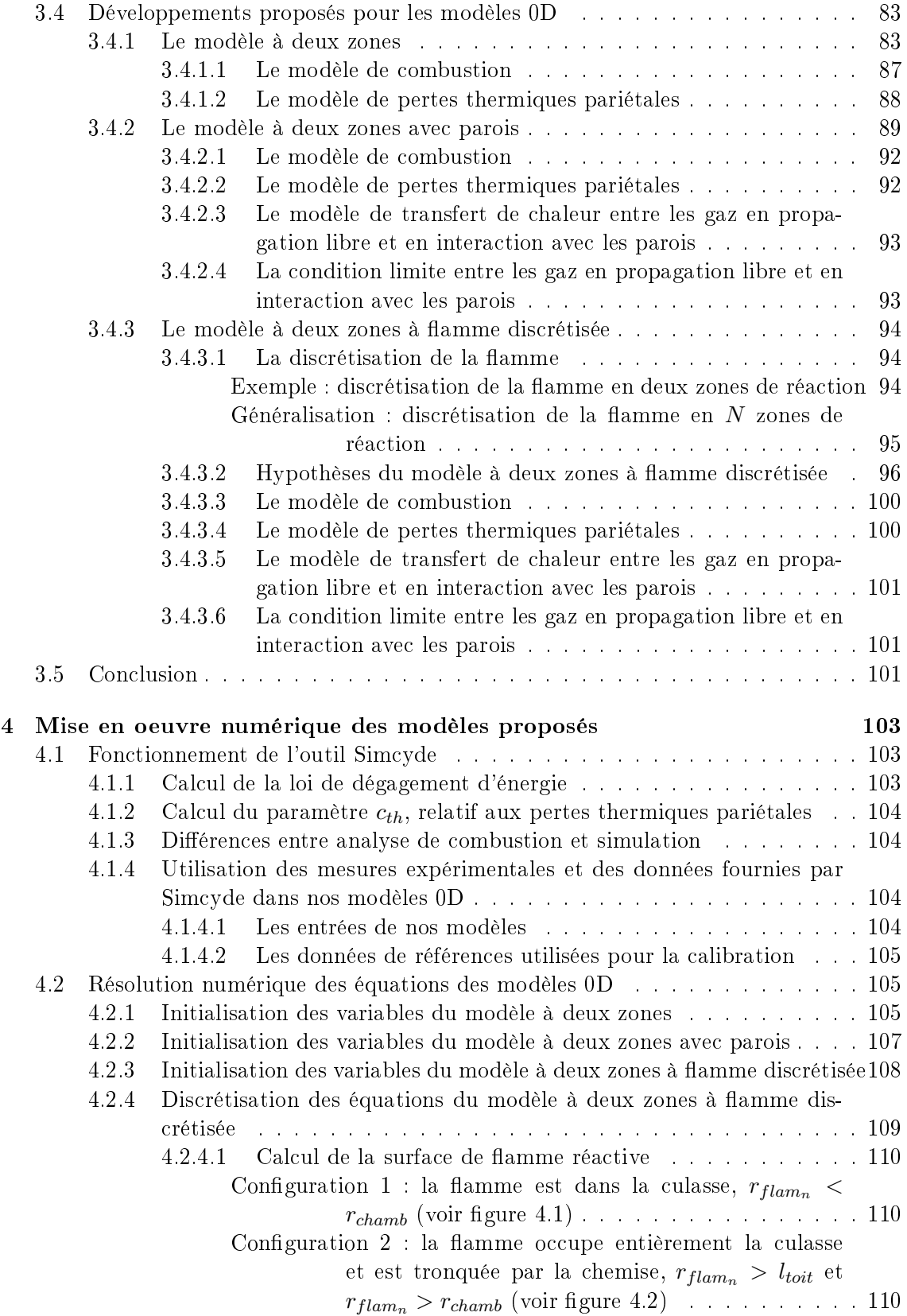

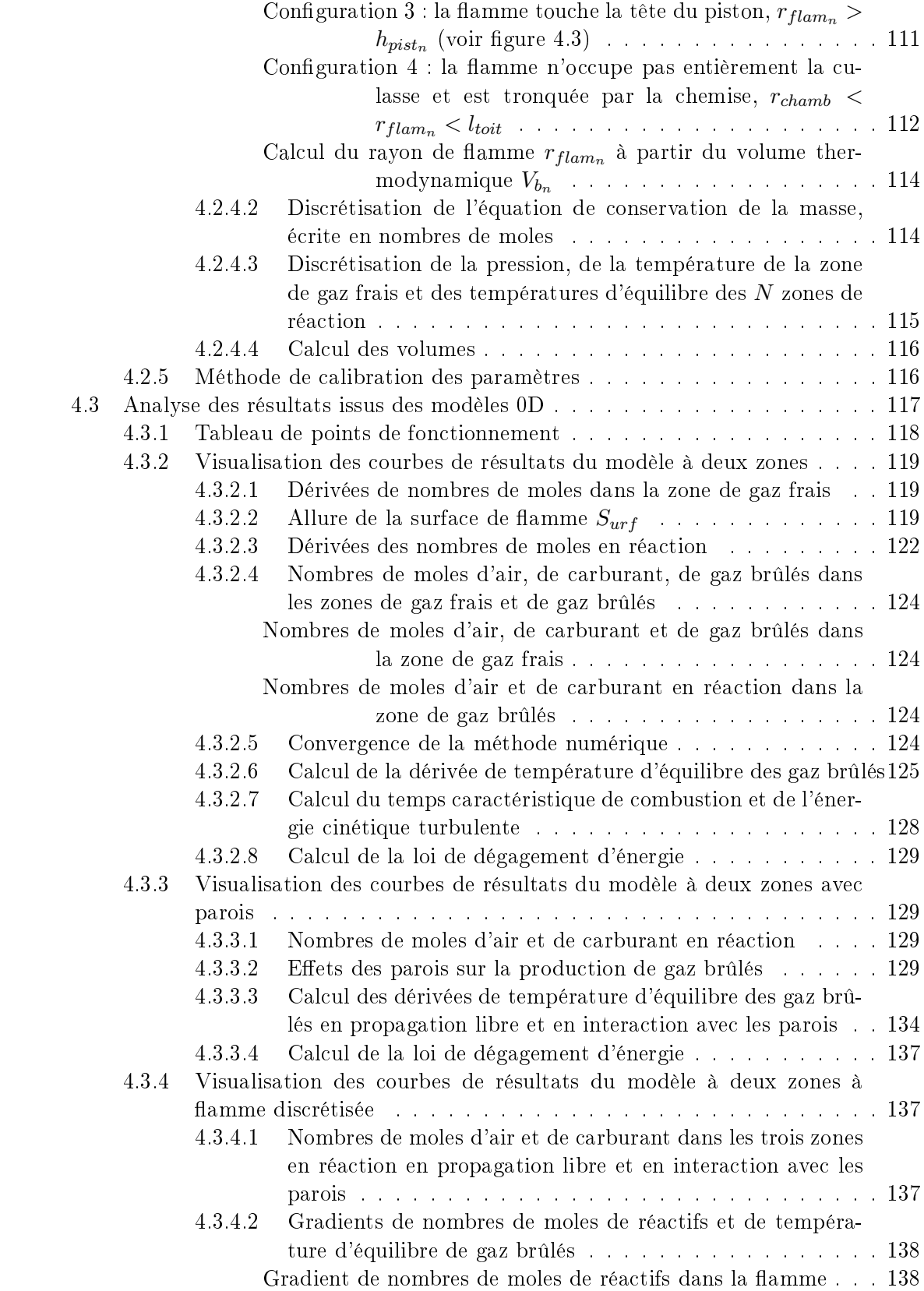

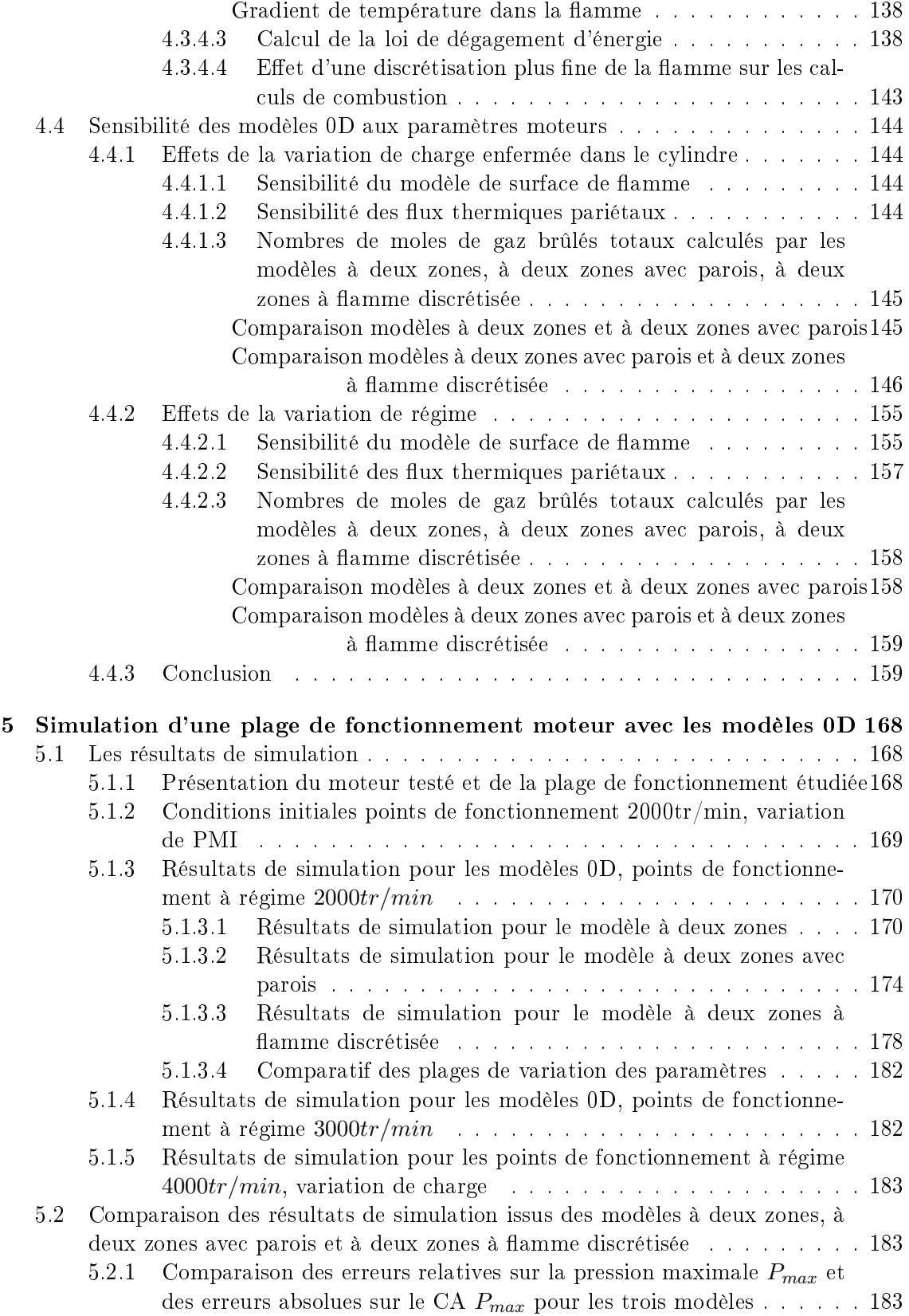

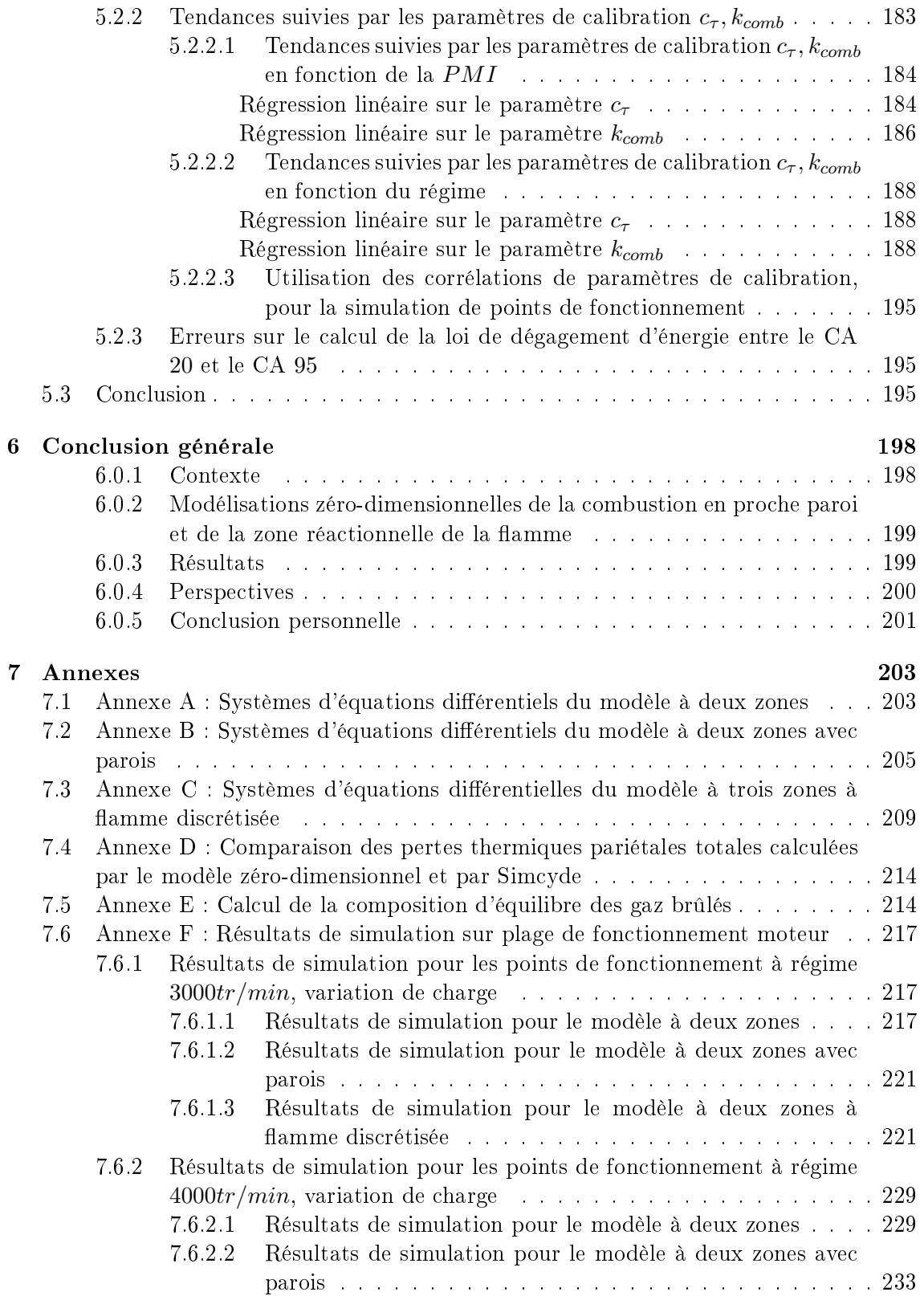

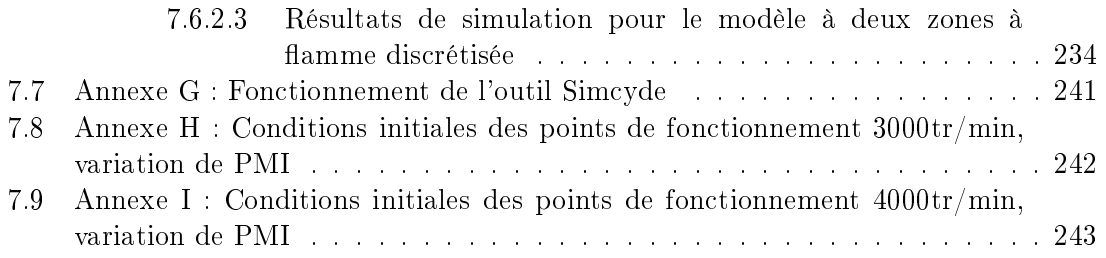

## Nomenclature

### Abréviations

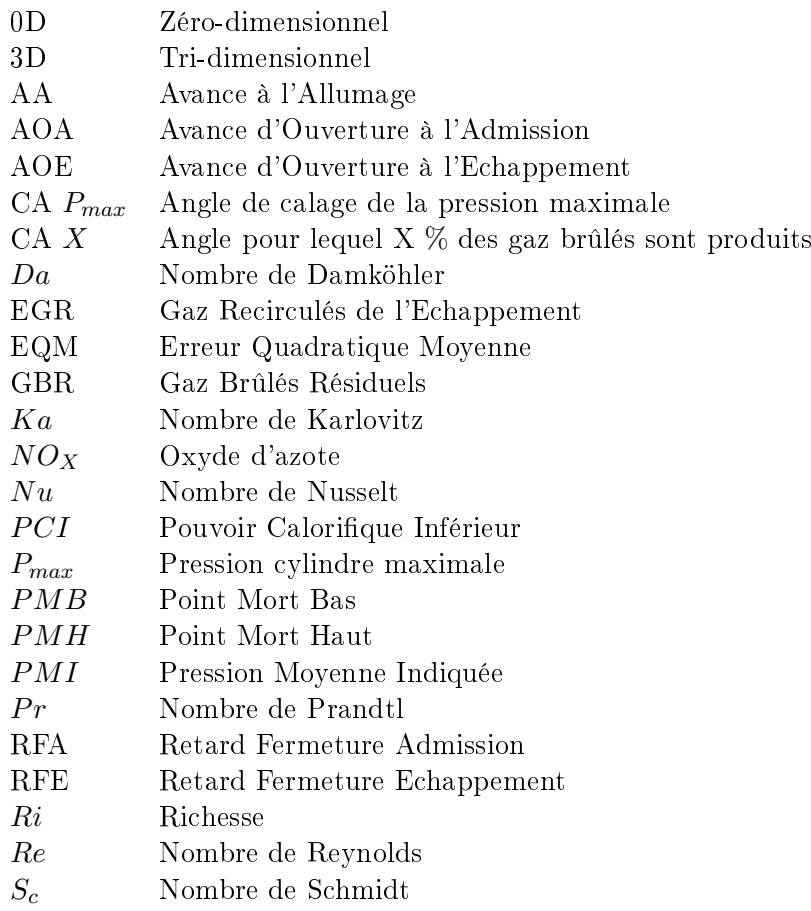

### Lettres latines

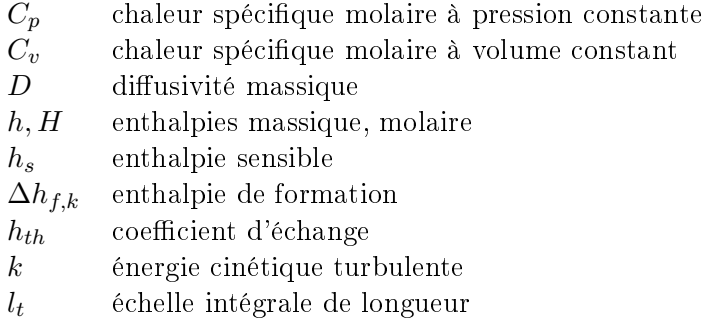

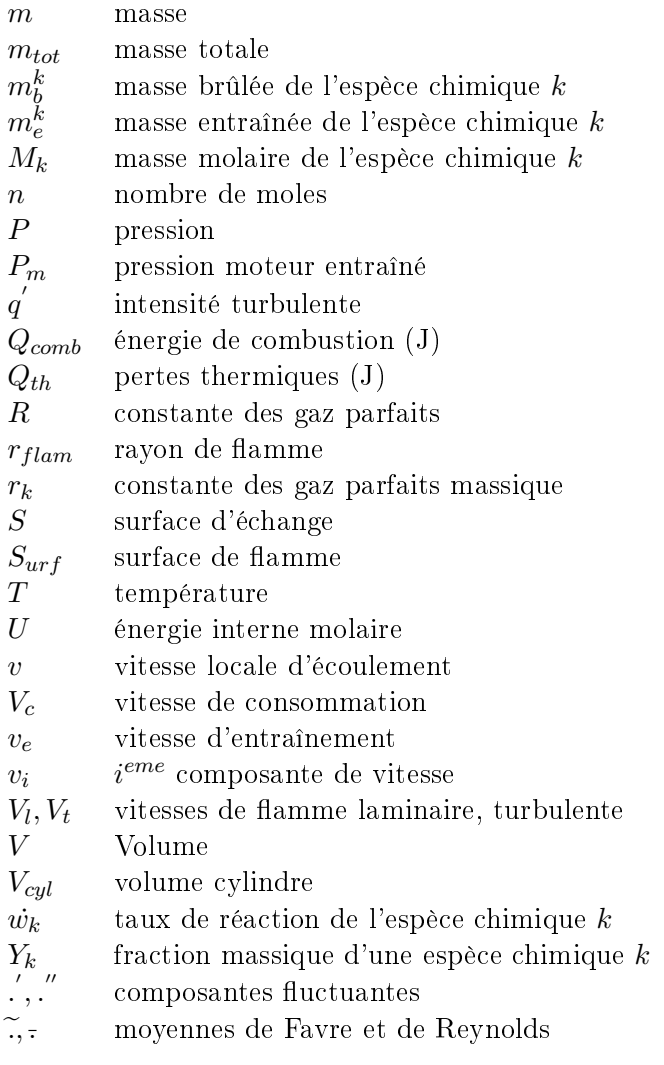

## Lettres grecques

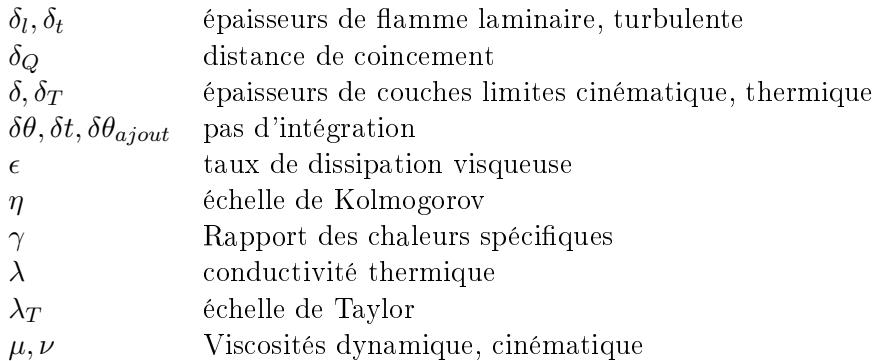

- $ρ$  Masse volumique<br>Σ Densité de surfac
- Densité de surface de flamme
- $\tau$  temps caractéristique de combustion
- $\tau_c$  temps caractéristique de la chimie
- $\tau_k$  temps caractéristique de Kolmogorov
- $τ_t$  temps caractéristique de la turbulence<br>  $θ$  angle vilebrequin
- angle vilebrequin
- $\theta_{AA}$  angle d'allumage

### Indices et exposants

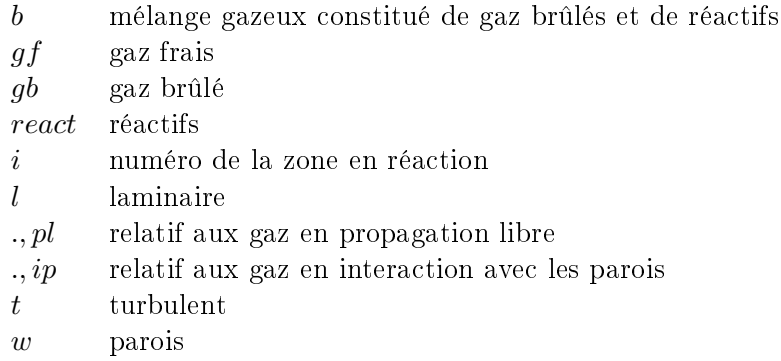

## Remerciements

Ce travail de thèse a été effectué en collaboration avec l'entreprise Renault et le laboratoire Dynfluid d'Arts et Métiers ParisTech.

Je tiens à remercier Paola Cinnella, ma directrice de thèse, pour m'avoir donné l'opportunité d'effectuer cette thèse au laboratoire Dynfluid.

Je remercie également Virginie Daru, mon encadrante universitaire, pour l'aide qu'elle m'a apportée et pour sa rigueur scientique.

Merci à Frédéric Ravet, mon encadrant Renault, pour ses conseils judicieux et sa disponibilité. C'est sa passion pour son travail et sa bonne humeur qui ont rendu la rédaction de ce mémoire plaisante.

Je remercie vivement Philippe Guibert et David Chalet d'avoir accepté d'être rapporteurs de ce mémoire de thèse. Plus généralement, je remercie l'ensemble des membres du jury pour le temps qu'ils ont accordé à mon travail et pour les conseils qu'ils m'ont donné.

Mes remerciements vont également à l'équipe combustion essence de Renault, avec laquelle j'ai eu l'opportunité de travailler, et l'entreprise Renault, qui m'a donné la possibilité de travailler sur ce sujet de recherche.

Je remercie aussi l'équipe du laboratoire Dynfluid, notamment ma collègue de bureau Stéfania, et tous mes amis doctorants qui ont commencé cette aventure en même temps que moi ou peu de temps après moi : Florian, Matthieu, Ronan, Erwan, Corentin,...

Je n'oublie pas non plus toutes les personnes qui m'ont accompagnée durant ces trois années : je pense notamment à l'équipe de contrôleurs de gestion, avec qui je partageais mes repas en entreprise. Luc, Helen, Ian, Jean-Marie, Jean-François, Marie-Hélène, Michel, Luis.... Merci beaucoup pour votre bonne humeur... Vous avez égayé mes journées !

Merci à toutes mes amies, qui ont parfois dû supporter des tirades plaintives : Thu-Thuy, Cyrielle, Marine, Lauren, Vanessa, Julie... Merci à mes parents et à ma soeur pour avoir cru en moi et m'avoir soutenu jusqu'au bout. Vous m'avez appris à ne rien lâcher. Une pensée particulière pour ma petite Maman : c'est grâce à toi si j'en suis là aujourd'hui.

Enfin, mes derniers remerciements vont à Julien. Tu as vécu ces trois années à fond avec moi. Tu as toujours été à l'écoute pour moi, tu m'as apporté l'optimisme et le courage nécessaires pour aller au bout. Vraiment merci...

## Chapitre 1

## Introduction générale et contexte

Apparue au  $XX^e$  siècle, l'automobile s'est entièrement démocratisée et est actuellement le principal mode de transport des individus et des marchandises. Au cours du siècle dernier, le nombre d'automobiles en circulation dans le monde a connu une croissance importante<sup>1</sup>. Cependant, l'industrie automobile doit faire face, depuis la dernière décennie, à de nombreux problèmes : la hausse des prix des carburants, la raréfaction du pétrole, la prise de conscience par les Etats et les populations du réchauffement climatique et du rôle joué par les véhicules équipés de moteurs thermiques dans la production de gaz à effet de serre et de polluants. Depuis les années 90, les gouvernements européens ont mis en place des normes anti-pollution. Ces normes "Euro" dont la dernière, nommée Euro 6, est entrée en vigueur en septembre  $2014$ , fixent les limites maximales de production de polluants. La figure 1.1 représente l'évolution des limitations établies par les normes anti-pollutions en Europe, au Japon et aux Etats Unis, en termes de production d'oxyde d'azote, de monoxyde de carbone, d'hydrocarbures et de particules pour les moteurs diesel et essence. Ces limitations deviennent de plus en plus strictes à chaque révision de la norme. Parmi les objectifs des constructeurs automobiles, poussés par une réglementation de plus en plus contraignante, est celui de concevoir des moteurs thermiques toujours plus performants, mais moins polluants. Dans cette thèse, on ne considère que les moteurs à allumage commandé. Pour les moteurs à allumage commandé, la limitation du phénomène de cliquetis doit également être un critère. Le cliquetis est une combustion "anormale" générée par une auto-inflammation des gaz frais. Il engendre une hausse locale très importante de la pression cylindre et des efforts souvent dramatiques sur les matériaux du moteur. Les constructeurs automobiles doivent optimiser le processus de combustion pour avoir un rendement moteur élevé, tout en réduisant les risques de pollution et de cliquetis. Dans le chapitre suivant, on rappelle dans un premier temps le fonctionnement du moteur à allumage commandé à quatre temps et quelques dénitions fondamentales. Puis, les outils technologiques et numériques disponibles pour optimiser le processus de combustion sont détaillés. On conclura par les objectifs du travail de thèse.

<sup>1.</sup> voir site internet http ://www.alternatives-economiques.fr/automobile, article tiré du magazine Alternatives Economiques n°279, avril 2009, intitulé "Automobile : la fin du rêve'

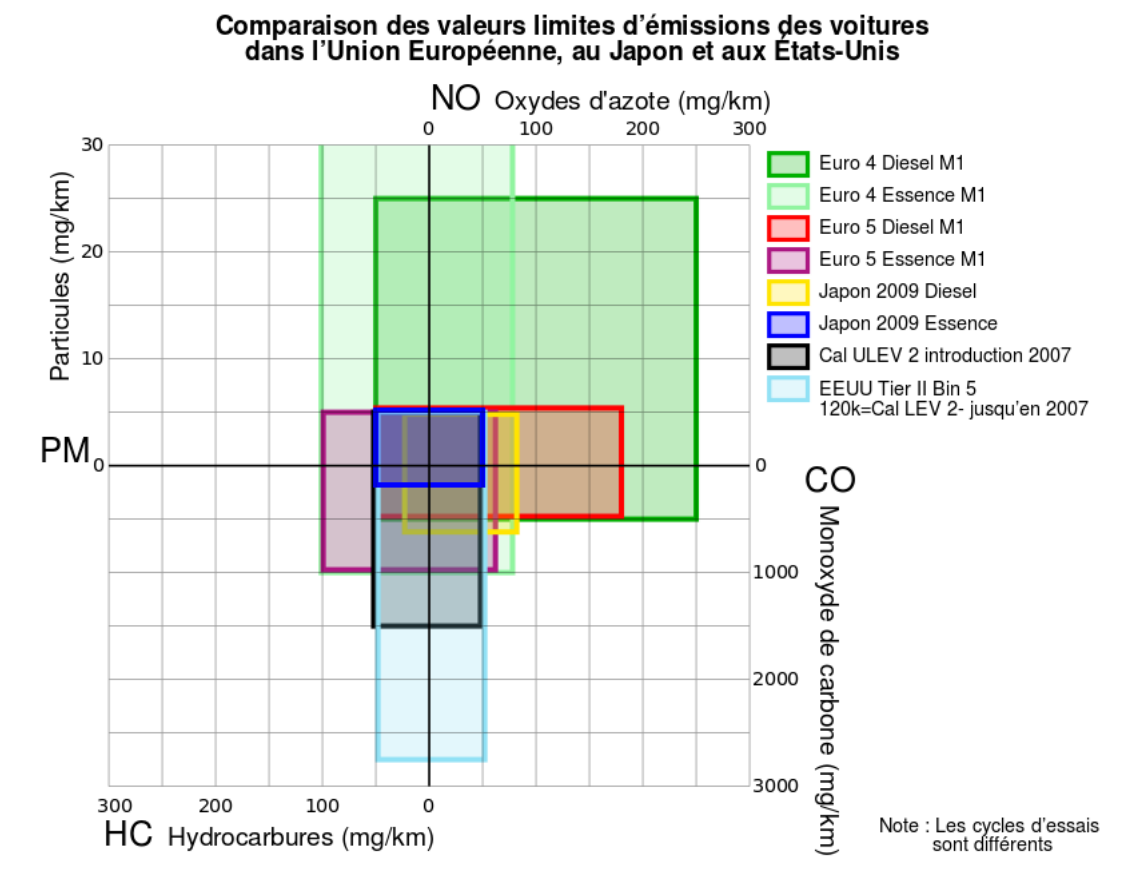

Figure 1.1 Evolution des normes anti-pollutions en Europe, au Japon, et aux Etats Unis. Figure tirée de Wikipedia

## 1.1 Le fonctionnement du moteur à allumage commandé à quatre temps

Le moteur à allumage commandé, appelé aussi moteur à essence, a été conçu au  $XIX^e$ siècle par l'ingénieur allemand Otto. C'est un moteur à combustion interne : au cours du cycle moteur, l'énergie thermique dégagée par la réaction chimique entre un comburant (l'air) et un combustible (mélange carboné), se déroulant dans la chambre de combustion, se transforme en énergie mécanique.

Le cycle théorique du moteur à allumage commandé est celui de Beau de Rochas, dont le diagramme  $P - V$  est schématisé figure 1.2. Il comporte une phase d'admission isobare  $(0-1)$ , de compression isentropique  $(1-2)$ , de combustion isochore  $(2-3)$ , de détente isentropique (3-4) et d'échappement isochore (4-1). Le cycle est décomposé en quatre phases respectivement l'admission, la compression, la détente et l'échappement.

Les volumes  $V_m$  et  $V_M$  sont respectivement la valeur minimale et maximale du volume de la chambre de combustion, atteinte quand le piston est au Point Mort Haut (PMH) et lorsque le piston est au Point Mort Bas (PMB). La valeur minimale  $V_m$  correspond au volume mort.

Soit  $\theta$  l'angle vilebrequin, en degré. On décrit les différentes phases du cycle moteur théo-

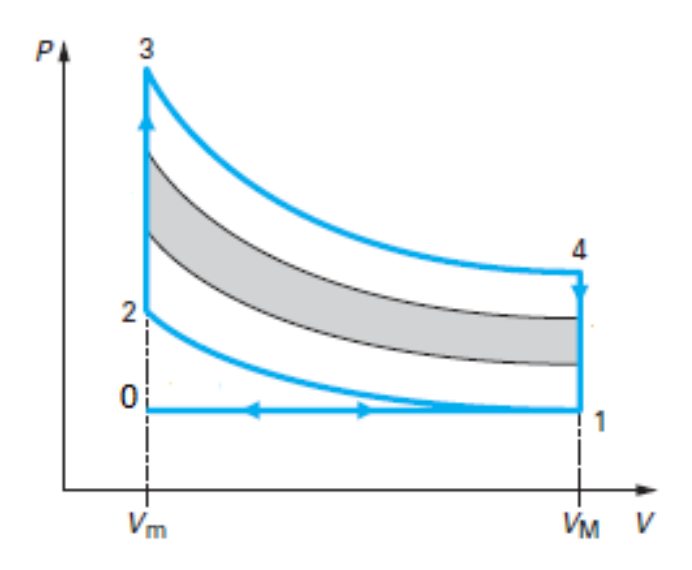

FIGURE 1.2 – Cycle de Beau de Rochas, figure tirée de [1]

rique dans les lignes qui suivent.

Phase d'admission :  $0 \text{ deg} < \theta < 180 \text{ deg}$ 

Quand le piston est au PMH, pour  $\theta = 0$  deg, la phase d'admission commence : la soupape d'admission s'ouvre, et le mélange gazeux constitué d'air, de carburant (et dans certains cas de gaz d'échappement réinjectés) pénètre dans la chambre de combustion. Cette ouverture survient dans la pratique avant que le piston ait atteint le PMH pour améliorer le remplissage du moteur : c'est l'avance d'ouverture à l'admission (AOA). A cet instant, la soupape d'échappement est ouverte : on parle de phase de croisement des soupapes.

#### Phase de compression :  $180 \text{ deg} < \theta < 360 \text{ deg}$

Quand le piston a atteint le PMB, pour  $\theta = 180 \text{ deg}$ , la soupape d'admission se ferme. En réalité, cette fermeture survient après que le piston ait atteint le PMB (retard de fermeture à l'admission RFA). Les deux soupapes sont fermées. Par inertie, le piston remonte jusqu'au PMH.

#### Phase de combustion :

La combustion est initiée par une bougie, dont l'allumage est commandé par le calculateur du véhicule. A un instant précis, la bougie fournit l'énergie électrique nécessaire à l'initiation de la combustion. Puis, la chaîne de réactions chimiques élémentaires, à l'issue de laquelle les produits brûlés sont formés, s'auto-entretient. Pour un cycle théorique décrivant une combustion instantanée, l'allumage a lieu quand le piston est au PMH pour  $\theta = 360 \text{ deg}$ . Mais une combustion réelle n'étant pas instantanée, il est indispensable d'avancer l'allumage de quelques degrés par rapport à sa position angulaire théorique, pour des raisons de rendement (avance à l'allumage).

Phase de détente :  $360 \text{ deg} < \theta < 540 \text{ deg}$ 

Le volume gazeux se dilate, du fait de l'énergie thermique dégagée par la combustion. Le piston redescend jusqu'au PMB.

Phase d'échappement :  $540 \text{ deg} < \theta < 720 \text{ deg}$ 

La soupape d'échappement s'ouvre, en théorie quand le piston est au PMB pour  $\theta =$ 

540 deg, avec une certaine avance dans la pratique (avance d'ouverture à l'échappement AOE). Dans un premier temps, une phase de bouffée a lieu : la différence de pression entre la tubulure d'échappement et le cylindre engendre un refoulement des gaz de la chambre. Puis, la vidange du cylindre, aidée par la remontée du piston vers le PMH, se poursuit. La soupape d'échappement se ferme, selon le cycle théorique quand le piston a atteint le PMH pour  $\theta = 720 \text{ deg}$ , avec un retard dans la pratique (retard fermeture échappement RFE).

On donne maintenant quelques dénitions fondamentales. Le rendement théorique d'un moteur de Beau de Rochas  $\eta_{th}$  dépend du taux de compression  $R_v = \frac{V_M}{V}$  $\frac{V_{M}}{V_{m}}$  et du rapport des chaleurs spécifiques  $\gamma$  du mélange gazeux :

$$
\eta_{th} = 1 - R_v^{1-\gamma} \tag{1.1}
$$

On remarque que, pour maximiser le rendement d'un moteur Beau de Rochas, il est nécessaire de maximiser le taux de compression  $R_v$  et le rapport  $\gamma$ .

Le travail indiqué  $W_i$  est le travail théorique développé dans les cylindres. Il s'obtient par intégration de la courbe tracée sur le diagramme  $P - V$  sur tout le cycle :

$$
W_i = \int_{V_m}^{V_M} -P dV \tag{1.2}
$$

La puissance indiquée  $P_i$  vaut :

$$
P_i = W_i n_{cs} \tag{1.3}
$$

avec  $n_{cs}$  le nombre de cycle moteur par secondes.

Le travail effectif  $W_e$  est défini comme le travail réellement disponible sur l'arbre moteur, tenant compte des pertes thermiques et mécaniques pendant le cycle. La puissance effective $P_{e}$ en sortie de l'arbre est :

$$
P_e = C_m \omega_{mot} \tag{1.4}
$$

avec  $C_m$ ,  $\omega_{mot}$  respectivement le couple et le régime moteur en radian par secondes.

Le pouvoir calorifique du carburant  $PC$  est la puissance dégagée par la combustion de 1kg de carburant sous les conditions thermodynamiques standards. On parle de pouvoir calorifique inférieur  $PCI$  (respectivement supérieur  $PCS$ ) lorsque l'eau produite par la réaction de combustion est à l'état gazeux (respectivement liquide). On note  $P_{comb}$  la puissance réellement dégagée par la combustion, sous les conditions thermodynamiques régnant dans le moteur.

Le rendement indiqué  $\eta_i$  correspond au rapport de la puissance indiquée  $P_i$  par le pouvoir calorifique du carburant  $PC$ :

$$
\eta_i = \frac{P_i}{PC} \tag{1.5}
$$

Le rendement de combustion  $\eta_{comb}$  est le rapport entre la puissance réellement dégagée par la combustion  $P_{comb}$  et le pouvoir calorifique du carburant  $PC$ :

$$
\eta_{comb} = \frac{P_{comb}}{PC} \tag{1.6}
$$

Le rendement effectif  $\eta_e$  correspond au rapport de la puissance effective  $P_e$  par le pouvoir calorifique du carburant  $PC$  :

$$
\eta_e = \frac{P_e}{PC} \tag{1.7}
$$

La richesse d'un mélange gazeux est le quotient

$$
Ri = \frac{(\frac{m_{carb}}{m_{air}})_{reel}}{(\frac{m_{carb}}{m_{air}})_{stoech}}
$$
(1.8)

avec  $\left(\frac{m_{air}}{m_{air}}\right)$  $\frac{m_{air}}{m_{carb}}$ <sub>stoech</sub> le rapport stoechiométrique, c'est à dire le rapport entre la masse de l'air  $m_{air}$  et du carburant  $m_{carb}$  pour brûler dans un mélange stoechiométrique. Si  $Ri < 1$  (respectivement  $Ri > 1$ ), on dit que le mélange est pauvre (respectivement riche) : le réactif limitant dans la réaction de combustion est le carburant (respectivement l'air). Si  $Ri = 1$ , le mélange est stoechiométrique et la réaction de combustion est totale.

Le diagramme  $P - V$  du cycle réel d'un moteur à allumage commandé est représenté sur la figure 1.3. Il est constitué de deux boucles : une boucle positive, dont l'aire correspond au travail indiqué fourni par le moteur pendant les phases de compression et détente, et une boucle négative, dont l'aire quantifie les pertes mécaniques par pompages pendant les phases d'admission et d'échappement. Sur la figure 1.3,  $P_{adm}$  et  $P_{ech}$  sont respectivement les pressions dans les tubulures d'admission et d'échappement. Pour la suite, le travail est considéré comme positif lorsque le moteur cède de l'énergie, il est considéré comme négatif lorsqu'il s'agit de pertes énergétiques.

La cylindrée du moteur  $cyl = V_M - V_m$  est le volume réactionnel balayé par le piston du PMH au PMB. Il s'exprime de la façon suivante :

$$
cyl = \pi \frac{Al^2}{4} Course \tag{1.9}
$$

avec Al, Course respectivement l'alésage et la course du moteur.

La pression moyenne indiquée  $PMI$  est une pression fictive théorique constante qui, appliquée sur le piston pendant sa course, fournirait le travail indiqué  $W_i$ . Elle est déduite du rapport entre le travail indiqué et la cylindrée du moteur cyl :

$$
PMI = \frac{W_i}{cyl} \tag{1.10}
$$

Dans le diagramme  $P - V$ , la pression moyenne indiquée haute pression  $PMIHP$  (respectivement la pression moyenne indiquée basse pression  $PMIBP$ ) est la pression fictive

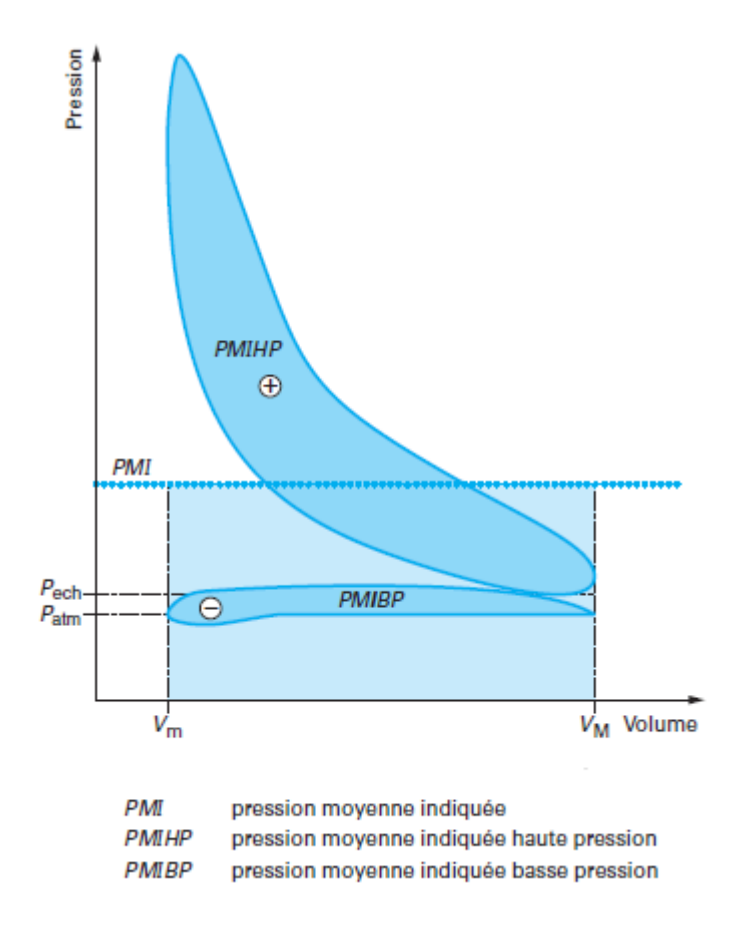

FIGURE  $1.3$  – Cycle réel du moteur à essence, figure tirée de [1]

théorique constante qui serait exercée sur le piston pendant toute la boucle positive (respectivement la boucle négative) du cycle moteur. Par dénition, la PMIBP est négative.

On donne quelques ordres de grandeurs des paramètres introduits plus haut :

- le pouvoir calorifique inférieur de l'essence vaut  $PCI = 42500kJ/kg$
- le rendement effectif  $\eta_e$  est généralement compris entre 0,3 et 0,4
- le mélange gazeux est généralement à la stoechiométrie  $Ri = 1$ , on dit que la charge est homogène
- la PMIHP varie entre quelques bar et une vingtaine de bar. La PMIBP est de l'ordre de quelques bar.

Trois critères de conception et de mises au point moteurs peuvent être déduits, dans un objectif d'optimisation de la combustion : un rendement eectif maximal, une minimisation des risques de production de polluants et de cliquetis, une réduction de la consommation de carburant.

### 1.2 Les enjeux technologiques actuels

Pour optimiser le processus de combustion, différentes solutions technologiques ont été proposées. Enoncées dans la littérature [2],[3] on en rappelle quelques unes dans les lignes qui suivent :

- $\mathcal{L}$  le downsizing. L'objectif est de construire un moteur à moindre cylindrée, afin de réduire sa taille ainsi que les pertes mécaniques par frottement, sans pour autant diminuer sa puissance effective. Pour ce faire, le moteur downsizé est équipé d'un (ou plusieurs) turbo-compresseur(s), augmentant la masse d'air introduite dans le cylindre à volume réduit par compression : on parle de suralimentation. La masse d'air est équivalente à celle qui serait introduite dans le moteur non downsizé. Ainsi, la puissance effective, qui est fonction de la masse de gaz contenue dans le cylindre. n'est pas altérée et est même améliorée par la réduction des pertes par frottement et de la PMIBP.
- le système d'injection directe, permettant d'injecter directement le carburant dans le cylindre. Pour un point de fonctionnement à régime fixé, on souhaite obtenir une certaine puissance effective. On déduit de cette dernière la masse de carburant à injecter dans le cylindre, en supposant un niveau de rendement de combustion. Selon la richesse voulue du mélange gazeux, la masse d'air à introduire dans le cylindre est calculée. Les pertes par pompage liées à la régulation du débit d'air sont alors réduites.
- les moteurs à taux de compression variable. Ces moteurs sont dotés de systèmes mécaniques ajustant leur taux de compression en fonction du point de fonctionnement. Aux points de fortes charges (respectivement faibles charges), où le risque de cliquetis est élevé (respectivement limité), le taux de compression est réduit (respectivement augmenté) pour éviter des compressions gazeuses trop importantes et donc des auto-inflammations (respectivement pour éviter de diminuer le rendement moteur inutilement). Des prototypes de moteurs à taux de compression variable ont déjà été conçus. On peut citer par exemple le moteur MCE 5 (Multi Cycle Engine 5 parameters), développé en France <sup>2</sup> .
- les moteurs à actionnement de soupapes variables. Les instants d'ouverture et fermeture des soupapes sont calculés en temps réel par le calculateur du véhicule afin d'optimiser la combustion.
- la recirculation des gaz de l'échappement, ou Exhaust Gases Recirculation (EGR). Des gaz brulés issus de l'échappement se refroidissent en passant par un échangeur, puis sont réinjectés dans le cylindre afin de diluer les gaz frais. Ces gaz inertes ne participant pas à la combustion permettent d'abaisser la température globale des gaz et de limiter la production de  $NO<sub>X</sub>$ , favorisée aux hautes températures, ou encore de réduire le risque de cliquetis.
- l'utilisation de carburant à indice d'octane (Research Octan Number RON) élevé, afin de limiter le risque d'auto-inflammation. L'indice d'octane correspond à la résistance à la détonation d'un carburant. Les carburants utilisés sont généralement des carburants traditionnels (type isooctane, essence,...) auxquels des composants alcool sont ajoutés.

<sup>2.</sup> informations sur le site internet du constructeur http ://www.mce-5.com

### 1.3 Les outils de modélisation 0D/3D

En phase d'avant projet, des logiciels de simulation sont utilisés pour modéliser un cycle moteur. Ces outils prédisent le comportement du moteur en température et pression, données indispensables pour valider les dimensions de pièces moteurs, appréhender le rejet de particules polluantes, optimiser la combustion. Ils présentent de nombreux avantages, comme un accès facilité à des plages de données qui ne sont pas toujours accessibles sur banc d'essais et un aspect multidisciplinaire (ils comportent des modèles de chimie plus ou moins détaillés, de polluants, de thermiques, d'écoulement...) nécessaire au travail de prédimensionnement. En revanche, ils doivent être adaptés aux besoins actuels énoncés dans la section 1.2. De plus, ils se basent souvent sur des hypothèses qu'il est nécessaire de maîtriser pour contrôler leur niveau de prédictivité.

Dans le domaine de la simulation numérique, on distingue :

- $\sim$  les modèles tridimensionnels (3D), décrits par le système d'équations différentielles de Navier Stokes,
- $\sim$  les modèles zéro-dimensionnels (0D), où les variables ne dépendent que du temps. Ils sont aussi nommés modèles thermodynamiques.

On donne dans les lignes qui suivent une présentation générale des modèles 3D d'écoulements turbulents compressibles newtoniens et des modèles 0D. Une description plus détaillée des modèles 3D est donnée dans le chapitre 2, section 2.3, tandis que les modèles 0D sont dénis plus précisément dans le chapitre 3, section 3.2.

#### 1.3.1 Outils de modélisation tridimensionnels

Les écoulements réactionnels turbulents sont modélisés à l'aide de simulations 3D Computational Fluid Dynamic (CFD). Ces outils de modélisation 3D se basent sur la résolution des équations de conservation instantanées de Navier Stokes. Celles-ci comprennent :

l'équation de conservation de la masse

$$
\frac{\partial \rho}{\partial t} + \frac{\partial \rho v_i}{\partial x_i} = 0 \tag{1.11}
$$

avec  $\rho$  la masse volumique du mélange gazeux,  $v_i$  la  $i^{eme}$  composante du vecteur vitesse.

l'équation de conservation de la quantité de mouvement

$$
\frac{\partial \rho v_j}{\partial t} + \frac{\partial \rho v_i v_j}{\partial x_i} = -\frac{\partial P}{\partial x_j} + \frac{\partial \tau_{i,j}}{\partial x_i}
$$
(1.12)

avec P la pression cylindre et  $\tau_{i,j}$  le tenseur des forces visqueuses pour un fluide newtonien.

l'équation de conservation des espèces

$$
\frac{\partial \rho Y_k}{\partial t} + \frac{\partial \rho Y_k v_i}{\partial x_i} - \frac{\partial}{\partial x_i} (D \frac{\partial Y_k}{\partial x_i}) = \dot{\omega_k}
$$
\n(1.13)

avec  $Y_k = \frac{m_k}{m}$  $\frac{m_k}{m_{tot}}$  la fraction massique de l'élément chimique k, où  $m_k$  est la masse de l'élément  $k$  et  $m_{tot}$  la masse gazeuse totale. Ici, on fait l'hypothèse que toutes les espèces chimiques ont même coefficient de diffusion massique  $D$ , ce qui permet d'utiliser la loi de Fick pour quantifier le terme de diffusion massique. Le terme source  $\dot{\omega}_k$  est le taux de réaction de l'espèce chimique k.

 $\sim$  l'équation de mélange des espèces

$$
\frac{\partial \rho Z}{\partial t} + \frac{\partial \rho Z v_i}{\partial x_i} - \frac{\partial}{\partial x_i} (D \frac{\partial Z}{\partial x_i}) = 0
$$
\n(1.14)

avec Z le scalaire représentant la fraction de mélange de l'écoulement. Il vaut zéro dans l'écoulement oxydant et 1 dans l'écoulement combustible. On précise que cette équation est généralement utilisée pour modéliser le mélange des espèces chimiques dans les flammes de diffusion, pour lesquelles le comburant et le combustible ne sont pas prémélangés avant l'allumage.

– l'équation de conservation de l'enthalpie sensible  $h_s = h - \sum_{k=1}^{N} \Delta h_{f,k}^0 Y_k$ 

$$
\frac{\partial \rho h_s}{\partial t} + \frac{\partial \rho v_i h_s}{\partial x_i} = \dot{\omega}_T + \frac{DP}{Dt} + \frac{\partial}{\partial x_i} \frac{\partial \partial T}{\partial x_i} - \frac{\partial}{\partial x_i} (\rho \sum_{k=1}^N h_{s,k} D \frac{\partial Y_k}{\partial x_i}) + \tau_{i,j} \frac{\partial v_i}{\partial x_j}
$$
(1.15)

avec  $h$  l'enthalpie massique,  $\Delta h_{f,k}^0$  l'enthalpie massique de formation de l'espèce chimique k aux conditions thermodynamiques standards,  $N$  le nombre d'espèces chimiques dans le mélange gazeux et  $h_{s,k}$  l'enthalpie sensible de l'espèce k. La conductivité thermique et la diffusivité massique sont respectivement  $\lambda$  et D. Le terme source  $\omega_T$ , correspondant à la chaleur dégagée par la réaction de combustion, s'écrit :

$$
\dot{\omega}_T = -\sum_{k=1}^N \Delta h_{f,k}^0 \dot{\omega}_k \tag{1.16}
$$

où  $\omega_k$  est le taux de réaction de l'espèce chimique k. Le terme  $\frac{DP}{DT}$  correspond à la dérivée particulaire de la pression  $P$  :

$$
\frac{DP}{Dt} = \frac{\partial P}{\partial t} + v_i \frac{\partial P}{\partial x_i}
$$
\n(1.17)

Pour résoudre ces équations de conservation, il existe différentes méthodes [4] :

- La méthode DNS (Direct Numerical Simulation). Elle consiste à résoudre les équations de conservation instantanées par intégration spatiale et temporelle. Cette méthode est très peu souvent utilisée car elle nécessite un maillage très fin, et est donc très coûteuse en temps calcul.
- La méthode LES (Large Eddy Simulation). Les équations de conservation instantanées sont filtrées, afin d'obtenir les équations de conservation des grandes échelles : les grandes échelles sont donc résolues, tandis que les effets des petites échelles sont décrits par des modèles "de fermeture", non détaillés dans ce mémoire.
- La méthode RANS (Reynolds Average Navier Stokes). Elle consiste à moyenner les équations de conservation instantanées, à l'aide de moyennes de Favre ou de Reynolds dénies dans le chapitre 2, section 2.2.1.1. Un modèle de turbulence, couplé au modèle de combustion, est nécessaire pour résoudre les équations RANS. Ces modèles sont décrits précisément dans le chapitre 2, section 2.3. Cette méthode est largement utilisée dans les codes industriels, en raison de son faible coût en temps calculs.

Les modèles 3D permettent d'appréhender de manière très précise les phénomènes physiques se déroulant dans la chambre de combustion. Ils sont en particulier très fiables en terme de calculs d'aérodynamique. Ils présentent néanmoins quelques faiblesses. Ils ont des temps calculs élevés et exigent d'avoir un maillage complet de la chambre de combustion. De plus, en proche paroi, les modèles de turbulence et de combustion nécessitent un traitement particulier, car leurs hypothèses ne sont plus valables. En effet, l'écoulement réactionnel et la structure de la flamme sont perturbés en proche paroi par les couches limites cinématique et thermique. La prise en compte de ces perturbations, explicitée dans le chapitre 2 section 2.4, reste une problématique majeure.

### 1.3.2 Outils de modélisation zéro-dimensionnels

Apparus dans les années 70, les modèles 0D sont construits à partir de la loi d'état des gaz parfaits, de l'équation sur le volume, des équations de conservation de la masse et de l'énergie intégrées dans des volumes de contrôle (ou zones) prédénis dans la chambre de combustion. Les variables sont donc fonctions uniquement du temps. Pour décrire les transferts de masses et d'énergies entre zones, des sous-modèles basés sur des corrélations expérimentales ou issues de calculs 3D sont employés.

Parmi les modèles 0D de phase de combustion, on distingue :

- les modèles mono-zones, où les équations thermodynamiques sont appliquées dans la chambre de combustion.
- les modèles multi-zones, où la chambre de combustion est découpée en plusieurs zones, dans lesquelles la loi d'état des gaz parfaits et le premier principe de la thermodynamique sont appliqués.

Lorsque des caractéristiques géométriques de la flamme sont ajoutées à l'approche thermodynamique décrite précédemment, on peut parler de modèles quasi-dimensionnels.

### 1.4 Objectifs de thèse et plan du mémoire

Depuis quelques années, l'intérêt des motoristes pour les modèles 0D a augmenté. En effet, ces modèles ont l'avantage de fournir des réponses en température et pression en phase d'avant projet, pour un temps calculs relativement court et avec peu de données géométriques. On peut ainsi les intégrer à des modèles moteurs complets, les coupler avec des outils d'optimisation automatiques multi-critères (type plateforme de contrôle moteur), pour gérer la complexité croissante des moteurs et mettre au point les matrices d'essais sur bancs moteurs. Néanmoins, la précision de ces modèles, dépendant fortement de la qualité des sous modèles utilisés, doit être améliorée, pour couvrir un champ physique plus large et répondre aux enjeux technologiques actuels.

Dans ce présent mémoire, deux approches de modélisation zéro-dimensionnelle de la combustion turbulente prémélangée, en proche paroi et dans le front de flamme, sont proposées. Le manuscrit se décompose en 5 chapitres.

Le chapitre 1 ci-dessus présente le contexte de l'étude.

Dans le chapitre 2, la physique de la combustion turbulente prémélangée est décrite. Après avoir présenté quelques notions relatives à la combustion laminaire, nécessaires à la compréhension de la combustion turbulente, le diagramme de Peters est introduit. Ce diagramme définit des structures de flamme différentes, selon l'importance des effets de l'écoulement turbulent et de la chimie sur la flamme. Le chapitre 2 se termine par une description des modifications de structure de flamme, imputées aux couches limites thermique et cinématique.

Le chapitre 3 est constitué de deux parties. Dans la première partie, un état de l'art des modèles 0D de phase de combustion est effectué. Le constat général est que la modélisation 0D de la combustion en proche paroi reste une problématique majeure. De plus, ces modèles ne modélisent pas le gradient de température dans le front de flamme. Dans la seconde partie, des approches de modélisation 0D de la combustion en proche paroi et dans le front de flamme sont décrites.

Le chapitre 4 est consacré à la description numérique des modèles proposés. Après avoir vérifié la cohérence des résultats de simulations pour chaque modèle, une étude de la sensibilité des modèles aux variations de paramètres moteurs, tels que la charge contenue dans le cylindre et le régime, est effectuée.

Dans le chapitre 5, une plage de fonctionnement moteur complète est simulée avec les modèles. Ces derniers sont calibrés sur chaque point de fonctionnement, par une méthode de minimisation de l'erreur quadratique moyenne sur la loi de dégagement d'énergie. L'objectif de ces simulations est de quantifier la variabilité des paramètres de calibration, en fonction des points de fonctionnement moteur. Si les paramètres de calibration ne sont pas constants, on souhaite voir si leur variabilité est réduite avec nos approches de modélisation, par rapport à la modélisation 0D classique de la combustion.

Il résulte de ces simulations que les variabilités des paramètres ne sont pas réduites par nos approches de modélisation. En revanche, des corrélations aisées peuvent être établies en fonction des paramètres moteurs.

## Chapitre 2

# La combustion turbulente prémélangée

Dans les moteurs à allumage commandé, les flammes sont de type prémélangé, c'est à dire que le comburant et le combustible sont mélangés avant l'allumage. Elles sont généralement turbulentes.

La combustion turbulente prémélangée est complexe à modéliser, car la turbulence est à elle seule un phénomène complexe, et des interactions existent entre la flamme et les gaz frais turbulents.

Dans ce chapitre, quelques notions sur les flammes de combustion laminaire sont dans un premier temps introduites. Les concepts de vitesse et d'épaisseur de flamme laminaire sont notamment dénis. Dans un second temps, le diagramme de Peters [5], classant les structures de flamme turbulente selon l'importance des effets de la chimie et de la turbulence sur la flamme, est décrit. Dans un troisième temps, les modèles de combustion et de turbulence couramment employés dans les codes RANS sont présentés. On termine par une description des effets des couches limites cinématique et thermique sur la structure de flamme de combustion turbulente.

## 2.1 La flamme de combustion laminaire

La flamme de prémélange laminaire est initiée lorsque la température du mélange réactionnel carburant/air est supérieure à une certaine valeur. La bougie d'allumage fournit l'énergie électrique nécessaire pour atteindre le niveau d'activation de la réaction d'inflammation des gaz. Une fois la réaction de combustion déclenchée, celle-ci s'auto-entretient : le transfert de chaleur entre couches de gaz successives, par conduction et diffusion massique. assure la propagation de la flamme.

### 2.1.1 Structure de flamme laminaire

L'évolution de la température du mélange gazeux et de la concentration des réactifs est représentée, selon l'axe de propagation de la flamme  $x$ , sur la figure 2.1. Le dégagement de chaleur (en joules/seconde) engendré par la combustion est également tracé. Dans la amme, il existe un gradient de température et de concentration des réactifs. Les dénitions

de structure de flamme laminaire, établies par Mallard et le Chatelier dans les années 1880. sont fréquemment reprises dans la littérature [6] [7]. Selon Mallard et le Chatelier, la flamme d'épaisseur  $\delta_l$  peut être décomposée en deux zones :

- la zone de préchauffage d'épaisseur  $\delta_p$ , constituée de gaz frais, dans laquelle les phénomènes de transports sont prédominants. Les gaz brûlés déjà produits réchauffent la couche de gaz frais la plus proche par diffusion thermique. La couche de gaz frais diffuse également des réactifs vers les zones plus chaudes. Ainsi, la concentration des réactifs diminue, du fait de la diffusion massique, lorsque  $x$  augmente, et la température croit avec x. Cependant, le niveau d'activation de la réaction de combustion n'est pas encore atteint.
- la zone en réaction d'épaisseur  $\delta_r$ , dans laquelle les effets de transports sont négligeables par rapport à ceux de la réaction de combustion. Lorsque la température des réactifs a atteint une valeur suffisante, la réaction de combustion est initiée. A l'issue d'un processus chimique complexe, faisant intervenir un très grand nombre d'espèces et de réactions à cinétiques chimiques variées, des gaz brûlés sont formés. Le dégagement de chaleur dû à la réaction de combustion engendre une augmentation de la température jusqu'à sa valeur maximale, qui est celle des gaz brûlés à l'équilibre. La zone en réaction est définie comme étant le front de flamme.

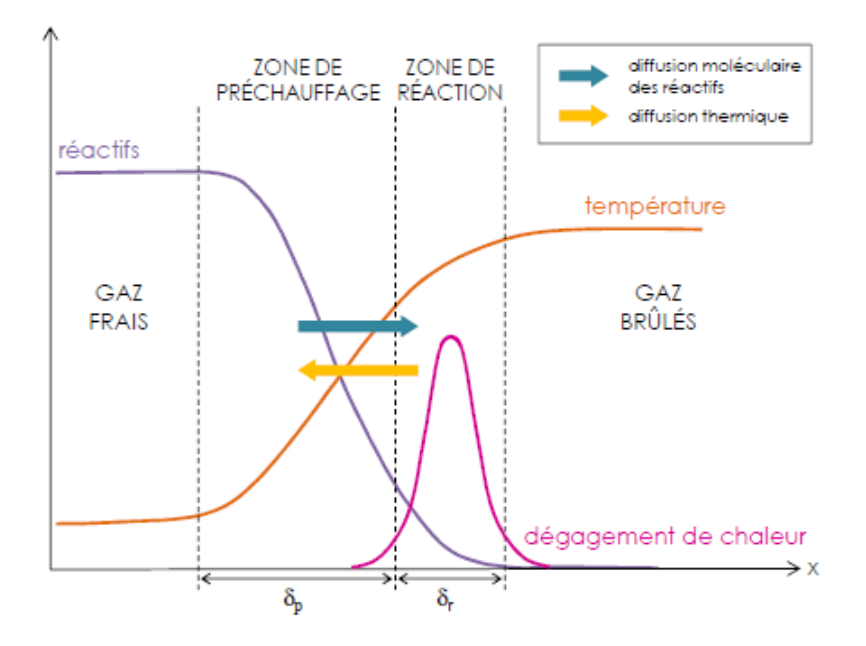

FIGURE 2.1 – Structure d'une flamme laminaire prémélangée, figure tirée de [7]

L'épaisseur de flamme est donc la somme des épaisseurs des deux zones citées précédemment :

$$
\delta_l = \delta_r + \delta_p \tag{2.1}
$$

Quelques modèles d'épaisseur de flamme laminaire  $\delta_l$  sont décrits dans la section 2.1.3.

#### 2.1.2 Vitesse de flamme laminaire

#### 2.1.2.1 Définition théorique de la vitesse de flamme laminaire

Des dénitions détaillées de la vitesse de combustion laminaire, appelée aussi vitesse de flamme laminaire, sont données par Poinsot et Veynante [4].

Comme on l'a vu précédemment, il existe un gradient de température dans la flamme. Cette dernière peut donc être perçue comme un ensemble de surfaces, chaque surface regroupant les points à température égale. Les valeurs de température sont comprises entre celles des gaz frais  $T_{gf}$  et des gaz brûlés à l'équilibre  $T_{gb}$ . Dans la suite, ces surfaces sont appelées iso-surfaces en température. Soit une iso-surface en température, dont le déplacement au cours du temps est représenté sur la figure 2.2. Soit  $\vec{n}$  la normale en un point O à cette surface, colinéaire au gradient de température et dirigée vers les gaz frais. La vitesse du point O est notée  $\vec{w}$  dans le référentiel du laboratoire : c'est la vitesse à laquelle le point doit avancer pour rester sur l'iso-surface en mouvement. On distingue

- la vitesse absolue  $V_a$  du front de flamme dans le référentiel du laboratoire, définie au point O :

$$
V_a = \vec{w}.\vec{n} \tag{2.2}
$$

Elle est appelée également vitesse fondamentale de propagation. Il s'agit d'une grandeur locale.

- la vitesse relative  $V_f$  du front de flamme dans le référentiel lié aux réactifs en mouvement. Si les gaz frais sont animés d'une vitesse  $\vec{v}$ , définie au point O dans le référentiel du laboratoire, la vitesse relative du front de flamme en ce même point s'écrit :

$$
\vec{V_f} = \vec{w} - \vec{v} \tag{2.3}
$$

– la vitesse de consommation des gaz frais  $V_c$ . C'est la vitesse à laquelle la flamme brûle les réactifs. Cette grandeur globale s'exprime à partir du taux de réaction du carburant par unité de surface  $\vec{w}_F$ :

$$
V_c = -\frac{1}{\rho_{gf} Y_{Fu}^{gf}} \int_{-\infty}^{\infty} \dot{w}_F d\sigma \tag{2.4}
$$

avec  $\rho_{gf}, Y_{Fu}^{gf}, d\sigma$  respectivement la masse volumique du mélange de gaz frais, la fraction massique de carburant dans le mélange de gaz frais et un élément surfacique de l'iso-surface.

La vitesse de combustion laminaire  $V_l$  est la composante normale au front de flamme de la vitesse relative du front de flamme :

$$
V_l = \vec{V_f} \cdot \vec{n} \tag{2.5}
$$

Des modèles de vitesse de combustion laminaire sont présentés dans la section 2.1.2.3.

Les définitions précédentes de vitesse de flamme montrent que la surface de flamme est associée à la vitesse de flamme. Dans la suite, on appelle surface de flamme l'interface séparant les gaz frais des gaz brûlés. Pour une flamme de combustion laminaire, la surface de flamme laminaire est généralement sphérique.

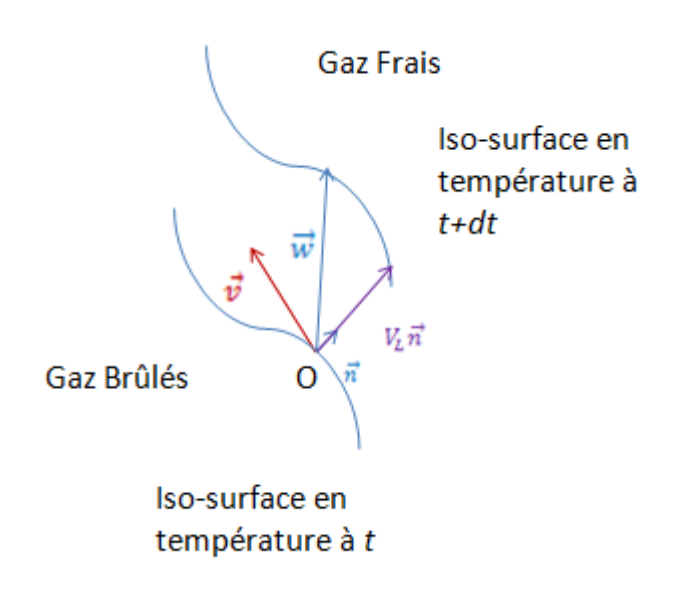

FIGURE 2.2 – Notation pour les définitions de vitesse de flamme

Dans le cas particulier d'une flamme laminaire plane et stable, la vitesse de combustion laminaire  $V_{l,0}$ , qui correspond ici à la vitesse de consommation des gaz frais, est colinéaire à la vitesse des gaz frais v. On a alors :

$$
w = V_{l,0} - v \tag{2.6}
$$

#### 2.1.2.2 Étirement de flamme laminaire

En réalité, la flamme ne présente pas de surface plane. Elle est soumise à de nombreux phénomènes causant son instabilité. Ces phénomènes ne sont pas explicités ici, mais ils sont largement décrits dans la littérature [7][6]. En revanche, on aborde le phénomène d'étirement. Ce dernier est engendré par les fluctuations de vitesse des gaz frais, provoquant une modification locale de la vitesse de combustion, donc de la surface de flamme. Le facteur d'étirement K est exprimé en fonction de la variation d'un élément de surface  $\sigma$  [4][5] :

$$
K = \frac{1}{\sigma} \frac{d\sigma}{dt} \tag{2.7}
$$

Deux types d'étirement existent :

- les étirements tangentiels, liés aux fluctuations de vitesse des gaz frais dans le plan de la surface de flamme
- $\overline{\phantom{a}}$  les effets de courbure, liés à la divergence du gradient normalisé de température.

Le facteur d'étirement joue un rôle important dans la propagation de flamme : s'il est trop important, il peut entraîner son extinction.

#### 2.1.2.3 Modèles de vitesse de flamme laminaire

De nombreux modèles de vitesse de flamme laminaire sont disponibles dans la littérature  $[6]$   $[7]$   $[4]$   $[8]$ . Ces modèles sont des corrélations expérimentales de vitesse de flamme. établies à partir de visualisations de propagation de flamme dans des volumes constants. sous diérentes conditions de température et pression. On cite quelques-unes des corrélations les plus connues :

le modèle de Babkin et al. [9]

Babkin et al. proposent une corrélation de la vitesse de flamme laminaire pour un mélange gazeux iso-octane/air. Cette corrélation est établie à partir de mesures de pression dans une enceinte à volume constant. La vitesse de flamme laminaire  $V_l$  se calcule comme suit :

$$
V_l = (404\log_{10} T_{gf} - 1008)P^{0,39+0,40} \frac{T_{gf}}{1000}
$$
\n(2.8)

avec  $T_{gf}$ , P respectivement la température des gaz frais (en K) et la pression dans l'enceinte (en MPa)

Le modèle de Gülder [10]

Gülder propose une corrélation de vitesse de flamme laminaire pour des mélanges gazeux méthanol/air, éthanol/air et iso-octane/air. Cette corrélation est établie à partir de mesures de vitesse de flamme, effectuées à l'aide de sondes d'ionisation, dans une enceinte de combustion à volume constant. La vitesse de flamme  $V_l$  se calcule comme suit :

$$
V_l = V_{l,0} \left(\frac{T_{gf}}{T_0}\right)^{\alpha} \left(\frac{P}{P_0}\right)^{\beta} \tag{2.9}
$$

avec  $T_{qf}$ , P,  $T_0$ , P<sub>0</sub> respectivement la température des gaz frais (en K), la pression (en bar), la température et la pression de référence  $(T_0 = 300K, P_0 = 1, 013bar)$ . Les valeurs de la vitesse de flamme laminaire non étirée sous les conditions thermodynamiques de référence  $V_{l,0}$  et les constantes  $\alpha$  et  $\beta$  dépendent de la richesse du mélange gazeux  $Ri$  et du carburant utilisé.

Pour un mélange gazeux constitué d'iso-octane et d'air, à richesse égale à 1,075, on a :  $V_{l,0} = 0,455m/s, \alpha = 1,56$  et  $\beta = -0,22$ 

Le modèle de Metghalchi et Keck [11]

Le modèle de Metghalchi et Keck est le plus couramment employé dans la littérature [12], [13].

Metghalchi et Keck expriment analytiquement la vitesse de flamme laminaire, pour des carburants tels que le méthanol, l'indolène et l'iso-octane. Cette corrélation est obtenue à partir de mesures de pression dans un récipient fermé de forme sphérique. La vitesse de combustion laminaire  $V_l$  se calcule comme suit :

$$
V_l = V_{l,0} \left(\frac{T_{gf}}{T_{atm}}\right)^{\alpha} \left(\frac{P}{P_{atm}}\right)^{\beta} (1 - 2, 21 Y_{egr}^{0.773})
$$
\n(2.10)

avec  $T_{gf}$ ,  $P, T_{atm}$ ,  $P_{atm}$  la température des gaz frais (en K), la pression (en bar), la température et la pression aux conditions thermodynamiques standards  $(T_{atm} = 298K, P_{atm} =$ 

 $1,013bar$ ). La fraction massique de gaz réinjectés issus de l'échappement (Exhaust Gases Recirculated EGR) est notée  $Y_{egr} = \frac{\dot{m}_{egr}}{m}$  $\frac{m_{egr}}{m_{gf}}$  avec  $m_{egr}, m_{gf}$  respectivement les masses d'EGR et de gaz frais.

Dans l'équation 2.10, la vitesse de flamme laminaire non étirée sous les conditions atmosphériques  $V_{l,0}$  s'exprime de la façon suivante :

$$
V_{l,0} = V_{l,0}^{max} + V_{l,0}^{corr}(Ri - Ri_{max})
$$
\n(2.11)

où  $V_{l,0}^{max}, V_{l,0}^{corr}, Ri_{max}$  sont des constantes dépendantes du carburant utilisé. Les constantes  $\alpha, \beta$ , présentes dans l'équation 2.10, sont fonctions de la richesse Ri et de la nature du mélange gazeux.

Des expérimentations supplémentaires ont permis d'adapter la corrélation 2.10 à l'essence. Pour l'essence, les constantes de corrélation sont écrites dans le tableau 2.1.

| V <sup>corr</sup><br>$V_{l,0}^{max}$<br>$=$ 1<br>$=$<br>30,5cm/s<br>$-54,9cm/s$ | $=$<br>$\kappa_{max}$ | $\alpha = 2,4$<br>$0,271 Ri^{3,51}$ | $-0,357$<br>0, 14 Ri <sup>2,77</sup> |
|---------------------------------------------------------------------------------|-----------------------|-------------------------------------|--------------------------------------|
|---------------------------------------------------------------------------------|-----------------------|-------------------------------------|--------------------------------------|

Table 2.1 Constante de corrélation pour l'essence [13]

Le comparatif des plages de validité, en température et pression, des corrélations de vitesse de flamme est présenté dans le tableau 2.2. La corrélation de Metghalchi et Keck [11] est la plus avantageuse, car ses plages de validité sont les plus larges. De plus, cette corrélation tient compte des effets de la dilution du mélange de gaz frais sur la vitesse de amme laminaire.

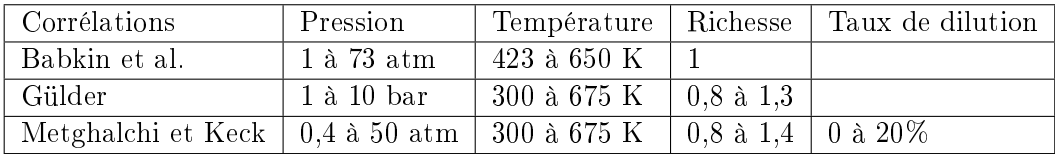

TABLE 2.2 – Comparatif des corrélations de vitesse de flamme laminaire pour l'iso-octane

#### 2.1.3 Modèles d'épaisseur de flamme laminaire

L'épaisseur de flamme laminaire peut être déterminée soit à partir du profil de température du mélange gazeux, soit à partir de la vitesse de combustion laminaire  $V_l$  et des propriétés des gaz frais. Parmi les modèles décrits dans la littérature [4][6][7][14], on peut citer : - le modèle d'épaisseur de flamme "diffusive" :

$$
\delta_l = \frac{\lambda_{gf}}{\rho_{gf} C_p V_l} \tag{2.12}
$$

où  $\lambda_{qf}, \rho_{qf}, C_p, V_l$  sont respectivement la conductivité thermique, la masse volumique, la chaleur spécique massique à pression constante du mélange de gaz frais et la vitesse de combustion laminaire. Cette formule d'épaisseur de flamme est obtenue en appliquant l'équation de la chaleur en stationnaire dans la zone de préchauffage, où les phénomènes de transport prédominent. Ce modèle nécessite la connaissance de la vitesse de combustion laminaire  $V_l$  et des propriétés des gaz frais.

 $\mathcal{L}$  le modèle d'épaisseur de flamme thermique :

$$
\delta_l = \frac{T_{gb} - T_{gf}}{max|\frac{\partial T}{\partial x}|}\tag{2.13}
$$

où  $T_{gf}, T_{gb}$  sont respectivement la température des gaz frais et des gaz brûlés. Cette expression d'épaisseur de flamme utilise le profil de température du mélange gazeux. Il s'agit de la dénition la plus pratique pour dénir la résolution du maillage des calculs CFD. Il est cependant nécessaire d'eectuer un premier calcul de combustion, avec des corrélations d'épaisseur de flamme non présentées ici, afin de déterminer au préalable le profil de température.

### 2.2 Les hypothèses de combustion turbulente

On s'intéresse maintenant aux hypothèses de combustion turbulente. La modélisation de la combustion turbulente nécessite la connaissance des caractéristiques de l'écoulement turbulent et de la chimie de la combustion. Après avoir présenté ces caractéristiques, le diagramme de Peters [5], définissant des structures de flamme turbulente différentes, selon les effets de la chimie et de la turbulence sur la flamme, est introduit.

#### 2.2.1 Grandeurs caractéristiques de la turbulence

#### 2.2.1.1 Décomposition de Reynolds

Un écoulement est turbulent (respectivement laminaire) lorsqu'il présente un nombre de Reynolds élevé (respectivement faible) :

$$
Re = \frac{\rho v L}{\mu} \tag{2.14}
$$

avec  $\rho, v, L, \mu$  respectivement la masse volumique du fluide, la vitesse d'écoulement, la longueur caractéristique de l'écoulement et la viscosité dynamique.

La vitesse locale d'écoulement  $v(x, y, z, t)$  est la vitesse instantanée d'un point de l'écoulement de coordonnées  $(x, y, z)$ . Dans les lignes qui suivent, elle est notée v.

Un écoulement turbulent est caractérisé par de grandes fluctuations de sa vitesse  $v$ . Cette dernière est perçue comme une variable aléatoire. Pour définir ces types d'écoulement, les grandeurs statistiques suivantes sont introduites :

- la moyenne statistique de la vitesse locale d'écoulement :  $\overline{v} = \lim_{N_m \to \infty} \frac{1}{N}$  $N_m$  $\sum_{i=1}^{N_m} v^i$
- avec  $v^i$  la  $i^{eme}$  mesure de vitesse locale  $(1 \le i \le N_m)$
- la moyenne temporelle de la vitesse locale d'écoulement pour les écoulements stationnaires :  $\overline{v} = \lim_{T \to \infty} \frac{1}{T}$  $\overline{I}$  $\int_0^T v dt$
- la moyenne de Favre de la vitesse locale d'écoulement (moyenne pondérée par la masse) pour des écoulements compressibles :  $\tilde{v} = \frac{\overline{\rho v}}{\overline{\rho v}}$  $\bar{\rho}$
- la variance des fluctuations, qui est le carré de l'erreur quadratique moyenne sur la vitesse locale :  $\overline{(v-\overline{v})^2} = \lim_{N_m \to \infty} \frac{1}{N}$  $N_m$  $\sum_{i=1}^{N_m} (v^i - \overline{v})^2$ .  $\overline{1}$

Dans la suite, on note  $v' = v - \overline{v}$  la composante fluctuante de v.

– l'intensité turbulente  $q^{'}$  est la racine carré de la variance  $\overline{v^{'2}}$  :

$$
q' = \sqrt{\overline{v'^2}}\tag{2.15}
$$

La vitesse locale de l'écoulement v est alors définie à partir de la décomposition de Reynolds :

$$
v = \overline{v} + v^{'} \tag{2.16}
$$

Pour des écoulements compressibles, la vitesse est décomposée sous la forme :

$$
v = \widetilde{v} + v'' \tag{2.17}
$$

où  $v^{''}$  le terme de fluctuation de vitesse. Par définition, on a  $\overline{\rho v''} = 0$  et  $\overline{v'} = 0$ .

#### 2.2.1.2 L'énergie cinétique turbulente

La méthode RANS est la plus utilisée dans les codes de simulation CFD, notamment en milieu industriel, du fait de son faible temps calcul par rapport aux méthodes DNS et LES. Les équations RANS sont établies en deux temps : tout d'abord, les variables solutions des équations de Navier Stokes sont exprimées à partir de la décomposition de Reynolds. Puis, les équations sont moyennées. Les équations RANS sont décrites dans la section 2.3. L'équation 2.37 de conservation de la quantité de mouvement introduit le tenseur des contraintes turbulentes  $v_i''v_j''$ , ou tenseur de Reynolds.

Par définition, l'énergie cinétique turbulente  $k$  est la trace du tenseur de Reynolds :

$$
2k = \sum_{i} \widetilde{v_i''v_i''}
$$
\n
$$
(2.18)
$$

Si la turbulence est homogène, les propriétés statistiques de la turbulence sont invariantes par translation en espace. De plus, si la turbulence est isotrope, les propriétés statistiques de la turbulence sont invariantes par rotation du repère et symétrie plane, par rapport aux axes du repère : elles sont uniformes dans toutes les directions. Alors, les termes diagonaux du tenseur de Reynolds sont égaux à  $v^{\prime\prime2}$  et :

$$
2k = 3v''^2 \tag{2.19}
$$

Dans ce cas, l'écoulement turbulent est entièrement décrit par l'énergie cinétique turbulente k. Cette dernière peut s'exprimer également à partir de l'intensité turbulente  $q^{'}$  :

$$
2k = 3q^{2} \tag{2.20}
$$

L'hypothèse d'homogénéité et d'isotropie de la turbulence est souvent posée, car elle permet de décrire l'écoulement turbulent avec un nombre limité de grandeurs, et de développer des modélisations simples et universelles de ces grandeurs.

#### 2.2.1.3 Le spectre d'échelles de longueur

Par définition, une échelle de longueur correspond à une longueur de corrélation spatiale des fluctuations de vitesse. On peut également la définir comme la dimension d'un tourbillon turbulent. Tout écoulement turbulent homogène isotrope est décrit par la cascade énergétique de Kolmogorov, représentant les transferts énergétiques entre les tourbillons turbulents de diérentes tailles. Ces écoulements présentent un spectre d'échelles de longueur continu.

L'énergie cinétique turbulente  $E(n)$  est l'énergie contenue dans le tourbillon de dimension  $2\pi$ n , où  $n$  est le nombre d'onde des fluctuations de vitesse. L'énergie cinétique turbulente de l'écoulement :

$$
k = \int_0^\infty E(n)dn \tag{2.21}
$$

a donc un spectre continu.

Le tracé sur la figure 2.3 du spectre de l'énergie cinétique turbulente  $E(n)$ , en fonction du nombre d'onde n, met en relief la cascade énergétique continue de Kolmogorov et le rôle joué par chaque échelle de longueur. Les petits (respectivement grands) nombres d'ondes correspondent aux grandes (respectivement petites) échelles de longueur.

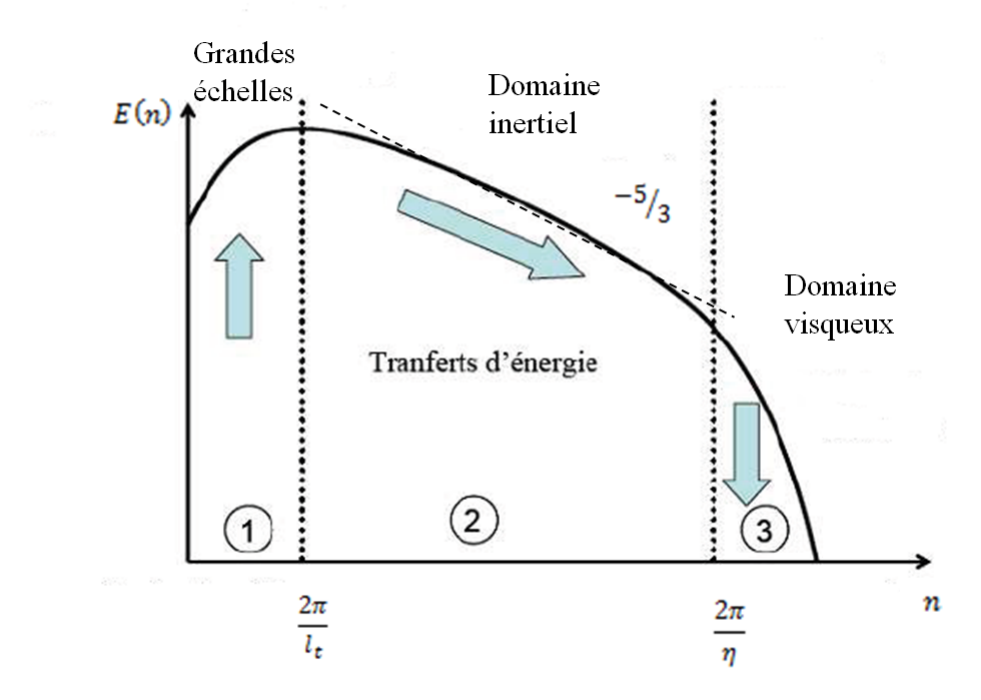

Figure 2.3 Cascade énergétique de Kolmogorov, pour une turbulence homogène isotrope

Le spectre d'énergie cinétique turbulente peut être décomposé en trois zones, faisant intervenir trois échelles de longueur différentes :

 Dans la zone 1, les grandes structures contiennent l'essentiel de l'énergie cinétique turbulente. Ces tourbillons, de dimension égale à l'échelle intégrale  $l_t$ , sont animés d'une
vitesse de rotation  $q'$  =  $\sqrt{2}$  $\frac{2}{3}k$ . Connaissant le taux de dissipation visqueuse :

$$
\epsilon = \nu \left( \frac{\partial v_i^{'}}{\partial x_j} + \frac{\partial v_j^{'}}{\partial x_i} \right) \frac{\partial v_i^{'}}{\partial x_i}
$$
\n(2.22)

avec  $\nu$  la viscosité cinématique, on peut déterminer la durée de vie des grandes échelles  $\tau_t = \frac{k}{t}$ 

É Dans la zone 2, l'énergie cinétique turbulente est transmise de proche en proche jusqu'aux plus petites échelles. Cette zone inertielle contient les échelles de Taylor  $\lambda_T$ . En supposant la turbulence homogène isotrope, et en remplaçant  $\overline{(\frac{\partial v'}{\partial x})}$  $\frac{\partial c}{\partial x_j}$ 2 par  $\left(\frac{q'}{1}\right)$  $\frac{q}{\lambda_T}$ <sup>2</sup> dans l'équation 2.22, le taux de dissipation visqueuse devient [15] :

$$
\epsilon = 15\nu \left(\frac{q^{'2}}{\lambda_T^2}\right) \tag{2.23}
$$

L'expression de l'échelle de Taylor  $\lambda_T$  est alors déduite :

$$
\lambda_T = \sqrt{15\nu \frac{q^2}{\epsilon}}\tag{2.24}
$$

On précise que dans le domaine inertiel, la pente du spectre d'énergie cinétique turbulente est proportionnelle à  $n^{-5/3}$ .

 Dans la zone 3, la diminution de l'énergie cinétique turbulente est encore plus importante que dans la zone 2. Dans les petites structures de l'écoulement, les fluctuations de vitesse sont très importantes et les frottements sont ainsi augmentés. On assiste alors à une dissipation visqueuse de l'énergie cinétique turbulente sous forme de chaleur et à un ralentissement des gaz dû aux frottements. Les petites structures mises en jeu ici sont dimensionnées à partir de l'échelle de Kolmogorov  $\eta = (\frac{\nu^3}{2})$  $\left(\frac{\epsilon}{\epsilon}\right)^{1/4}$ . Ces tourbillons ont une durée de vie égale à  $\tau_k = \sqrt{\frac{\nu}{2}}$  $\epsilon$ 

#### 2.2.2 Chimie de la combustion

#### 2.2.2.1 La cinétique chimique

Soit un mécanisme chimique à  $L$  étapes faisant intervenir  $N$  espèces chimiques. La réaction réversible  $j$   $(1 \leq j \leq L)$  peut être écrite de la façon suivante :

$$
\sum_{k=1,N} \nu'_{kj} A_k \Leftrightarrow \sum_{k=1,N} \nu''_{kj} A_k \tag{2.25}
$$

où  $A_k$  symbolise l'espèce chimique  $k, \nu'_{kj}, \nu''_{kj}$  sont respectivement les coefficients stoechiométriques de l'espèce  $k$  pour la réaction dans le sens direct et indirect. On note  $\nu_{k,j} = \nu_{kj}'' - \nu_{kj}''.$ 

L'avancement  $Q_j$  de la réaction j est :

$$
Q_j = K_{fj} \prod_{k=1}^N (\frac{\rho Y_k}{M_k})^{\nu'_{kj}} - K_{bj} \prod_{k=1}^N (\frac{\rho Y_k}{M_k})^{\nu''_{kj}}
$$
(2.26)

où  $K_{f_i}, K_{b_i}$  sont respectivement les constantes de vitesse de la réaction dans le sens direct et indirect, fonctions de la température et de la pression du mélange. La fraction massique et la masse molaire de l'espèce chimique k sont respectivement  $Y_k, M_k$ .

Le taux de réaction  $\dot{w_k}$  est la masse d'espèce chimique k produite par unité de volume et de temps :

$$
\dot{w_k} = M_k \sum_{j=1}^{L} \nu_{kj} Q_j \tag{2.27}
$$

L'équation 1.13 de conservation des espèces est un système de N équations différentielles non linéaires, couplées et raides. Veynante et Poinsot [4] précisent qu'un processus chimique de combustion peut faire intervenir des centaines d'espèces chimiques et des milliers de réactions chimiques, à cinétiques variées. Dans un objectif de réduction de temps calcul, il est important de simplier le schéma de chimie, sans perdre néanmoins d'information sur la composition des gaz brûlés. Diérentes méthodes de simplication du schéma de chimie sont explicitées dans le paragraphe qui suit.

#### 2.2.2.2 Simplication du schéma de chimie de combustion

Méthodes de chimie a priori Elles calculent la chimie de combustion avant que les équations de Navier Stokes soient résolues. On diérencie les méthodes de chimie tabulée et les schémas globaux.

La méthode des schémas globaux consiste à construire un schéma de chimie simpliée, contenant relativement peu d'étapes. Ce schéma est établi à partir de deux hypothèses fondamentales :

- certaines espèces intermédiaires du processus chimique complexe sont supposées avoir atteint leur état d'équilibre. Elles sont à l'état quasi-statique (Quasi Steady State Approximation QSSA) : leurs fractions massiques sont constantes et leurs taux de réactions négligeables
- des réactions chimiques élémentaires du processus complexe sont supposées être à l'équilibre (Partial Equilibrium Approximation PEA). Ces réactions, jouant un rôle mineur dans le schéma réactionnel, sont retirées du processus chimique.

Puis, les taux de réactions sont calculés à l'aide des formules 2.26 et 2.27, où les constantes de vitesses sont approximées par des lois d'Arrhenius .

Une connaissance du mécanisme chimique de combustion est indispensable pour choisir les espèces réactives et les réactions chimiques satisfaisant les hypothèses QSSA et PEA.

Les méthodes de chimie tabulée réduisent le coût numérique lié à la description d'un système chimique complexe sans pour autant nécessiter une connaissance approfondie de ce système, à l'inverse de la méthode des schémas globaux. L'objectif est de tabuler les taux de réaction à l'aide d'un nombre réduit de variables. Parmi ces méthodes, on cite :

- la méthode Intrinsic Low Dimensional Manifold (ILDM) de Maas et Pope [16]. Par une démarche mathématique (analyse des valeurs propres du système d'équations diérentielles décrivant le processus complexe), les échelles de réactions chimiques lentes et rapides sont découplées. En supposant que seules les réactions chimiques lentes inuencent la chimie, cette dernière est représentée dans un espace à dimension réduite appelé manifold. Le manifold est donc de dimension égale au nombre d'espèces chimiques associées aux temps caractéristiques lents. Les valeurs des taux de réaction, calculées pour ces espèces chimiques, sont stockées dans une table. Cette table a en entrée un certain nombre de paramètres caractérisant la chimie (plages de température, pression, richesse). La méthode ILDM donne de bonnes descriptions de la composition chimique du mélange gazeux aux hautes températures, lorsque le système est proche des valeurs d'équilibre. Cependant, les régions de températures plus faibles, contrôlant les phases d'allumage et les phénomènes de transports, sont généralement déterminées par des interpolations linéaires.
- la méthode de Flamelet Generated Manifold de Von Oijen [17] est une extension de la méthode ILDM aux basses températures. Les calculs de chimie aux basses températures sont effectués à l'aide de calculs de chimie détaillée, dans une flamme laminaire prémélangée 1D.

Ces méthodes de chimie tabulée nécessitent néanmoins un stockage important de données, sur de larges intervalles de température et pression, pour décrire précisément la composition du mélange gazeux pendant le processus de combustion.

Les modèles de chimie in situ Les calculs de chimie sont effectués en même temps que la résolution des équations de Navier Stokes.

La méthode la plus connue est la méthode In Situ Adaptative Tabulation (ISAT) [18]. C'est une méthode de chimie tabulée, mais la table des taux de réaction est construite pendant la simulation des écoulements réactionnels turbulents. Ainsi, les calculs de chimie sont effectués aux valeurs de température et de pression caractérisant l'écoulement, ce qui réduit nettement la taille de la table.

Le tableau 2.3 met en relief les avantages et inconvénients des méthodes à priori et in-situ.

|               | Chimie a priori                                                                                                    | Chimie in-situ                                                                                                    |  |
|---------------|----------------------------------------------------------------------------------------------------|----------------------------------------------------------------------------------------------------|--|
| Avantages     | - réduction importante<br>du<br>temps calcul<br>- découplage des résolutions<br>des équations de chimie et<br>de l'écoulement                                                                                                    | réduction des tailles des tables                                                                                                    |  |
| Inconvénients | approfondie<br>- connaissance<br>du système chimique com-<br>plexe pour les schémas<br>globaux<br>- masse de données à stocker<br>très importante pour la chi-<br>mie tabulée<br>- problème de précision lié<br>aux interpolations des va-<br>leurs de taux de réactions | - temps de calcul élevé<br>- nécessité d'avoir deux sol-<br>veurs (résolution simultanée<br>de la chimie et des équa-<br>tions de l'écoulement) |  |

Table 2.3 Comparatif des méthodes de calcul de chimie

#### 2.2.3 Classification des structures de flammes

Dans les moteurs à allumage commandé, les flammes de combustion prémélangées sont turbulentes. En effet, la combustion turbulente est préférée à la combustion laminaire : la turbulence des gaz frais optimise la combustion, en augmentant la diffusion massique et la surface de flamme par plissement. Le dégagement d'énergie lié à la combustion, et la propagation de la amme dans la chambre de combustion se font alors plus rapidement. Différentes structures de flamme turbulente sont rencontrées. Ces dernières sont classées dans le diagramme de Peters [5] [7][6] [19]. Peters quantifie l'importance des effets de la chimie et de la turbulence sur la amme par l'étude de nombres adimensionnels, correspondant à des rapports d'échelles de temps. Dans une première partie, ces nombres adimensionnels sont définis, puis les structures de flamme du diagramme de Peters sont décrites.

#### 2.2.3.1 Les nombres adimensionnels

Le nombre de Reynolds turbulent  $Re_t$  quantifie les effets de la turbulence et de la viscosité du mélange gazeux :

$$
Re_t = \frac{q'l_t}{\nu} \tag{2.28}
$$

avec  $l_t, q^{\prime}, \nu$  respectivement l'échelle intégrale de longueur, l'intensité turbulente (pour une turbulence supposée homogène et isotrope) et la viscosité cinématique.

Lorsque  $Re_t >> 1$  (respectivement  $Re_t << 1$ ), on dit que la flamme est turbulente (respectivement laminaire).

Le nombre de Damköhler  $Da$  compare les effets des grandes échelles de turbulence et de la chimie. Il est le rapport entre l'échelle caractéristique de la turbulence  $\tau_t$  et l'échelle caractéristique de la chimie  $\tau_c$ :

$$
Da = \frac{\tau_t}{\tau_c} \tag{2.29}
$$

$$
\tau_c = \frac{\delta_l}{V_l} \tag{2.30}
$$

avec  $\delta_l$  et  $V_l$  l'épaisseur de flamme laminaire et la vitesse de combustion laminaire. Lorsque  $Da \gg 1$ , l'échelle caractéristique de la chimie  $\tau_c$  est plus courte que la durée de vie des grandes échelles de la turbulence  $\tau_t$ . On peut donc dire que la réaction chimique est très rapide et que les effets prédominants sont ceux de la turbulence, mais cette dernière n'a pas de conséquence majeure sur la structure interne de la flamme.

Si  $Da \ll 1$ , la réaction chimique n'est plus infiniment rapide : les grandes échelles de la turbulence peuvent pénétrer la flamme, et impacter sa structure interne.

Le nombre de Karlovitz  $Ka$  quantifie l'importance relative des effets des petites structures de turbulence et de la chimie. Il est le rapport entre l'échelle de la chimie  $\tau_c$  et l'échelle de Kolmogorov  $\tau_k$ :

$$
Ka = \frac{\tau_c}{\tau_k} \tag{2.31}
$$

Pour  $Ka \ll 1$ , l'échelle caractéristique de la chimie  $\tau_c$  est plus courte que la durée de vie des petites échelles de turbulence  $\tau_k$ . La dissipation due aux petites échelles de la turbulence est donc trop lente par rapport à la réaction de combustion. Les petites échelles de turbulence n'affectent pas la structure interne de la flamme.

Si  $Ka \gg 1$ , la réaction de combustion n'est plus infiniment rapide. Les petites échelles de turbulence peuvent donc pénétrer la flamme, et modifier sa structure interne en l'épaississant. Cet épaississement est dû à la dissipation de l'énergie cinétique turbulente sous forme de chaleur.

On remarque que les nombres de Reynolds  $Re_t$ , de Karlovitz  $Ka$  et de Damköhler  $Da$  sont liés par la formule suivante :

$$
Re_t = Da^2 Ka^2 \tag{2.32}
$$

#### 2.2.3.2 Le diagramme de Peters

On se place dans le cas où  $Re_t >> 1$ . La turbulence est supposée homogène isotrope. Dans le diagramme de Peters représenté sur la figure 2.4, les structures de flammes tur-

bulentes sont définies en fonction des rapports  $\frac{q'}{r'}$  $\frac{q'}{V_l}, \frac{l_t}{\delta_l}$  $\frac{\partial L}{\partial l}$  et des nombres adimensionnels cités précédemment. On distingue :

- le régime de flammelette :  $Da > 1, Ka < 1$ 

La vitesse de réaction chimique est infiniment rapide par rapport à la vitesse de transfert des gaz frais et à la diffusion des petites échelles de turbulence. Le front de flamme est une zone en réaction très fine et plissée par les grandes échelles de la turbulence. Il est constitué de flammelettes, interfaces fines conservant des caractéristiques localement laminaires.

Deux sous groupes de flammes peuvent être définis :

- si  $q^{'} < V_l,$  les fluctuations de vitesse des gaz frais ne sont pas assez importantes pour avoir un effet sur le front de flamme. Le régime de flammelette est maintenu
- $-\,\sin q' > V_l,$  le front de flamme est fortement plissé et étiré, du fait des fortes fluctuations de vitesse des gaz frais. Ces modifications importantes de la surface de flamme peuvent engendrer des intéractions entre flammelettes voisines et la créaction de poches de gaz frais et de gaz brûlés. On parle de flammelette plissée avec poches.
- le régime de flamme plissée épaissie :  $Da > 1, Ka > 1$
- Si  $Ka > 1$ , les petites échelles de Kolmogorov épaississent la zone de préchauffage. Comme les fluctuations de vitesse au niveau des petites échelles de turbulence sont très importantes, les intéractions entre flammelettes voisines sont susceptibles d'être augmentées. La flamme n'a plus des caractéristiques localement laminaires, mais est toujours plissée par les grandes échelles de la turbulence.
- le régime de flamme épaissie :  $Da < 1, Ka > 1$ Si  $Da < 1$ , le front de flamme n'est plus une zone de réaction fine. Les petites échelles de turbulence affectent la flamme en épaississant la zone de préchauffage, tandis que les grandes échelles de turbulence ne sont plus susceptibles de plisser la amme.

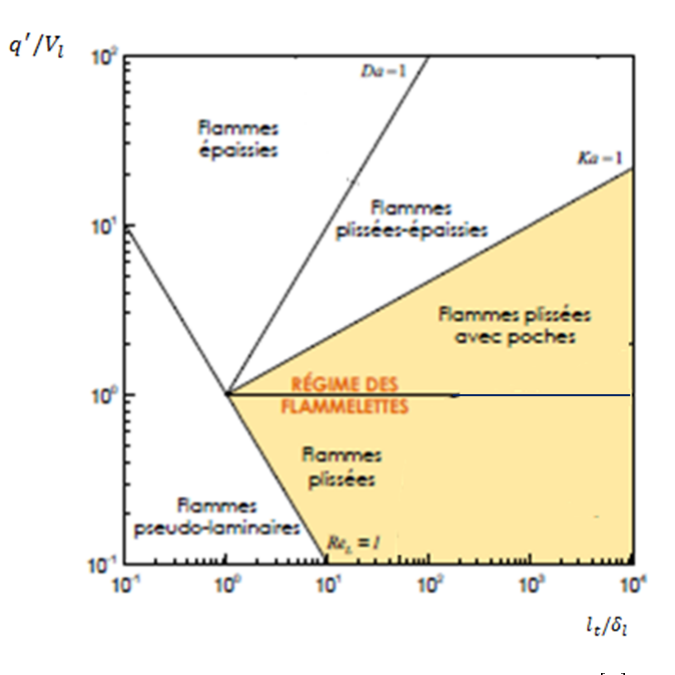

Figure 2.4 Diagramme de Peters, tirée de [7]

#### 2.2.3.3 Le régime de flammelette

Dans les moteurs à allumage commandé, des études expérimentales montrent que les flammes rencontrées sont souvent des flammes plissées, où plissées épaissies à haut régime moteur [20]. Le régime de flammelette est donc souvent employé pour décrire la flamme de combustion turbulente prémélangée.

Comme pour les flammes de combustion laminaire prémélangée, on peut définir une vitesse de combustion turbulente  $V_t,$  une épaisseur de flamme turbulente  $\delta_t$  et une surface de flamme turbulente  $S_{urf_t}$ .

La surface de flamme est définie comme l'interface séparant les gaz frais des gaz brûlés. La surface de flamme turbulente  $S_{urf_t}$  correspond à une surface plissée, dont la moyenne donne la surface sphérique laminaire  $S_{urf_l}$ .

Des expressions de  $V_t$  et  $\delta_t$  sont énoncées par Peters [8]. Pour le régime de flammelette, Peters rappelle la relation de Damköhler reliant le rapport des vitesses de combustion turbulente  $V_t$  et laminaire  $V_l$  au rapport des surfaces de flamme turbulente  $S_{urf_t}$  et laminaire  $S_{urf_l}$  :

$$
\frac{V_t}{V_l} = \frac{S_{urf_t}}{S_{urf_l}}\tag{2.33}
$$

L'épaisseur de flamme turbulente  $\delta_t$  peut être définie comme une épaisseur "moyenne", englobant les plissements des zones en réaction et de préchauffage.

# 2.3 Les modèles de fermeture des équations RANS

Dans les moteurs à allumage commandé, les flammes appartiennent au régime de flammelette. La chimie de la combustion est donc rapide, et peut être modélisée par un schéma global à une étape. L'avancement de la réaction peut être décrit à partir d'une unique variable, nommée la variable de progrès c :

$$
c = 1 - Y_{gf} \tag{2.34}
$$

où  $Y_{qf}$  est la fraction massique des gaz frais.

La variable normalisée c varie de 0 dans les gaz frais, à 1 dans les gaz brûlés. Elle peut s'exprimer aussi à partir des températures :

$$
c = \frac{T - T_{gf}}{T_{gb} - T_{gf}}\tag{2.35}
$$

où  $T, T_{gf}, T_{gb}$  sont respectivement les températures locale du mélange gazeux, des gaz frais et des gaz brûlés à l'équilibre.

Une représentation schématique de l'évolution des variables caractérisant la flammelette est représentée sur la figure 2.5.

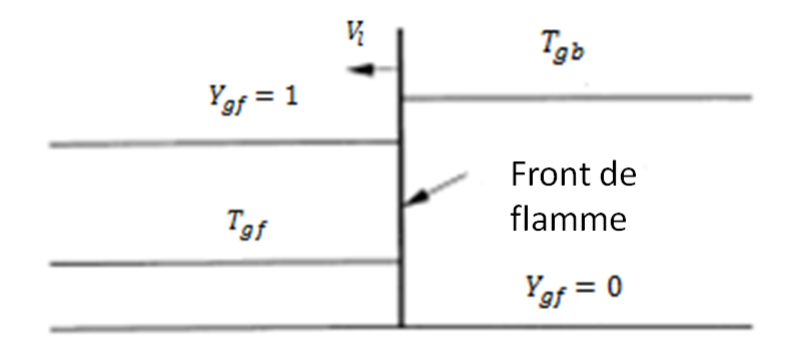

FIGURE 2.5 - Représentation schématique du modèle de flammelette

Les équations RANS, adaptées à la modélisation de flammelettes, sont constituées de trois équations :

l'équation de conservation de la masse

$$
\frac{\partial \overline{\rho}}{\partial t} + \frac{\partial \overline{\rho} \tilde{v_i}}{\partial x_i} = 0
$$
\n(2.36)

avec  $\overline{\rho}$  la masse volumique moyenne du mélange gazeux et  $\tilde{v_i}$  la moyenne de Favre de la i eme composante de vitesse

l'équation de conservation de la quantité de mouvement

$$
\frac{\partial \overline{\rho} \tilde{v_i}}{\partial t} + \frac{\partial \overline{\rho} \tilde{v_i} \tilde{v_j}}{\partial x_i} = -\frac{\partial \overline{P}}{\partial x_j} + \frac{\partial \overline{\tau_{i,j}}}{\partial x_i} + \frac{\partial \overline{\rho} v_i^{\prime \prime} v_j^{\prime \prime}}{\partial x_i}
$$
(2.37)

avec  $\overline{P}, \overline{\tau_{i,j}}, v_i''v_j''$  la moyenne de la pression cylindre, la moyenne du tenseur de viscosité et le tenseur de Reynolds.

- l'équation de bilan de la variable de progrès  $\tilde{c}$  :

$$
\frac{\partial \overline{\rho}\tilde{c}}{\partial t} + \frac{\partial \overline{\rho}\tilde{v_i}\tilde{c}}{\partial x_i} = -\frac{\partial}{\partial x_i} (\overline{\rho}\tilde{v_i v_i}) + \frac{\partial}{\partial x_i} (\overline{\rho}\overline{D}\frac{\partial \widetilde{c}}{\partial x_i}) + \overline{\dot{w_c}}
$$
(2.38)

avec  $\overline{\dot{w}_c}$  le taux de réaction moyen et  $v_i''c''$  le terme de fluctuation. Les équations moyennées de Reynolds font apparaître un certain nombre de termes à modéliser :

- le tenseur de Reynolds  $v_i''v_j''$ , dans l'équation 2.37. Ce dernier est calculé à partir de modèles de turbulence, présentés de manière non exhaustive dans le paragraphe 2.3.1.
- $-$  le terme de fluctuation  $v_{i}^{''}c^{''}$ , dans l'équation 2.38, qui peut être calculé comme suit :

$$
\overline{\rho v_i'c'} = -\frac{\mu_t}{Sc_c} \frac{\partial \widetilde{c}}{\partial x_i}
$$
\n(2.39)

où  $\mu_t$  est la viscosité dynamique turbulente et  $Sc_c$  le nombre de Schmidt turbulent constant pour l'ensemble des espèces chimiques

– le taux de réaction moyen  $\overline{\dot{w}_c}$ , dans l'équation 2.38. Ce dernier peut être calculé à partir des modèles présentés dans la section 2.3.2.

#### 2.3.1 Modélisation du tenseur de Reynolds

La formule algébrique du tenseur des contraintes visqueuses s'exerçant sur un fluide newtonien est :

$$
\tau_{i,j} = \mu \left( \frac{\partial v_i}{\partial x_j} + \frac{\partial v_j}{\partial x_i} \right) - \frac{2}{3} \mu \operatorname{div}(v) \delta_{i,j} \tag{2.40}
$$

avec  $\mu$  la viscosité dynamique,  $v_i$  la  $i^{eme}$  composante de la vitesse d'écoulement et  $\delta_{i,j}$  le symbole de kronecker.

Comme le rappelle Poinsot et Veynante [4], la formule algébrique du tenseur de Reynolds  $v_i''v_j''$  établie par Boussinesq s'inspire de l'expression 2.40 du tenseur des contraintes visqueuses :

$$
\widetilde{\rho v_i' v_j'} = -\mu_t (\frac{\partial \widetilde{v_i}}{\partial x_j} + \frac{\partial \widetilde{v_j}}{\partial x_i} - \frac{2}{3} \delta_{i,j} \frac{\partial \widetilde{v_k}}{\partial x_k}) + \frac{2}{3} \overline{\rho} k \tag{2.41}
$$

où  $\mu_t$  est la viscosité dynamique turbulente,  $\tilde{v}_i$  est la moyenne de Favre de la  $i^{eme}$  compo-<br>canto de vitege et le est l'épergie gipétique turbulente. On définit maintenant les modèles sante de vitesse et  $k$  est l'énergie cinétique turbulente. On définit maintenant les modèles de viscosité turbulente  $\mu_t$  décrits par Poinsot et Veynante [4].

#### 2.3.1.1 Modèle à 1 équation de Prandt Kolmogorov

Prandt et Kolmogorov calculent la viscosité turbulente  $\mu_t$  à partir de l'énergie cinétique turbulente  $k$ : √

$$
\mu_t = \overline{\rho} C_{\mu} l_{pk} \sqrt{k} \tag{2.42}
$$

avec  $C_{\mu} = 0.09$ . Des expressions empiriques de la longueur caractéristique  $l_{pk}$  et une équation de bilan sur k doivent être données. Elles ne sont pas détaillées ici.

#### 2.3.1.2 Modèle  $k - \epsilon$

Jones et Launder [21] calculent la viscosité turbulente  $\mu_t$  à partir de l'énergie cinétique turbulente k et du taux de dissipation  $\epsilon$ :

$$
\mu_t = \overline{\rho} C_\mu \frac{k^2}{\epsilon} \tag{2.43}
$$

avec  $C_{\mu} = 0,09$ . Les deux variables  $k, \epsilon$  sont solutions du système différentiel suivant :

$$
\begin{cases}\n\frac{\partial \overline{\rho} k}{\partial t} + \frac{\partial \overline{\rho} \widetilde{v}_{i} k}{\partial x_{i}} = \frac{\partial}{\partial x_{i}} \left( (\mu + \frac{\mu_{t}}{Pr_{k}}) \frac{\partial k}{\partial x_{i}} \right) + P - \overline{\rho} \epsilon \\
\frac{\partial \overline{\rho} \epsilon}{\partial t} + \frac{\partial \overline{\rho} \widetilde{v}_{i} \epsilon}{\partial x_{i}} = \frac{\partial}{\partial x_{i}} \left( (\mu + \frac{\mu_{t}}{Pr_{\epsilon}}) \frac{\partial \epsilon}{\partial x_{i}} \right) + \frac{\epsilon}{k} \left( C_{1} P - C_{2} \overline{\rho} \epsilon \right)\n\end{cases} (2.44)
$$

Dans le système précédent

- $=\frac{\partial}{\partial x}$  $\frac{\partial}{\partial x_i}((\mu + \frac{\mu_t}{Pr}$  $\frac{\mu_t}{Pr_k} ) \frac{\partial k}{\partial x_i}$  $\frac{\partial k}{\partial x_i}$ ) et  $\frac{\partial}{\partial x_i}$  $\frac{\partial}{\partial x_i}((\mu + \frac{\mu_t}{Pr}$  $\frac{\mu_t}{Pr_{\epsilon}}$ ) $\frac{\partial \epsilon}{\partial x}$  $\frac{\partial c}{\partial x_i}$ ) sont les termes de diffusion de  $k$  et  $\epsilon$
- $-P=-\overline{\rho}v_i''v_j''$  $\partial \overline{v_i}$  $\frac{\partial c_i}{\partial x_j}$  est le terme de production d'énergie cinétique turbulente, faisant inter-

venir le tenseur de Reynolds  $v''_i v''_j$ . L'expression de ce tenseur est donnée par la formule 2.41 de Boussinesq

- − $\bar{\rho}$ ε et  $-\bar{\rho}C_2 \frac{\epsilon^2}{L}$  $\frac{c}{k}$  sont les termes de destruction de k et  $\epsilon$ 

Les constantes du modèle  $C_1, C_2, Pr_k$  et  $Pr_{\epsilon}$  sont déterminées de façon empirique et adaptées aux écoulements étudiés. Pour des écoulements à nombre de Reynolds élevé, ces coef ficients prennent les valeurs suivantes :  $C_1 = 1, 32, C_2 = 1, 9, Pr_k = 1$  et  $Pr_{\epsilon} = 1, 3$ .

Ce modèle est le plus populaire du fait de sa simplicité et de son faible temps calcul. Cependant, il suppose implicitement que l'écoulement turbulent est homogène isotrope, à Reynolds élevé. Il n'est pas adapté aux écoulements à bas Reynolds et ne tient pas compte des effets des parois sur l'écoulement.

## 2.3.2 Modélisation du taux de réaction moyen

#### 2.3.2.1 Modèle de flamme cohérente (CFM)

Marble et al. [22] supposent que le taux de réaction moyen  $\overline{\dot{w}_c}$  est proportionnel à la surface de flamme par unité de volume  $\Sigma$ :

$$
\overline{\dot{w}_c} = \rho_{gf} V_c \Sigma \tag{2.45}
$$

avec  $\rho_{qf}$  la masse volumique des gaz frais et  $V_c$  la vitesse de consommation des gaz frais. Le principal avantage de cette approche est de séparer les caractéristiques de la chimie, incorporées dans le terme  $V_c$ , de celles de la combustion turbulente, modélisées par le terme Σ.

La densité de surface de flamme  $\Sigma$ , intervenant dans l'équation 2.45, est calculée par l'équation de bilan suivante, écrite de manière générale dans la littérature [4] :

$$
\frac{\partial \Sigma}{\partial t} + \frac{\partial \widetilde{v_i} \Sigma}{\partial x_i} = \frac{\partial}{\partial x_i} \left( \frac{\nu_t}{S_{ct}} \frac{\partial \Sigma}{\partial x_i} \right) + K_m \Sigma + K_t \Sigma - D \tag{2.46}
$$

avec  $\frac{\partial}{\partial \theta}$  $\frac{\partial}{\partial x_i}(\frac{\nu_t}{S_c}% )+\frac{\partial}{\partial x_i}(\frac{\nu_t}{S_c})-\frac{1}{2}\frac{\partial}{\partial x_i}(\frac{\nu_t}{S_c})-\frac{1}{2}\frac{\partial}{\partial x_i}(\frac{\nu_t}{S_c})-\frac{1}{2}\frac{\partial}{\partial x_i}(\frac{\nu_t}{S_c})-\frac{1}{2}\frac{\partial}{\partial x_i}(\frac{\nu_t}{S_c})-\frac{1}{2}\frac{\partial}{\partial x_i}(\frac{\nu_t}{S_c})-\frac{1}{2}\frac{\partial}{\partial x_i}(\frac{\nu_t}{S_c})-\frac{1}{2}\frac{\partial}{\partial x_i}(\frac{\nu_t}{S_c})-\frac{1}{2$  $S_{ct}$ ∂Σ  $\frac{\partial Z}{\partial x_i}$ ) le terme lié à la diffusion turbulente, où  $\nu_t$ ,  $S_{ct}$  sont respectivement la viscosité turbulente et le nombre de Schmidt turbulent,  $K_m \Sigma$  (respectivement  $K_t \Sigma$ ) le terme de production de surface de flamme lié à la courbure de la flamme (respectivement lié à l'étirement tangentiel de la flamme) et  $D$  le terme de destruction de surface de flamme. Parmi les modèles de la littérature [4] calculant les termes  $K_m \Sigma, K_t \Sigma, D$ , les modèles phénoménologiques de Marble et Broadwell [22] :

- e estiment l'étirement généré par les flux turbulents à partir de la durée de vie des grandes structures turbulentes  $K_t + K_m \sim \frac{\epsilon}{k}$ k
- supposent la destruction de la surface de flamme D proportionnelle au taux de réaction moyen  $V_c\Sigma$ , et inversement proportionnelle à la quantité de gaz frais disponible par unité de surface de flamme, mesurée par  $\frac{1-\widetilde{c}}{\Sigma}$ .

#### 2.3.2.2 Modèle à G équation

Ce modèle, introduit par Williams et Kerstein [23], est basé sur une description géométrique de la flamme, supposée être une surface infiniment mince. Le contour de flamme est modélisé comme une surface d'iso-scalaire  $G = G_0$  du champ scalaire  $G(x, t)$ . Ce dernier est défini comme la distance séparant la position de l'espace x du front de flamme  $G_0$ . On précise que  $G_0$  est arbitraire mais fixé. Les régions où  $G(x,t) > G_0$  (respectivement  $G(x, t) < G_0$ ) représentent les régions de gaz brûlés (respectivement de gaz frais).

La propagation du front de flamme est décrite par l'équation de transport moyennée suivante :

$$
\overline{\rho}\frac{\partial\widetilde{G}}{\partial t} + \frac{\overline{\rho}\widetilde{v_i}\partial\widetilde{G}}{\partial x_i} = \rho_{gf}V_t|\nabla\overline{G}|
$$
\n(2.47)

avec  $\overline{w_G} = \rho_{gf} V_t |\nabla G|$  le terme source moyen, correspondant à un taux de réaction moyen. Cette modélisation nécessite un modèle de fermeture, calculant la vitesse de combustion turbulente  $V_t$ .

On cherche maintenant à savoir si les hypothèses intrinsèques aux modèles de turbulence

et de taux de réaction moyen sont valables pendant toute la phase de combustion, en particulier lorsque la flamme arrive à proximité des parois.

# 2.4 Le comportement de la combustion en proche paroi

Dans son mémoire, Bruneaux [24] rappelle que la combustion se déroule en trois temps :

 $-$  une phase d'initiation de combustion par la bougie

- une phase de propagation libre de la flamme, lorsque la flamme est éloignée des parois
- une phase d'interaction avec les parois du moteur, aboutissant à une extinction de flamme. L'interaction flamme-paroi survient généralement quand 20 à 40% du carburant a brûlé.

Ainsi, la combustion se déroule en grande partie à proximité des parois.

L'objet de cette partie est, dans un premier temps, d'expliciter les effets des parois sur l'écoulement réactif et la structure de flamme. Dans un second temps, les modèles calculant le flux de chaleur pariétal en proche paroi sont décrits.

#### $2.4.1$  L'interaction couche limite cinématique-flamme

#### 2.4.1.1 Calcul de la vitesse moyenne dans un moteur à allumage commandé

Dans la section 2.2.1.1, plusieurs formules permettant de calculer la vitesse moyenne  $\overline{v}$ d'un écoulement turbulent ont été données. Il faut cependant garder en mémoire le fait que la structure de l'écoulement varie au cours d'un cycle moteur. De plus, la structure de l'écoulement est également modiée d'un cycle à l'autre : on parle de variations cycle à cycle.

La vitesse locale  $v(\theta, i)$  à l'angle  $\theta$  pour le cycle moteur i se décompose comme suit :

$$
v(\theta, i) = \overline{v_{EA}(\theta)} + v^{'}(\theta, i) + v(\widehat{\theta, i})
$$
\n(2.48)

La composante fluctuante de la vitesse locale est  $v^{'}(\theta,i)$ . La moyenne d'ensemble de la vitesse locale  $\overline{v_{EA}(\theta)}$  correspond à la moyenne des mesures de vitesse locale effectuées au même angle  $\theta$  sur plusieurs cycles :

$$
\overline{v_{EA}(\theta)} = \frac{1}{N_c} \sum_{i=1}^{N_c} v(\theta, i)
$$
\n(2.49)

avec  $N_c$  le nombre de cycles moteur pour lequel les mesures de vitesse sont faites. L'écart entre la vitesse moyenne locale pour un cycle moteur i,  $\overline{v(\theta, i)}$ , et la moyenne d'ensemble de la vitesse,  $\overline{v_{EA}(\theta)}$ , représente la variation cycle à cycle de l'écoulement moyen :

$$
v(\theta, i) = \overline{v(\theta, i)} - \overline{v_{EA}(\theta)}
$$
\n(2.50)

L'intensité turbulente  $q_{EA}^{'}$  est l'erreur quadratique moyenne entre la vitesse locale  $v(\theta,i)$ et la moyenne d'ensemble de la vitesse  $\overline{v_{EA}(\theta)}$ :

$$
q'_{EA} = \sqrt{\frac{1}{N_c} \sum_{i=1}^{i=N_c} (v(\theta, i) - \overline{v_{EA}(\theta)})^2}
$$
 (2.51)

Les différentes composantes de vitesse  $\overline{v_{EA}(\theta)}$ ,  $v'(\theta, i)$ ,  $\widehat{v(\theta, i)}$  sont représentées schématiquement sur la figure 2.6.

#### 2.4.1.2 Visualisations de champs de vitesse

Structure de l'écoulement principal Des visualisations de l'aérodynamique interne de moteurs à allumage commandé sont disponibles dans la littérature [25], [26], [27],

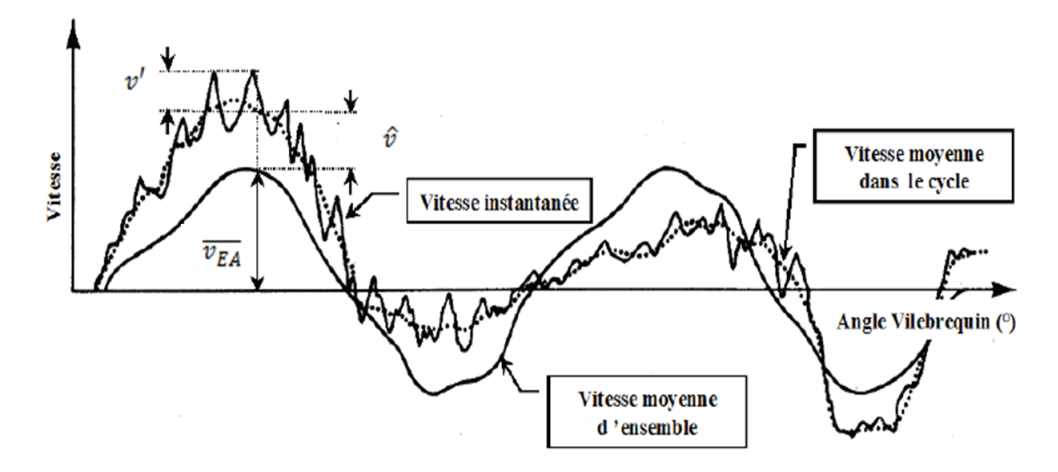

Figure 2.6 Diérentes composantes de vitesse intervenant dans le calcul de la vitesse locale instantanée, figure tirée de [6]

[28]. Les techniques optiques utilisées sont de type Laser Doppler Velocimetry (LDV) et Particle Image Velocimetry (PIV). Ces techniques consistent à mesurer les vitesses locales d'écoulement par ensemencement d'un fluide avec des petites particules photographiées par des caméras couplées à un laser.

Les visualisations d'aérodynamique montrent, entre autre, le caractère structuré des écoulements réactionnels de type swirl (mouvement d'ensemble de rotation autour d'un axe parallèle à l'axe du cylindre) et tumble (mouvement d'ensemble de rotation autour d'un axe perpendiculaire à l'axe du cylindre) pendant les phases d'admission/compression. La structure d'ensemble d'un mouvement de tumble est schématisée sur la figure 2.7.

Les expérimentations de Kang et Baek [29] montrent l'intérêt du tumble dans la génération de turbulence. Kang et Baek [29] ont mesuré des vitesses d'écoulement de type tumble sur plusieurs cycles d'un moteur 4 cylindres entraîné (sans combustion), sous deux conditions expérimentales diérentes. Dans le cas expérimental 1, le moteur est alimenté par une tubulure d'admission de référence, inclinée de 15 deg par rapport à l'axe du cylindre. Dans le cas expérimental 2, le moteur est alimenté par une tubulure d'admission avec un angle d'inclinaison favorisant le tumble. Les vitesses instantanées sont mesurées en 20 points, espacés de 3mm sur l'axe du cylindre, et en 9 points sur un plan perpendiculaire à l'axe du cylindre, 1mm en dessous du PMH. Les moyennes d'ensemble des vitesses locales, et les intensités turbulentes correspondantes sont déduites de ces mesures.

La figure 2.8 montre les variations d'intensité turbulente normalisée par la vitesse moyenne du piston  $\frac{q'_{EA}}{\overline{\overline{z}}\overline{z}}$  $V_p$ au cours du cycle moteur, pour deux régimes moteur différents (500 et  $1000\text{tr/min}$ ). Les intensités turbulentes sont calculées pour les cas expérimentaux 1 (figure 2.8a) et 2 (figure 2.8b), au centre du cylindre  $(r=0, z=1)$ mm en dessous du PMH). On précise que  $\theta = 0$  deg correspond au début de l'admission et  $\theta = 360$  deg à la fin de la compression. Le niveau de turbulence est plus élevé en fin de compression quand le tumble est favorisé : en effet, Kang et Baek [29] écrivent que l'intensité turbulente pour le cas expérimental 2 est multipliée par deux par rapport à celle du cas expérimental 1. La

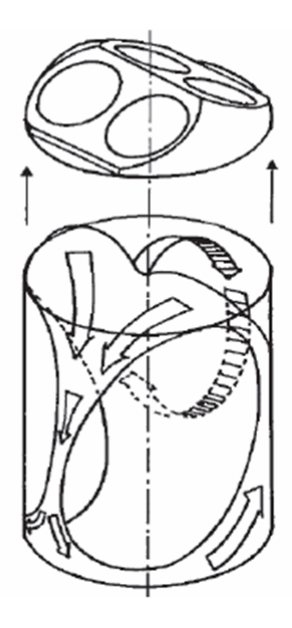

FIGURE 2.7 - Schématisation d'un mouvement de type tumble, figure tirée de [6]

combustion est ainsi optimisée par le niveau de turbulence élevé au moment de l'allumage.

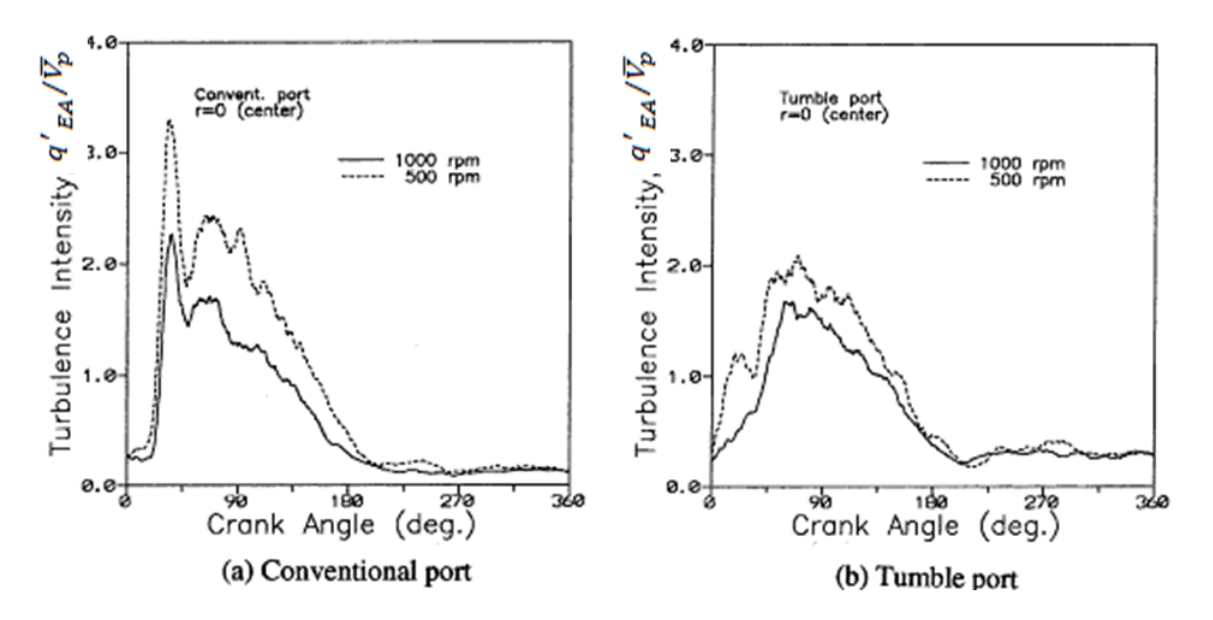

Figure 2.8 Variation de l'intensité turbulente normalisée par la vitesse moyenne du piston pour deux régimes différents avec une tubulure d'admission de référence (figure a); avec une tubulure d'admission favorisant le tumble (figure b). Figure tirée de [29]

Champs de vitesses en proche paroi Muller [28], Boust [27] ou encore Foucher [26] présentent dans leurs mémoires les principales expérimentations de visualisations de vitesses en proche paroi. Ils citent en particulier celles d'Hall et Bracco [30]. Ces derniers ont effectué des mesures LDV de vitesses d'un écoulement de type swirl dans un monocylindre à allumage commandé et à charge homogène, tournant à 1200tr/min, sur plusieurs cycles et sous deux conditions expérimentales diérentes. Dans le cas expérimental 1 (respectivement 2), le moteur est entraîné (respectivement la combustion a lieu). L'effet de la combustion sur l'écoulement est ainsi mis en relief. Les mesures LDV sont pratiquées en ensemençant le mélange gazeux de particules de zircone de diamètre  $1, 5\mu m$ . Les mesures de vitesses locales sont effectuées en 9 points d'un plan perpendiculaire à l'axe du cylindre. 6,5mm en dessous de la culasse. Les mesures de composantes tangentielles (respectivement radiales) s'approchent à 0,5mm (respectivement à 1,5mm) de la paroi.

La figure 2.9 représente la moyenne d'ensemble de la composante tangentielle de la vitesse en 9 points, pour diérents angles vilebrequin. En l'absence de combustion (Non-Fired sur la figure 2.9), le mouvement de rotation solide de type swirl semble maintenu jusqu'à une distance à la paroi égale à  $1cm$ . Avec combustion (Firing Cycles sur la figure 2.9), les profils de vitesse sont globalement ralentis et beaucoup plus complexes après l'allumage (pour  $\theta = 360 \text{ deg}$ ). Le mouvement de swirl est donc perturbé par la combustion. Avec ou sans combustion, un gradient de vitesse est visible à proximité de la paroi. Cette diminution de vitesse s'explique par les frottements pariétaux exercés sur l'écoulement.

La visualisation de l'intensité turbulente pour les 9 points, sur la figure 2.10, montre également la présence d'un fort gradient pour une distance à la paroi à 1cm, avec une brusque croissance de l'intensité turbulente. Cette croissance est liée aux gradients de vitesse. La précision de mesure ne semble pas assez fine pour résoudre la couche limite cinématique. Hall et Bracco [30] écrivent d'ailleurs qu'à 0, 5mm de la paroi, la moyenne d'ensemble de la vitesse vaut 90% de sa valeur maximale. Ces expériences mettent en évidence la présence d'une couche limite cinématique très fine, avec ou sans combustion.

#### 2.4.1.3 La couche limite cinématique

L'épaisseur de couche limite cinématique L'exemple théorique classique est celui d'un écoulement bidimensionnel permanent, incompressible et laminaire sur une plaque plane de longueur L très importante. Le champs de vitesse de l'écoulement est noté  $v(x, y)$ . Ses composantes sont respectivement  $v_x, v_y$ . Les gradients de pression sont supposés négligeables et l'écoulement se fait majoritairement parallèlement à la plaque. Si le fluide s'écoulant contre la plaque est parfait, il glisse contre celle-ci. En réalité, le fluide adhère à la plaque. Sur une distance  $\delta$ , la vitesse augmente jusqu'à atteindre la valeur  $v_e$ du fluide parfait, à viscosité nulle.

Sur la figure 2.11, le gradient de vitesse dans la couche limite est bien visible : il s'étend sur l'épaisseur de la couche limite δ. Cette dernière correspond à l'ordonnée du point pour laquelle :

$$
\frac{v(x,\delta)}{v_e(x)} = 0,99\tag{2.52}
$$

Pour un écoulement incompressible laminaire sur une plaque plane, la résolution exacte

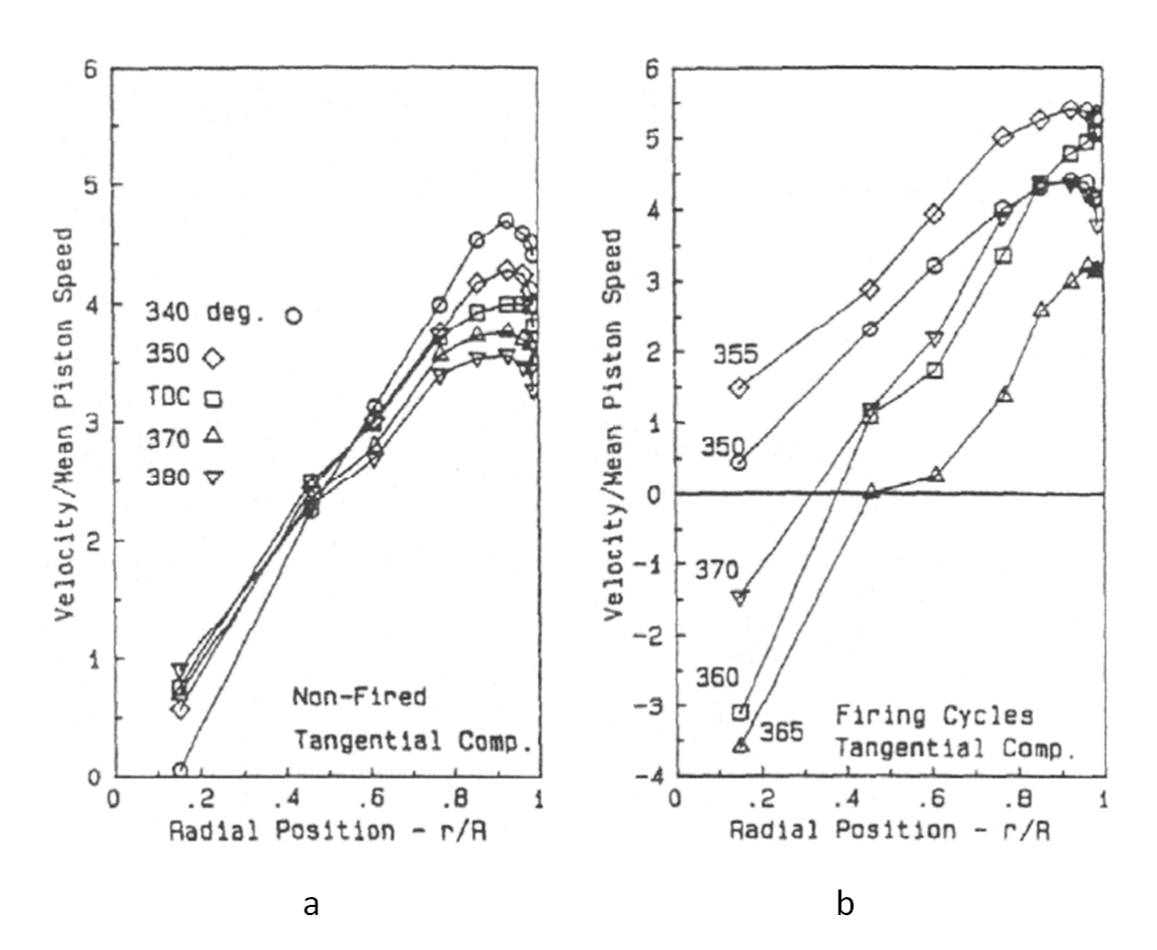

Figure 2.9 Visualisation de la vitesse tangentielle moyenne normalisée par la vitesse moyenne du piston en proche paroi pour un moteur entraîné (figure a); pour un moteur avec combustion (figure b). Figure tirée de  $[30]$ 

des équations de la couche limite donne une relation liant l'épaisseur  $\delta$  et le nombre de Reynolds de l'écoulement laminaire Re [31] :

$$
\frac{\delta}{x} \sim \frac{5}{\sqrt{Re}}\tag{2.53}
$$

Transition de la couche limite laminaire à turbulente Quand la vitesse de l'écoulement devient suffisamment élevée et le nombre de Reynolds supérieur à une valeur critique, l'écoulement devient turbulent. La figure 2.12 représente la variation du rapport de l'épaisseur de couche limite  $\delta$  sur la racine carrée du nombre de Reynolds  $Re_x = \frac{\rho v_x x}{n}$  $\frac{\partial x^{\mu}}{\mu},$ en fonction du nombre de Reynolds, pour un écoulement laminaire incompressible sur une plaque plane. Pour un nombre de Reynolds supérieur à la valeur critique  $Re_c = 5.10^5$ , le ratio n'est plus constant : à la transition, la couche limite s'épaissit. L'épaisseur d'une couche limite turbulente est donc plus importante que celle d'une couche limite laminaire.

Dans la figure 2.13, les profils de vitesses typiques dans une couche limite en régime

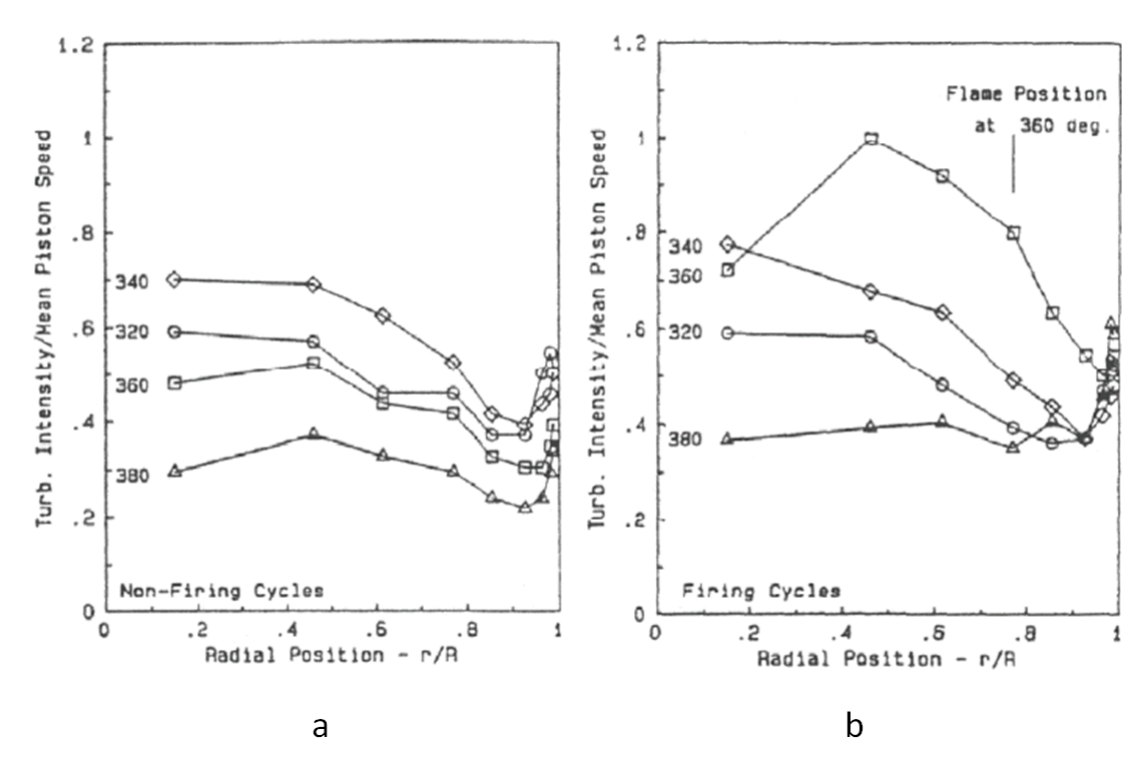

Figure 2.10 Visualisation de l'intensité turbulente tangentielle normalisée par la vitesse moyenne du piston en proche paroi pour un moteur entraîné sans combustion (figure a); pour un moteur avec combustion (figure b). Figure tirée de [30]

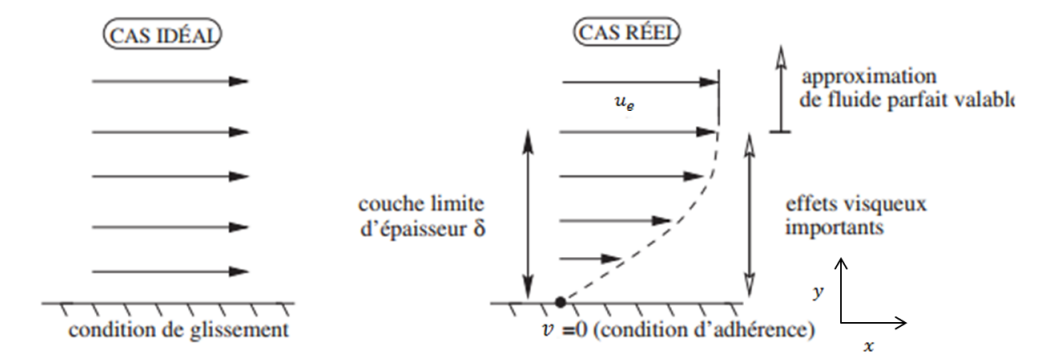

FIGURE 2.11 - Ecoulement d'un fluide parfait et d'un fluide visqueux sur une plaque plane

laminaire et turbulent sont visibles. Le profil de vitesse croît plus rapidement avec la distance à la paroi en écoulement turbulent. Ceci implique que les contraintes de frottement visqueux, proportionnelles au gradient de vitesse, sont plus élevées.

Diérentes sous couches peuvent être dénies dans la couche limite turbulente :

- la sous couche visqueuse : il s'agit de la zone la plus proche de la paroi, dans laquelle
	- le frottement laminaire est prédominant car les vitesses et les fluctuations de vitesses

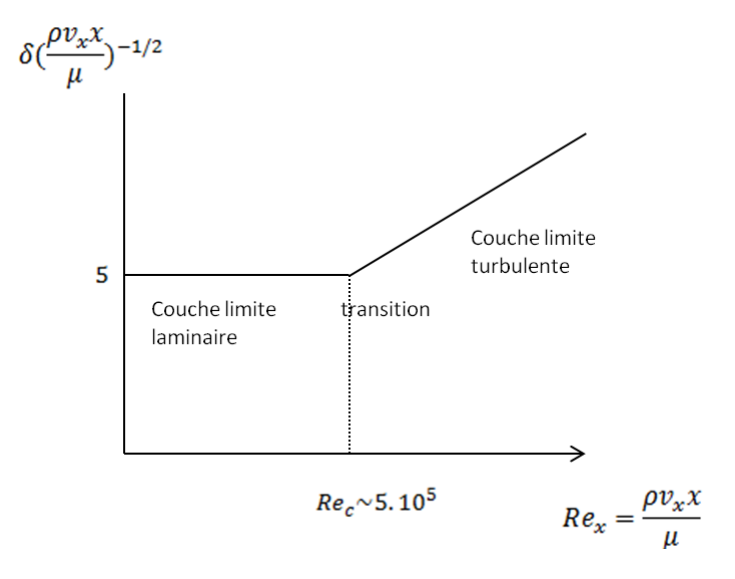

Figure 2.12 Transition de la couche limite laminaire à la couche limite turbulente

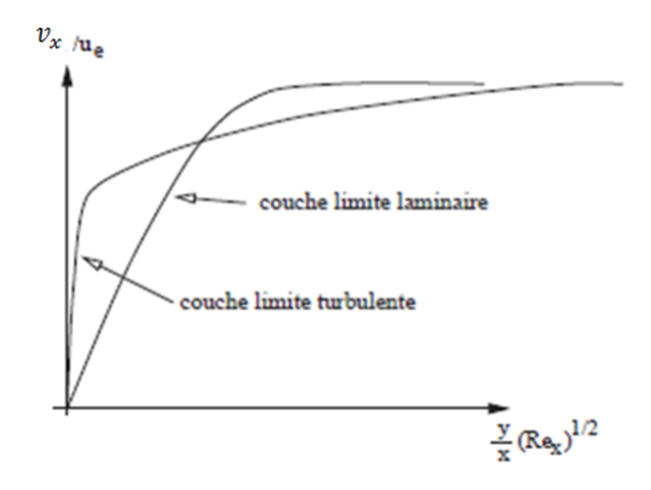

FIGURE 2.13 – Profils de vitesses dans la couche limite en écoulement laminaire et turbulent

convergent vers 0 par condition d'adhérence à la paroi.

- la zone tampon : dans cette zone, le terme d'inertie reste toujours négligeable du fait des faibles vitesses, mais les effets de fluctuations deviennent prépondérants par rapport à ceux du frottement laminaire.
- la sous couche inertielle ou couche turbulente : les termes de frottement turbulent et d'inertie deviennent prépondérants.

#### $2.4.1.4$  Impact de la couche limite cinématique sur la structure de flamme

Dans un moteur à allumage commandé, l'écoulement réactionnel turbulent est fortement perturbé par la couche limite cinématique :

 la condition d'adhérence à la paroi et la forte viscosité des gaz brûlés engendrent une diminution de l'intensité turbulente  $q'$  au voisinage de la paroi

- du fait des forts gradients de vitesse, l'échelle intégrale de l'écoulement turbulent  $l_t$ diminue en proche paroi

On s'attache maintenant à expliquer qualitativement les conséquences de ces perturbations sur la structure de flamme.

Pendant la phase de propagation libre en conditions moteurs, les flammes ont une structure de flammelette. Une telle structure de flamme est représentée en rouge sur le diagramme de Peters, figure 2.14.

Les effets de la couche limite cinématique sur la structure de flamme sont également représentés sur la figure 2.14. A ce stade du mémoire, les effets de la thermique sur la flamme ne sont pas pris en compte, c'est à dire que l'épaisseur de flamme  $\delta_l$  et la vitesse de combustion laminaire  $V_l$  sont supposées constantes. Les fortes diminutions d'échelle intégrale turbulente  $l_t$  et d'intensité turbulente  $q'$  engendrent une relaminarisation de la flamme. En effet, on se déplace du domaine de flammelettes vers celui des flammes pseudo-laminaires (voir figure 2.14).

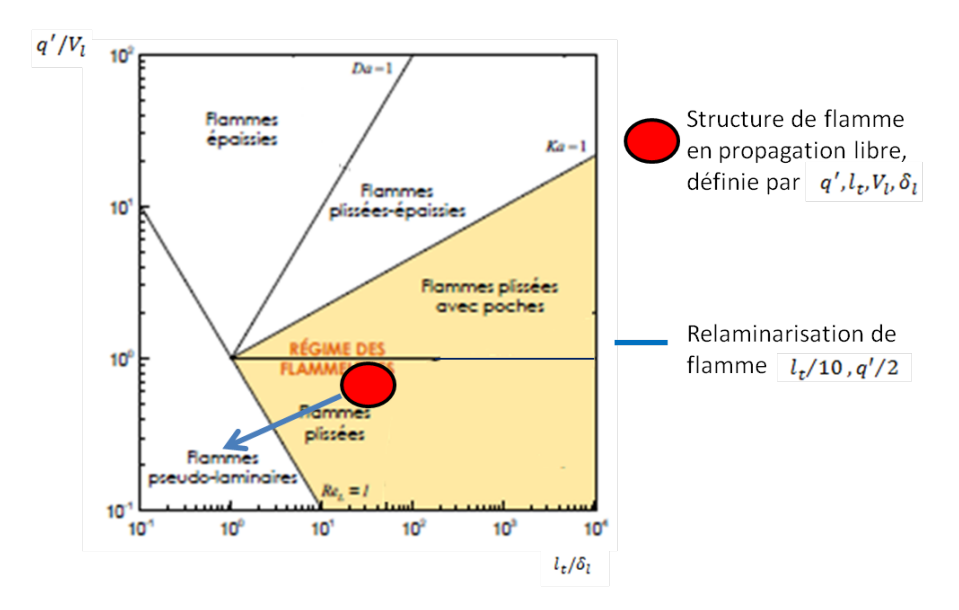

FIGURE  $2.14$  – Effet de la couche limite cinématique sur la structure de flamme : la direction et l'amplitude de la flèche correspondent à une diminution de moitié de l'intensité turbulente  $q'$  et une diminution de l'échelle intégrale de longueur  $l_t$  d'un facteur 10

Ainsi, les modèles de turbulence traditionnels utilisés dans les codes de calculs RANS et explicités dans le paragraphe 2.3.1 doivent être modiés pour tenir compte des perturbations de l'écoulement et de la structure de flamme au voisinage des parois.

#### $2.4.2$  L'interaction couche limite thermique-flamme

#### 2.4.2.1 Visualisations de champs de température en proche paroi

Des visualisations de champs de température en proche paroi sont disponibles dans la littérature [28], [26], [27]. On détaille plus particulièrement celles de Lucht [32]. Ce dernier a mesuré des champs de température de gaz brûlés en proche paroi, dans un moteur

alimenté par un mélange stoechiométrique propane/air, via des techniques Coherent Anti-Stokes Raman Scattering (CARS). Les températures de gaz brûlés sont tracées, pour diérents instants du cycle après le pic de pression, en fonction de la distance à la paroi sur la gure 2.15. Les températures sont constantes, puis diminuent fortement en proche paroi. Des profils de températures en lois en puissance  $1/4$  sont proposés pour se corréler aux températures expérimentales.

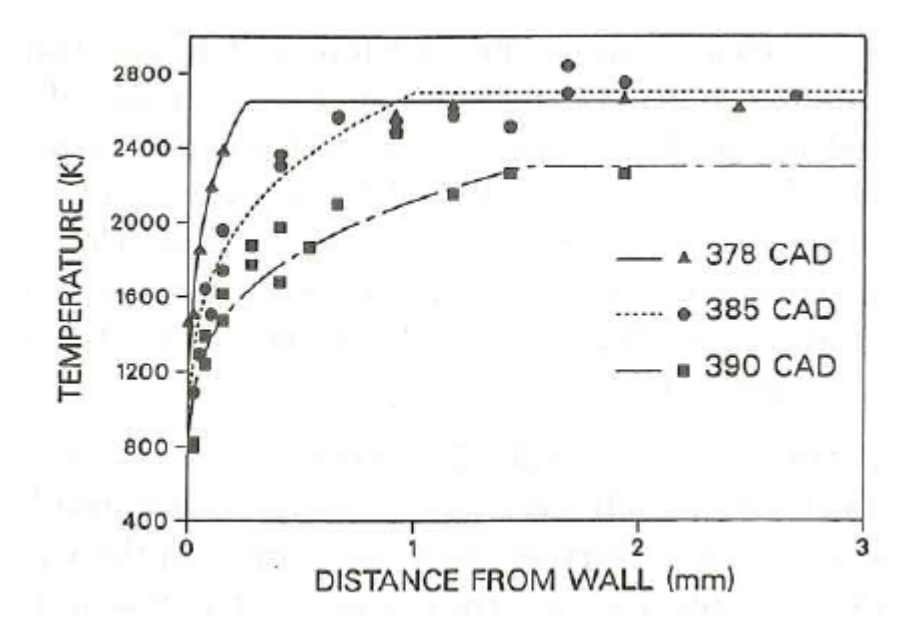

FIGURE 2.15 – Profils de température de gaz brûlés avec une température pariétale de 400K, figure tirée de [32]

#### 2.4.2.2 La couche limite thermique

Soit un fluide s'écoulant contre une paroi isotherme à température  $T_w$ . Soit  $x, y$  respectivement les axes parallèle et perpendiculaire à la paroi. On appelle  $T(y)$  la température du fluide.

Il existe une zone, d'épaisseur  $\delta_T$ , dans laquelle un gradient de température perpendiculaire à la paroi est présent. L'épaisseur de couche limite thermique  $\delta_T$  est définie par analogie avec celle de la couche limite cinématique. Elle correspond à l'ordonnée pour laquelle l'égalité suivante est obtenue :

$$
\frac{T(\delta_T) - T_w}{T_e - T_w} = 0,99\tag{2.54}
$$

avec  $T_e$  la température du fluide loin de la paroi.

L'existence du gradient de température crée des flux thermiques entre le fluide et la paroi.

Le coefficient d'échange local  $h_{th}$  est généralement défini comme suit :

$$
h_{th} = \frac{\lambda(\frac{\partial T}{\partial y})_0}{T_e - T_w} \tag{2.55}
$$

où  $\lambda$  est le coefficient de diffusion thermique et  $(\frac{\partial T}{\partial y})_0$  est le gradient de température au

voisinage de la paroi.

Foucher [26] écrit que l'épaisseur de la couche limite cinématique est faible et inférieure à 0, 5mm, tandis que l'épaisseur de la couche limite thermique est de l'ordre de 1 à 2mm.

#### $2.4.2.3$  Impact de la couche limite thermique sur la structure de flamme

Les effets de la couche limite thermique sur l'écoulement réactionnel sont brièvement rappelés :

la température du mélange gazeux diminue fortement à proximité des parois

 $\sim$  la présence de ce gradient thermique engendre des flux thermiques très importants La figure 2.16 représente la vitesse de combustion laminaire, calculée à partir de la corrélation 2.10 de Metghalchi et Keck [11], en fonction de la température des gaz frais  $T_{af}$ et pour une pression constante. Si la température diminue, la vitesse laminaire diminue également.

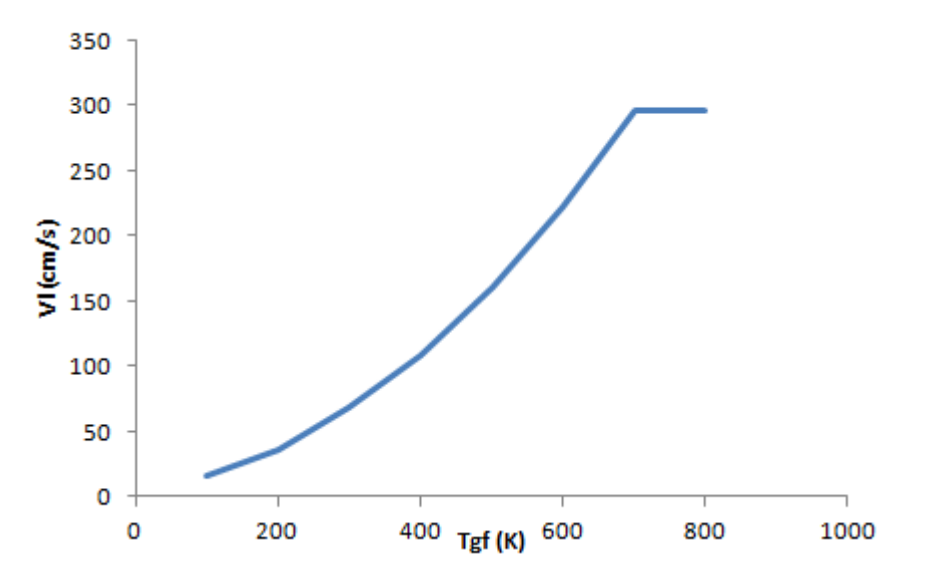

Figure 2.16 Variation de la vitesse de combustion laminaire calculée à partir de la corrélation de Metghalchi et Keck [11], pression constante à 2 bar

Ainsi, la diminution de température en proche paroi engendre une réduction de la vitesse de combustion laminaire. Alors, l'épaisseur de flamme laminaire, qui peut être calculée par l'équation 2.12, augmente.

A caractéristiques de l'écoulement fixées, les effets de la thermique en proche paroi ont donc pour conséquence un épaississement de la flamme (voir figure 2.17).

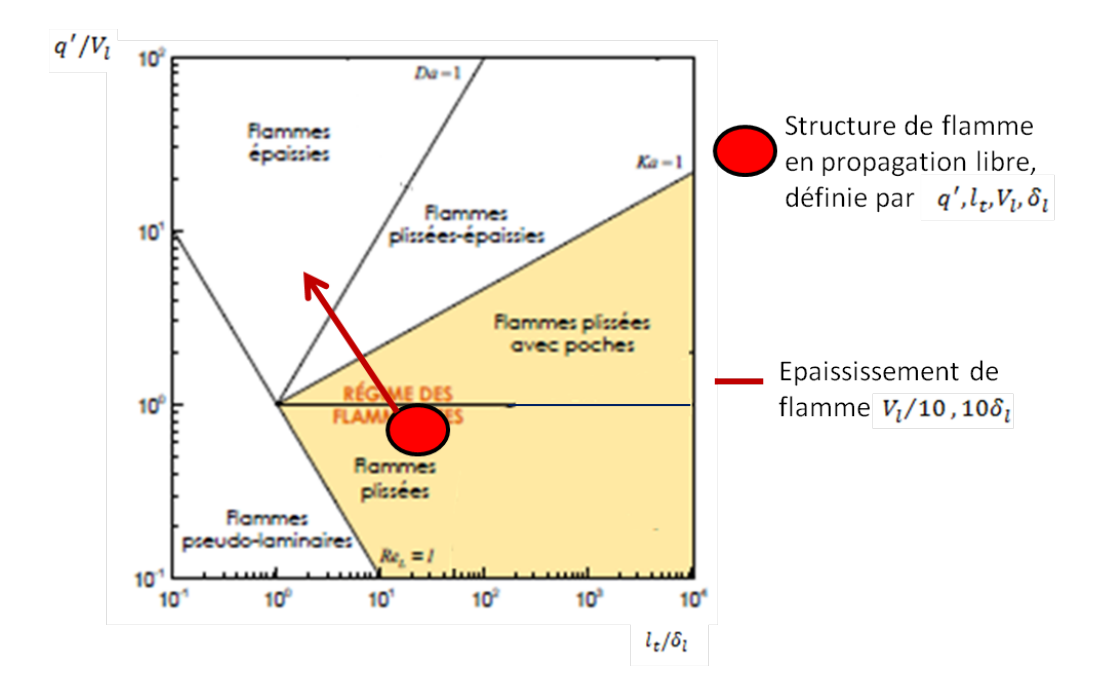

FIGURE  $2.17$  – Effet de la couche limite thermique sur la structure de flamme : la direction et l'amplitude de la flèche correspondent à une diminution d'un facteur 10 de la vitesse de combustion laminaire et une augmentation d'un facteur 10 de l'épaisseur de flamme laminaire

#### 2.4.3 Résumé sur les interactions flamme-paroi sous conditions moteurs

Les effets des couches limites cinématique et thermique doivent être combinés pour déterminer la zone d'interaction flamme-paroi dans le diagramme de Peters. Près de la paroi, l'échelle intégrale de longueur  $l_t$  diminue et l'épaisseur de flamme laminaire  $\delta_l$ augmente. Pour un niveau d'intensité turbulente  $q'$  et une vitesse de combustion laminaire V<sub>l</sub> fixés, le temps caractéristique de turbulence  $\tau_t$  (respectivement de chimie  $\tau_c$ ) diminue (respectivement augmente). Par conséquent, le nombre de Damköhler Da diminue et peut devenir inférieur à 1. A l'inverse, le nombre de Karlovitz Ka augmente et peut devenir supérieur à 1. Ces variations des grandeurs caractéristiques de l'écoulement et de la chimie transforment la structure de flamme, définie comme un ensemble de flammelettes ( $Da > 1$ et  $Ka < 1$ , en une flamme épaissie  $(Da < 1$  et  $Ka > 1)$  en proche paroi.

Si les réductions d'intensité turbulente  $q'$  et de vitesse de combustion laminaire  $V_l$  en proche paroi sont importantes, on peut assister à une relaminarisation de la flamme. Les zones d'interactions flamme-paroi sont colorées en blanc sur le diagramme de Peters (voir figure  $2.18$ .

Ainsi, les interactions flamme turbulente-paroi donneraient des résultats comparables aux interactions flamme laminaire-paroi, en termes de flux de chaleur pariétaux. Ce point est développé dans la section 2.4.4.

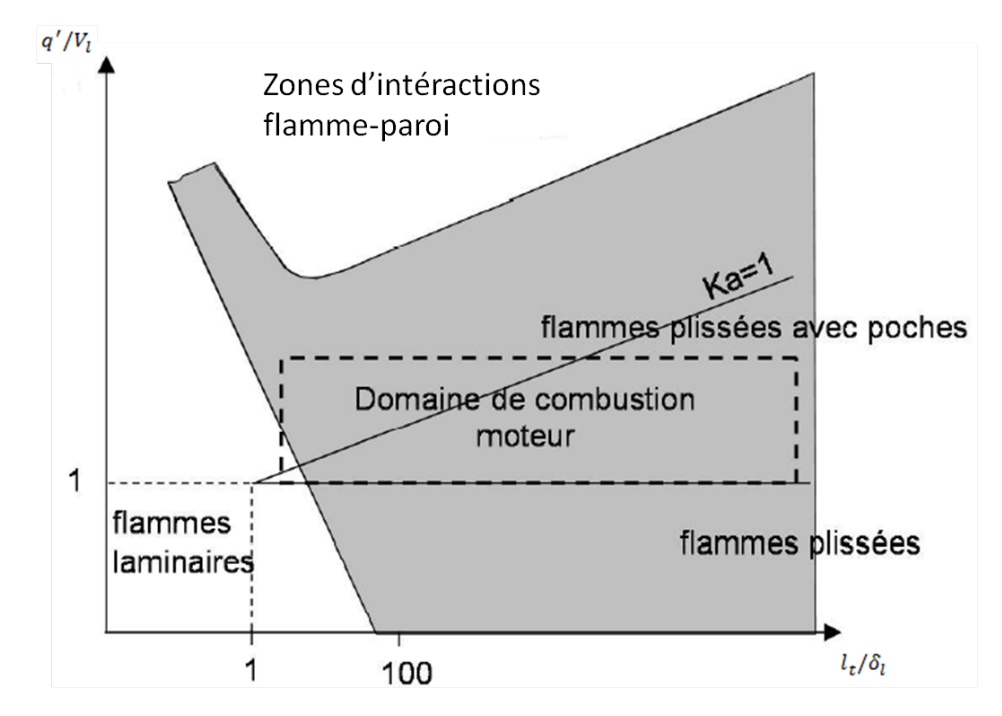

FIGURE 2.18 – Mise en évidence de l'ensemble des zones d'interactions flamme-paroi sous conditions moteurs

#### 2.4.4 Le mécanisme flamme-paroi en laminaire

Bruneaux [24] explique dans son mémoire le mécanisme d'interaction entre une flamme laminaire et une paroi isotherme : la flamme se rapproche de la paroi en consommant des gaz frais homogènes. Près de la paroi, les gradients de température sont augmentés, du fait de la haute température des gaz brûlés, de même que les flux thermiques pariétaux. Si ces deux phénomènes sont ajoutés à la disparition des réactifs, la flamme est susceptible alors de s'éteindre.

Deux paramètres sont importants pour caractériser une telle interaction :

- la distance de coincement (quenching)  $\delta_Q$  : il s'agit de la distance minimale séparant la paroi de la flamme, sans que celle-ci ne s'éteigne. A cette distance, le flux pariétal  $\phi_{th}$  est maximal. La distance de coincement  $\delta_Q$  est généralement adimensionnée par l'épaisseur de flamme laminaire non étirée adiabatique  $\delta_l$  :

$$
Pe_Q = \frac{\delta_Q}{\delta_l} \tag{2.56}
$$

- le flux thermique pariétal  $\phi_{th}$ , qui est assimilé ici à un problème de conduction dans l'épaisseur  $\delta_Q$ :

$$
\phi_{th} = \frac{\lambda (T_{gb} - T_w)}{\delta_Q} \tag{2.57}
$$

où  $T_{ab}, T_w$  sont respectivement les températures des gaz brûlés et de la paroi,  $\lambda$  le coefficient de diffusion thermique. Le flux thermique pariétal  $\phi_{th}$  est adimensionné par la puissance dégagée par la flamme non étirée adiabatique :

$$
\Phi_Q = \frac{\phi_{th}}{\rho_{gf} Y_{Fu}^{gf} V_l \Delta h_{f,Fu}}\tag{2.58}
$$

où  $\rho_{gf}$  est la masse volumique des gaz frais,  $Y_{Fu}^{gf}$  la fraction massique de carburant dans les gaz frais,  $V_l$  la vitesse de combustion laminaire et  $\Delta h_{f,Fu}$  l'enthalpie massique de formation associée au carburant.

Il existe trois grands types d'interaction amme-paroi, selon l'orientation relative de la propagation de flamme:

- $\sim$  le coincement frontal (head on quenching), lorsque la flamme arrive perpendiculairement à la paroi. Cette interaction est instationnaire dans le repère lié à la flamme, car la vitesse de combustion laminaire diminue en proche paroi. Des simulations DNS de coincement frontal d'une flamme laminaire prémélangée [24] et des expérimentations effectuées dans des enceintes à volume constant ont montré que  $Pe_Q \sim 3$  à 4, et  $\phi_Q \sim 0.3$  à 0,4. Ces résultats sont valables quelque soit le carburant utilisé, et quelque soit le modèle de cinétique chimique employé dans les calculs DNS [33], [34].
- $\overline{\phantom{a}}$  le coincement latéral (side wall quenching), lorsque la flamme arrive parallèlement à la paroi. Cette interaction est stationnaire dans le repère lié à la flamme. Des expérimentations conduites pour différents carburants dans une enceinte à volume constant [35], ont permis de montrer que  $Pe_Q \sim 6$  et  $\phi_Q \sim 0, 15$ .

Les coincements latéral et frontal sont les principales extinctions rencontrées dans les moteurs à allumage commandé. Comme le rappelle Bruneaux [24], des simulations DNS effectuées avec des schémas de chimie à une étape ont montré que ces coincements ne sont pas responsables de la présence d'imbrûlés dans le moteur [34].

 $\sim$  le coincement en cavité (tube quenching), lorsque la flamme se propage entre deux murs (ou dans un tube) séparés par une distance très faible. Bruneaux [24] rappelle que cette configuration correspond à celles des crevasses dans les moteurs à allumage commandé (cavité de bougie, interstices entre piston et cylindre) et que ce type de coincement est responsable de la présence d'imbrûlés dans les moteurs. On ne donne pas plus de détails sur ce dernier type d'interaction.

Ces différentes configurations sont schématisées sur la figure 2.19.

Des simulations DNS de flammes laminaire et turbulente prémélangées, arrivant perpendiculairement à une paroi isotherme, ont été effectuées par Poinsot et al  $[36]$ . Les équations de Navier Stokes bidimensionnelles sont fermées par un schéma de chimie à une étape et un modèle de turbulence homogène isotrope modié en proche paroi. Les post-traitements des calculs DNS montrent d'une part, que les valeurs de  $\delta_Q$  sont les mêmes pour les configurations laminaire et turbulente, d'autre part, que le flux thermique maximal émis au coincement de la flamme turbulente n'excède pas celui obtenu lors du coincement de la flamme laminaire. On confirme ainsi que le traitement des interactions flamme laminaire-parois fournit des estimations raisonnables de la distance de coincement et des flux thermiques pariétaux maximums générés par le coincement de la flamme turbulente  $[4]$ .

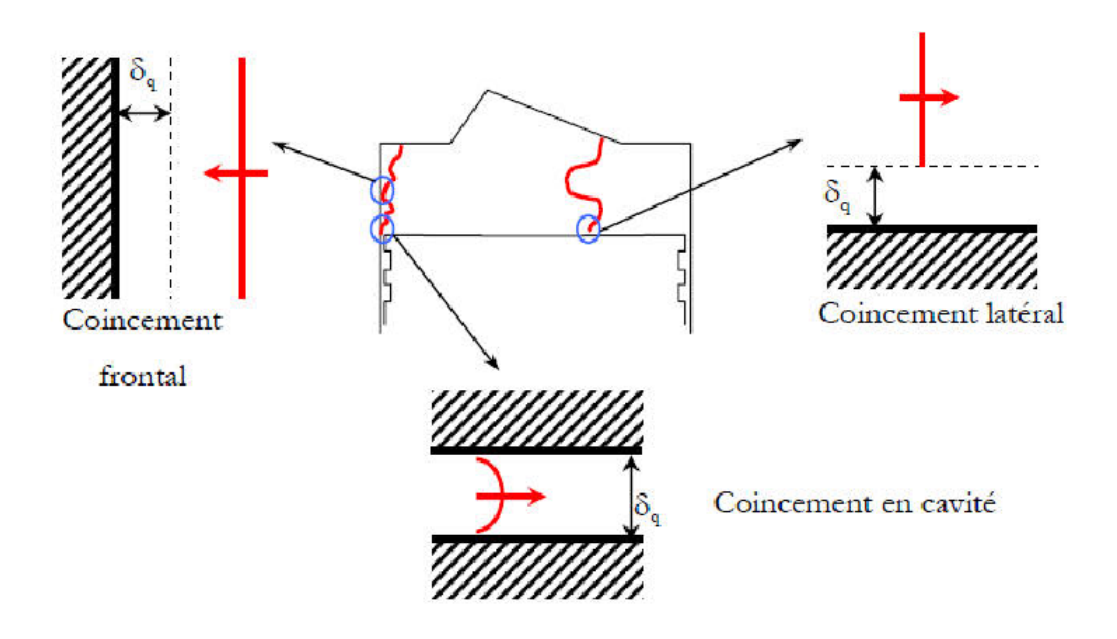

FIGURE 2.19 – Les trois types d'interaction flamme-paroi dans un moteur, figure tirée de [26]

Pour tenir compte des effets des parois sur la structure de flamme, des modèles de parois doivent être introduits, afin de déterminer les flux thermiques pariétaux et les quantités turbulentes aux parois. Dans la section suivante, les modèles de pertes thermiques pariétales sont décrits.

#### 2.4.5 Les modèles de pertes thermiques pariétales

Les pertes thermiques pariétales peuvent être calculées à l'aide de modèles empiriques, ou à partir de modèles plus physiques. Dans un premier temps, on cite quelques modèles expérimentaux, puis on aborde succinctement les modèles de pertes thermiques type instationnaires et lois de parois.

#### 2.4.5.1 Les corrélations empiriques

Le transfert de chaleur  $\phi_{th}$  (en  ${\mathrm J}/{\mathrm s}/{m^2})$  entre le mélange gazeux, de température  $T,$  et les parois, de température  $T_w$ , est représenté classiquement par la relation de Newton :

$$
\phi_{th} = h_{th}(T - T_w) \tag{2.59}
$$

où  $h_{th}$  est le coefficient d'échange local. Toute la difficulté réside dans l'expression de  $h_{th}$ . fonction des caractéristiques de l'écoulement.

Le modèle le plus ancien et le plus fréquemment rappelé dans la littérature [27], [28] est celui de Nusselt. Ce dernier établit une expression empirique du coefficient d'échange  $h_{th}$ , pour des échanges de type convection naturelle, dans une bombe sphérique à volume constant :

$$
h_{th} = 1,15(P^2T)^{3/2}
$$
\n(2.60)

avec P la pression dans la bombe en MPa et T la température en K. Cette formule est généralisée à une chambre de combustion :

$$
h_{th} = 1,15(1+1,24 < V_{pist} >)(P^2T)^{3/2}
$$
\n(2.61)

avec  $\langle V_{pist} \rangle$  la vitesse moyenne du piston.

L'inconvénient majeur de cette modélisation est qu'elle n'est pas vraiment adaptée aux échanges rencontrés dans les moteurs, de type convection forcée.

Les corrélations inspirées de l'analyse dimensionnelle doivent également être citées. Pour un écoulement contre une plaque plane, et des échanges de type convection forcée, une expression analytique du nombre de Nusselt est connue :

$$
Nu \sim Pr^{1/3}Re^{1/2} \tag{2.62}
$$

avec  $Pr$ ,  $Re$  respectivement les nombres de Prandtl et de Reynolds de l'écoulement. L'analyse dimensionnelle appliquée au moteur donne une relation de même type, avec des paramètres C, m, n qui doivent être adaptés selon les conditions expérimentales :

$$
Nu \sim CRe^m Pr^n \tag{2.63}
$$

En supposant les effets de viscosité moléculaire et de conduction de même ordre de grandeur  $(Pr \sim 1)$ , et en utilisant les expressions des nombres de Nusselt et de Reynolds  $Nu =$  $h_{th}L$  $\frac{e\hbar L}{\lambda}, Re = \frac{\rho v L}{\mu}$  $\frac{dD}{dt}$ , Woschni [37] obtient une expression directe du coefficient d'échange  $h_{th}$  :

$$
h_{th} = 110L^{-0.2}P^{0.8}T^{-0.53}v^{0.8}
$$
\n(2.64)

avec L la longueur caractéristique de l'écoulement, P la pression en bar et v la vitesse de l'écoulement.

L'exposant  $m = 0.8$  de l'équation 2.63 est fixé en considérant que les échanges dans les moteurs sont de type convectif, induits par un écoulement turbulent dans une conduite cylindrique.

La vitesse de l'écoulement v est calculée à partir de la vitesse moyenne du piston  $\langle V_{pist} \rangle$ et d'un terme correctif, tenant compte des effets de la combustion sur l'aérodynamique du mélange gazeux :

$$
v = 2,28 < V_{pist} > +0,00324 \frac{V_{cyl} T_r}{P_r V_r} (P - P_m) \tag{2.65}
$$

La température, la pression et le volume cylindre à l'instant de fermeture de la soupape admission sont notés respectivement  $T_r, P_r, V_r, V_{\text{cyl}}$  est le volume cylindre et  $P_m$  la pression du moteur entraîné.

Ces corrélations empiriques donnent un ordre de grandeur des pertes thermiques pariétales dans la chambre de combustion, pour un faible temps calcul. En particulier, le modèle de Woschni <sup>[37]</sup> introduit les effets globaux de l'écoulement sur les flux pariétaux. En revanche, ces corrélations empiriques peuvent manquer de prédictivité, du fait de leur forte dépendance aux paramètres de calibration, et ne tiennent pas compte des effets locaux de l'écoulement.

#### 2.4.5.2 Les lois de parois

Dans les codes de calculs dimensionnels, ces modèles permettent de calculer les flux thermiques pariétaux à partir des caractéristiques locales de l'écoulement. Ils sont explicités dans la littérature [4].

Dans les codes de calculs RANS, les couches limites sont trop fines pour être résolues. Des hypothèses simplicatrices faites sur l'écoulement dans la couche limite permettent d'y approximer les prols de vitesse et de température. On rappelle brièvement les principes permettant d'aboutir aux lois de parois.

La loi de paroi classique calcule le flux thermique pariétal engendré par un écoulement bidimensionnel plan stationnaire, non réactionnel. La couche limite cinématique est supposée être décomposée en deux sous zones :

- une sous zone visqueuse, dont les effets prépondérants sont ceux de la viscosité dynamique
- une sous couche inertielle, dont les effets prépondérants sont ceux de la viscosité turbulente

Dans la couche limite, les équations de conservation de quantité de mouvement et d'énergie s'écrivent :

$$
(\mu + \mu_t) \frac{\partial v}{\partial y} = \tau_w \tag{2.66}
$$

$$
(\lambda + \lambda_t) \frac{\partial T}{\partial y} = Q_{th}
$$
\n(2.67)

où  $\mu, \lambda$  (respectivement  $\mu_t, \lambda_t$ ) sont la viscosité dynamique et le coefficient de diffusion thermique (respectivement la viscosité dynamique turbulente et le coefficient de diffusion thermique turbulente). Ils sont reliés par le nombre de Prandt (respectivement le nombre de Prandt turbulent) :  $Pr = \frac{\mu C_p}{\Delta}$  $\frac{C_p}{\lambda}$  (respectivement  $Pr_t = \frac{\mu_t C_p}{\lambda_t}$  $(\frac{\partial P}{\partial t})$ . Le flux thermique pariétal est noté  $Q_{th}$ , la contrainte de cisaillement pariétale est  $\tau_w=\mu_w(\frac{\partial v}{\partial y})_{y=0}$ . Cette dernière est proportionnelle au gradient de vitesse au voisinage de la paroi  $\left(\frac{\partial v}{\partial y}\right)_{y=0}$  et dépend de la viscosité du mélange gazeux au niveau de la paroi  $\mu_w$ .

On introduit la vitesse de frottement et la température de frottement :

$$
v_{\tau} = \sqrt{\frac{\tau_w}{\rho}}\tag{2.68}
$$

$$
T_{\tau} = \frac{Q_{th}}{\rho C_p v_{\tau}}\tag{2.69}
$$

où ρ est la masse volumique de l'écoulement.

On introduit les variables de vitesse, de température et de distance à la paroi adimensionnées :

$$
v^+ = \frac{v}{v_\tau} \tag{2.70}
$$

$$
T^{+} = -\frac{T - T_w}{T_{\tau}}\tag{2.71}
$$

$$
y^+ = \frac{yv_\tau}{\nu_w} \tag{2.72}
$$

La résolution des équations de conservation adimensionnées donne les profils de vitesse et de température :

- dans la sous couche visqueuse  $(y^+ < 10, 8)$ , les profils sont linéaires :

$$
v^+ = y^+ \tag{2.73}
$$

$$
T^{+} = Pry^{+}
$$
\n
$$
(2.74)
$$

- dans la sous couche inertielle  $(y^+ > 10, 8)$ , les profils sont logarithmiques :

$$
v^{+} = \frac{1}{K_a} \ln(y^{+}) + A \tag{2.75}
$$

$$
T^{+} = \frac{Pr}{K_a} ln(y^{+}) + A'
$$
\n(2.76)

avec  $K_a=0,4$  la constante de Von Karman et  $A,A^{'}$  des constantes respectivement égales à 5 et 3, 9.

A partir des profils de température et de vitesse adimensionnées, définis selon la valeur de  $y^+,$  on déduit la vitesse de frottement  $v_\tau$  et le flux thermique pariétal  $Q_{th}$ . Les quantités turbulentes  $k_1, \epsilon_1$  à la frontière de la couche limite cinématique, délimitée à la distance  $y_1$ de la paroi, sont ensuite calculées par les formules suivantes :

$$
k_1 = \frac{v_\tau}{C_\mu^{1/2}}\tag{2.77}
$$

$$
\epsilon 1 = \frac{v_{\tau}}{K_a y_1} \tag{2.78}
$$

avec  $C_{\mu} = 0,09$ .

Des lois de parois plus complexes, tenant compte des variations de viscosité et de masse volumique liées à la combustion, ont été dénies. Boust [27] en rappelle quelque unes dans son mémoire.

La loi de Han et Reitz [38] tient compte du caractère compressible de l'écoulement. La résolution de l'équation de conservation de l'énergie, pour des écoulements plans, stationnaires et compressibles, donne le flux thermique pariétal :

$$
Q_{th} = \frac{\rho C_p v^+ T ln(\frac{T}{T_w}) - (2, 1y^+ + 33, 4 < Q_{comb} > \nu/v^+)}{2, 1ln(y^+) + 2, 5} \tag{2.79}
$$

avec  $\langle Q_{comb} \rangle$  la moyenne volumique de production de chaleur.

Le modèle de Yang [39] tient compte du caractère instationnaire de l'écoulement. Il est construit à partir de l'équation de conservation de l'énergie monodimensionnelle pour des écoulements plans, instationnaires et compressibles. Boust [27] rappelle l'expression du flux thermique pariétal dans son mémoire :

$$
Q_{th} = \lambda T_0 \left(\frac{P}{P_0}\right)^{\frac{2\gamma - 1}{\gamma}} \frac{K_a \rho_0 v^+}{\mu_w} (a + b + c)
$$
 (2.80)

$$
a = -\left(\frac{1}{\sqrt{\pi(\tau + \tau_0)}} + 0,082(1 - exp(-\frac{\sqrt{\tau + \tau_0}}{3})))f_0\right)
$$
 (2.81)

$$
b = -\int_{\theta=0}^{\tau} \left( \frac{1}{\sqrt{\pi(\tau - \theta)}} + 0,082(1 - exp(-\frac{\sqrt{\tau - \theta}}{3})) \right) \frac{df}{d\theta} d\theta \qquad (2.82)
$$

$$
c = \int_{\theta=0}^{\tau} (\sqrt{\tau - \theta} + 0,084(\tau - \theta))exp(-\frac{-1,1d^{0.79}}{\sqrt{\tau - \theta} + 0,084(\tau - \theta)}\frac{dQ}{d\theta}d\theta)
$$
(2.83)

Le détail des expressions du temps caractéristique adimensionné  $\tau$ , de la distance de coincement adimensionnée d, de la fonction de condition limite f, et du dégagement de chaleur Q est donné dans [27] et n'est pas explicité ici. On précise que les variables indicées 0 sont à l'état initial.

#### 2.4.6 Conclusion

Dans ce chapitre, on s'est intéressé dans un premier temps aux flammes de combustion prémélangée laminaire. Il est en effet indispensable de comprendre les phénomènes liés à la combustion laminaire avant d'aborder ceux associés à la combustion turbulente, plus difficiles à appréhender. La structure d'une flamme laminaire a été présentée : elle est constituée d'une zone de préchauffage et d'une zone de réaction appelée front de flamme. Les notions fondamentales de vitesse et d'épaisseur de flamme laminaire ont également été introduites. La vitesse de combustion laminaire est la composante normale de la vitesse de flamme dans un référentiel lié aux gaz frais. L'épaisseur de flamme correspond, quant à elle, à la somme des épaisseurs des zones de préchauffage et de réaction.

Dans les moteurs à allumage commandé, les flammes de combustion prémélangée sont turbulentes. En effet, la turbulence des gaz frais optimise la combustion, en augmentant la diffusion massique et la surface de flamme par plissement. Le dégagement d'énergie lié à la combustion se fait alors plus rapidement. Le diagramme de Peters [5], introduit dans ce chapitre, définit des structures de flamme turbulente, en quantifiant les effets relatifs de la chimie et de la turbulence sur la flamme. On a insisté notamment sur le régime de flammelette : lorsque l'échelle caractéristique de la chimie est courte par rapport aux échelles caractéristiques de la turbulence, la flamme peut être décrite comme une surface infiniment mince et plissée par la turbulence. Dans les moteurs à allumage commandé, la flamme, en propagation libre, a une structure de flammelettes. Néanmoins, à proximité des parois, sa structure est perturbée par les couches limites :

 $\overline{\phantom{a}}$  la couche limite cinématique engendre une relaminarisation de la flamme

 $-$  la couche limite thermique épaissit la flamme

La structure de flamme en proche paroi devient donc celle d'une flamme épaissie, voire pseudo-laminaire.

Ainsi, les modèles de turbulence et de taux de réaction moyen classiques, basés respectivement sur les hypothèses d'isotropie de la turbulence et d'une structure de flamme adaptée aux flammelettes, doivent être modifiés en proche paroi pour tenir compte de ces modifications de structure.

Dans le chapitre qui suit, on s'intéresse aux modélisations zéro-dimensionnelles de la combustion turbulente prémélangée.

# Chapitre 3

# Modélisation zéro-dimensionnelle de la combustion

Les modèles zéro-dimensionnels (0D) sont construits à partir de l'équation de conservation de la masse et l'équation du volume, appliquées à la chambre de combustion, auxquelles s'ajoutent les lois d'état des gaz parfaits et les équations de conservation de l'énergie, intégrées dans des volumes de contrôle (ou zones) de la chambre de combustion. Les variables de ces modèles dépendent donc uniquement du temps. Pour décrire les transferts de masses et d'énergies entre zones, des sous-modèles basés sur des corrélations expérimentales ou issues de calculs 3D sont employés.

Ces modèles 0D restent un enjeu majeur, car ils fournissent aisément un premier comportement thermodynamique du moteur. En revanche, leur précision, dépendant fortement de la qualité des sous modèles utilisés, doit être augmentée, pour couvrir un champ physique plus large et répondre aux enjeux technologiques actuels.

Dans ce chapitre, les équations génériques des modèles 0D de phase de combustion sont dans un premier temps présentées. Dans un second temps, les modèles de la littérature sont décrits. Le constat général est que la modélisation de l'atténuation de la combustion en proche paroi reste une problématique majeure. De plus, le gradient de température dans le front de flamme n'est pas modélisé. Dans un troisième temps, des approches de modélisation zéro-dimensionnelle de la combustion en proche paroi et dans le front de flamme sont décrites.

# 3.1 Equations génériques des modèles 0D

Les modèles 0D sont construits à partir d'un certain nombre d'hypothèses :

- $\sim$  le mélange gazeux, relatif à une zone z de la chambre de combustion, est supposé homogène : les inconnues du modèle  $m_z$ ,  $V_z$ ,  $T_z$ , que sont la masse, le volume et la température du mélange gazeux de la zone z, sont donc uniformes dans la zone
- $-$  la pression cylindre  $P$ , également inconnue du modèle, est uniforme dans la chambre de combustion

Les équations des modèles 0D sont écrites de manière générique :

l'équation de conservation de la masse dans la chambre de combustion

$$
\frac{dm_{tot}}{dt} = \sum_{z} \frac{dm_z}{dt} = 0\tag{3.1}
$$

où  $m_{tot}$  est la masse totale du mélange gazeux contenu dans le cylindre.

l'équation du volume dans la chambre de combustion

$$
V_{cyl} = \sum_{z} V_z \tag{3.2}
$$

où le volume de la chambre de combustion  $V_{cyl}$  a une expression analytique connue :

$$
V_{cyl} = V_{mort} + \frac{C_u}{2} \frac{\pi D^2}{2} (1 + \frac{L_b}{r_m} - \cos(\theta) - \sqrt{\left(\frac{L_b}{r_m}\right)^2 - \sin(\theta)^2})
$$
(3.3)

avec  $V_{mort}, L_b, r_m, D, \theta, C_u$  respectivement le volume mort, la longueur de bielle, le rayon vilebrequin, l'alésage, l'angle vilebrequin et la course du piston.

 $\mathcal{L}$  la loi d'état des gaz parfaits appliquée à la zone  $z$ 

$$
PV_z = m_z r_z T_z \tag{3.4}
$$

où la constante massique des gaz parfaits  $r<sub>z</sub>$  est obtenue en divisant la constante de gaz parfait  $R = 8,35J/mol/K$  par la masse molaire globale  $M_z$  du mélange gazeux de la zone  $z$ . Caillol [40] rappelle que des études de l'influence de l'équation d'état, utilisée dans les modèles 0D, sur les calculs de combustion ont été effectuées dans les années 90. Les résultats obtenus avec les équations de Van der Walls et des gaz parfaits ont des écarts très faibles, ce qui justie l'utilisation de la loi d'état des gaz parfaits.

– le premier principe de la thermodynamique appliqué à la zone  $z$ , considérée comme un système ouvert

$$
\frac{dU_z}{dt} = -P\frac{dV_z}{dt} + \frac{dQ^z}{dt} + h_{gain}\frac{dm_{gain}}{dt} - h_{perte}\frac{dm_{perte}}{dt}
$$
\n(3.5)

où  $U_z$  est l'énergie interne du mélange gazeux de la zone  $z, -P\frac{dV_z}{dt},$  $dQ^z$  $\frac{d\mathbf{v}}{dt}$  sont respectivement la puissance due aux forces de pression et le terme de chaleur. Le terme de transfert  $h_{gain} \frac{dm_{gain}}{dt}$  (respectivement  $h_{perte} \frac{dm_{perte}}{dt}$ ), lié aux échanges massiques entre deux zones voisines, représente le gain énergétique dû à un gain de masse (respectivement la perte énergétique due à une perte de masse) dans la zone  $z$ . On note que  $h_{gain}, h_{perfect}$ sont des enthalpies massiques.

La résolution des équations 3.1 à 3.5 nécessite des modèles de fermeture, relatifs aux termes de chaleur et de transferts entre zones.

Les équations des modèles 0D sont toujours de même nature. Lorsque les modèles sont complexiés par l'ajout de zones dans la chambre, de nouveaux termes de transferts entre zones apparaissent et doivent être modélisés. Dans la suite du mémoire, les équations des modèles ne seront plus entièrement détaillées, seuls les modèles de fermeture seront décrits.

# 3.2 Les modèles 0D de la littérature

Une description des modèles 0D monozone et multizone, détaillés dans la littérature [41],  $[13], [1], [40], [12],$  est effectuée dans cette section.

#### 3.2.1 Le modèle mono-zone

L'hypothèse principale de ce modèle est que l'air, le carburant, les gaz recirculés de l'échappement (EGR) et les gaz brûlés forment un mélange homogène dans la chambre de combustion. Autrement dit, les équations 3.1 à 3.5 sont toutes appliquées dans le cylindre.

La chambre de combustion étant un système fermé pendant la phase de combustion, les termes  $h_{gain} \frac{dm_{gain}}{dt}$ ,  $h_{perte} \frac{dm_{perte}}{dt}$  de l'équation 3.5 sont nuls. Le terme de chaleur  $\frac{dQ^{cyl}}{dt}$ peut être décomposé en un terme  $\frac{dQ_{th}}{dt}$ , relatif aux pertes thermiques pariétales, et un terme  $\frac{dQ_{comb}}{dt}$ , relatif à l'énergie dégagée par la combustion. Chacun des termes doit être modélisé pour résoudre les équations.

Ce modèle présente quelques inconvénients majeurs : il ne modélise ni le gradient de température existant dans la flamme et en proche paroi, ni l'aérodynamique liée à la combustion. Dans la littérature, des modèles 0D plus complexes sont proposés pour tenir compte de ces phénomènes.

# 3.2.2 Le modèle à deux zones

Pour le modèle à deux zones, deux volumes de contrôles sont dénis. Ces volumes de contrôle correspondent aux mélanges homogènes de gaz frais (air, carburant, EGR) et de gaz brûlés (produits de combustion à l'équilibre et gaz brûlés résiduels), séparés par la flamme. La flamme est supposée avoir une structure de flammelettes : elle est considérée comme une interface très fine.

La schématisation du modèle à deux zones est représentée sur la figure 3.1.

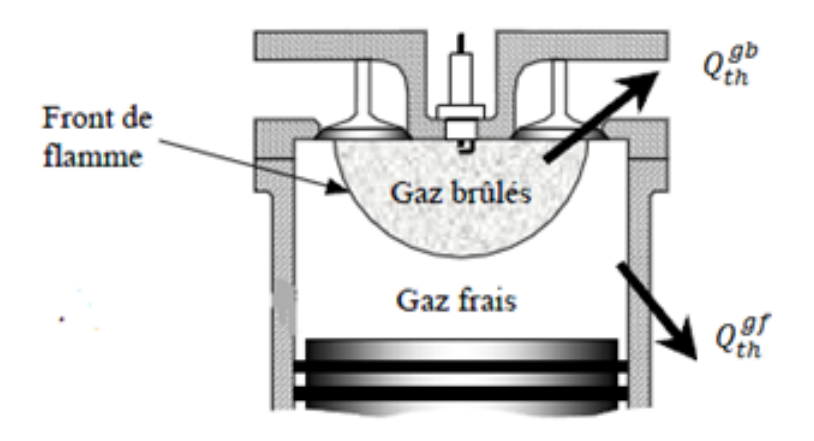

FIGURE  $3.1$  – Schématisation du modèle à deux zones, avec un front de flamme à propagation sphérique, figure tirée de [40]

L'écriture de l'équation 3.5 dans les zones de gaz frais et de gaz brûlés fait apparaitre un terme de transfert entre les deux zones, lié à la vitesse massique de combustion  $\frac{dm_{gb}}{dt}$ . La formulation des termes de chaleur et de transferts, intervenant dans l'équation 3.5, est indiquée dans le tableau 3.1.

| Zone $z$   |                                                  | $dm_{gain}$<br>$\mu_{gain}$ | $am_{perte}$<br>$h_{perte}$ |
|------------|--------------------------------------------------|-----------------------------|-----------------------------|
| Gaz frais  | $u\mathcal{Q}_{th}$<br>perte thermique pariétale |                             | $dm_{ab}$                   |
| Gaz brûlés | $aQ_{th}$<br>perte thermique pariétale           | $dm_{qb}$<br>$n_{qf}$       |                             |

Table 3.1 Termes énergétiques du modèle à deux zones

avec  $h_{af}$  l'enthalpie massique des gaz frais.

Pour résoudre les équations 3.1 à 3.5, deux modèles de fermeture sont nécessaires :  $-$  un modèle de pertes thermiques pariétales détaillé dans le paragraphe  $3.2.2.3$ ,

- un modèle de combustion calculant la vitesse massique de la combustion  $\frac{dm_{gb}}{dt}$ , détaillé dans le paragraphe 3.2.2.4.

Il est également indispensable de calculer les propriétés thermodynamiques des mélanges gazeux (masses molaires, énergies internes, enthalpies, chaleurs spéciques) et de décrire la chimie de la combustion. Ces méthodes de calcul sont respectivement présentées dans les sections 3.2.2.1 et 3.2.2.2.

#### 3.2.2.1 Chimie de la combustion

Dans le modèle à deux zones, la flamme est supposée avoir une structure de flammelettes. Le temps caractéristique de la chimie étant court, il est possible d'utiliser un schéma global à une étape pour décrire la chimie de la combustion et calculer la composition des gaz brûlés à l'équilibre [42], [1], [40]. Le modèle d'Olikara [43] est un schéma global à 14 espèces, avec 12 espèces de gaz brûlés à l'équilibre. La méthode numérique permettant de calculer la composition des gaz brûlés à l'équilibre est décrite rapidement ici. Elle est détaillée dans l'annexe 7.5. On précise qu'il existe d'autres méthodes de calcul de composition de gaz brûlés à l'équilibre, comme celle utilisant la fonction de Gibbs.

La réaction globale de combustion d'un carburant de composition  $C_xH_yO_zN_t$  est écrite :

$$
x_{fuel}[C_xH_yO_zN_t + \frac{x+y/4 - z/2}{Ri}(O_2 + \alpha N_2 + \beta Ar)] \rightarrow
$$
  

$$
x_1H + x_2O + x_3N + x_4H_2 + x_5OH + x_6CO + x_7NO + x_8O_2 + x_9H_2O + x_{10}CO_2 + x_{11}N_2 + x_{12}Ar
$$

Avec  $\alpha = 4$  et  $\beta = 0.044$ . Les paramètres  $x, y, z, t$  sont fonctions du carburant utilisé. pour l'essence  $x = 7, 76, y = 13, 1, z = 0, t = 0$ . La richesse Ri est connue. On cherche à calculer les fractions molaires  $x_j$  de chaque molécule de gaz brûlés et la fraction molaire de carburant  $x_{fuel}$ .

Le système d'équations à résoudre, dont la méthode de résolution est issue de [43], est constitué :

- des équations de conservation du carbone C, de l'hydrogène H, de l'oxygène O, de l'azote N et de l'argon Ar
- des expressions des constantes d'équilibre des réactions suivantes :

$$
\frac{1}{2}H_2 \leftrightarrow H
$$

$$
\frac{1}{2}O_2 \leftrightarrow O
$$

$$
\frac{1}{2}N_2 \leftrightarrow N
$$

$$
\frac{1}{2}H_2 + \frac{1}{2}O_2 \leftrightarrow OH
$$

$$
\frac{1}{2}O_2 + \frac{1}{2}N_2 \leftrightarrow NO
$$

$$
\frac{1}{2}O_2 + H_2 \leftrightarrow H_2O
$$

$$
\frac{1}{2}O_2 + CO \leftrightarrow CO_2
$$

- de la contrainte sur les fractions molaires des produits :

$$
\sum_{i=j}^{12} x_j = 1
$$

Cette méthode est utilisée à l'identique dans les modèles 0D de la section 3.4 pour calculer la composition des gaz brûlés à l'équilibre, car elle était déjà disponible dans les codes de calculs internes à Renault.

#### 3.2.2.2 Calcul des caractéristiques thermodynamiques

On présente dans cette section la méthode de calcul des propriétés thermodynamiques de l'air, du carburant et du mélange de gaz brûlés.

L'air est constitué de 20% de dioxygène et de 80% de diazote, de masses molaires respectives  $M_{O_2}, M_{N_2}$ . La masse molaire de l'air  $M_{air}$  vaut alors :

$$
M_{air} = 0, 2M_{O_2} + 0, 8M_{N_2}
$$
\n(3.6)

De la même façon, la masse molaire  $M_{gb}$  des gaz brûlés est :

$$
M_{gb} = \sum_{j} x_j M_j \tag{3.7}
$$

où  $M_j$  est la masse molaire de la molécule j du mélange de gaz brûlés, de fraction molaire  $x_i$ .

La masse molaire du carburant  $M_{carb}$  dépend de sa composition. L'essence  $C_{7,76}H_{13,1}$  a pour masse molaire :

$$
M_{carb} = 7,76M_C + 13,1M_H \tag{3.8}
$$

avec  $M_C$ ,  $M_H$  les masses molaires du carbone et de l'hydrogène.

On calcule l'enthalpie molaire, l'énergie interne molaire, et les chaleurs spéciques molaires à pression et volume constants de l'air (respectivement des gaz brûlés), notées  $H_{air}, U_{air}, C_{p_{air}}, C_{v_{air}}$  (respectivement  $H_{qb}, U_{qb}, C_{p_{ab}}, C_{v_{ab}}$ ):

$$
H_{air} = 0, 2H_{O_2} + 0, 8H_{N_2}
$$
\n(3.9)

$$
C_{p_{air}} = 0, 2C_{p_{02}} + 0, 8C_{p_{N_2}}
$$
\n(3.10)

$$
U_{air} = H_{air} - RT \tag{3.11}
$$

$$
C_{v_{air}} = C_{pair} - R \tag{3.12}
$$

$$
H_{gb} = \sum_{j} x_j H_j \tag{3.13}
$$

$$
C_{p_{gb}} = \sum_{j} x_j C_{p_j} \tag{3.14}
$$

$$
U_{gb} = H_{gb} - RT \tag{3.15}
$$

$$
C_{v_{gb}} = C_{p_{gb}} - R \tag{3.16}
$$

avec  $H_{O_2}, H_{N_2}, H_j$  (respectivement  $C_{p_{0_2}}, C_{p_{N_2}}, C_{p_j})$  l'enthalpie molaire (respectivement la chaleur spécifique molaire à pression constante) du dioxygène, du diazote et de la molécule j du mélange de gaz brûlés. La constante des gaz parfaits est R et T est la température. Les caractéristiques thermodynamiques du carburant sont calculées par des équations de même nature.

Pour une molécule  $j$ , une interpolation polynomiale en température des tables de JANAF [44] fournit l'expression des enthalpies et des chaleurs spéciques à pression constante [13] :

$$
\frac{C_{p_j}}{R} = a_1 + a_2 T + a_3 T^2 + a_4 T^3 + a_5 T^4 \tag{3.17}
$$

$$
\frac{H_j}{RT} = a_1 + \frac{a_2}{2}T + \frac{a_3}{3}T^2 + \frac{a_4}{4}T^3 + \frac{a_5}{5}T^4 + \frac{a_6}{T}
$$
(3.18)

Les coefficients de polynomes  $a_1, a_2, a_3, a_4, a_5, a_6$  sont issus de [41].

Dans les modèles 0D de la section 3.4, le calcul des propriétés thermodynamiques des gaz est effectué par la méthode que nous venons d'expliciter ici.

#### 3.2.2.3 Le modèle de pertes thermiques pariétales

Dans les moteurs à allumage commandé, les pertes thermiques pariétales par rayonnement sont supposées négligeables : elles ne représentent en effet que  $3$  à  $4\%$  des transferts [40]. Les pertes thermiques pariétales sont donc majoritairement liées à la convection [40], [12], [1].

Dans les modèles 0D, les pertes thermiques pariétales par convection des gaz sur la culasse, la chemise et la tête de piston sont calculées à partir d'une loi de Newton. Chacune de ses parois a une température connue et constante sur le cycle.

Les pertes thermiques pariétales  $\frac{dQ_{th}^{gf}}{dt}$ ,  $\frac{dQ^{gb}_{th}}{dt}$  (en J/s) par convection des gaz frais et des gaz brûlés sur les parois s'écrivent alors :

$$
\frac{dQ_{th}^{gf}}{dt} = -h_{th_{gf}}(T_{gf} - T_w)S_{gf} \tag{3.19}
$$

$$
\frac{dQ_{th}^{gb}}{dt} = -h_{th_{gb}}(T_{gb} - T_w)S_{gb} \tag{3.20}
$$

où  $S_{gf}$  est la surface d'échange des gaz frais (respectivement  $S_{gb}$  la surface d'échange des gaz brûlés) avec l'ensemble des parois de température moyenne  $T_w$ ,  $T_{gf}$  et  $T_{gb}$  sont respectivement la température des gaz frais et des gaz brûlés,  $h_{th_{qf}}, h_{th_{qb}}$  sont les coefficients d'échange.

Les surfaces d'échange  $S_{qf}$ ,  $S_{qb}$  peuvent être calculées à partir d'expressions empiriques, fonctions du taux de masse brûlée  $Y_b = \frac{m_{gb}}{m_{sp}}$  $\frac{m_{go}}{m_{tot}}$ , avec  $m_{tot}$  la masse totale de gaz. Ces corrélations traduisent le fait que les gaz brûlés sont moins denses que les gaz frais. A iso-masse, les gaz brûlés occupent donc un volume plus important que les gaz frais. La corrélation la plus souvent utilisée dans la littérature estime les surfaces d'échange à partir de la racine carré du taux de masse brûlée  $Y_b$  [40] :

$$
S_{gb} = S_{cyl}\sqrt{Y_b} \tag{3.21}
$$

$$
S_{gf} = S_{cyl}(1 - \sqrt{Y_b})\tag{3.22}
$$

avec  $S_{cyl}$  la surface totale des parois.

Différentes corrélations de coefficients d'échanges  $h_{th_{gf}}, h_{th_{gb}}$  ont été citées dans le chapitre 2, section 2.4.5. La corrélation la plus utilisée est celle de Woschni [37]. Les coefficients d'échange  $h_{th_{af}}$ ,  $h_{th_{ab}}$  sont calculées à partir de l'équation 2.64, en prenant pour température respectivement celle des gaz frais  $T_{qf}$ , et celle des gaz brûlés  $T_{qb}$ .

#### 3.2.2.4 Les modèles de combustion

Les modèles de combustion permettent de calculer la vitesse massique de la combustion  $\frac{dm_{gb}}{dt}$ , et l'énergie instantanée dégagée par la réaction de combustion, appelée loi de dégagement d'énergie  $\frac{dQ_{comb}}{dt}$  (en J/s). Pour une chimie calculée par un schéma global à une étape, la loi de dégagement d'énergie s'écrit de manière générique :

$$
\frac{dQ_{comb}}{dt} = (h_{gf} - h_{gb}) \frac{dm_{gb}}{dt}
$$
\n(3.23)

avec  $h_{gf}$ ,  $h_{gb}$  respectivement les enthalpies massiques des gaz frais et des gaz brûlés.

De nombreux modèles de combustion sont dénis depuis plusieurs années [45], [46], [47] [48]. Des travaux complémentaires sont effectués pour adapter les modèles existants aux moteurs alimentés par des nouveaux carburants de type hydrogéné [49], [50], pour améliorer la modélisation du comportement de la flamme en proche paroi [51], [12], ou encore pour mieux prendre en compte les phénomènes de post-oxydation [2].

Il existe deux familles de modèles de combustion :
- des lois mathématiques reposant sur l'interpolation de profils expérimentaux.
- $-$  des modélisations physiques, liées notamment à la forme du front de flamme et à son aérodynamique.

Les modèles mathématiques Le modèle mathématique le plus fréquemment cité dans la littérature [13], [41], [3], [12], [52], [40] est celui de Wiebe. Ce modèle consiste à appliquer une loi exponentielle au taux de masse brûlée  $Y_b$  et à corréler cette loi aux courbes expérimentales de loi de dégagement d'énergie. Le taux de masse brûlée s'écrit :

$$
Y_b = 1 - exp(-a(\frac{\theta - \theta_{AA}}{\delta \theta})^{m+1})
$$
\n(3.24)

Dans la formule précédente,  $\theta$ ,  $\theta_{AA}$  représentent respectivement l'angle vilebrequin et l'angle d'allumage,  $\delta\theta$  est la durée de combustion (en degré) et a, m sont des coefficients de corrélation qui doivent être ajustés en fonction des conditions expérimentales (moteur, point de fonctionnement, ...).

L'inconvénient de la loi de Wiebe est qu'elle dépend fortement de ses coefficients de corrélation. De plus, elle ne tient pas compte de l'aérodynamique du front de flamme.

Les modèles physiques, liés au processus de propagation de flamme Deux familles de modèles physiques sont présentées dans ce paragraphe :

- le modèle à entraînement turbulent, décrivant une combustion en deux temps,
- le modèle de flammelette plissée, dans lequel l'évolution de la surface de flamme plissée est calculée.

Le modèle à entraînement turbulent Le modèle à entraînement turbulent a été établi dans les années 70 par Blizard et Keck [45]. Il est construit sur le postulat suivant : un tourbillon de gaz frais de dimension  $l_e$  est transporté par convection dans le front de flamme, y est chauffé, puis brûle pendant un temps caractéristique  $\tau$ . La combustion se déroule donc en deux temps (voir figure 3.2) :

1. dans un premier temps, une masse de gaz frais  $m_e$ , appelée masse entraînée, pénètre le front de flamme. Le débit de masse entraînée à travers le front de flamme est :

$$
\frac{dm_e}{dt} = \rho_{gf} S_{urf} v_e \tag{3.25}
$$

avec  $S_{urf}$  la surface de flamme moyenne, correspondant à une surface de flamme non plissée,  $\rho_{gf}$  la masse volumique des gaz frais, et  $v_e$  la vitesse d'entraînement turbulente des gaz frais.

Groff [53] a établi une expression de la vitesse d'entraînement turbulente  $v_e$ , à partir de mesures de vitesse de flamme effectuées dans des enceintes à volume constant :

$$
v_e = C_1 V_l + C_2 q'
$$
 (3.26)

où  $V_l$  est la vitesse de combustion laminaire,  $q^{'}$  l'intensité turbulente pour une turbulence homogène isotrope, et  $C_1, C_2$  sont des paramètres de calibration.

2. dans un second temps, la masse de gaz frais  $m_e$  se transforme en gaz brûlés, de masse  $m_{ab}$ , au bout d'un temps  $\tau$  :

$$
\frac{dm_{gb}}{dt} = \frac{m_e - m_{gb}}{\tau} \tag{3.27}
$$

Le temps caractéristique  $\tau$  est défini tel que :

$$
\tau = \frac{l_e}{V_l} \tag{3.28}
$$

La combustion est contrôlée par ce temps caractéristique. Pour les flammes appartenant au régime de flammelette, ce temps caractéristique est supposé supérieur au temps caractéristique de la chimie.

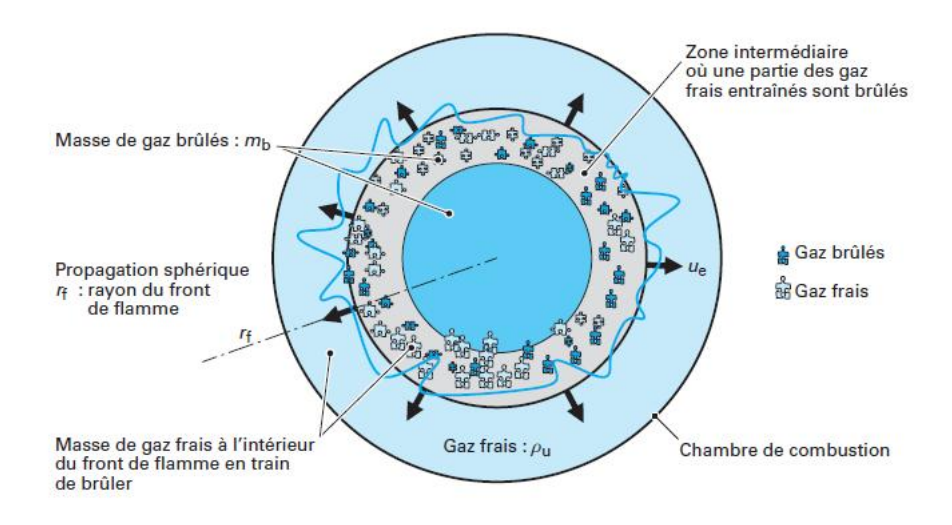

FIGURE  $3.2$  – Allure du front de flamme et des zones à un instant donné, figure tirée de [1]

Comme l'écrivent Verhelst et Sheppard [42], les modèles de combustion à entraînement turbulent actuels sont construits à partir de ces mêmes équations. Ils se diérencient cependant par les expressions données aux variables telles que la taille caractéristique des tourbillons entraînés  $l_e$  et la vitesse d'entraînement turbulente  $v_e$ .

Blizard et Keck corrèlent  $l_e$  à la levée de la soupape d'admission, et  $v_e$  à la vitesse d'admission des gaz frais dans la chambre. La corrélation donnée pour  $l_e$  ne tient pas compte des effets de la compression sur les tourbillons de gaz frais entraînés [45]. De plus, cette modélisation ne prédit pas une variation correcte de la durée de la combustion, les valeurs calculées sont inférieures à celles des bancs, ce qui semble dû à une mauvaise prise en compte de l'influence de l'avance à l'allumage et de la richesse [46].

Tabaczynski et al.[47] reprennent les équations de Blizard et Keck. Seule l'expression du temps caractéristique  $\tau$  est modifiée : les tourbillons de gaz frais qui brûlent ont une dimension égale à l'échelle de Taylor  $\lambda_T$ , dont l'expression est donnée par l'équation 2.24. Le temps caractéristique  $\tau$  vaut alors :

$$
\tau = \frac{\lambda_T}{V_l} \tag{3.29}
$$

Cette modélisation présente de nombreux avantages, notamment le fait que la notion d'échelles de turbulence est introduite.

On termine par le modèle Eddy Burn Up, extension du modèle de Blizard et Keck décrite dans la littérature  $[41]$ ,  $[1]$ . Dans ce modèle, la zone en réaction de la flamme est modélisée. Cette zone, constituée uniquement de gaz entraînés non encore brûlés de masse  $m_r$ , est une zone "virtuelle" et n'a pas de contribution dans les échanges énergétiques.

Les transferts massiques entre les gaz frais, de masse  $m_{gf}$ , les réactifs, de masse  $m_r$ , et les gaz brûlés, de masse  $m_{qb}$ , sont écrits :

$$
\frac{dm_r}{dt} = \rho_{gf} q' S_{urf_t} - \frac{m_r}{\tau} \tag{3.30}
$$

$$
\frac{dm_{gf}}{dt} = -\rho_{gf}(V_l + q')S_{urf_t}
$$
\n(3.31)

$$
\frac{dm_{gb}}{dt} = \rho_{gf} V_l S_{urf_t} + \frac{m_r}{\tau}
$$
\n(3.32)

où  $\rho_{gf}, q', S_{urf_t}, V_l$  sont respectivement la masse volumique des gaz frais, l'intensité turbulente, la surface de flamme turbulente, et la vitesse de combustion laminaire. Les termes  $\rho_{gf} q' S_{urf_t}, \rho_{gf} V_l S_{urf_t}, \frac{m_r}{\tau}$  $\frac{t}{\tau}$  sont respectivement liés à la convection turbulente des gaz frais à travers la flamme, à la propagation localement laminaire de la flamme, et à la vitesse massique de combustion.

Le modèle à entraînement turbulent est construit à partir de l'hypothèse que la flamme,

appartenant au régime de flammelette, a des propriétés localement laminaires. Ce modèle est donc valable lorsque la flamme est en propagation libre.

Pour modéliser l'atténuation de la combustion aux parois, Heywood [13] propose de coupler le modèle à deux zones à un modèle à entraînement turbulent modié. Pendant la phase de propagation libre, la vitesse massique de combustion  $\frac{dm_{gb}}{dt}$  est calculée par un modèle à entraînement turbulent classique (voir équation  $3.27$ ). Puis, lorsque la flamme est proche des parois, un terme d'atténuation exponentiel est ajouté à la vitesse massique de combustion :

$$
\frac{dm_{gb}}{dt} = \frac{m_e - m_{gb}}{\tau} exp(C_w \frac{t_w - t}{\tau})
$$
\n(3.33)

où  $t_w$  est l'instant où la flamme est jugée proche des parois, et  $C_w$  un paramètre de calibration.

Boiarciuc et al. [54] ont utilisé ce modèle pour simuler des points de fonctionnement moteurs. Ils constatent des écarts entre les lois de dégagement d'énergie calculées et expérimentales, notamment à partir de l'angle pour lequel 50% des gaz brûlés sont produits  $(CA50)$ : les vitesses de combustion sont surestimées en fin de combustion. Boiarciuc et al. [54] expliquent ces écarts par l'absence de modélisation de l'extinction de amme aux parois.

Le modèle de flammelette plissée Le modèle de flammelette plissée permet d'exprimer directement la vitesse massique de combustion  $\frac{dm_{gb}}{dt}$  à partir d'un modèle de surface de flamme plissée  $S_{urf_t}$  [41], [42] :

$$
\frac{dm_{gb}}{dt} = \rho_{gf} S_{urf_t} V_l \tag{3.34}
$$

où  $\rho_{gf}, S_{urf_t}, V_l$  correspondent respectivement à la masse volumique des gaz frais, à la surface de flamme turbulente plissée et à la vitesse de combustion laminaire.

La relation de Damköhler est utilisée pour introduire un coefficient de plissage de flamme

$$
\sigma_p = \frac{S_{urf_t}}{S_{urf_t}}\tag{3.35}
$$

avec  $S_{urf_l}$  la surface de flamme laminaire. L'équation 3.34 s'écrit alors :

$$
\frac{dm_{gb}}{dt} = \rho_{gf} S_{urf_l} \sigma_p V_l \tag{3.36}
$$

Le calcul du coefficient de plissage  $\sigma_p$  s'effectue en posant des hypothèses sur la géométrie de propagation de flamme. A partir d'observation de surface de flamme, initiée par un brûleur, Gouldin et al. [55] [48] appliquent la théorie des fractales au coefficient de plissage de flamme  $\sigma_p$ :

$$
\sigma_p = \left(\frac{L_{max}}{L_{min}}\right)^{D_{fr}-2} \tag{3.37}
$$

où  $D_{fr}$  est la dimension fractale, pour un intervalle d'échelles de longueur  $[L_{min}, L_{max}]$ définie par la relation empirique :

$$
D_{fr} = \frac{2,35q' + 2,05V_l}{q' + V_l} \tag{3.38}
$$

avec  $q^{\prime}, V_l$  respectivement l'intensité turbulente pour une turbulence homogène isotrope et la vitesse de combustion laminaire.

Cette modélisation du coefficient de plissage proposée par Gouldin [48] est utilisée fréquemment dans la littérature [56], [51], [12]. Elle donne de bons résultats de densité de surface de flamme, à condition que l'intervalle d'échelles de longueur  $[L_{min}, L_{max}]$  soit bien choisi [56]. Les expressions de  $L_{max}$  et  $L_{min}$ , détaillées par Gülder et al. [57], ne sont pas données ici.

Le modèle de flammelette plissée est construit à partir de l'hypothèse d'un plissement de amme à géométrie fractale, valable uniquement pour la phase de propagation libre de la flamme. Pour tenir compte des effets des parois sur la géométrie de la flamme, Bozza [51] propose d'utiliser deux modèles de vitesse massique de combustion : le premier est un modèle de flammelette plissée classique (voir équation 3.36), le second calcule une vitesse massique de combustion à partir d'une loi exponentielle décroissante. Quand la flamme est proche des parois, la vitesse massique de combustion globale est calculée comme la somme pondérée de ces deux termes. La pondération, qui augmente linéairement avec le temps, permet de représenter la transition entre la combustion, lorsque la flamme est en propagation libre et lorsqu'elle est en interaction avec les parois.

Rivas [12] a utilisé cette approche globale pour simuler des points de fonctionnement moteur et a constaté une surestimation des lois de dégagement d'énergie calculées en fin de combustion. Elle a proposé une adaptation du modèle de flammelette plissée aux interactions flamme-paroi, basée sur une approche locale. La surface de flamme laminaire  $S_{urf_l}$  de l'équation 3.36 est calculée comme une surface de sphère. Rivas suppose qu'à proximité de la paroi, la diminution linéaire de la surface de flamme  $S_{urf_l},$  avec la distance à la paroi, est prise en compte par l'introduction d'une fonction de décélération linéaire. Cette approche est locale car la fonction de décélération linéaire est appliquée uniquement aux fractions d'éléments surfaciques, situés à une distance proche de la paroi.

Synthèse sur les modèles de combustion Le tableau 3.2 donne les avantages et inconvénients de chaque modèle de combustion.

| Modèle<br>de com-<br>bustion         | Avantages                                                                                                    | Inconvénients                                                                                                    |
|--------------------------------------|----------------------------------------------------------------------------------------------------|----------------------------------------------------------------------------------------------------|
| Loi de Wiebe                         | - donne le comportement de la<br>vitesse massique de combus-<br>tion<br>- faible coût d'implémentation                                                                                                    | de calibration<br>- paramètres<br>$a, m$ à ajuster en fonction des<br>paramètres moteurs<br>- physique de la combustion<br>non modélisée                                                         |
| Modèle à entraî-<br>nement turbulent | - aérodynamique de la flamme<br>modélisée<br>- modélisation de la combus-<br>tion en deux temps, en ac-<br>cord avec la définition gé-<br>nérale de la structure de<br>flamme donnée au chapitre 2,<br>section 2.1.1 | - corrélation de $l_e$ et $v_e$ , pour<br>tenir compte des effets des<br>paramètres moteurs sur la<br>combustion<br>- difficulté de la modélisation<br>de la combustion en proche<br>paroi       |
| Modèle de flam-<br>melette plissée   | - aérodynamique de la flamme<br>modélisée<br>surface de flamme plissée mo-<br>délisée                                                                                                    | - choix des échelles de lon-<br>gueur $L_{min}, L_{max}$ , pour cor-<br>réler aux formes expérimen-<br>tales de flamme<br>- difficulté de la modélisation<br>de la combustion en proche<br>paroi |

Table 3.2 Comparatif des modèles de combustion

La modélisation de l'aérodynamique du front de flamme nécessite le calcul de l'intensité turbulente  $q'$ . L'intensité turbulente peut être calculée soit par des modèles de turbulence 3D (type  $k - \epsilon$ ), soit par un modèle de turbulence 0D. Ci-dessous est décrit le modèle de turbulence 0D de Poulos Heywood [15].

## 3.2.2.5 Le modèle de turbulence

Le modèle de Poulos Heywood [15] est un modèle de turbulence 0D qui consiste à représenter analytiquement la cascade énergétique de Kolmogorov. Un bilan énergétique est effectué sur l'écoulement moyen, d'énergie cinétique  $K$ , et sur l'écoulement turbulent homogène isotrope, d'énergie cinétique k. Les bilans d'énergies sont écrits pendant la phase de combustion, à soupapes fermées :

$$
\frac{dK}{dt} = -\frac{dK_{turbu}}{dt} \tag{3.39}
$$

$$
\frac{dk}{dt} = \frac{dK_{turbu}}{dt} - \frac{dk_{dissip}}{dt}
$$
\n(3.40)

Dans les équations précédentes, le terme de production d'énergie cinétique turbulente  $\frac{dK_{turbu}}{dt}$  vaut :

$$
\frac{dK_{turbu}}{dt} = 0,3307 \frac{K}{l_t} \sqrt{\frac{k}{m_{tot}}}
$$
\n(3.41)

où  $l_t, m_{tot}$  sont respectivement l'échelle intégrale de longueur et la masse totale de gaz dans le cylindre.

Le terme de dissipation d'énergie cinétique turbulente  $\frac{dk_{dissip}}{dt}$ , dépendant du taux de dissipation  $\epsilon$ , vaut :

$$
\frac{dk_{dissip}}{dt} = m_{tot}\epsilon
$$
\n(3.42)

$$
\epsilon = \frac{(\frac{2\kappa}{3m_{tot}})^{3/2}}{l_t} \tag{3.43}
$$

Une fois le système résolu, on détermine directement l'intensité turbulente :

$$
q' = \sqrt{\frac{2k}{3m_{tot}}}
$$
\n(3.44)

#### 3.2.2.6 Avantages et inconvénients du modèle à deux zones

Le modèle à deux zones présente un certain nombres d'avantages :

- $\overline{\phantom{a}}$  il tient compte de la différence de température entre les gaz frais et les gaz brûlés. Le parti pris est de ne pas calculer le gradient de température existant dans l'épaisseur de flamme, considérée comme infinitésimale, mais de supposer la température discontinue. Une hypothèse identique est posée dans les modèles de combustion 3D de type CFM ou G-equation, décrits dans le chapitre 2, section 2.3.2
- les modèles physiques de combustion, type flammelettes plissées ou modèle à entraînement turbulent, tiennent compte de l'aérodynamique de la flamme

Ce modèle a aussi ses limites : en particulier,

- $\overline{\phantom{a}}$  il ne modélise pas le gradient de température existant au voisinage des parois,
- $\sim$  la modélisation des effets des parois sur la flamme, explicités au chapitre 2 section 2.4, reste un enjeu majeur

Des modèles multizones sont proposés dans la littérature afin de modéliser des gradients de températures dans la chambre de combustion. Ils sont explicités dans les lignes qui suivent.

#### 3.2.3 Le modèle à trois zones

Heywood [13] propose un modèle à trois zones afin de modéliser le gradient thermique au voisinage des parois. Les équations de conservation sont donc intégrées sur trois volumes de contrôle : une zone de gaz frais, un noyau adiabatique de gaz brûlés et une couche limite thermique constituée de gaz brûlés. Les gaz frais et les gaz brûlés sont séparés par la flamme, supposée être une interface très fine.

La schématisation de ce modèle est représentée sur la figure 3.3.

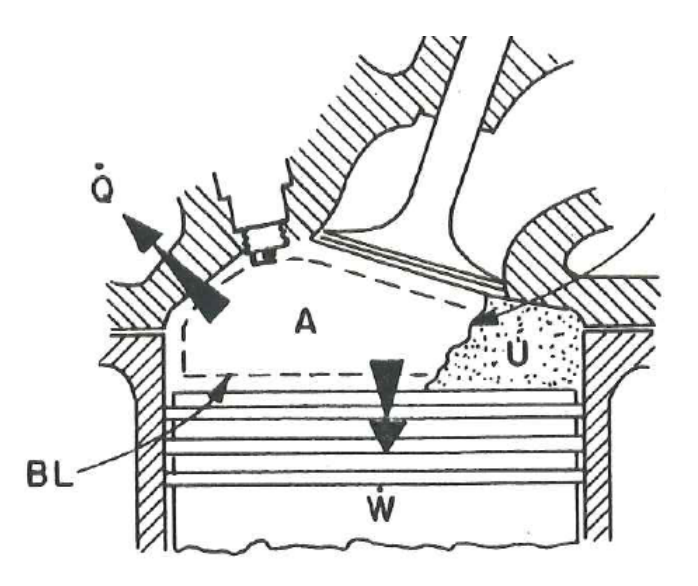

FIGURE 3.3 – Schématisation du modèle à trois zones, figure tirée de [13]. BL correspond à la couche limite thermique, A au noyau adiabatique et U aux gaz frais

Entre la zone de gaz frais et le noyau adiabatique de gaz brûlés, un transfert de masse, lié à la vitesse massique de combustion  $\frac{dm_{gb}}{dt}$ , est modélisé. Un transfert de masse  $\frac{dm_{bl}}{dt}$ entre les deux zones de gaz brûlés, est également modélisé.

L'écriture de l'équation 3.5 dans les zones de gaz frais et de gaz brûlés fait donc apparaitre un terme de transfert entre la zone de gaz frais et le noyau adiabatique de gaz brûlés, et un terme de transfert entre le noyau adiabatique de gaz brûlés et la couche limite thermique. La formulation des termes de chaleur et de transferts, intervenant dans l'équation 3.5, est indiquée dans le tableau 3.3.

| Zone $z$                      | $a\mathcal{Q}$<br>dt                                          | $dm_{gain}$<br>$h_{gain}$<br>dt | $dm_{pert}$<br>$h_{perte}$<br>dt |
|-------------------------------|---------------------------------------------------------------|---------------------------------|----------------------------------|
| Gaz frais                     | thermique<br>perte<br>pa-<br>$dQ_{th}^{g_j}$<br>riétale<br>dt | $\theta$                        | $dm_{gb}$<br>dt                  |
| Noyau adiaba-<br>tique        | $\left( \right)$                                              | $dm_{gb}$<br>$h_{g}$<br>dt      | $dm_{bl}$<br>$h_a$<br>dt         |
| limite<br>Couche<br>thermique | perte thermique<br>pa-<br>$dQ_{th}^b$<br>riétale              | $dm_{bl}$<br>$n_a$<br>$\,dt$    | $\overline{0}$                   |

Table 3.3 Termes énergétiques du modèle à trois zones

avec  $h_{gf}$ ,  $h_a$  respectivement l'enthalpie massique des gaz frais et du noyau adiabatique de gaz brûlés.

Trois modèles de fermetures sont nécessaires pour résoudre les équations du modèle à trois zones :

 un modèle de pertes thermiques pariétales, explicité dans la section 3.2.2.3. Pour calculer le terme  $\frac{dQ_{th}^b}{dt}$ , la température utilisée est la température moyenne de gaz brûlés  $\overline{T_{gb}},$ obtenue à partir de l'énergie interne moyenne des gaz brûlés  $U_{gb}$  :

$$
U_{gb} = U_a + U_{bl} \tag{3.45}
$$

- un modèle de combustion calculant  $\frac{dm_{gb}}{dt}$ . Une loi de Wiebe est utilisée.

- un modèle de température de couche limite thermique, calculant  $T_{bl}$ . Par analogie avec un échangeur thermique, la température dans la couche limite thermique  $T_{bl}$  est égale à la moyenne logarithmique des écarts de températures entre le noyau adiabatique de gaz brûlés, de température  $T_a$ , et la paroi, de température moyenne  $T_w$ :

$$
T_{bl} = \frac{T_a - T_w}{ln(\frac{T_a}{T_w})}
$$
\n(3.46)

Le modèle à trois zones d'Heywood [13] modélise le gradient de température dans la couche limite thermique. Cette modélisation améliore notamment les calculs de polluants de type oxyde d'azote, fortement sensibles à la température. En revanche, l'atténuation de la combustion en proche paroi n'est pas modélisée.

#### 3.2.4 Le modèle multizone

Rakopoulos et al. [58] proposent un modèle multizone, afin de modéliser un gradient de température dans les gaz brûlés et d'améliorer les calculs de polluants de type oxyde d'azote, sensibles à la température. La chambre de combustion est découpée en une zone de gaz frais et N zones indépendantes de gaz brûlés. Les gaz frais et la  $N^{eme}$  zone de gaz brûlés sont séparés par la flamme, supposée être une interface très fine (voir figure 3.4). On suppose que l'énergie de combustion est dégagée uniquement dans la  $N^{eme}$  zone de gaz brûlés.

Dans la suite, les variables caractérisant la  $j^{eme}$  zone de gaz brûlés (  $1 \le j \le N-1$ ) sont

indicées j.

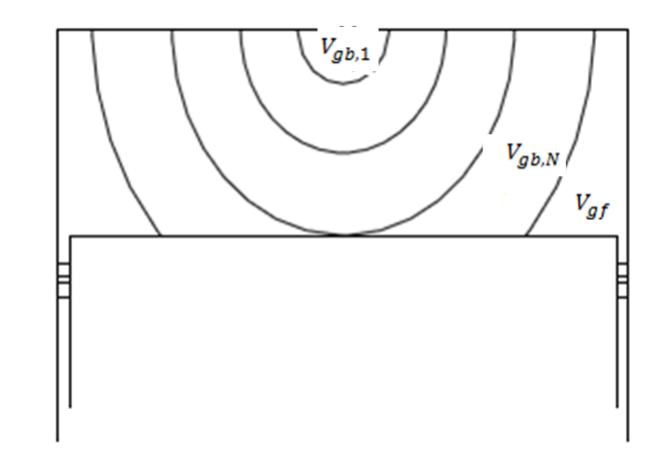

FIGURE 3.4 – Schématisation du modèle multizone, figure tirée de [58]

L'écriture de l'équation 3.5 dans les zones de gaz frais et de gaz brûlés fait apparaitre un terme de transfert entre la zone de gaz frais et la  $N^{eme}$  zone de gaz brûlés, lié à la vitesse massique de combustion  $\frac{dm_{gb}}{dt}$ . La formulation des termes de chaleur et de transferts, intervenant dans l'équation 3.5, est indiquée dans le tableau 3.4.

| Zone $z$                                    | dt                                                          | $dm_{gain}$<br>$h_{gain}$<br>dt                    | $dm_{perte}$<br>$h_{perte}$<br>dt |
|---------------------------------------------|-------------------------------------------------------------|----------------------------------------------------|-----------------------------------|
| Gaz frais                                   | perte thermique<br>pa-<br>$dQ_{th}^{g_j}$<br>riétale        | $\left($                                           | $dm_{gb}$<br>dt                   |
| $i$ <sup>eme</sup><br>zone de<br>Gaz brûlés | perte thermique<br>pa-<br>riétale<br>dt                     | $\theta$                                           | $\overline{0}$                    |
| $N^{eme}$<br>zone de<br>Gaz brûlés          | perte thermique<br>pa-<br>$dQ_{th}^{gb,N}$<br>riétale<br>dt | $\frac{dm_{gb}}{f}$<br>$h_{gf}$<br>$\overline{dt}$ | $\overline{0}$                    |

Table 3.4 Termes énergétiques du modèle multizone

Deux modèles de fermetures sont nécessaires pour résoudre les équations :

 un modèle de pertes thermiques pariétales, explicité dans la section 3.2.2.3. La température  $T_{gb,j}$  de la  $j^{eme}$  zone de gaz brûlés (respectivement  $T_{gb,N}$  de la  $N^{eme}$  zone de gaz brûlés) est utilisée pour calculer  $\frac{dQ_{th}^{gb,j}}{dt}$  $\frac{Q_{th}^{gb,j}}{dt}$  (respectivement  $\frac{dQ_{th}^{gb,N}}{dt}$  $\frac{t_{th}}{dt}$ ). - un modèle de combustion calculant  $\frac{dm_{gb}}{dt}$ . Une loi de Wiebe est utilisée.

On remarque que les interactions flamme-paroi ne sont pas modélisées par ce type de modèle.

Stone et al. [59] écrivent que les modèles multizones influencent peu les calculs de rendements moteurs. En revanche, ils améliorent la prédiction des calculs de production d'oxydes d'azotes.

## 3.3 Récapitulatif des modèles 0D de la littérature et propositions d'amélioration

Un comparatif des modèles 0D de la littérature est présenté dans le tableau 3.5. Les avantages et inconvénients de chaque modèle y sont détaillés.

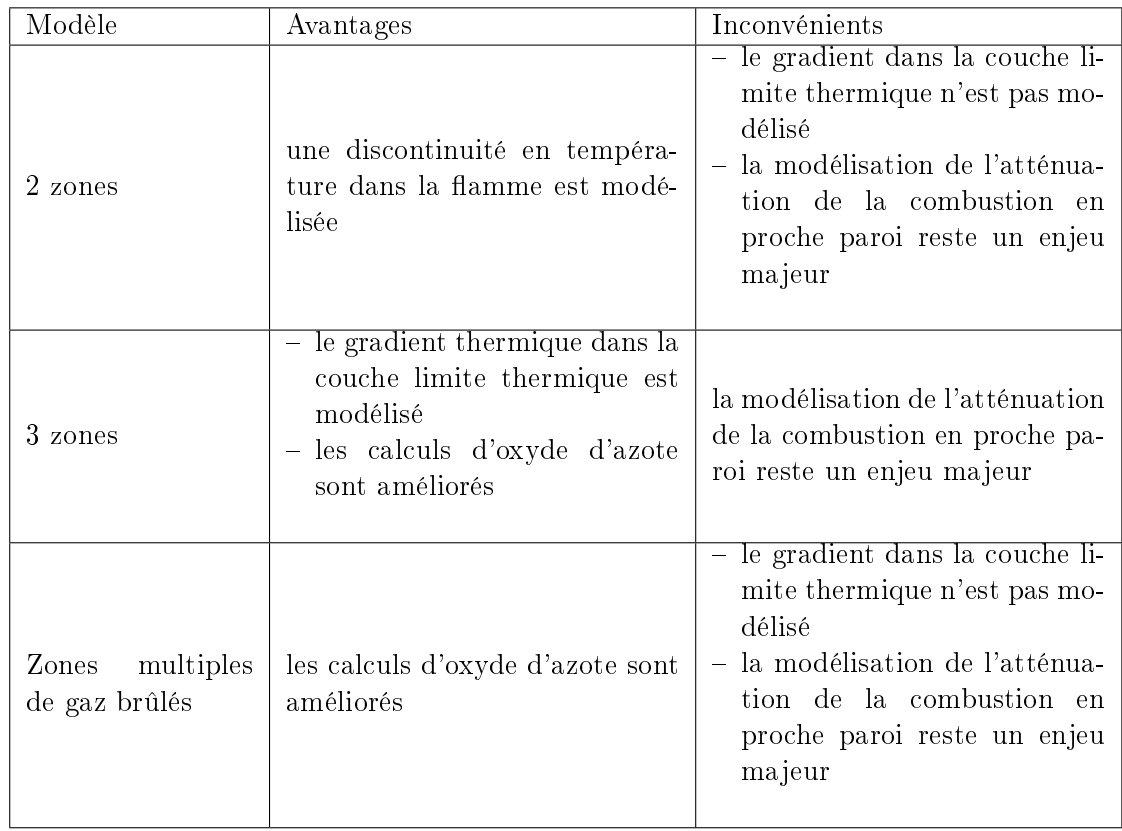

Table 3.5 Comparatif des modèles zéro-dimensionnels

Nous proposons un modèle 0D à deux zones à flamme discrétisée, tenant compte de l'atténuation de la combustion en proche paroi et du gradient de température dans la flamme. Ce modèle est construit en trois étapes :

1. un nouveau modèle à deux zones, qui diffère du modèle à deux zones de la littérature par la dénition des zones, est proposé. Dans la littérature, la dénition des zones est relative à la composition des gaz. La flamme est supposée être une interface très ne et les phénomènes s'y déroulant ne sont généralement pas modélisés.

Par définition (voir chapitre 2 section 2.1.1) la flamme est constituée d'une zone de préchauage et d'une zone en réaction. Nous choisissons de conserver cette dénition physique et de découper la amme en deux zones : une zone de transport (correspondant à la zone de préchauffage) et une zone en réaction. Dans la zone en réaction, la vitesse massique de la combustion est calculée par un modèle à entraînement turbulent [45]. En effet, ce dernier, décrivant une combustion en deux étapes (voir section  $3.2.2.4$ , est adapté à notre découpage de flamme en deux zones.

- 2. le modèle à deux zones est complexié par l'ajout d'une zone en réaction à proximité des parois. En ajoutant cette zone en réaction à température réduite, du fait des pertes thermiques pariétales, nous cherchons à la fois à modéliser le gradient de température et une réaction de combustion ralentie au voisinage des parois. Ce modèle est nommé modèle à deux zones avec parois.
- 3. Enfin, nous proposons de complexifier le modèle à deux zones avec parois par une discrétisation de la amme en N zones en réaction indépendantes, dans l'objectif de calculer le gradient thermique dans la flamme. Ce modèle est appelé le modèle à deux zones à flamme discrétisée.

Le tableau 3.6 met en avant les différences entre les modèles de la littérature et nos approches de modélisation.

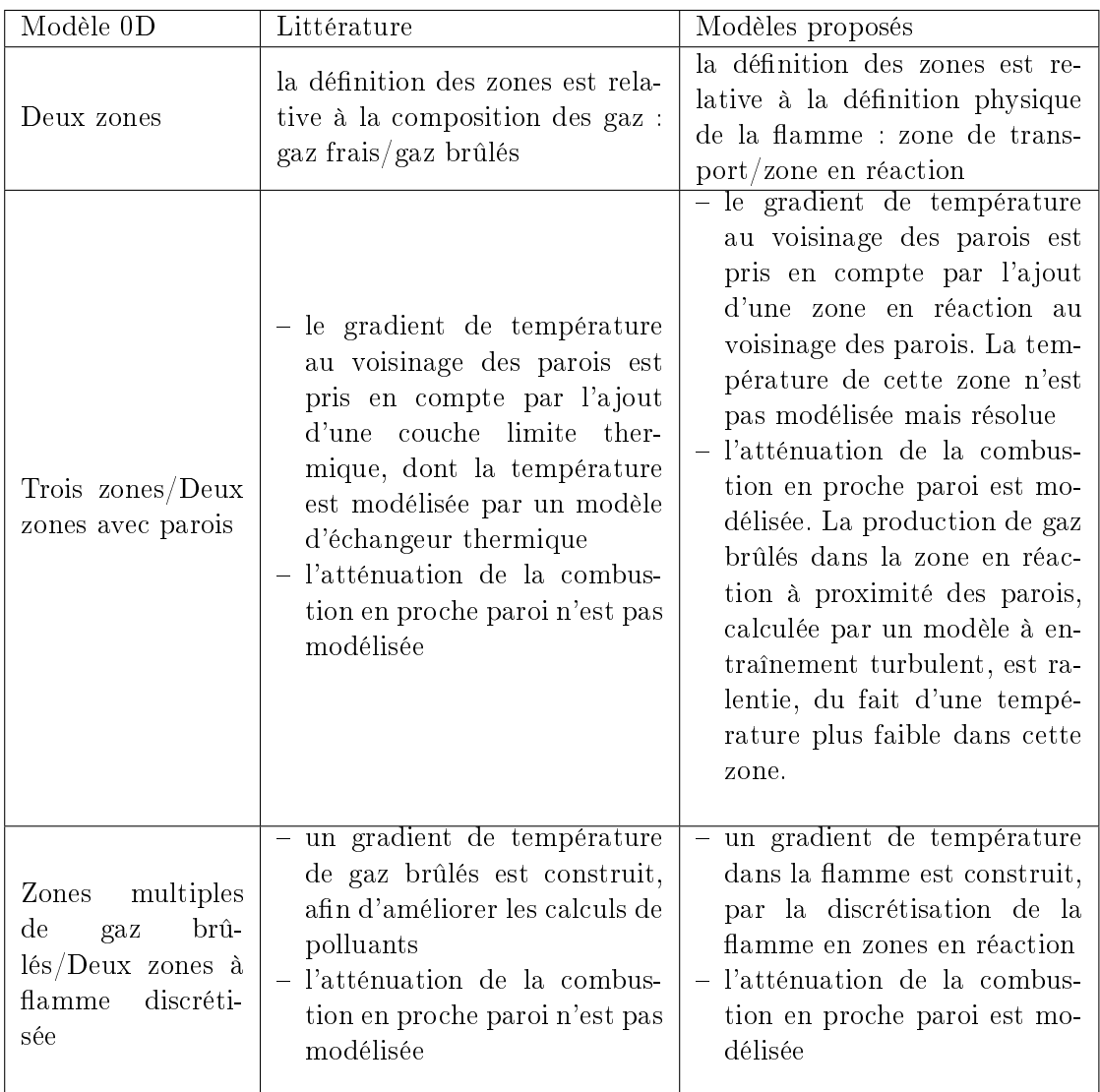

Table 3.6 Comparatif entre les modèles zéro-dimensionnels de la littérature et nos modèles zéro-dimensionnels

Dans la section ci-dessous, nous décrivons les diérents modèles proposés.

## 3.4 Développements proposés pour les modèles 0D

## 3.4.1 Le modèle à deux zones

Dans notre modèle à deux zones, nous choisissons de conserver la dénition physique de la flamme, donnée au chapitre 2 section 2.1.1, et de décomposer cette dernière en deux zones  $(voir figure 3.5)$ :

- une zone de transport, dans laquelle l'entraînement d'une certaine quantité de gaz frais (air, carburant, EGR) est décrit,
- une zone de réaction, dans laquelle l'air et le carburant (les réactifs) brûlent, et des gaz

brûlés à l'équilibre chimique sont formés.

Les gaz frais de la zone de transport sont supposés avoir une température égale à celle des gaz frais inertes non encore entraînés, notée  $T_{gf}$ . De même les réactifs de la zone de réaction et les gaz brûlés formés ont la même température  $T_{qb}$ , correspondant à la température d'équilibre des gaz brûlés.

Dans la suite, les zones à températures distinctes sont appelées respectivement la zone de gaz frais, constituée d'air, de carburant et d'EGR, et la zone de gaz brûlés, constituée de gaz brûlés et de réactifs. Les équations génériques des modèles 0D, présentées plus haut, sont appliquées aux mélanges gazeux supposés être à la même température.

Le découpage de la chambre de combustion en deux zones est visible sur la figure 3.5. Sur cette même figure, les éléments modélisés par notre modèle à deux zones, mais non modélisés par le modèle à deux zones classique, sont encadrés.

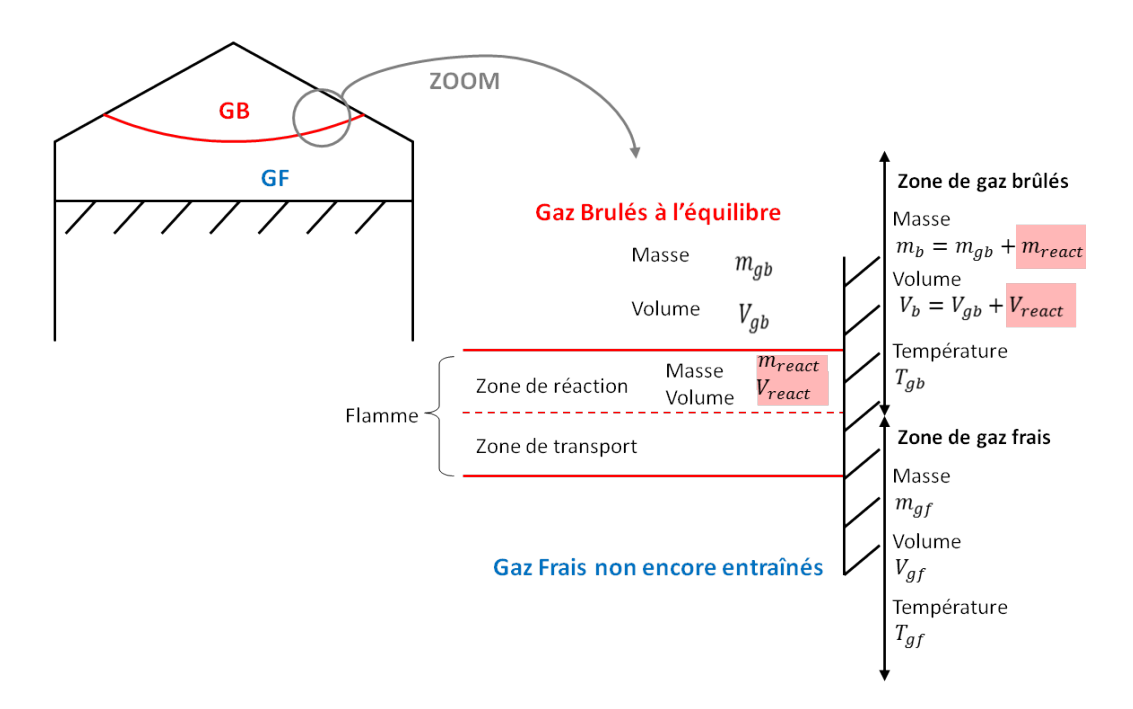

FIGURE 3.5 - Schématisation du modèle à deux zones

Nous indiquons dans le tableau 3.7 les inconnues de notre modèle :

| Noms des variables                                                                                                    | Désignation des variables             |
|----------------------------------------------------------------------------------------------------|---------------------------------------|
| masses d'air, de carburant et d'EGR<br>dans la zone de gaz frais                                                                                                    | $m_{af}^k$ (k = air, carb, gb)        |
| masses d'air et de carburant en réac-<br>tion (masses d'air et de carburant res-<br>tant à brûler dans la zone en réaction)                                                                    | $m_{react}^l$ ( <i>l</i> = air, carb) |
| masse de gaz brûlés (contenant à la<br>fois la masse de gaz brûlés produits<br>par la combustion $m_p^{gb}$ et la masse de<br>gaz brûlés inertes traversant le front<br>de flamme $m_e^{gb}$ ) | $m_{ab}$                              |
| masses des zones de gaz frais et de gaz<br>brûlés                                                                                                    | $m_{qf}, m_b$                         |
| températures des gaz frais et d'équi-<br>libre des gaz brûlés                                                                                                    | $T_{qf}$ , $T_{qb}$                   |
| volumes des zones de gaz frais et de<br>gaz brûlés                                                                                                    | $V_{qf}, V_b$                         |
| pression cylindre                                                                                                    | $\boldsymbol{P}$                      |

Table 3.7 Tableau des variables de notre modèle à deux zones

L'initialisation des variables caractérisant chaque zone, à l'allumage, est donnée au chapitre 4, section 4.2.1.

Les transferts massiques modélisés au niveau de la flamme sont représentés sur la figure 3.6.

La combustion se fait en deux étapes, adaptées aux deux zones de la flamme :

- 1. dans un premier temps, l'entraînement d'une certaine quantité de gaz frais dans la zone de transport est décrit. Les masses d'air, de carburant et d'EGR entraînés dans la zone de transport  $m_e^k$   $(k=air, carb, gb),$  visibles sur la figure 3.6, alimentent en réactifs la zone en réaction
- 2. dans un second temps, la réaction de combustion est modélisée. Les masses entraînées  $m_{e}^{l} \ (l = air, carb)$  sont les masses de réactifs à brûler. Nous supposons qu'elles brûlent pendant un temps caractéristique  $\tau$  supérieur au temps caractéristique de la chimie.  $\rm{Autrement~dit},$  seule une certaine quantité massique d'air et de carburant  $m_b^{air}\!+\!m_b^{cart}$ brûle et se transforme en gaz brûlés à l'équilibre. Dans la zone en réaction, les masses de réactifs restant à brûler sont  $m_{react}^l$   $(l=air, carb)$ . Les EGR étant des gaz inertes, le transfert de la masse  $m_e^{gb}$  à travers la zone en réaction est instantané (voir figure 3.6).

Les termes énergétiques, dans la chambre de combustion et au niveau de la flamme, sont représentés sur la figure 3.7. Leur signification est donnée dans le tableau 3.8. Nous précisons que  $h_{gf}^k$  $\frac{dm_e^k}{dt}\ (k=air, carb, gb)$  est un terme de transfert énergétique, lié au transfert de masse entre la zone de transport et la zone en réaction de la flamme. Le terme  $\frac{dQ_{comb}}{dt}$ est la loi de dégagement d'énergie, liée à la vitesse massique de combustion dans la zone en réaction.

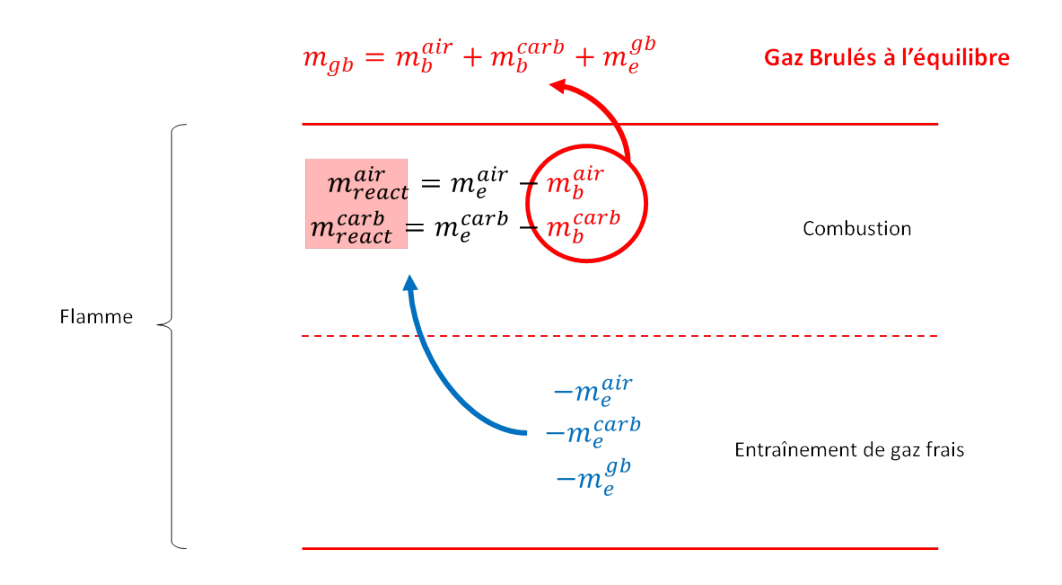

#### Gaz Frais non encore entraînés

FIGURE  $3.6$  – Schématisation des transferts massiques au niveau de la flamme

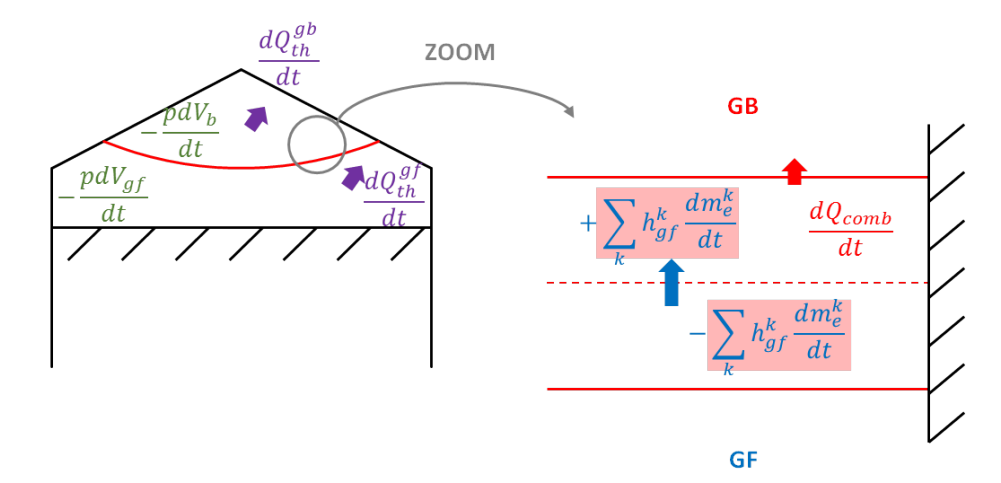

Figure 3.7 Modélisation des transferts énergétiques dans la chambre de combustion

L'équation 3.1 de conservation de la masse peut se décomposer en 6 équations, mettant en relief les différents termes de transfert massique entre zones :

$$
\frac{dm_{gf}^k}{dt} = -\frac{dm_e^k}{dt} \tag{3.47}
$$

$$
\frac{dm_{react}^l}{dt} = \frac{dm_e^l}{dt} - \frac{dm_b^l}{dt} \tag{3.48}
$$

$$
\frac{dm_{gb}}{dt} = \frac{dm_e^{gb}}{dt} + \sum_l \frac{dm_b^l}{dt}
$$
\n(3.49)

$$
m_{gf} = \sum_{k} m_{gf}^{k} \tag{3.50}
$$

$$
m_b = \sum_l m_{react}^l + m_{gb} \tag{3.51}
$$

La formulation des termes de chaleur et de transferts, intervenant dans l'équation 3.5 appliquée dans les zones de gaz frais et de gaz brûlés, est indiquée dans le tableau 3.8.

| Zone $z$   |                                             | $dm_{gain}$<br>$\mu_{qam}$ | $dm_{perte}$<br>$u_{\text{perte}}$ |
|------------|---------------------------------------------|----------------------------|------------------------------------|
| Gaz frais  | perte thermique pariétale                   |                            | $4m^{\kappa}_c$                    |
| Gaz brûlés | $a\omega_{th}$<br>perte thermique pariétale | $dm^{\kappa}$              |                                    |

Table 3.8 Termes énergétiques de notre modèle à deux zones

avec  $h_{gf}^k$  l'enthalpie massique du composant  $k$  dans la zone de gaz frais. Le système d'équations final relatif à notre modèle à deux zones est écrit en annexe 7.1.

Deux modèles de fermeture sont nécessaires à la résolution de notre modèle à deux zones : un modèle de combustion à entraînement turbulent [45], calculant les débits de masse entraînée  $\frac{dm_e^k}{dt}$  ( $k = air, carb, gb$ ) et les vitesses massiques de combustion  $\frac{dm_b^{air}}{dt}$  $\frac{dm_b^{carb}}{dt}.$ Ce modèle, adapté à notre modèle à deux zones, est décrit dans la section  $3.4.1.1$  $-$  un modèle de pertes thermiques pariétales, brièvement décrit dans la section  $3.4.1.2$ .

#### 3.4.1.1 Le modèle de combustion

Le modèle de combustion utilisé est le modèle à entraînement turbulent [45] : – Le débit de masse entraînée du composant  $k (k = air, carb, gb)$  est calculé par :

$$
\frac{dm_e^k}{dt} = \rho_k v_e S_{urf} \tag{3.52}
$$

avec  $m_e^k$  la masse entraînée du composant  $k,$  de masse volumique  $\rho_k.$  La surface de flamme  $S_{urf}$  correspond à une surface de flamme réactive moyenne. Elle peut être calculée par des logiciels CAO. Ces outils fournissent, pour une position de piston fixée, la surface de flamme réactive  $S_{urf}$  maximale que la chambre de combustion peut admettre, compte tenue de sa topologie. Nous choisissons de calculer la surface de flamme  $S_{urf}$ analytiquement par un modèle à géométrie simpliée, détaillé dans le chapitre 4, section 4.2.4.1.

Pour calculer la vitesse d'entraînement turbulente  $v_e$  de l'équation 3.52, nous utilisons l'expression de Groff  $[53]$ :

$$
v_e = V_l^{gf} + k_{comb}q' \tag{3.53}
$$

avec  $V_l^{gf}$  $l_l^{gg}$  la vitesse de combustion laminaire, calculée par la corrélation  $2.10$  de Metghalchi et Keck [11]. La température intervenant dans la corrélation est celle des gaz frais  $T_{qf}$ 

L'intensité turbulente  $q^{'}$ , pour un écoulement turbulent homogène isotrope, est déterminée par le modèle 0D de Poulos-Heywood [15], détaillé dans la section 3.2.2.5. La constante  $k_{comb}$  de l'équation 3.53 est un paramètre de calibration.

- La vitesse massique de la réaction de combustion  $\frac{dm_p^{gb}}{dt}$  est calculée comme suit (avec  $l = air, carb)$ :

$$
\frac{dm_p^{gb}}{dt} = \sum_l \frac{dm_b^l}{dt} \tag{3.54}
$$

$$
\frac{dm_b^l}{dt} = \frac{m_{react}^l}{\tau} \tag{3.55}
$$

$$
\tau = \frac{c_{\tau} l_t}{V_l^{gb}}\tag{3.56}
$$

La vitesse massique de la réaction de combustion  $\frac{dm_p^{gb}}{dt}$  est contrôlée par le temps caractéristique  $\tau$ . Ce dernier est fonction de l'échelle intégrale de longueur  $l_t = 0,04V_{cyl}^{1/3},$  qui est supposée proportionnelle au volume cylindre  $V_{cyl}$  [54], [60], du paramètre correctif  $c_{\tau}$ , et de la vitesse laminaire  $V_l^{gb}$  $l_l^{g\rho}$ , calculée par la corrélation 2.10 de Metghalchi et Keck [11]. Nous utilisons la température d'équilibre des gaz brûlés  $T_{ab}$  dans l'expression 2.10, car l'air et le carburant brûlent à cette température. Nous précisons également que le modèle d'échelle intégrale de longueur impose l'échelle  $l_t$  constante au cours du cycle, maximisée par la distance séparant la tête du piston de la culasse. Les effets du niveau de turbulence sur l'échelle intégrale ne sont donc pas pris en compte.

#### 3.4.1.2 Le modèle de pertes thermiques pariétales

Les pertes thermiques pariétales  $\frac{dQ_{th}^{gf}}{dt}$ ,  $\frac{dQ_{th}^{gb}}{dt}$  sont calculées respectivement à partir des équations 3.19 et 3.20, multipliées par le paramètre de calibration  $c_{th}$ .

La valeur de  $c_{th}$  est issue de l'outil Simcyde (Simulation de Cycle Diesel Essence). Ce dernier est un outil d'analyse de combustion utilisé en interne chez Renault, et considéré comme référence pour calibrer nos modèles. Dans Simcyde, les pertes thermiques pariétales sont également modélisées par une loi de Newton, et les coefficients d'échange par la corrélation de Woschni [37]. Néanmoins, les pertes thermiques pariétales sont corrigées par un terme  $c_{th}$  afin que l'énergie attribuée à la combustion, calculée comme le produit de la masse de carburant admise dans le cylindre par le  $PCI$ , soit égale à l'énergie réellement dégagée par la combustion lors de l'essai. Le détail du calcul de ce coefficient correctif est donné dans le chapitre 4, section 4.1.2.

Une comparaison des pertes thermiques pariétales calculées par notre modèle et par Simcyde est effectuée dans l'annexe 7.4.

Dans la section qui suit, le modèle à deux zones avec parois, tenant compte de l'atténuation de la combustion en proche paroi, est décrit.

#### 3.4.2 Le modèle à deux zones avec parois

Pour tenir compte des effets des parois sur la flamme, explicités au chapitre 2 section 2.4, un modèle à deux zones avec parois est proposé. Le découpage initial de la flamme est celui de notre modèle à deux zones, décrit dans la section 3.4.1. Nous proposons de scinder la flamme en deux portions (voir figure  $3.8$ ) :

- une portion de flamme en propagation libre, qui n'est pas en contact avec les parois. Cette portion de flamme est constituée d'une zone de transport et d'une zone de réaction en propagation libre.
- une portion de flamme en interaction avec les parois. Cette portion de flamme est constituée d'une zone de transport et d'une zone de réaction en interaction avec les parois. Dans la zone de réaction en interaction avec les parois, la température est plus faible que dans la zone de réaction en propagation libre, du fait des pertes thermiques pariétales. La production de gaz brûlés y est donc ralentie.

Seuls les effets thermiques des parois sur la flamme sont pris en compte. Les modifications des caractéristiques de l'écoulement en proche paroi ne sont pas modélisées. Ces grandeurs sont calculées par des modèles 0D, donc moyennées dans la chambre de combustion.

Les gaz frais entraînés dans les zones de transport et les gaz frais inertes non encore entraînés sont supposés être à la même température  $T_{qf}$ . Les réactifs de la zone en réaction en propagation libre (respectivement en interaction avec les parois) sont à la température d'équilibre des gaz brûlés formés dans cette zone  $T_{qb,pl}$  (respectivement  $T_{qb,ip}$ ). Dans la suite, nous appelons les zones à températures distinctes la zone de gaz frais, constituée d'air, de carburant et d'EGR, les zones de gaz brûlés en propagation libre et en interaction avec les parois, constituées de réactifs et de gaz brûlés à l'équilibre.

Une représentation schématique de ces zones est visible sur la figure 3.8. Sur cette même figure, les éléments modélisés par notre modèle à deux zones avec parois, et qui ne le sont pas par le modèle à trois zones de la littérature, sont encadrés.

Les phénomènes modélisés dans chaque portion de flamme sont de même nature que ceux décrits dans la section 3.4.1. Autrement dit, les variables de notre modèle à deux zones avec parois sont de même nature que celles du modèle à deux zones, présentées dans le tableau 3.7 :

- chaque zone de transport est dénie par ses masses de gaz frais entraînés
- chaque zone de réaction est caractérisée par ses masses d'air et de carburant en réaction et brûlés, sa masse de gaz brûlés produite, et sa température
- chaque mélange gazeux (ou zone de gaz brûlés), constitué de réactifs et de gaz brûlés respectivement en propagation libre et en interaction avec les parois, est déni par son volume et sa masse.

L'initialisation des zones, à l'allumage, est explicitée au chapitre 4, section 4.2.2.

Pour la suite, les variables relatives aux zones en propagation libre (respectivement en interaction avec les parois) sont indicées pl (respectivement ip),  $k = air, carb, qb$  et  $l = air, carb$ . Les termes énergétiques, dans la chambre de combustion et au niveau de la flamme, sont représentés sur la figure 3.9. Leur signification est donnée dans le tableau 3.9. Nous pré-

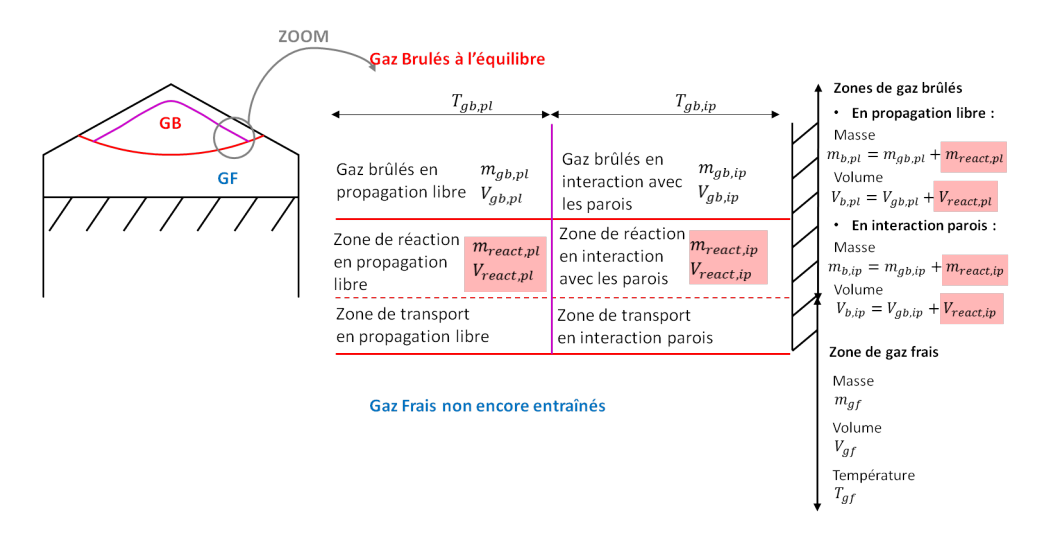

FIGURE 3.8 – Schématisation du modèle à 2 zones avec parois

cisons que  $h_{gf}^k$  $\frac{dm_{e,pl}^k}{dt}$  (respectivement  $h_{gf}^k$  $\frac{dm_{e,ip}^k}{dt}$ ) est le terme de transfert énergétique, lié au transfert de masse entre la zone de transport et la zone en réaction de la flamme en propagation libre (respectivement en interaction avec les parois). Le terme  $\frac{dQ_{comb,pl}}{dt}$  (respectivement  $\frac{dQ_{comb,ip}}{dt}$ ) est la loi de dégagement d'énergie, liée à la vitesse massique de combustion dans la zone en réaction en propagation libre (respectivement en interaction avec les parois). Un terme de chaleur  $\frac{dQ_{23}}{dt}$  est ajoutée entre les deux zones de gaz brûlés.

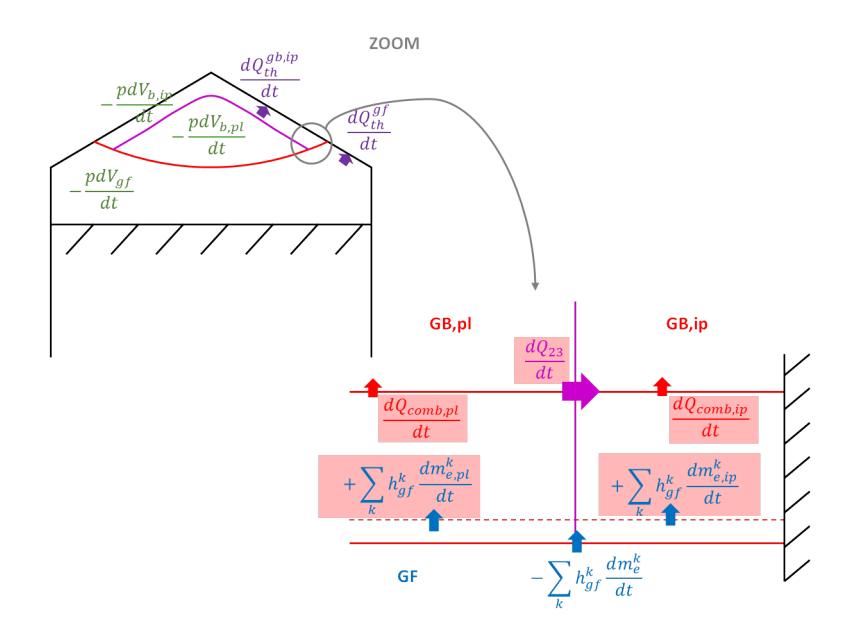

FIGURE 3.9 – Schématisation des termes énergétiques dans la chambre de combustion

La formulation des termes de chaleur et de transferts, intervenant dans l'équation 3.5 appliquée dans les zones de gaz frais et de gaz brûlés, est indiquée dans le tableau 3.9.

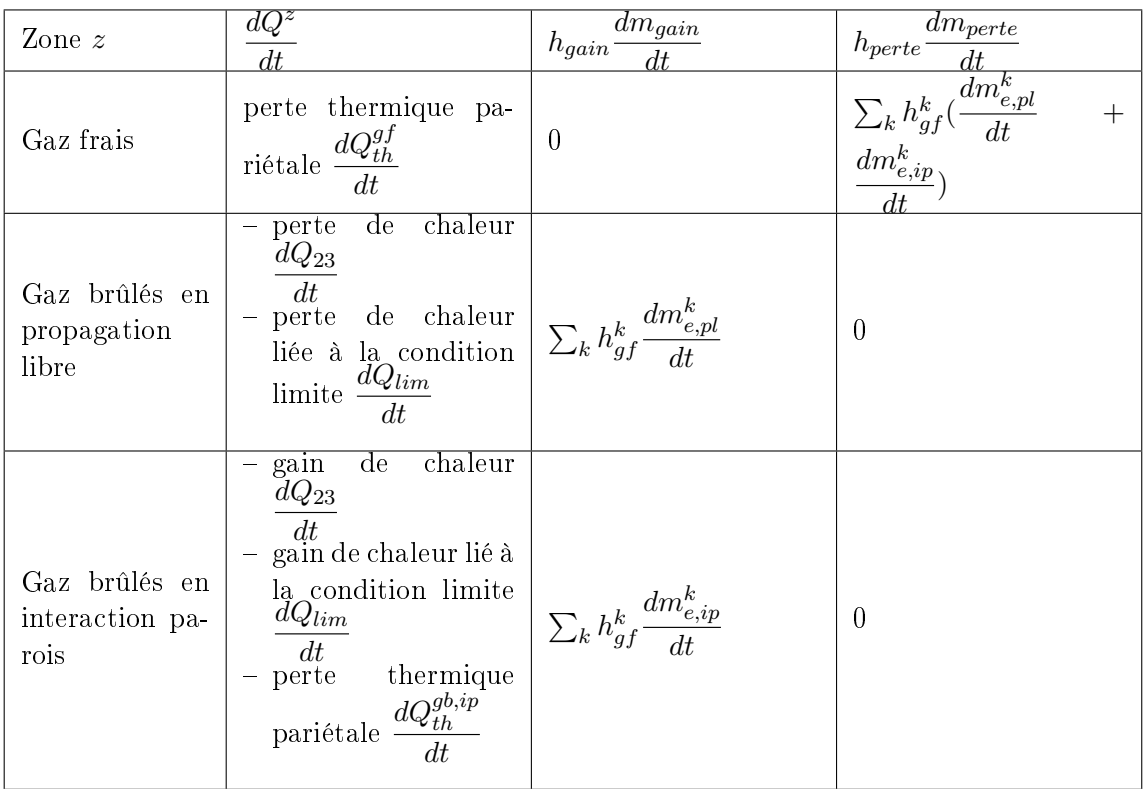

Table 3.9 Termes énergétiques de notre modèle à deux zones avec parois avec  $h_{gf}^k$  l'enthalpie massique du composant  $k$  dans la zone de gaz frais.

Le système d'équations final relatif à notre modèle à deux zones avec parois est écrit en annexe 7.2.

Trois modèles de fermeture sont nécessaires à la résolution de notre modèle à deux zones avec parois :

- un modèle de combustion à entraînement turbulent, adapté au modèle à deux zones avec parois, calculant les débits de masse entraînée dans les zones de transport en propagation libre et en interaction avec les parois  $rac{dm_{e,pl}^k}{dt},$  $\frac{dm_{e,ip}^k}{dt}$ , et les vitesses massiques de combustion  $\frac{dm_{b,pl}^l}{dt}$  (respectivement  $\frac{dm_{b,ip}^l}{dt}$ ) dans la zone en réaction en propagation libre (respectivement en interaction avec les parois). Ce modèle est décrit dans la section 3.4.2.1
- $-$  un modèle de pertes thermiques pariétales, brièvement décrit dans la section  $3.4.2.2$ .
- un modèle de transferts de chaleur entre les gaz en propagation libre et en interaction avec les parois, calculant  $\frac{dQ_{23}}{dt}$ . Ce modèle est présenté dans la section 3.4.2.3.

La condition limite imposée entre les deux zones de gaz brûlés, permettant de calculer le terme de chaleur  $\frac{dQ_{lim}}{dt}$ , est explicitée dans la section 3.4.2.4.

#### 3.4.2.1 Le modèle de combustion

Le débit de masse entraînée totale est calculé par l'équation 3.52.

Dans notre modèle à deux zones avec parois, la flamme étant scindée en deux portions, il est nécessaire d'introduire un ratio de distribution de masse entraînée  $r_{e_k}$  pour calculer la masse entraînée dans les deux portions de flamme. Les interactions flamme-paroi surviennent généralement quand 20 à 40% du carburant a brûlé [24] : la majorité de la combustion se déroule donc à proximité des parois. Ainsi, pour tenir compte des effets des parois sur la flamme, croissants avec l'avancée de la flamme dans la chambre de combustion, un ratio de distribution  $r_{e_k}$  variable est défini. Il varie de 0 à l'allumage, à 1 quand tous les gaz frais ont été entraînés dans la flamme :

$$
r_{e_k} = \frac{m_e^k}{m_0^k} \tag{3.57}
$$

avec  $m_e^k, m_0^k$  respectivement la masse entraînée totale et la masse initiale admise dans la  $e, m_0$ chambre de combustion, du composant  $k$ .

Les débits de masse entraînés  $\frac{dm_{e,pl}^k}{dt}$  $\frac{dm_{e,ip}^k}{dt}$  dans les portions de flamme en propagation libre et en interaction avec les parois sont modélisés de telle sorte que le transport de gaz frais en proche paroi est privilégié au fur et à mesure que la flamme avance dans la chambre de combustion :

$$
\frac{dm_{e,pl}^k}{dt} = (1 - r_{e_k})\rho_k v_e S_{urf}
$$
\n(3.58)

$$
\frac{dm_{e,ip}^k}{dt} = r_{e_k} \rho_k v_e S_{urf} \tag{3.59}
$$

Dans la zone en réaction en propagation libre (respectivement en interaction avec les parois), les masses d'air et de carburant brûlées sont calculées par l'équation 3.55. La masse en réaction et le temps caractéristique de combustion intervenant dans cette équation sont relatifs à la zone en propagation libre (respectivement en interaction avec les parois). Le temps caractéristique de combustion de la zone en réaction en interaction avec les parois est plus important que celui de la zone en propagation libre : en effet, la température de la zone en interaction avec les parois, plus faible que celle de la zone en propagation libre, réduit la vitesse laminaire dans la zone (voir équation 3.56).

Les masses de gaz brûlés produites en conséquence sont calculées par l'équation 3.54.

## 3.4.2.2 Le modèle de pertes thermiques pariétales

Le modèle utilisé pour calculer les pertes thermiques pariétales  $\frac{dQ_{th}^{gf}}{dt}$ ,  $\frac{dQ_{th}^{gb,ip}}{dt}$  est décrit dans la section 3.4.1.2. La température  $T_{gb}$  dans l'équation 3.20 est remplacée par la température d'équilibre des gaz brûlés en interaction avec les parois  $T_{ab,ip}$ .

## 3.4.2.3 Le modèle de transfert de chaleur entre les gaz en propagation libre et en interaction avec les parois

En proche paroi, nous admettons que les gaz subissent deux phénomènes :

– ils sont chauffés par les gaz en propagation libre

- ils perdent de l'énergie par convection, au profit des parois.

Le transfert de chaleur  $\frac{d\bar{Q}_{23}}{dt}$  entre les gaz en propagation libre et en interaction avec les parois est supposé calculé par une loi de Newton :

$$
\frac{dQ_{23}}{dt} = c_{th}h_{23}S_b(T_{gb,pl} - T_{gb,ip})
$$
\n(3.60)

avec  $S_b$  la surface d'échange, dont le calcul est expliqué dans la section 3.2.2.3,  $T_{ab,in}$ ,  $T_{ab,pl}$ les températures d'équilibre des gaz brûlés en interaction avec les parois et en propagation libre,  $h_{23}$  le coefficient d'échange et  $c_{th}$  le paramètre de calibration relatif aux pertes thermiques pariétales calculé par Simcyde (voir section 3.4.1.2).

On fait l'hypothèse forte que les mélanges gazeux en propagation libre et en interaction avec les parois ont des vitesses colinéaires et se déplacent parallèlement l'un par rapport à l'autre. On utilise alors la corrélation de Woschni [37] pour calculer le coefficient d'échange  $h_{23}$ : dans l'équation 2.64, la température utilisée est celle des gaz brûlés en propagation libre  $T_{gb,pl}$ .

Ici, la surface d'échange  $S_b$  entre les gaz en propagation libre et en interaction avec les parois, est approximée par la surface d'échange entre les gaz en interaction avec les parois, et les parois.

## 3.4.2.4 La condition limite entre les gaz en propagation libre et en interaction avec les parois

La condition limite posée est l'égalité des températures d'équilibre des gaz brûlés  $T_{qb,pl}, T_{qb,ip}$ , si les parois sont adiabatiques.

Les dérivées des températures  $\frac{dT_{gb,pl}}{dt}, \frac{dT_{gb,ip}}{dt}$ , dont les expressions sont issues des premiers principes de la thermodynamique appliqués dans les deux zones de gaz brûlés, sont écrites lorsque les parois sont adiabatiques (avec  $l = air, carb$ ) :

$$
\frac{dT_{gb,pl}}{dt} = \frac{1}{\overline{C_{pb,pl}}n_{b,pl}} \left( -\frac{dn_{b,pl}}{dt} RT_{gb,pl} + \frac{dP}{dt} V_{b,pl} - (\sum_l \frac{dn_{react,pl}^l}{dt} U_{gb,pl}^l + \frac{dn_{gb,pl}^l}{dt} U_{gb,pl}^{gb}) - \frac{dQ_{lim}}{dt} + \sum_k \frac{dn_{e,pl}^k}{dt} H_{gf}^k \right)
$$
\n
$$
\frac{dT_{gb,ip}}{dt} = \frac{1}{\overline{C_{pb,ip}}n_{b,ip}} \left( -\frac{dn_{gb,ip}}{dt} RT_{gb,ip} + \frac{dP}{dt} V_{b,ip} - (\sum_l \frac{dn_{react,ip}^l}{dt} U_{gb,ip}^l + \frac{dn_{gb,ip}}{dt} U_{gb,ip}^{gb}) + \frac{dQ_{lim}}{dt} + \sum_k \frac{dn_{e,ip}^k}{dt} H_{gf}^k \right)
$$

avec  $n_{b,nl}, n_{b,in}$  les nombres de moles totaux dans les zones de gaz brûlés en propagation libre et en interaction avec les parois. Les nombres de moles d'air et de carburant en

réaction dans la zone en interaction avec les parois (respectivement dans la zone en propagation libre) sont  $n_{react,ip}^l$  (respectivement  $n_{react,pl}^l$ ). Le nombre de moles de gaz brûlés en interaction avec les parois (respectivement en propagation libre) est  $n_{gb,ip}$ (respectivement  $n_{gb,pl}$ ). Les variables thermodynamiques  $\overline{C_{p_{b,ip}}}, U_{gb,ip}^k$  (respectivement  $\overline{C_{p_{b,pl}}}, U^k_{gb,pl})$  sont la chaleur spécifique molaire moyenne à pression constante et l'énergie interne molaire du composant  $k$ , dans la zone de gaz brûlés en interaction avec les parois (respectivement dans la zone de gaz brûlés en propagation libre). Les termes  $\sum_k$  $\frac{dn_{e,ip}^k}{dt}H_{gf}^k, \sum_k$  $\frac{dn_{e,pl}^k}{dt}H_{gf}^k$  sont liés au transport des gaz frais dans la flamme, avec  $H_{gf}^k$ l'enthalpie molaire du composant  $k$  dans la zone de gaz frais

De l'égalité  $\frac{dT_{gb,pl}}{dt} = \frac{dT_{gb,ip}}{dt}$ , nous en déduisons le terme de puissance échangée entre les deux zones de gaz brûlés  $\frac{dQ_{lim}}{dt}$ , assurant l'égalité des températures lorsque les parois sont adiabatiques :

$$
\frac{dQ_{lim}}{dt} = \frac{n_{b,ip}\overline{C_{p_{b,ip}}}}{n_{b,ip}\overline{C_{p_{b,ip}}}} + n_{b,pl}\overline{C_{p_{b,pl}}}}(-\frac{dn_{b,pl}}{dt}RT_{gb,pl} + \frac{dP}{dt}V_{b,pl} - (\sum_{l} \frac{dn_{reach,pl}^{l}}{dt}U_{gb,pl}^{l} + \frac{dn_{gb,pl}^{l}}{dt}U_{gb,pl}^{gb}) + \sum_{k} \frac{dn_{e,pl}^{k}}{dt}H_{gf}^{k}) + \frac{n_{b,pl}\overline{C_{p_{b,pl}}}}{n_{b,ip}\overline{C_{p_{b,ip}}}} + n_{b,pl}\overline{C_{p_{b,pl}}}}(\frac{dn_{b,ip}}{dt}RT_{gb,ip} - \frac{dP}{dt}V_{b,ip} + \frac{dn_{reach,ip}}{dt}U_{gb,ip}^{d}) + \sum_{l} \frac{dn_{reach,ip}^{l}}{dt}U_{gb,ip}^{l} + \frac{dn_{gb,ip}}{dt}U_{gb,ip}^{gb}) - \sum_{k} \frac{dn_{e,ip}^{k}}{dt}H_{gf}^{k})
$$

Le dernier modèle proposé a pour objectif de modéliser le gradient de température dans la flamme. Les hypothèses du modèle à deux zones à flamme discrétisée sont présentées dans la section qui suit.

#### 3.4.3 Le modèle à deux zones à flamme discrétisée

Nous choisissons de modéliser le gradient de température dans la flamme par une discrétisation de cette dernière en N zones en réaction indépendantes.

Le découpage initial de la flamme correspond à celui de notre modèle à deux zones avec parois, décrit dans la section 3.4.2. Nous souhaitons générer de nouvelles zones en réaction dans la flamme à des intervalles de temps réguliers.

#### 3.4.3.1 La discrétisation de la flamme

Exemple : discrétisation de la flamme en deux zones de réaction A l'instant  $t$ . le découpage de la flamme correspond à celui de notre modèle à deux zones avec parois. La zone de réaction en propagation libre est caractérisée par son volume  $V_{react,pl}(t)$ , sa masse  $m_{react,pl}(t)$  et sa température  $T_{gb,pl}(t)$ .

A l'instant  $t + dt$ , nous souhaitons découper la zone de réaction en propagation libre, de volume et masse respectifs  $V_{react,pl}(t + dt), m_{react,pl}(t + dt)$ , en deux sous zones nommées zones en réaction en propagation libre 1 et 2. La zone en réaction en propagation libre 2 est la plus proche des gaz frais (voir figure 3.10). Les volumes respectifs  $V_{react,pl_1}, V_{react,pl_2}$ 

et les masses respectives  $m_{react,pl_1}, m_{react,pl_2}$  de ces sous zones sont définis à l'instant  $t+dt$ tels que :

$$
V_{react,pl1}(t+dt) = \frac{m_{react,pl}(t)}{m_{react,pl}(t+dt)} V_{react,pl}(t+dt)
$$
\n(3.61)

$$
V_{react,pl_2}(t + dt) = V_{react,pl}(t + dt) - V_{react,pl_1}(t + dt)
$$
\n(3.62)

$$
m_{react,pl_1}(t+dt) = m_{react,pl}(t)
$$
\n(3.63)

$$
m_{react,pl_2}(t+dt) = m_{react,pl}(t+dt) - m_{react,pl}(t)
$$
\n(3.64)

Ces sous zones ont une température égale à la température d'équilibre  $T_{gb,pl}(t + dt)$  des gaz brûlés produits par la zone en réaction en propagation libre globale à l'instant  $t + dt$ :

$$
T_{gb,pl_1}(t+dt) = T_{gb,pl_2}(t+dt) = T_{gb,pl}(t+dt)
$$
\n(3.65)

Le découpage de la zone en réaction en interaction avec les parois s'effectue de la même façon.

La schématisation de ce découpage à l'instant  $t + dt$  est visible sur la figure 3.10.

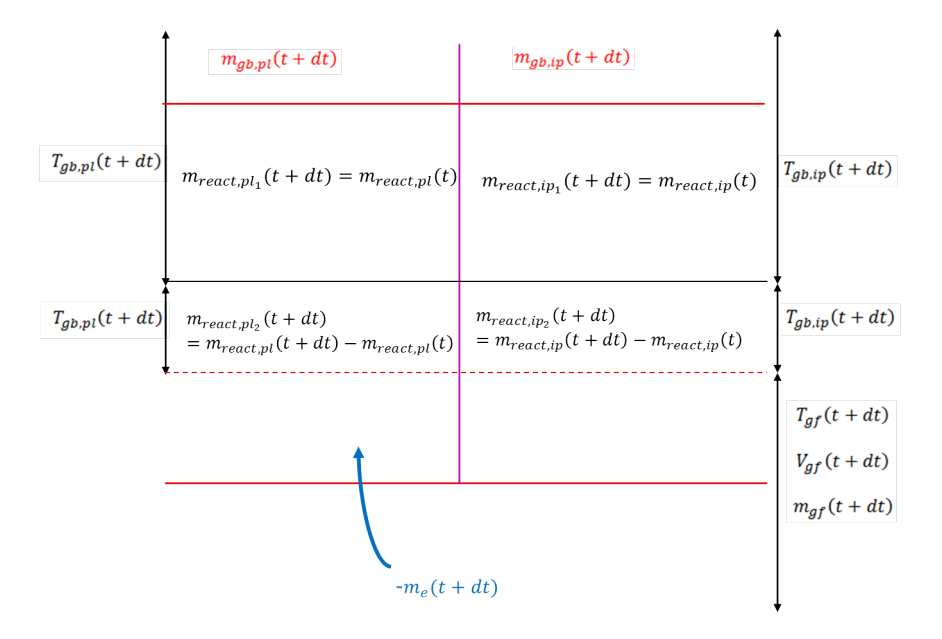

FIGURE 3.10 – Discrétisation de la flamme : ajout d'une zone en réaction à l'instant  $t + dt$ 

Si à  $t + dt$ , les sous zones en réaction 1 et 2 ont la même température, elles auront par la suite des températures distinctes. En effet, notre méthode de discrétisation de la flamme génère un gradient de masse de réactifs dans la flamme. Le gradient de température est donc construit par une modélisation d'un gradient de masse de réactifs dans la flamme.

Généralisation : discrétisation de la flamme en  $N$  zones de réaction La méthode décrite précédemment peut être généralisée à un découpage de la flamme en  $N$  zones de réaction. A intervalle de temps régulier (par exemple, tous les  $\delta\theta_{a\,i\,out} = 10 \deg$  vilebrequin), une nouvelle zone de réaction est générée en divisant la dernière zone de réaction ajoutée (celle qui est la plus proche des gaz frais) en deux sous zones, par la méthode décrite plus haut. De nouvelles zones de réaction sont ainsi créées, jusqu'à ce que tous les gaz frais soient entraînés dans la flamme. Nous aboutissons à une discrétisation finale de la flamme en N zones (la  $N^{eme}$  est la dernière zone de réaction générée). Chaque zone en réaction a une température propre, égale à la température d'équilibre des gaz brûlés qu'elle produit. Le gradient de température modélisé peut être représenté qualitativement sur la figure 3.11.

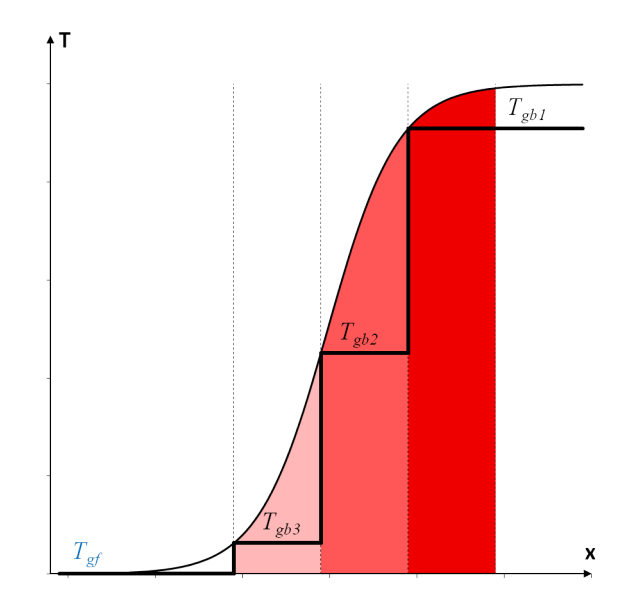

FIGURE 3.11 – Représentation du gradient de température dans la flamme, avec  $N = 3$ 

#### 3.4.3.2 Hypothèses du modèle à deux zones à flamme discrétisée

Dans notre modèle à deux zones à flamme discrétisée, la flamme est divisée en :

 une zone de transport, scindée en deux portions : une portion en propagation libre et une portion en interaction avec les parois

 $- N$  zones de réaction indépendantes. Chaque zone de réaction est scindée en deux portions : une portion en propagation libre et une portion en interaction avec les parois

Nous supposons que les gaz frais entraînés dans les zones de transport et les gaz frais inertes non encore entraînés sont à la même température  $T_{gf}$ . Les réactifs de la  $i^{eme}$  $(1 \leq i \leq N)$  zone en réaction en propagation libre (respectivement en interaction avec les parois) sont à la température d'équilibre des gaz brûlés formés par cette zone  $T_{qb,pl_i}$ (respectivement  $T_{gb, ip_i}$ ). Dans la suite, les zones auxquelles la loi d'état des gaz parfaits 3.4 et l'équation de conservation de l'énergie 3.5 sont appliquées sont respectivement les gaz frais, et le mélange gazeux, constitué de réactifs et de gaz brûlés produits par les  $i^{eme}$   $(1 \le i \le N)$  zones en réaction en propagation libre et en interaction avec les parois. La schématisation du modèle à deux zones à flamme discrétisée est visible sur la figure 3.12. Les éléments modélisés par notre modèle à deux zones à flamme discrétisée, qui ne le sont pas par le modèle multizone de la littérature, sont encadrés. La masse de gaz brûlés en propagation libre  $m_{ab,pl}$  (respectivement en interaction avec les parois  $m_{ab,ip}$ ) est la somme des masses de gaz brûlés produits par chaque zone de réaction en propagation libre  $m_{gb,pl_i}$  (respectivement en interaction avec les parois  $m_{gb,ip_i}$ ). Les volumes de gaz brûlés sont calculés de la même façon.

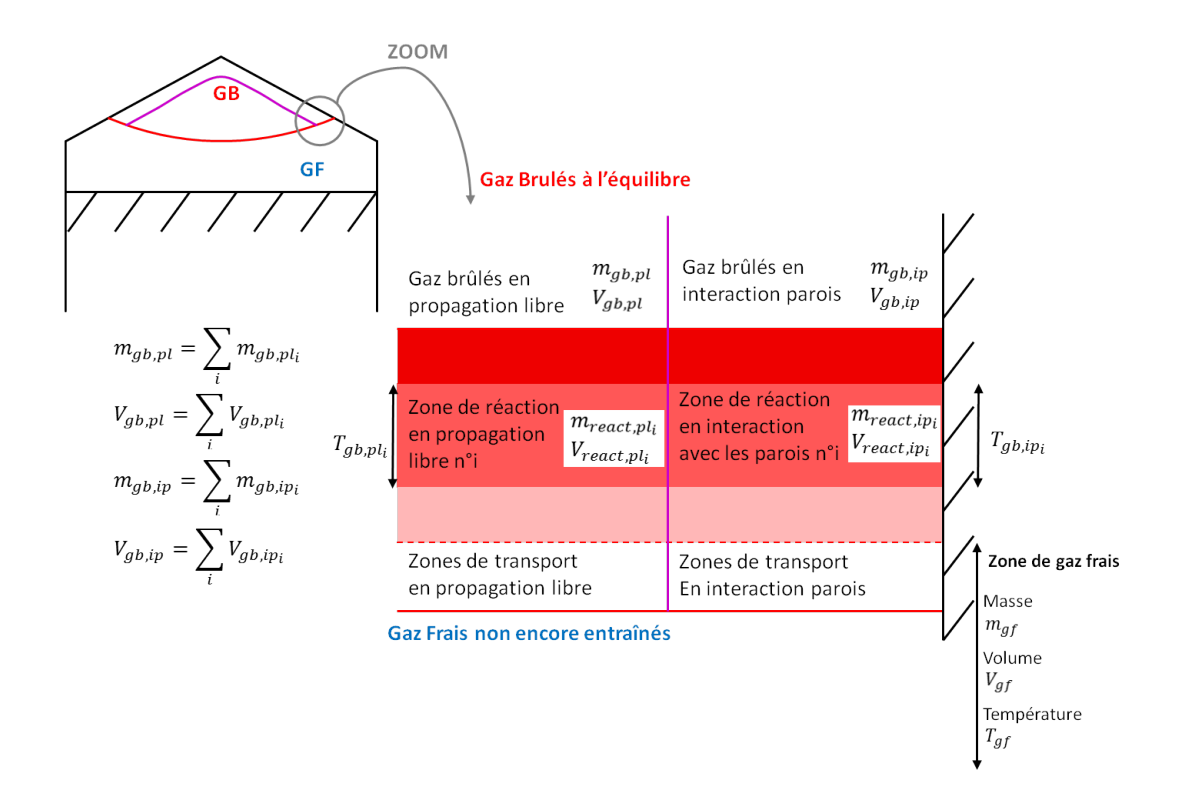

FIGURE 3.12 – Schématisation du modèle à deux zones à flamme discrétisée

Les phénomènes modélisés dans les zones de transport et les  $N^{ieme}$  zones de réaction en propagation libre et en interaction avec les parois sont de même nature que ceux décrits dans la section  $3.4.2$ : si tous les gaz frais n'ont pas été entraînés dans la flamme, les  $N^{eme}$ zones de réaction, qui sont les plus proches des gaz frais, sont alimentées en réactifs via les zones de transport. Les  $j$   $(1 \leq j \leq N-1)$  zones de réaction antérieures ne sont plus alimentées en réactifs, mais continuent à brûler, jusqu'à ce que les masses en réaction dans ces zones s'annulent.

Autrement dit, les variables du modèle à deux zones à flamme discrétisée sont de même nature que celles du modèle à deux zones avec parois, explicitées dans la section 3.4.2. Dans la suite,  $1 \le i \le N$ ,  $1 \le j \le N-1$ ,  $k = air, carb, gb$  et  $l = air, carb$ .

Les termes énergétiques, dans la chambre de combustion et au niveau de la flamme, sont représentés sur la figure 3.13, pour une discrétisation de la flamme en  $N = 3$  zones. La signification des termes énergétiques est donnée dans le tableau 3.10. Nous précisons que  $h_{gf}^k$  $\frac{dm_{e,pl}^k}{dt}$  (respectivement  $h_{gf}^k$  $\frac{dm_{e,ip}^k}{dt}$ ) est le terme de transfert énergétique, lié au transfert de masse entre la zone de transport et la  $N^{eme}$  zone en réaction de la flamme en propagation libre (respectivement en interaction avec les parois). Le terme  $\frac{dQ_{comb,pl_i}}{dt}$  (respectivement  $\frac{dQ_{comb,ip_i}}{dt}$ ) est la loi de dégagement d'énergie, liée à la vitesse massique de combustion dans la i<sup>eme</sup> zone en réaction en propagation libre (respectivement en interaction avec les parois). Un terme de chaleur  $\frac{dQ_{23_i}}{dt}$  est ajouté entre les mélanges gazeux, constitués de réactifs et de gaz brûlés, liés aux  $i^{eme}$  zones en réaction en propagation libre et en interaction avec les parois.

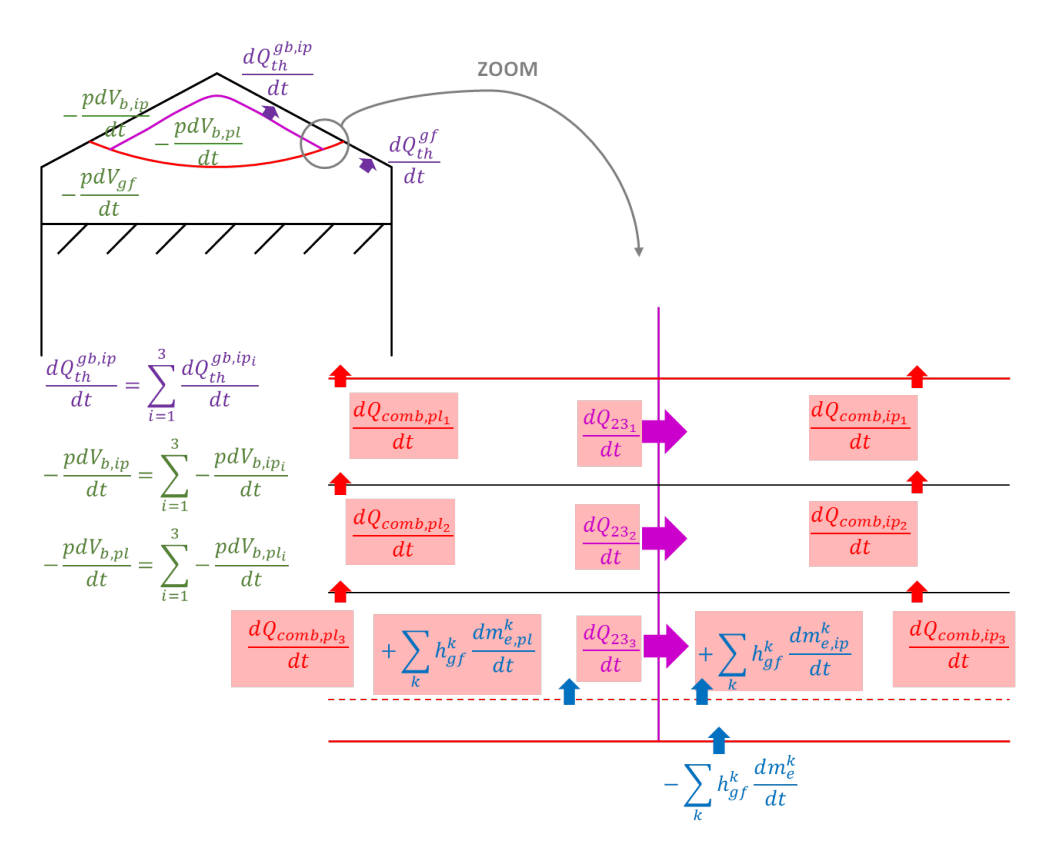

FIGURE 3.13 – Schématisation des transferts énergétiques dans la chambre,  $N = 3$ 

La formulation des termes de chaleur et de transferts, intervenant dans l'équation 3.5 appliquée aux gaz frais et aux mélanges gazeux, constitués de réactifs et de gaz brûlés, liés aux  $N$  zones de réaction en propagation libre et en interaction avec les parois, est indiquée dans le tableau 3.10.

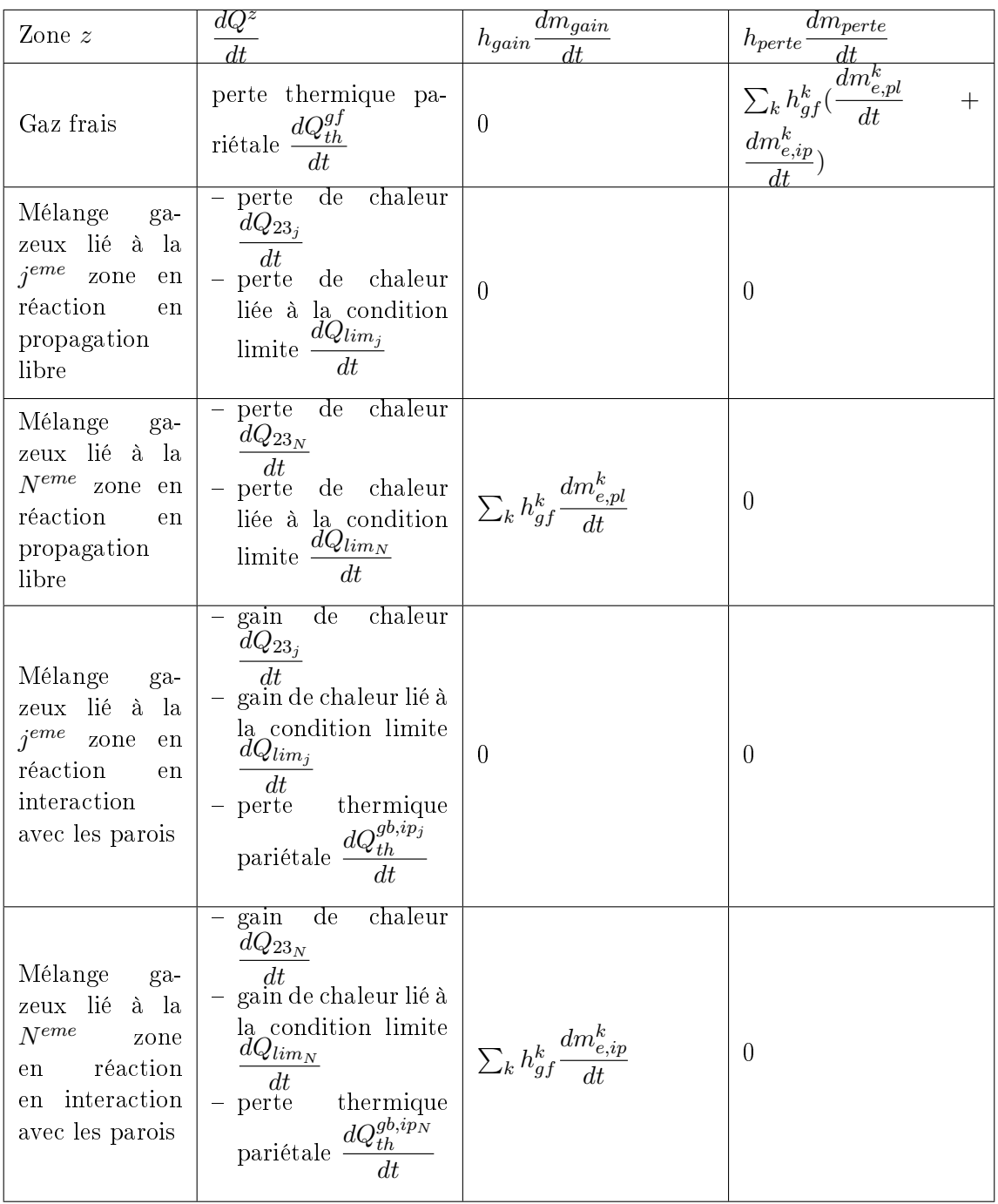

TABLE 3.10 - Termes énergétiques de notre modèle à deux zones à flamme discrétisée avec  $h_{gf}^k$  l'enthalpie massique du composant  $k$  dans la zone de gaz frais.

Le système d'équations final relatif à notre modèle à deux zones à flamme discrétisée est écrit en annexe 7.3.

Trois modèles de fermeture sont nécessaires à la résolution de notre modèle à deux zones à flamme discrétisée :

- un modèle de combustion à entraînement turbulent, adapté au modèle à deux zones à amme discrétisée, calculant les débits de masse entraînée dans les zones de transport en propagation libre et en interaction avec les parois  $\frac{dm_{e,pl}^k}{dt},$  $\displaystyle{\frac{dm_{e,ip}^k}{dt}} ,$  et les vitesses massiques de combustion  $\frac{dm_{b,pl_i}^l}{dt},$  $\frac{dm_{b,ip_i}^l}{dt}$  dans les *i*<sup>eme</sup> zones en réaction en propagation libre et de la contrad de la contrad de la contrad de la contrad de la contrad de la contrad de la contrad de la contrad de la contrad de la contrad de en interaction avec les parois. Ce modèle est brièvement décrit dans la section 3.4.3.3
- un modèle de pertes thermiques pariétales, brièvement décrit dans la section 3.4.3.4.
- un modèle de transferts de chaleur entre les gaz en propagation libre et en interaction avec les parois, calculant  $\frac{dQ_{23i}}{dt}$ . Ce modèle est rapidement présenté dans la section 3.4.2.3.

#### 3.4.3.3 Le modèle de combustion

Le modèle de combustion utilisé est le modèle à entraînement turbulent adapté au modèle à deux zones avec parois, explicité au paragraphe 3.4.2.1.

Les débits de masse entraînée dans les portions de flamme en propagation libre et en interaction avec les parois sont calculés par les équations 3.58 et 3.59.

Dans la i<sup>eme</sup> zone en réaction en propagation libre (respectivement en interaction avec les parois), les masses d'air et de carburant brûlées sont calculées par l'équation 3.55. La masse en réaction et le temps caractéristique intervenant dans cette équation sont relatifs à la *i<sup>eme</sup>* zone en propagation libre (respectivement en interaction avec les parois). Les masses de gaz brûlés produites par la  $i^{eme}$  zone sont calculées par l'équation 3.54.

Les lois de combustion appliquées dans les zones en réaction sont donc différentes car :

- les masses de réactifs qui doivent brûler sont distinctes dans chaque zone en réaction. En effet, en discrétisant la flamme, un gradient de masse de réactifs est construit
- les masses de réactifs brûlent avec des temps caractéristiques diérents, fonctions de la température de la zone de réaction

#### 3.4.3.4 Le modèle de pertes thermiques pariétales

Le modèle utilisé pour calculer les pertes thermiques pariétales  $\frac{dQ_{th}^{gf}}{dt}$ ,  $\frac{dQ_{th}^{gb,ip_i}}{dt}$  est décrit dans la section 3.4.1.2. La température  $T_{gb}$  dans l'équation 3.20 est remplacée par la température d'équilibre des gaz brûlés produits par la  $i^{eme}$  zone de réaction en interaction avec les parois  $T_{gb,ip_i}$ .

Dans l'équation 3.20, la surface d'échange  $S_b$  est remplacée par la surface d'échange  $S_b$ entre le mélange gazeux, constitué de réactifs et de gaz brûlés liés à la *i<sup>eme</sup> zone en réaction* en interaction avec les parois, et les parois.

Les surfaces d'échange  $S_{b_i}, S_{gf}$  sont calculées à partir d'expressions empiriques, fonctions du taux de masse  $Y_{b_i}$  du mélange gazeux constitué de réactifs et de gaz brûlés liés aux  $i^{eme}$ zones en réaction [58] :

$$
Y_{b_i} = \frac{m_{b_i}}{m_{tot}}\tag{3.66}
$$

avec  $m_{b,i} = m_{b,pl_i} + m_{b,ip_i}$  et  $m_{tot}$  la masse totale de gaz dans le cylindre.

Ces corrélations traduisent le fait que les gaz brûlés sont moins denses que les gaz frais. A iso-masse, les gaz brûlés occupent donc un volume plus important que les gaz frais. Les surfaces d'échange s'écrivent alors :

$$
S_{b_i} = S_{cyl} \frac{Y_{b_i}}{\sqrt{Y_b}}
$$
\n
$$
(3.67)
$$

$$
S_{gf} = S_{cyl}(1 - \sqrt{Y_b})\tag{3.68}
$$

avec  $S_{cyl}$  la surface de l'ensemble des parois, et  $Y_b = \sum_{1 \leq i \leq N} Y_{b_i}$ .

## 3.4.3.5 Le modèle de transfert de chaleur entre les gaz en propagation libre et en interaction avec les parois

Le transfert de chaleur  $\frac{dQ_{23_i}}{dt}$ , entre les mélange gazeux, constitués de réactifs et de gaz brûlés, liés aux  $i^{eme}$  zones de réaction en interaction avec les parois et en propagation libre, est calculé à partir de l'équation 3.60. Dans la formule 3.60, la température  $T_{ab,nl}$ (respectivement  $T_{gb,ip}$ ) est remplacée par la température  $T_{gb,pl_i}$  (respectivement  $T_{gb,ip_i}$ ), la surface d'échange  $S_b$  est remplacée par la surface d'échange  $S_{b_i}.$ 

## 3.4.3.6 La condition limite entre les gaz en propagation libre et en interaction avec les parois

La condition limite posée est l'égalité des températures d'équilibre des gaz brûlés  $T_{gb,pl_i}, T_{gb,ip_i},$  si les parois sont adiabatiques. La méthode appliquée, pour calculer le terme de puissance  $\frac{dQ_{lim_i}}{dt}$  échangée entre les mélanges gazeux, constitués de réactifs et de gaz brûlés, liés aux *i<sup>eme</sup> z*ones de réaction en propagation libre et en interaction avec les parois, est la même que celle décrite dans la section 3.4.2.4. Dans l'expression de  $\frac{dQ_{lim}}{dt}$  fournie à la section 3.4.2.4, les nombres de moles et les variables thermodynamiques sont celles des mélanges gazeux liés aux i<sup>eme</sup> zones de réaction.

## 3.5 Conclusion

Dans ce chapitre, des modèles 0D classiques de phase de combustion ont été présentés. Le modèle le plus souvent décrit dans la littérature est le modèle à deux zones. Il modélise la flamme comme une interface très fine plissée par la turbulence, séparant les gaz frais des gaz brûlés. Des modèles multizones sont également proposés dans la littérature, afin d'améliorer les calculs de polluants. Ils modélisent un gradient de température au voisinage des parois, ou dans les gaz brûlés. Ces modèles sont généralement couplés à des modèles de combustion physiques, calculant la vitesse massique de combustion en tenant compte de l'aérodynamique de la flamme. Des modifications de ces modèles de combustion sont présentées dans la littérature, afin de modéliser l'atténuation de la combustion en proche paroi. Cependant, les vitesses de combustion calculées par ces modèles restent surestimées. Nous proposons un modèle à deux zones à flamme discrétisée, qui modélise une atténuation de la combustion, par effets thermiques, en proche paroi et un gradient de température dans la flamme, par discrétisation de cette dernière en  $N$  zones de réaction indépendantes. Ce modèle est construit en trois étapes :

- 1. dans un premier temps, un nouveau modèle à deux zones, qui diffère du modèle à deux zones de la littérature par la dénition des zones, est proposé. Dans la littérature, la dénition des zones est relative à la composition des gaz. Dans notre modèle à deux zones, la définition des zones est relative à la définition physique de la flamme, donnée au chapitre 2 section 2.1.1.
- 2. dans un second temps, le modèle à deux zones est complexié, en ajoutant une zone en réaction en interaction avec les parois. Ce modèle à deux zones avec parois modélise un gradient de température et une réaction de combustion ralentie dans la zone en interaction avec les parois, à température réduite du fait des pertes thermiques pariétales
- 3. enfin, nous proposons de complexifier le modèle à deux zones avec parois par une discrétisation de la flamme. Le découpage de la flamme en  $N$  zones de réaction indépendantes génère un gradient de masses de réactifs, donc un gradient de température d'équilibre de gaz brûlés. Ce modèle est appelé le modèle à deux zones à flamme discrétisée.

Dans le chapitre suivant, une description numérique de nos trois modèles est effectuée. La cohérence des résultats de simulation est en particulier mise en relief.

## Chapitre 4

# Mise en oeuvre numérique des modèles proposés

Dans ce chapitre, l'outil Simcyde, utilisé en interne chez Renault et considéré comme référence pour calibrer nos modèles, est dans un premier temps présenté. Les interactions entre nos modèles et Simcyde sont en particulier détaillées. Dans un second temps, les équations de nos modèles sont discrétisées. Dans un troisième temps, une analyse des résultats de simulation est effectuée, pour chacun de nos modèles, afin d'en vérifier la cohérence. Nous terminons par une étude de sensibilité des modèles aux paramètres moteurs, tels que la charge contenue dans le cylindre et le régime moteur.

## 4.1 Fonctionnement de l'outil Simcyde

Simcyde est un outil utilisé chez Renault pour effectuer des analyses de combustion et générer des bases de données de lois de dégagement d'énergie. Une explication plus détaillée de son fonctionnement est donnée en annexe 7.7.

## 4.1.1 Calcul de la loi de dégagement d'énergie

L'analyse de combustion permet de calculer la loi de dégagement d'énergie  $\frac{dQ_{comb}}{dt}$  à partir de données expérimentales représentatives d'un cycle moteur moyen (la pression cylindre, la composition du mélange gazeux à l'instant de fermeture de la soupape d'admission RFA, les températures de parois, la quantité d'imbrûlés à l'échappement).

Le calcul de la loi de dégagement d'énergie est effectué dans Simcyde à partir d'un modèle 0D monozone (voir chapitre 3, section 3.2.1).

Pour résoudre les équations du modèle monozone, deux termes doivent être fermés :  $-$  la pression cylindre  $P$ , connue expérimentalement

 les pertes thermiques pariétales dQth dt (en J/s) entre l'ensemble des gaz contenus dans le cylindre et les parois, calculées à partir d'une loi de Newton multipliée par un paramètre de calibration  $c_{th}$ . Le coefficient d'échange s'exprime à partir de la corrélation de Woschni [37].

#### 4.1.2 Calcul du paramètre  $c_{th}$ , relatif aux pertes thermiques pariétales

Dans Simcyde, le paramètre de calibration  $c_{th}$  est relatif aux pertes thermiques pariétales. La méthode de calcul de ce dernier est décrite dans cette section.

Sur le cycle moteur, le premier principe de la thermodynamique s'écrit :

$$
\Delta U = \Delta W_{cycle} + \Delta Q \tag{4.1}
$$

où  $\Delta W_{cycle}$  est le travail des forces de pression sur le cycle et  $\Delta Q$  est le terme de chaleur. Avec  $\Delta U = 0$ , on déduit directement :

$$
\Delta Q = -\Delta W_{cycle} \tag{4.2}
$$

Par définition du terme de chaleur :

$$
\Delta Q = \Delta Q_{comb} + \Delta Q_{th} \tag{4.3}
$$

avec  $\Delta Q_{comb}$  l'énergie globale dégagée par la combustion et  $\Delta Q_{th}$  l'énergie thermique globale dissipée aux parois par convection. L'énergie globale dégagée par la combustion vaut :

$$
\Delta Q_{comb} = (m_{carb} - m_{HC}) PCI \tag{4.4}
$$

avec  $m_{carb}, m_{HC}, PCI$  la masse de carburant admise dans le moteur, la masse d'imbrûlés en fin de combustion et le pouvoir calorifique inférieur du carburant connus.

L'énergie globale dissipée aux parois  $\Delta Q_{th}$  résulte de l'intégrale sur le cycle du terme  $\frac{dQ_{th}}{dt},$ dont le calcul est expliqué dans la section 4.1.1.

On peut alors transformer l'équation 4.2 :

$$
(m_{carb} - m_{HC})PCI = -\Delta W_{cycle} - \Delta Q_{th}
$$
\n
$$
(4.5)
$$

Le paramètre  $c_{th}$  est calculé par une méthode de dichotomie, de telle sorte que l'égalité  $4.5\,$ soit vériée.

#### 4.1.3 Diérences entre analyse de combustion et simulation

Les modèles 0D monozone et multizones peuvent être utilisés de deux façons diérentes :

- ils peuvent simuler un cycle moteur. La pression cylindre est alors une inconnue, et un modèle de combustion est nécessaire pour calculer la loi de dégagement d'énergie et fermer les équations des modèles. Les modèles 0D présentés au chapitre 3 sont utilisés en mode simulation.
- ils peuvent faire de l'analyse de combustion. La pression cylindre devient une entrée, mesurée expérimentalement, et la loi de dégagement d'énergie est une inconnue. Le modèle monozone implémenté dans Simcyde est utilisé en mode analyse de combustion.

#### 4.1.4 Utilisation des mesures expérimentales et des données fournies par Simcyde dans nos modèles 0D

#### 4.1.4.1 Les entrées de nos modèles

Les bases de données expérimentales fournissent certaines entrées de nos modèles :

- Les masses d'air, de carburant et d'EGR présentes au RFA
- $\overline{\phantom{a}}$  Les températures de parois, fixées pour tout le cycle
- Les dimensions globales du moteur (alésage, course, angle du toit de culasse, longueur de bielle, taux de compression)
- L'outil Simcyde calcule également une entrée de nos modèles :
- Le paramètre de calibration relatif aux pertes thermiques pariétales  $c_{th}$

## 4.1.4.2 Les données de références utilisées pour la calibration

Les bases de données expérimentales fournissent la pression cylindre absolue. Cette donnée sera utilisée dans le chapitre 5 pour comparer des cycles moteurs expérimentaux et simulés par nos modèles.

Les bases de données constituées à partir de Simcyde, en mode analyse de combustion, fournissent des lois de dégagement d'énergie, utilisées comme référence dans un objectif de calibration de nos modèles.

## 4.2 Résolution numérique des équations des modèles 0D

## 4.2.1 Initialisation des variables du modèle à deux zones

Les équations différentielles du modèle à deux zones sont résolues à partir de l'angle d'avance à l'allumage  $\theta_{AA}$ . Le tableau 4.1 donne les valeurs utilisées pour initialiser chaque variable du modèle à deux zones. Dans le tableau 4.1,  $k = air, carb, gb$  et  $l = air, carb$ . Nous précisons que l'équation de conservation des masses (équations 3.47 à 3.51) est écrite en nombre de moles, car les caractéristiques thermodynamiques des gaz, calculées par la méthode de la section 3.2.2.2, sont des caractéristiques molaires. Nous ajoutons également que, dans tous les modèles, le taux de GBR est supposé égal à 0 à l'allumage.

| Noms des variables                                                                        | Initialisation des variables                                                                                                    |
|-------------------------------------------------------------------------------------------|----------------------------------------------------------------------------------------------------|
| nombres de moles d'air, de carburant et<br>d'EGR dans la zone de gaz frais                | composition des gaz au RFA, fournie par l'ex-<br>périmentation $n_{a f_0}^k$                                                                                                    |
| nombres de moles d'air, de carburant et<br>d'EGR entraînés dans la zone de trans-<br>port | nous supposons qu'à l'allumage, l'entraîne-<br>ment des gaz frais est nul                                                                                                    |
| volume de la zone de gaz brûlés                                                           | volume d'une sphère, de rayon $r_{flam_0}$<br>$0,5mm$ [42], centrée sur la bougie d'allumage<br>et tronquée par la culasse en toit d'angle $2\alpha$ :<br>$V_{b_0} = \frac{4}{3} r_{flam_0} \alpha$ |
| volume de la zone de gaz frais                                                            | $V_{gf_0}=V_{cyl_0}-V_{b_0},$ où $V_{cyl_0}$ est le volume de<br>la chambre de combustion à l'allumage                                                                                              |
| nombres de moles d'air et de carburant<br>en réaction                                     | nous supposons que les nombres de moles en<br>réaction sont infinitésimaux :<br>$n_{react_0}^l = n_{gf_0}^l \frac{V_{b_0}}{V_{af_0}}$                                                               |
| nombres de moles d'air et de carburant<br>brûlés                                          | $n_{b_0}^l = 0$                                                                                                    |
| nombre de moles de gaz brûlés                                                             | $n_{gb_0} = 0$                                                                                                    |
| pression cylindre                                                                         | pression à l'allumage donnée par l'expérimen-<br>tation $P_0$                                                                                                    |
| température des gaz frais                                                                 | nous appliquons la loi d'état des gaz parfaits<br>aux gaz frais<br>$T_{gf_0} = \frac{P_0 V_{gf_0}}{R \sum_{k} n_{\sigma f_0}^k}$<br>avec $R$ la constante des gaz parfaits                          |
| température d'équilibre des gaz brûlés                                                    | nous appliquons la loi d'état des gaz parfaits<br>à la zone de gaz brûlés<br>$T_{gb_0} = \frac{P_0 V_{b_0}}{R(\sum_l n_{react_0}^l + n_{gb_0})}$                                                    |

Table 4.1 Initialisation des variables de notre modèle à deux zones

La modélisation de la loi de dégagement d'énergie par le modèle à entraînement turbulent [45] nécessite le calcul de l'intensité turbulente  $q'$  (voir chapitre 3, section 3.2.2.4). Cette dernière est calculée par le modèle de turbulence de Poulos-Heywood [15], décrit au chapitre 3, section 3.2.2.5.

L'énergie cinétique turbulente  $k$  (en  $kg.m^2s^{-2}$ ) est initialisée à l'allumage à partir de

sa valeur  $k_0$ , calculée par un modèle de turbulence 3D. Pour une turbulence homogène isotrope, l'intensité turbulente  $q_0$ <sup>'</sup>  $\zeta_0$  est déduite directement de la formule 3.44.

## 4.2.2 Initialisation des variables du modèle à deux zones avec parois

Les équations différentielles du modèle à deux zones avec parois sont résolues à partir de l'angle d'avance à l'allumage  $\theta_{AA}$ . Le tableau 4.2 donne les valeurs utilisées pour initialiser chaque variable du modèle à deux zones avec parois. Dans le tableau 4.2,  $k = air, carb, gb$ ,  $l = air, carb$  et  $g = pl, ip$ 

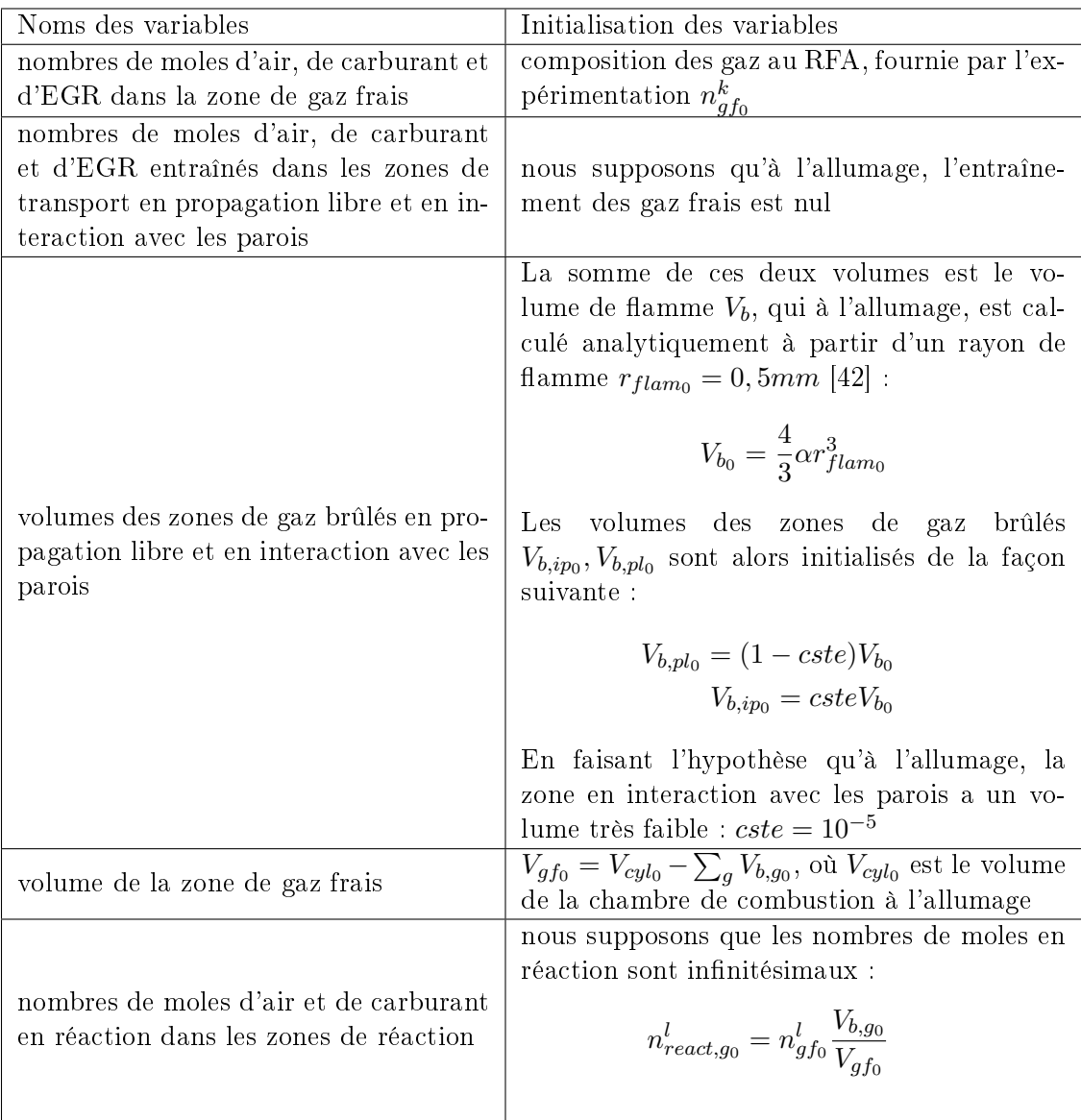
| nombres de moles d'air et de carburant    | $n_{b,a_0}^l = 0$                                             |  |  |
|-------------------------------------------|---------------------------------------------------------------|--|--|
| brûlés dans les zones de réaction         |                                                               |  |  |
| nombres de moles de gaz brûlés en pro-    |                                                               |  |  |
| pagation libre et en interaction avec les | $n_{qb,q} = 0$                                                |  |  |
| parois                                    |                                                               |  |  |
| pression cylindre                         | pression cylindre à l'allumage, connue par                    |  |  |
|                                           | l'expérimentation $P_0$                                       |  |  |
|                                           | nous appliquons la loi d'état des gaz parfaits                |  |  |
|                                           | aux gaz frais                                                 |  |  |
|                                           |                                                               |  |  |
| température des gaz frais                 | $T_{gf_0} = \frac{F_0 V_{gf_0}}{R \sum_{k} n_{\sigma f_0}^k}$ |  |  |
|                                           | avec $R$ la constante des gaz parfaits                        |  |  |

Table 4.2 Initialisation des variables de notre modèle à deux zones avec parois

L'intensité turbulente  $q'$  est initialisée de la même façon que dans la section 4.2.1.

## 4.2.3 Initialisation des variables du modèle à deux zones à flamme discrétisée

Dans notre modèle à deux zones à flamme discrétisée, nous rappelons qu'à l'allumage. le découpage de la flamme correspond à celui du modèle à deux zones avec parois (voir chapitre 3, section 3.4.3.1). Autrement dit, l'initialisation à l'allumage des variables du modèle à deux zones à flamme discrétisée est la même que celle des variables du modèle à deux zones avec parois, décrite à la section 4.2.2.

Le pas de discrétisation de la flamme  $\delta\theta_{ajout}$ , correspondant à l'intervalle de temps pour lequel une nouvelle zone de réaction est générée, est une entrée de notre modèle. C'est en le faisant varier que le nombre de zones de réaction final, discrétisant la flamme, est modié.

Quand une nouvelle zone de réaction est créée à un instant fixé  $t + dt$ , par la méthode décrite au chapitre 3 section 3.4.3.1, il faut ré-initialiser les variables caractérisant les zones de réaction. Dans le cas où la flamme est discrétisée en deux zones de réaction indicées 1 et 2, le tableau 4.3 donne les valeurs des variables à l'instant  $t + dt$ . Nous précisons que le mélange gazeux, constitué de réactifs et de gaz brûlés liés à la zone de réaction en propagation libre (respectivement en interaction avec les parois) avant discrétisation, est caractérisé par son volume  $V_{b,pl}$  (respectivement  $V_{b,ip}$ ), son nombre de moles  $n_{b,pl}$  (respectivement  $n_{b,ip}$ ) et sa température  $T_{gb,pl}$  (respectivement  $T_{gb,ip}$ ). Dans le tableau 4.3,  $g = pl$ , ip

| Noms des variables                                                                                                | Initialisation des variables                                                                                                    |
|----------------------------------------------------------------------------------------------------|----------------------------------------------------------------------------------------------------|
| nombres de moles en réaction<br>dans les zones de réaction 1 et<br>2                                              | $n_{react,q_1}(t+dt) = n_{react,q}(t)$<br>$n_{react,q_2}(t + dt) = n_{react,q}(t + dt) - n_{react,q}(t)$                        |
| nombres de moles de gaz brû-<br>lés liés aux zones de réaction 1<br>$et\ 2$                                       | $n_{qb,q_1}(t+dt) = n_{qb,q}(t)$<br>$n_{qb,q_2}(t + dt) = n_{qb,q}(t + dt) - n_{ab,q}(t)$                                       |
| volumes des mélanges gazeux<br>constitués de réactifs et des<br>gaz brûlés liés aux zones en ré-<br>action 1 et 2 | $V_{b,g_1}(t+dt) = \frac{n_{b,g}(t)}{n_{b,g}(t+dt)} V_{b,g}(t+dt)$<br>$V_{b,q_2}(t + dt) = V_{b,q}(t + dt) - V_{b,q_1}(t + dt)$ |
| températures d'équilibre des<br>gaz brûlés produits par les<br>zones en réaction 1 et 2                           | $T_{qb,q_1}(t+dt) = T_{qb,q_2}(t+dt) = T_{qb,q}(t+dt)$                                                                          |

TABLE 4.3 – Initialisation des variables de notre modèle à deux zones à flamme discrétisée

Dans la section suivante, les équations différentielles du modèle à deux zones à flamme discrétisée sont ré-écrites numériquement.

## 4.2.4 Discrétisation des équations du modèle à deux zones à flamme discrétisée

Le solveur utilisé pour intégrer les équations différentielles est un Euler explicite, à pas d'intégration angulaire  $\delta\theta = 10^{-3}$  fixé. Le pas de temps  $\delta t$  est fonction du régime moteur  $N_{mot}$ 

$$
\delta t = \frac{\delta \theta}{6N_{mot}}\tag{4.6}
$$

Dans le paragraphe 4.3.2.5, nous montrons que le pas angulaire  $\delta\theta$  est assez fin pour que la méthode numérique converge.

Pour la suite, la flamme est supposée discrétisée en N zones. La dernière zone en réaction ajoutée, indicée  $N$ , est la plus proche des gaz frais. Les variables calculées à l'instant  $t$  sont indicées n, celles calculées à  $t + dt$  sont indicées  $n + 1$ , les variables relatives à la zone i  $(1 \leq i \leq N)$  sont indicées *i*.

#### $4.2.4.1$  Calcul de la surface de flamme réactive

Nous proposons un modèle de surface de flamme à géométrie simplifiée, afin de calculer analytiquement la surface de flamme réactive moyenne  $S_{urf}$  et le volume de flamme  $V_{flam}$ . Ces derniers sont calculés à partir d'un rayon de flamme  $r_{flam}$  et d'une position de piston dans la chambre de combustion  $h_{pist}$ , égale à la distance séparant le piston de la culasse. La flamme est supposée être une sphère centrée sur la bougie d'allumage, située au milieu d'une culasse en toit. La culasse en toit est supposée symétrique par rapport à l'axe du cylindre. La chambre de combustion a une géométrie simpliée : nous ne connaissons pas sa topologie, mais nous disposons de ses dimensions globales (rayon de cylindre  $r_{chamb}$ , demiangle de culasse  $\alpha$ , hauteur et longueur du toit notées respectivement  $h_{tot}$ ,  $l_{tot}$ ) visibles sur la figure 4.1. Dans cette section, les formules de surface et volume de flamme, selon la position de la flamme dans la chambre à un instant donné  $t$ , sont écrites.

Configuration 1 : la flamme est dans la culasse,  $r_{flam_n} < r_{chamb}$  (voir figure 4.1) La surface  $S_{urf_n}$  et le volume  $V_{flam_n}$  de flamme sont ceux d'une sphère, de rayon  $r_{flam_n},$ tronquée par les deux plans de la culasse en toit formant un angle  $2\alpha$ :

$$
S_{urf_n} = 4\alpha r_{flam_n}^2 \tag{4.7}
$$

$$
V_{flam_n} = \frac{4}{3} \alpha r_{flam_n}^3 \tag{4.8}
$$

Si  $\alpha = \pi$ , nous retrouvons les formules de surface et volume de sphère usuelles.

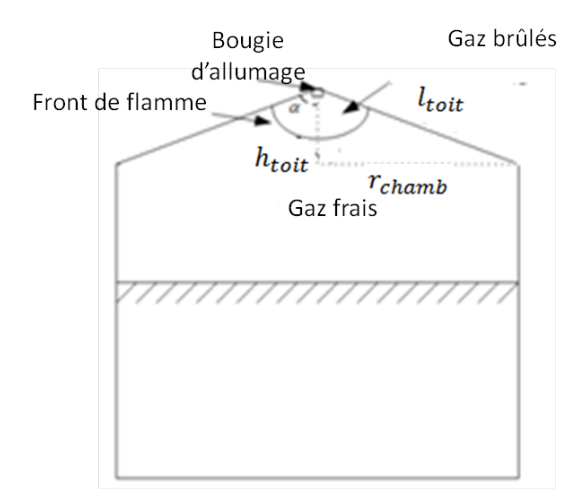

FIGURE 4.1 – Surface d'une flamme contenue dans la culasse

Configuration 2 : la flamme occupe entièrement la culasse et est tronquée par la chemise,  $r_{flam_n} > l_{tot}$  et  $r_{flam_n} > r_{chamb}$  (voir figure 4.2) Le volume de flamme  $V_{flam_n}$  est la somme du volume de la culasse  $V_{toit}$  et des volumes  $V_{1_n}$  et  $V_{2_n}$  :

$$
V_{flam_n} = V_{toit} + V_{1_n} + V_{2_n}
$$
\n(4.9)

avec  $V_{1_n}$  la portion volumique rectangulaire et  $V_{2_n}$  le volume de la calotte sphérique, visibles sur la figure 4.2.

Dans la formule précédente :

$$
V_{1n} = \pi r_{chamb}^2 (h_n - h_{tot})
$$
\n(4.10)

$$
V_{2n} = \pi \left(\frac{2}{3}r_{flam_n}^3 + \frac{1}{3}h_n^3 - r_{flam_n}^2 h_n\right)
$$
\n(4.11)

$$
V_{toit} = \frac{4r_{chamb}^3}{tan(\alpha)} \left(\frac{\pi}{4} - \frac{1}{3}\right)
$$
\n
$$
(4.12)
$$

avec  $h_n = \sqrt{r_{flam_n}^2 - r_{chamb}^2}$ . La surface de flamme  $S_{urf_n}$  s'exprime de la façon suivante :

$$
S_{urf_n} = 2\pi r_{flam_n}(r_{flam_n} - h_n) \tag{4.13}
$$

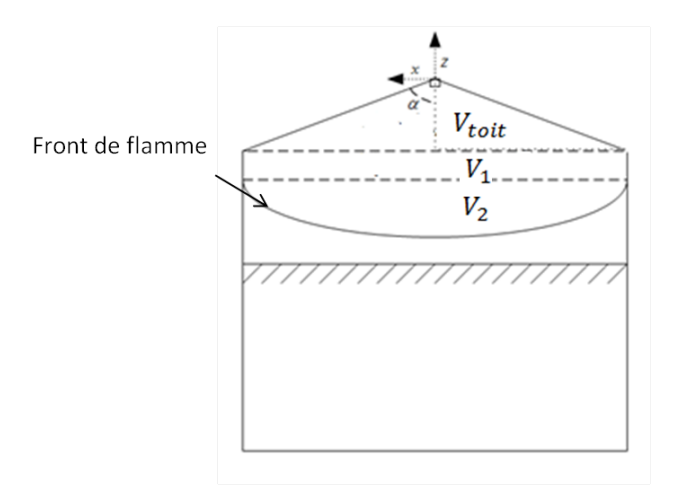

FIGURE 4.2 - Surface d'une flamme emplissant entièrement la culasse et tronquée par la chemise

Configuration 3 : la flamme touche la tête du piston,  $r_{flam_n} > h_{pist_n}$  (voir figure 4.3) Nous calculons le volume  $V_{caln}$  et la surface  $S_{caln}$  de la calotte sphérique tronquée par la tête du piston :

$$
V_{caln} = \pi r_{flam_n}^3 \left(\frac{2}{3} - \frac{h_{pist_n}}{r_{flam_n}} + \frac{1}{3} \left(\frac{h_{pist_n}}{r_{flam_n}}\right)^3\right)
$$
(4.14)

$$
S_{cal_n} = 2\pi r_{flam_n} (r_{flam_n} - h_{pist_n})
$$
\n
$$
(4.15)
$$

Le volume  $V_{flam_n}$  (respectivement la surface  $S_{urf_n}$ ) de flamme est alors obtenu(e) en soustrayant sa valeur connue dans les configurations 1 ou 2 par le volume  $V_{caln}$  (la surface  $S_{caln})$  de la calotte sphérique exprimé(e) ci-dessus :

$$
V_{flam_n} = V_{flam_n} - V_{cal_n}
$$
\n
$$
(4.16)
$$

$$
S_{urf_n} = S_{urf_n} - S_{cal_n}
$$
\n
$$
(4.17)
$$

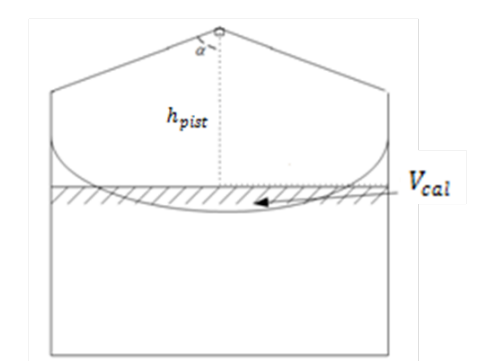

FIGURE 4.3 - Surface d'une flamme tronquée par la tête du piston

Configuration 4 : la flamme n'occupe pas entièrement la culasse et est tronquée par la chemise,  $r_{chamb} < r_{flamn} < l_{toit}$  Sur la figure 4.4 est représentée la position limite de flamme, localisée au point  $M_1$  (respectivement au point  $M_2$ ), pour laquelle la configuration 1 (respectivement la configuration 2) est toujours valable : il s'agit de la dernière position de flamme où celle-ci est uniquement tronquée par la culasse, avec  $r_{flam} = r_{chamb}$ (respectivement la position de flamme où celle-ci occupe pour la première fois entièrement la culasse et est en contact avec la chemise, avec  $r_{flam} = l_{tot}$ ). Connaissant le volume de flamme  $V_{lim_1}$  et la surface de flamme  $S_{lim_1}$ , lorsque la flamme est en  $M_1$  (respectivement  $V_{lim_2}$  et  $S_{lim_2}$ , lorsque la flamme est en  $M_2)$ , les volume et surface de flamme sont interpolés pour des positions de flamme comprises entre  $M_1$  et  $M_2$ . Différentes configurations sont possibles :

- si  $r_{chamb} < h_{pist_n}$ , le volume  $V_{lim_1}$  et la surface  $S_{lim_1}$  s'expriment comme suit :

$$
V_{\lim_1} = \frac{4}{3} \alpha r_{\text{chamb}}^3 \tag{4.18}
$$

$$
S_{lim_1} = 4\alpha r_{chamb}^2 \tag{4.19}
$$

- si  $r_{chamb} > h_{pist_n}$ , le volume  $V_{lim_1}$  et la surface  $S_{lim_1}$  doivent être tronqués du volume  $V_{callim_1}$  et de la surface  $S_{callim_1}$  de la calotte sphérique en contact avec le piston :

$$
V_{lim_1} = \frac{4}{3} \alpha r_{chamb}^3 - V_{callim_1}
$$
\n(4.20)

$$
S_{lim_1} = 4\alpha r_{chamb}^2 - S_{callim_1}
$$
\n
$$
\tag{4.21}
$$

Le volume et la surface de la calotte sphérique  $V_{callim_1}, S_{callim_1}$  sont déterminés par :

$$
V_{callim_1} = \pi r_{chamb}^3 \left(\frac{2}{3} - \frac{h_{pist_{lim}}}{r_{chamb}} + \frac{1}{3} \left(\frac{h_{pist_{lim}}}{r_{chamb}}\right)^3\right)
$$
(4.22)

 $S_{callim_1} = 2\pi r_{chamb}(r_{chamb} - h_{pist_{lim}})$  (4.23)

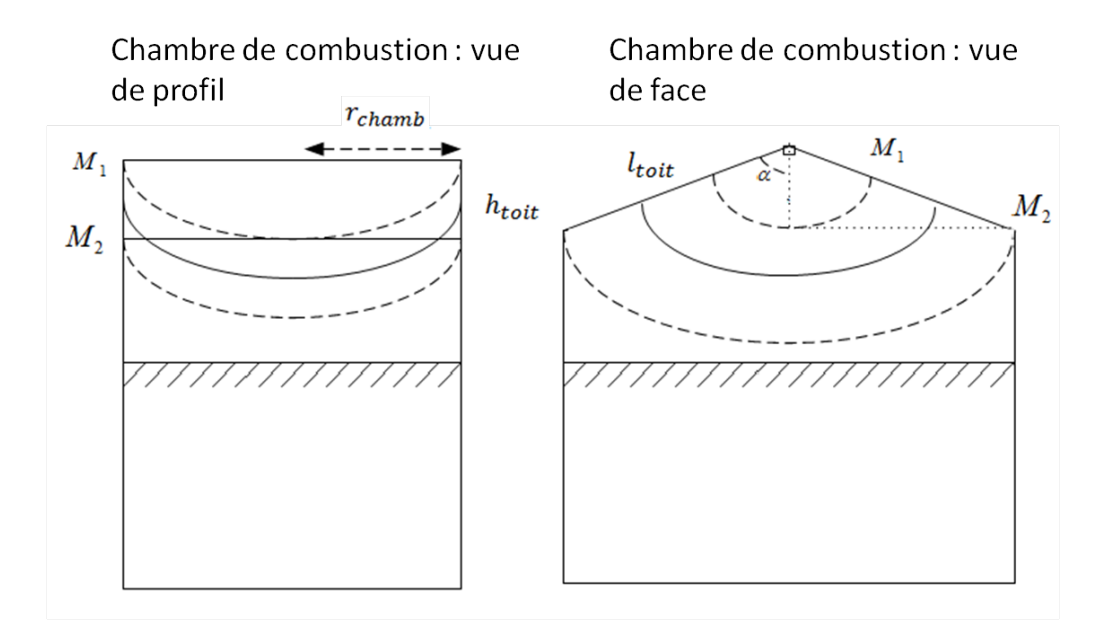

FIGURE 4.4 - Surface d'une flamme n'occupant pas entièrement la culasse, et tronquée par la chemise

- avec  $h_{pist_{lim}}$  la position du piston lorsque la flamme est en position  $M_1$ .
- si  $l_{tot} < h_{pist_n}$ , le volume  $V_{lim_2}$  et la surface  $S_{lim_2}$  s'expriment comme suit :

$$
V_{lim2} = V_{toit} + \pi \left(\frac{2}{3}l_{toit}^3 + \frac{1}{3}h_{toit}^3 - l_{toit}^2 h_{toit}\right)
$$
\n(4.24)

$$
S_{lim_2} = 2\pi l_{tot}(l_{tot} - h_{tot})
$$
\n
$$
(4.25)
$$

- si  $l_{tot} > h_{pist_n}$ , nous soustrayons aux volume  $V_{lim_2}$  et surface  $S_{lim_2}$  les volume  $V_{callim_{2n}}$ et surface  $S_{callim_{2n}}$  de la calotte sphérique en contact avec le piston :

$$
V_{lim2} = V_{toit} + \pi \left(\frac{2}{3}l_{toit}^3 + \frac{1}{3}h_{toit}^3 - l_{toit}^2 h_{toit}\right) - V_{callim_{2n}}\tag{4.26}
$$

$$
S_{lim2} = 2\pi l_{tot}(l_{tot} - h_{tot}) - S_{callim_{2n}} \tag{4.27}
$$

(4.28)

avec

$$
V_{callim_{2n}} = \pi l_{tot}^3 \left(\frac{2}{3} - \frac{h_{pist_n}}{l_{tott}} + \frac{1}{3} \left(\frac{h_{pist_n}}{l_{tott}}\right)^3\right)
$$
(4.29)

$$
S_{callim_{2n}} = 2\pi l_{tot}(l_{tot} - h_{pist_n})
$$
\n(4.30)

Pour une flamme située entre les deux positions  $M_1$  et  $M_2$ , la surface  $S_{urf_n}$  et le volume  $V_{flam_n}$  de flamme sont déduits par interpolation :

$$
V_{flam_n} = V_{lim_1} + \frac{V_{lim_2} - V_{lim_1}}{l_{tot} - r_{chamb}}(r_{flam_n} - r_{chamb})
$$
\n(4.31)

$$
S_{urf_n} = S_{lim_1} + \frac{S_{lim_2} - S_{lim_1}}{l_{tot} - r_{chamb}}(r_{flam_n} - r_{chamb})
$$
\n(4.32)

Calcul du rayon de flamme  $r_{flam_n}$  à partir du volume thermodynamique  $V_{b_n}$  Le volume de flamme  $V_b$  est calculé par le modèle à deux zones à flamme discrétisée, comme la somme des volumes des N mélanges gazeux, constitués de réactifs et de gaz brûlés, liés respectivement aux N zones de réaction en propagation libre et en interaction avec les parois. Il est une entrée de notre modèle de surface de flamme, permettant de déterminer le rayon de flamme  $r_{flam}$ .

En effet, comme nous l'avons détaillé précédemment, des expressions analytiques de volume de flamme  $V_{flam}$ , fonctions de  $r_{flam}$  et de  $h_{pist}$ , sont établies pour des positions de flamme particulières. A un instant donné, le rayon de flamme peut alors être exprimé en fonction du volume de flamme et de la position du piston, pour une configuration  $c$  ( $c = 1, ..., 4$ ) quelconque :

$$
r_{flam_n} = f_c(V_{flam_n}, h_{pist_n})
$$
\n
$$
(4.33)
$$

Comme  $V_{flam_n} = V_{b_n}$ , le rayon de flamme  $r_{flam_n}$  est alors calculé, pour une configuration c, en posant :

$$
r_{flam_n} = f_c(V_{b_n}, h_{pist_n})
$$
\n
$$
(4.34)
$$

Des tests, vérifiant l'appartenance de  $r_{flam_n}$  aux domaines de définition des différentes configurations de flamme, sont effectués. Selon la valeur de  $r_{flam_n}$ , la surface de flamme  $S_{urf_n}$  est calculée par la formule relative à la configuration de flamme correcte.

## 4.2.4.2 Discrétisation de l'équation de conservation de la masse, écrite en nombres de moles

Les nombres de moles  $n_{gf}^k$  des composants  $k$   $(k = air, carb, gb)$  dans la zone de gaz frais sont calculés comme suit :

$$
(n_{gf}^{k})_{n+1} = (n_{gf}^{k})_{n} + \delta t \left(\frac{dn_{gf}^{k}}{dt}\right)_{n}
$$
\n(4.35)

$$
\left(\frac{dn_{gf}^k}{dt}\right)_n = -\left(\frac{dn_e^k}{dt}\right)_n\tag{4.36}
$$

avec  $\left(\frac{dn_e^k}{dt}\right)_n$  calculé à partir de l'équation 3.52, écrite en nombre de moles. La surface de flamme  $S_{urf}$ , intervenant dans l'équation 3.52, est calculée comme dans la section 4.2.4.1. Le nombre de moles total  $n_{af}$  de gaz frais vaut alors :

$$
(n_{gf})_{n+1} = \sum_{k} (n_{gf}^{k})_{n+1}
$$
\n(4.37)

Les nombres de moles  $n_{react,pl_i}^l$  des composants  $l$   $(l = air, carb)$  en réaction et le nombre de moles  $n_{gb,pl_i}$  de gaz brûlés liés à la  $i^{eme}$  zone en réaction en propagation libre sont calculés comme suit :

$$
(n_{react,pl_i}^l)_{n+1} = (n_{react,pl_i}^l)_n + \delta t \left(\frac{dn_{react,pl_i}^l}{dt}\right)_n \tag{4.38}
$$

$$
(n_{gb,pl_i})_{n+1} = (n_{gb,pl_i})_n + \delta t(\frac{dn_{gb,pl_i}}{dt})_n
$$
\n(4.39)

avec (  $\frac{dn_{react,pl_i}^l}{dt})_n$  calculé à partir de l'équation 3.48 écrite en nombre de moles, et  $\left(\frac{dn_{gb,pl_i}}{dt}\right)_n$  calculé à partir de l'équation 3.49 écrite en nombre de moles, appliquées à la  $i^{eme}$  zone de réaction en propagation libre. Nous précisons que, pour les  $j$   $(1 \leq j \leq N-1)$ zones de réaction en propagation libre, le terme lié à l'entraînement, intervenant dans les

équations 3.48 et 3.49, est nul.

Le nombre de moles total  $n_{b,pl_i}$  du mélange gazeux, constitué de réactifs et de gaz brûlés, lié à la *i<sup>eme</sup>* zone de réaction en propagation libre vaut alors :

$$
(n_{b,pl_i})_{n+1} = \sum_{l} (n_{react,pl_i}^l)_{n+1} + (n_{gb,pl_i})_{n+1}
$$
\n(4.40)

Les nombres de moles  $n_{react,ip_i}^l$  des composants  $l$   $(l = air, carb)$  en réaction et le nombre de moles  $n_{gb,ip_i}$  de gaz brûlés liés à la  $i^{eme}$  zone en réaction en interaction avec les parois sont calculés par des équations de même nature que celles écrites un peu plus haut.

## 4.2.4.3 Discrétisation de la pression, de la température de la zone de gaz frais et des températures d'équilibre des N zones de réaction

La pression cylindre  $P$  est calculée comme suit :

$$
P_{n+1} = P_n + \delta t \left(\frac{dP}{dt}\right)_n \tag{4.41}
$$

avec  $(\frac{dP}{dt})_n$  obtenu à partir de l'équation de conservation de l'énergie appliquée à l'ensemble des gaz dans la chambre de combustion et des expressions des dérivées en température données plus bas.

La température des gaz frais  $T_{gf}$  s'exprime comme suit :

$$
(T_{gf})_{n+1} = (T_{gf})_n + \delta t \left(\frac{d T_{gf}}{dt}\right)_n \tag{4.42}
$$

avec  $(\frac{dT_{gf}}{dt})_n$  calculé à partir de la loi d'état des gaz parfaits différenciée et de l'équation de conservation de l'énergie appliquées à la zone de gaz frais.

Les températures d'équilibre de gaz brûlés produits dans les  $i^{eme}$  zones en réaction en propagation libre et en interaction avec les parois sont calculées comme suit :

$$
(T_{gb,pl_i})_{n+1} = (T_{gb,pl_i})_n + \delta t(\frac{dT_{gb,pl_i}}{dt})_n
$$
\n(4.43)

$$
(T_{gb,ip_i})_{n+1} = (T_{gb,ip_i})_n + \delta t(\frac{dT_{gb,ip_i}}{dt})_n
$$
\n(4.44)

 $\frac{d T_{gb,pl_i}}{dt})_n,(\frac{d T_{gb,ip_i}}{dt})_n$  les dérivées des températures d'équilibre de gaz brûlés, établies à partir des lois d'état des gaz parfaits diérenciées et des équations de conservation des énergies appliquées aux mélanges gazeux, constitués de réactifs et de gaz brûlés, liés aux i<sup>eme</sup> zones en réaction en propagation libre et en interaction avec les parois.

#### 4.2.4.4 Calcul des volumes

Le volume  $V_{b,pl_i}$  du mélange gazeux, constitué de réactifs et de gaz brûlés, lié à la  $i^{eme}$ zone en réaction en propagation libre, se calcule à partir de la loi d'état des gaz parfaits appliquée à ce mélange gazeux :

$$
(V_{b,pl_i})_{n+1} = \frac{(n_{b,pl_i})_{n+1} R(T_{gb,pl_i})_{n+1}}{P_{n+1}}
$$
\n(4.45)

Le volume  $V_{b, ip_i}$  du mélange gazeux, constitué de réactifs et de gaz brûlés, lié à la  $i^{eme}$ zone en réaction en interaction avec les parois, se calcule à partir de la loi d'état des gaz parfaits appliquée à ce mélange gazeux. Cette équation, de même nature que l'équation 4.45, n'est pas écrite ici.

Le volume des gaz frais est déduit de l'équation sur le volume, appliquée à la chambre de combustion :

$$
(V_{gf})_{n+1} = (V_{cyl})_{n+1} - \sum_{i} (V_{b,pl_i})_{n+1} - \sum_{i} (V_{b,ip_i})_{n+1}
$$
\n(4.46)

#### 4.2.5 Méthode de calibration des paramètres

La calibration des modèles à deux zones, à deux zones avec parois, et à deux zones à flamme discrétisée, s'effectue par comparaison des lois de dégagement d'énergie calculées par nos modèles et par Simcyde.

Soit  $Q_{comb}(t)$  la loi de dégagement d'énergie calculée par nos modèles à l'instant t. Elle est fonction de deux paramètres :

 $-c_{\tau}$ , relatif au temps caractéristique de la combustion (voir équation 3.56)

-  $k_{comb}$ , relatif à la vitesse d'entraînement des gaz frais dans la flamme (voir équation 3.53) La loi de dégagement d'énergie calculée par Simcyde à l'instant t est notée  $Q_{exp}(t)$ .

Sur la phase de combustion, l'erreur quadratique moyenne (EQM) sur la loi de dégagement d'énergie s'écrit :

$$
EQM = \sqrt{\frac{1}{N_{points}} \sum_{t=t_{AA}}^{t=t_f} (Q_{comb}(t) - Q_{exp}(t))^2}
$$
(4.47)

où  $t_{AA}$ ,  $t_f$  sont respectivement l'instant d'allumage et l'instant de fin de combustion, pour lequel tous les gaz frais ont brûlé. Le nombre de points considérés sur la phase de combustion est  $N_{points}$ . Pour la suite, nous notons  $EQM = f(c_7, k_{comb})$ .

La méthode de calibration implémentée est une méthode de recherche d'un minimum de la fonction f, et des paramètres  $c_{\tau}$ ,  $k_{comb}$  relatifs à ce minimum. Elle permet de se recaler à une loi de dégagement d'énergie mais n'a pas pour vocation de trouver le minimum global de f. Le détail de l'implémentation de cette méthode est donné dans les lignes qui suivent. Soit  $c_{\tau} \in I_1$  et  $k_{comb} \in I_2$ , avec  $I_1 = [c_{\tau_{inf}}, c_{\tau_{sup}}]$ ,  $I_2 = [k_{comb_{inf}}, k_{comb_{sup}}]$  et

| $\imath n$ | ີ<br>'sub | $\omega$ | mbsup | $\sqrt{2}$   | ີ<br>$^n$ comb |
|------------|-----------|----------|-------|--------------|----------------|
|            |           |          |       | -<br>۰υ<br>◡ | ن.             |

Table 4.4 Initialisation de la méthode de recherche du minimum de l'EQM

Les intervalles  $I_1$  et  $I_2$  sont balayés, avec les pas de temps  $\delta_{c_\tau}, \delta_{k_{comb}},$  et  $f$  est calculée pour toutes les combinaisons de paramètres. Un maillage de surface de f est ainsi construit. Un premier couple solution  $k_{comb_0}, c_{\tau_0}$ , minimisant  $f$ , est trouvé sur ce maillage (voir figure 4.5).

Nous cherchons maintenant à encadrer la solution dans la maille D. Les valeurs de f sont

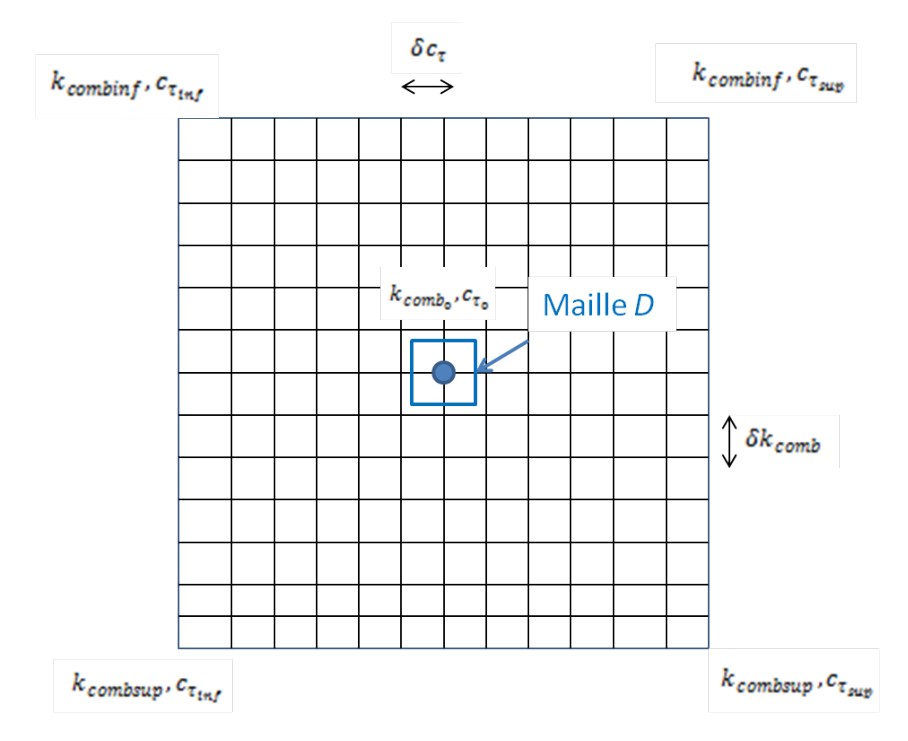

Figure 4.5 Balayage d'initialisation de la méthode de recherche du minimum

calculées en 8 points de la maille  $D$ , encadrant le point initial  $k_{comb_0}, c_{\tau_0}$ . Le minimum de  $f$  est recherché parmi ces neuf valeurs (voir figure 4.6). Si le couple de paramètres minimisant f reste inchangé, une méthode de dichotomie, permettant de converger avec une précision de 10<sup>-3</sup> vers le point optimal, est appliquée (en rouge sur la figure 4.6). Si le point minimisant f est modié, le processus est itéré en partant du nouveau point trouvé  $(en\;noir\; sur\; la\; figure\; 4.6).$ 

Une schématisation de la méthode est proposée sur la figure 4.7.

# 4.3 Analyse des résultats issus des modèles 0D

Dans cette section, les résultats de simulations sont analysés, pour chaque modèle proposé. Nous cherchons en outre à mettre en relief :

- la modélisation correcte de la combustion par le modèle à entraînement turbulent
- les effets des parois sur la production de gaz brûlés, avec le modèle à deux zones avec parois
- la modélisation de gradients de nombres de moles de réactifs et de température dans la flamme, avec le modèle à deux zones à flamme discrétisée

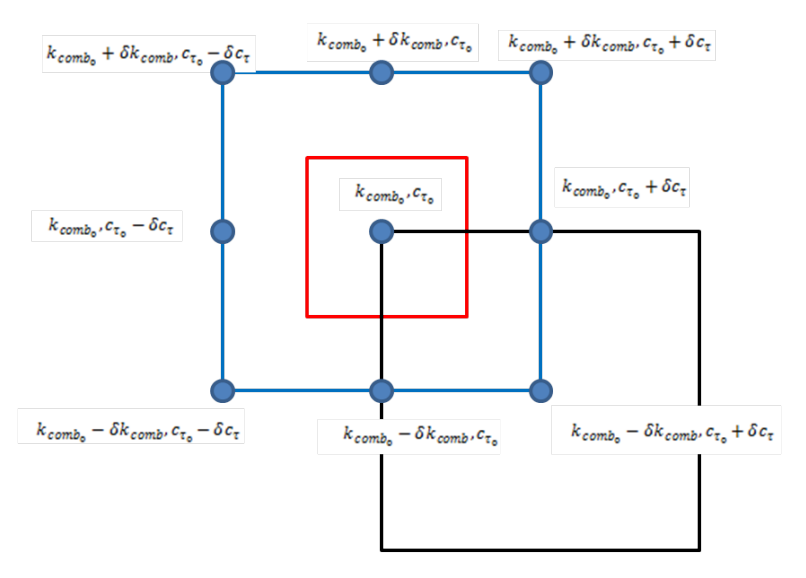

FIGURE  $4.6$  – Recherche du minimum de f dans la maille D

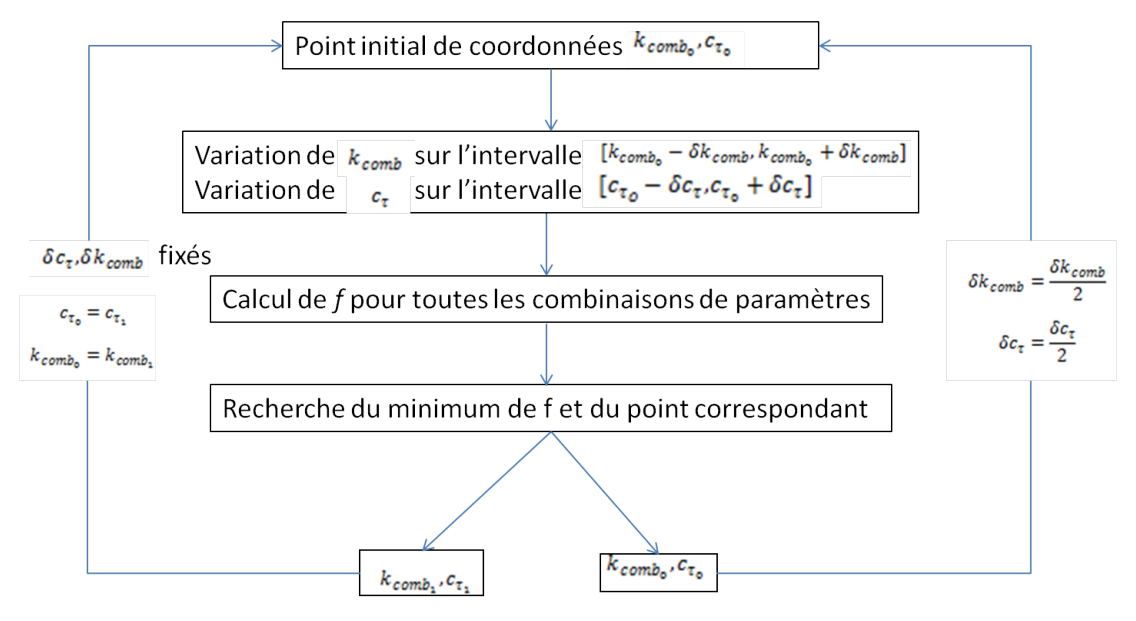

Figure 4.7 Schéma de la méthode de calibration

Les différents termes d'énergie, intervenant dans l'équation différentielle de la température d'équilibre des gaz brûlés, sont également présentés. Nous souhaitons voir quel terme joue un rôle prépondérant.

# 4.3.1 Tableau de points de fonctionnement

Le moteur testé est un trois cylindres suralimenté. Les caractéristiques géométriques de ce moteur sont regroupées dans le tableau 4.5.

| Alésage                       | $72,2 \text{ mm}$     |
|-------------------------------|-----------------------|
| Course                        | $73.2 \text{ mm}$     |
| Longueur de Bielle            | $132,5 \, \text{mm}$  |
| Taux de compression           | 9.45                  |
| Demi-angle de culasse         | $74\deg$              |
| Pouvoir Calorifique Inférieur | $42300 \text{ kJ/kg}$ |

Table 4.5 Caractéristiques du moteur testé

Les différents points de fonctionnement pour lesquels les courbes de résultats sont étudiées sont détaillés dans le tableau 4.6. Les points de fonctionnements, numérotés de 1 à 4, sont caractérisés par leurs régimes (2000, 3000, 4000 tour/min) et leurs pressions moyennes indiquées (3, 7, 20 bars).

| Point 1           | Point 2            | Point 3           | Point 4                     |
|-------------------|--------------------|-------------------|-----------------------------|
| 2000, 3           | 2000, 7            | 3000, 7           | 4000, 20                    |
| Point d'optimisa- | Point<br>autoroute | Point autoroute   | perfor-<br>$\mathsf{Point}$ |
| tion de consom-   | (fonctionnement)   | (fonctionnement)  | (dimen-<br>mance            |
| mation            | moteur sur longue  | moteur sur longue | sionnement<br>des           |
|                   | distance)          | distance)         | pièces)                     |

Table 4.6 Points de fonctionnement étudiés

Dans les lignes qui suivent, les résultats des modèles proposés sont analysés pour le point 1. Pour faciliter la lecture, les résultats pour les points 2, 3 et 4 ne sont pas présentés dans le mémoire. Nous avons cependant vérifié qu'ils avaient un comportement identique à ceux du point 1.

## 4.3.2 Visualisation des courbes de résultats du modèle à deux zones

## 4.3.2.1 Dérivées de nombres de moles dans la zone de gaz frais

Par définition, les dérivées des nombres de moles d'air, de carburant et d'EGR dans la zone de gaz frais varient dans le sens opposé aux débits molaires entraînés d'air, de carburant et d'EGR (voir figure  $4.8$ ).

La figure 4.9 montre que les débits molaires d'air et de carburant entraînés à travers la surface de flamme  $S_{urf}$  varient de la même façon que cette dernière. A partir de  $\theta = 364 \text{ deg}$ , les débits molaires entraînés et la surface de flamme diminuent linéairement sur 1 deg, puis s'annulent.

## 4.3.2.2 Allure de la surface de flamme  $S_{urf}$

Dans cette section, l'allure de la surface de flamme  $S_{urf}$ , calculée par notre modèle de surface de flamme à géométrie simplifiée, est analysée. Nous rappelons les différentes configurations possibles de flamme, ainsi que les formules de surface de flamme relatives à ces configurations, établies à la section 4.2.4.1.

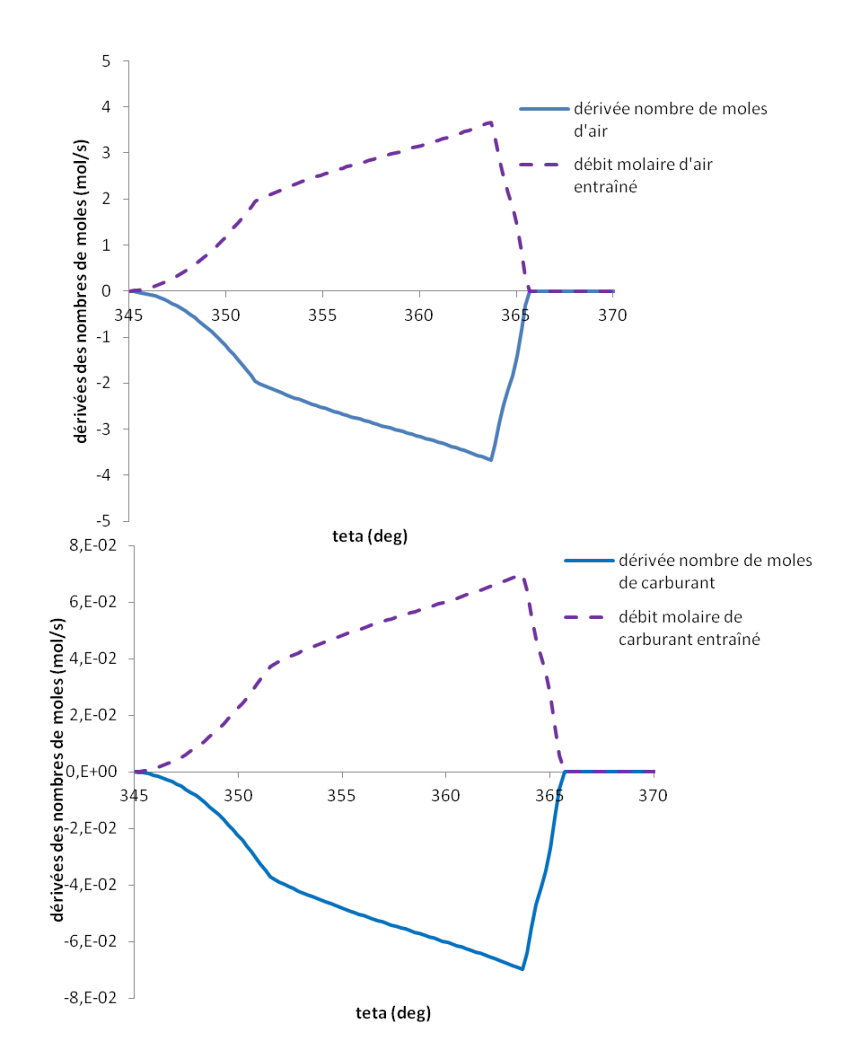

Figure 4.8 Dérivées des nombres de moles d'air et de carburant dans la zones de gaz frais et débits molaires entraînés d'air et de carburant

- Configuration 1 ( $r_{flam} < r_{chamb}$ ) :  $S_{urf_1}$  (voir équation 4.7)
- Configuration 2 ( $r_{flam} > l_{tot}$  et  $r_{flam} > r_{chamb}$ ) :  $S_{urf_2}$  (voir équation 4.13)
- Configuration 3  $(r_{flam} > h_{pist})$ :
	- couplée à la configuration  $1 : S_{urf_3} = S_{urf_1} S_{cal}$
	- − couplée à la configuration 2 :  $S_{urf_{32}} = S_{urf_2} S_{cal}$  avec  $S_{cal}$  calculée à partir de l'équation 4.15
- Configuration 4 ( $r_{chamb} < r_{flam} < l_{tot}$ ) :  $S_{urf_4}$ . Si  $r_{chamb} > h_{pist}$  ou  $l_{tot} > h_{pist}$ , configuration 4 couplée à la configuration  $3: S_{urfs4}$  (voir équation 4.32)

Sur le graphe 4.10, la sortie  $S_{urf}$  du modèle de surface de flamme à géométrie simplifiée est représentée. Nous traçons sur ce même graphe le rayon de flamme  $r_{flam}$  et différentes dimensions caractéristiques du moteur : le rayon de chambre  $r_{chamb}$ , la position du piston  $h_{pist}$ , la longueur du toit  $l_{toit}$ . Lorsque  $r_{flam}$  devient supérieur à ces dimensions, la surface de flamme  $S_{urf}$  subit des modifications :

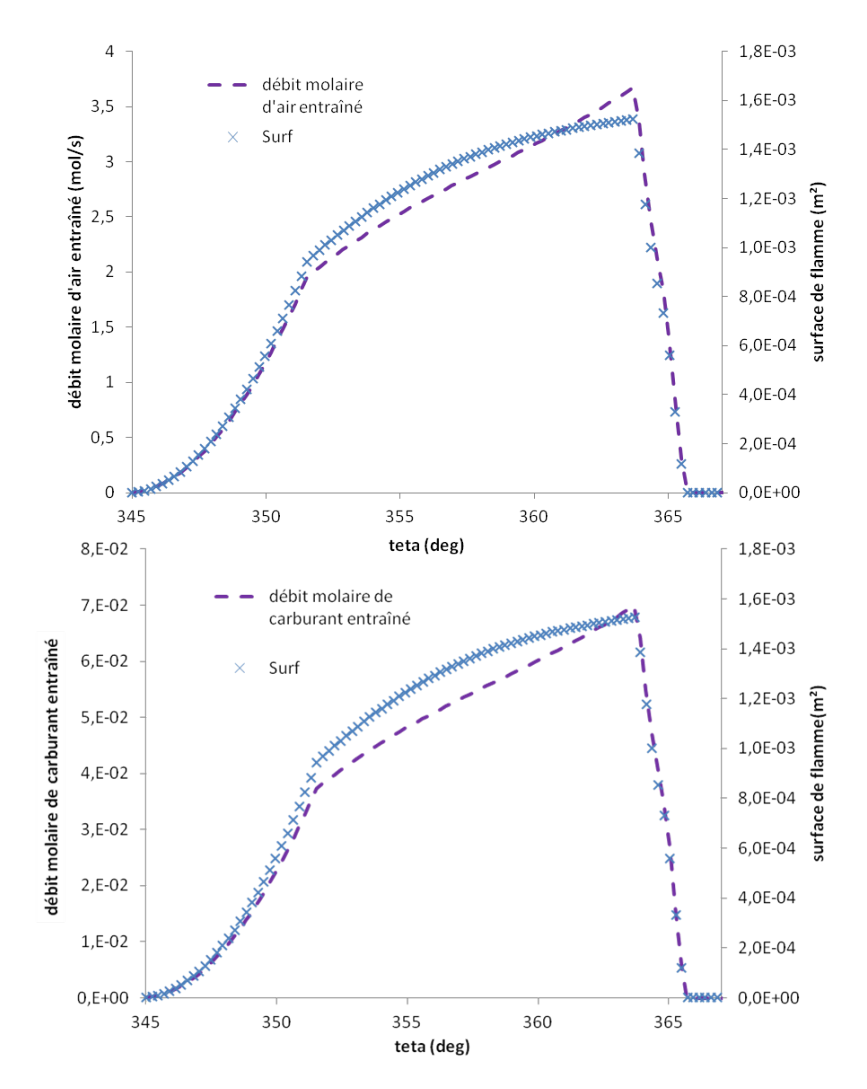

FIGURE 4.9 – Débits molaires entraînés d'air et de carburant, et surface de flamme

- à partir de  $\theta = 352 \text{ deg}, r_{flam} > h_{hist}$  : la surface de flamme augmente toujours mais moins rapidement que pour  $\theta < 352 \deg$ . La flamme est dans la configuration 1 couplée à la configuration 3, et l'expression de la surface de flamme devient égale à  $S_{urfs}$ .
- à partir de  $\theta = 364 \deg$ ,  $r_{chamb} < r_{flam} < l_{tot}$ : la surface de flamme diminue linéairement sur 1 deg. La flamme est dans la configuration 4. De plus,  $l_{tot} > h_{pist}$  et  $r_{chamb} > h_{pist}$ , les configurations 4 et 3 sont donc couplées et  $S_{urf} = S_{urf_{34}}$ .
- à partir de  $\theta = 365\deg, r_{flam} > l_{tot}$  : la surface de flamme est presque nulle. La flamme est dans la configuration 2 couplée à la configuration 3. L'expression de la surface de flamme est  $S_{urf} = S_{urf32}$
- pour  $\theta > 365, 7$  deg, le rayon de flamme n'est plus calculé et  $S_{urf} = 0$ . Une des hypothèses du modèle de surface de flamme à géométrie simplifiée est que, lorsque le volume de flamme  $V_b$  est égal au volume de chambre de combustion  $V_{cyl}$ , la flamme emplit totalement la chambre de combustion et la surface de flamme est entièrement tronquée par les parois du moteur. La figure 4.11 montre bien que, lorsque  $V_b = V_{cyl}$ , la surface de

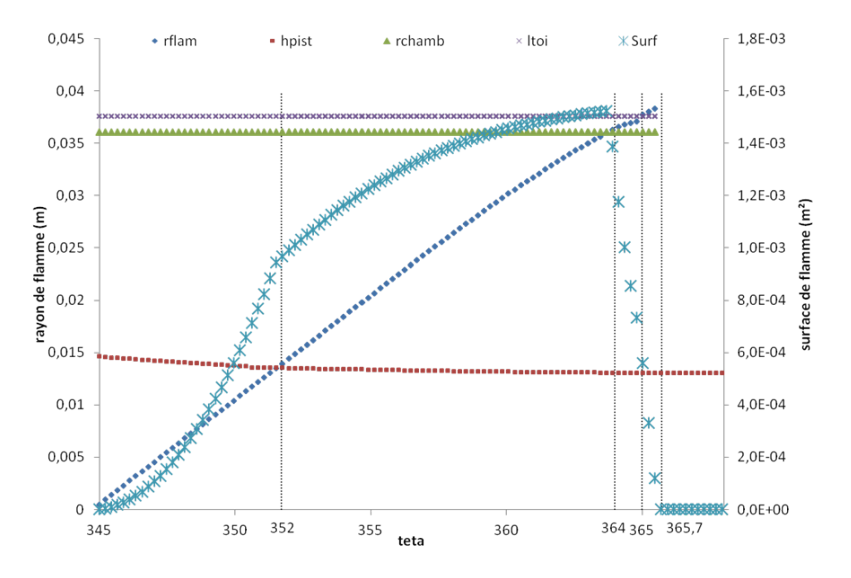

flamme réactive est quasi-nulle.

FIGURE  $4.10$  – Evolution de la surface et du rayon de flamme

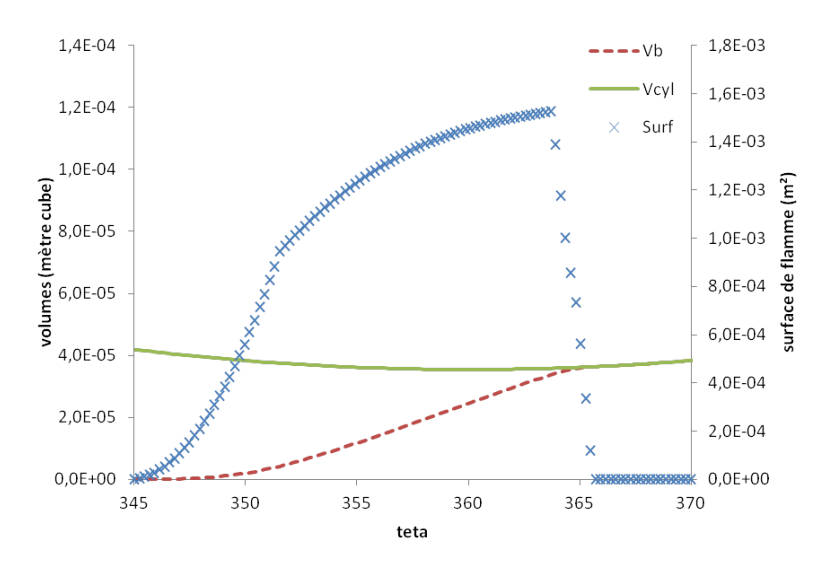

FIGURE 4.11 - Tracés de la surface de flamme, du volume de flamme  $V_b$  et du volume de chambre de combustion

#### 4.3.2.3 Dérivées des nombres de moles en réaction

Les dérivées des nombres de moles d'air et de carburant, dans la zone de gaz brûlés, sont tracées sur la figure 4.12. Les dérivées des nombres de moles d'air et de carburant en réaction  $\frac{dn_{react}^l}{dt}$  ( $l = air, carb$ ) sont déterminées à partir des débits molaires d'air et de

carburant entraînés  $\frac{dn_e^l}{dt}$ , et des dérivées de nombres de moles d'air et de carburant brûlés  $\frac{dn_b^l}{dt}$  (voir équation 3.55 écrite en nombre de moles).

A partir de  $\theta = 364 \deg$ ,  $\frac{dn_e^l}{dt}$  diminuent linéairement, du fait de la réduction linéaire de la surface de flamme tronquée par les parois du moteur (voir sections  $4.3.2.1$  et  $4.3.2.2$ ). Les dérivées  $\frac{dn_{react}^l}{dt}$  décroissent, puis deviennent négatives, lorsque les effets de l'entraînement des gaz frais sont inférieurs à ceux de la combustion. A partir de  $\theta = 365, 7$  deg, les débits molaires entraînés sont nuls et les dérivées des nombres de moles en réaction sont calculées uniquement à partir des dérivées des nombres de moles brûlés.

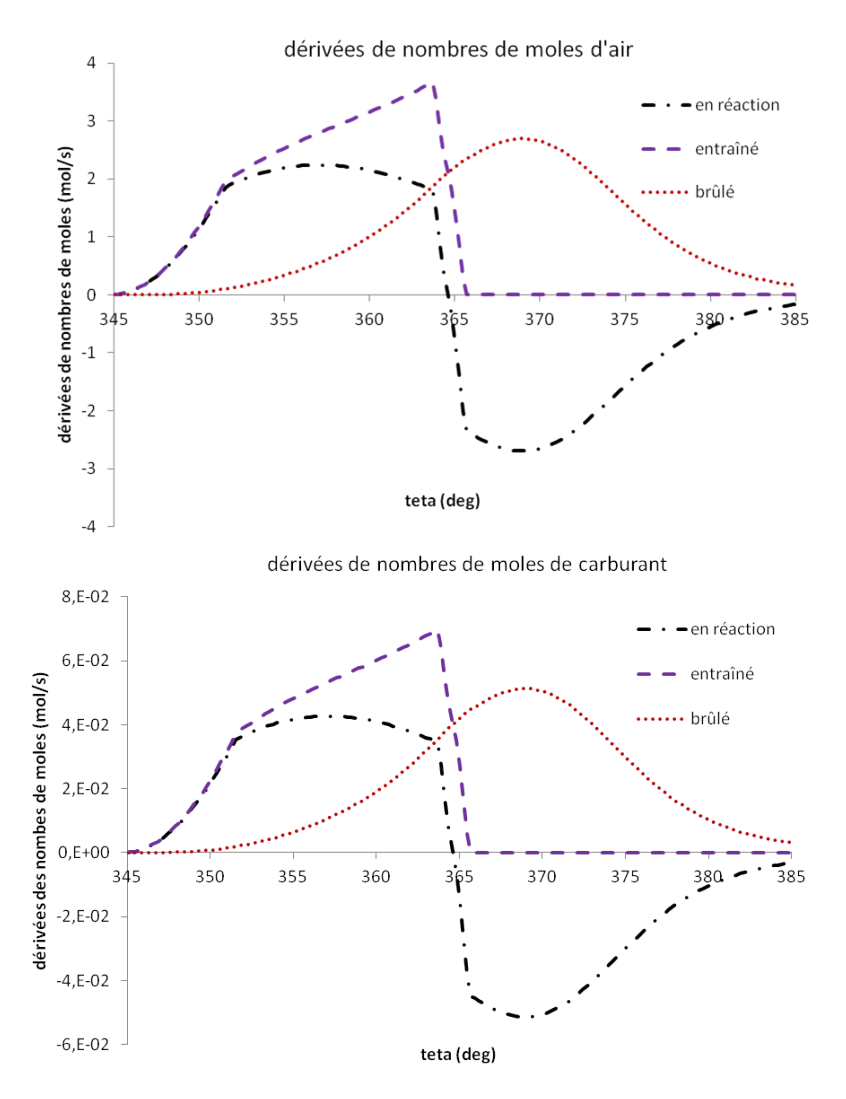

Figure 4.12 Dérivées des nombres de moles d'air et de carburant dans la zone de gaz brûlés

### 4.3.2.4 Nombres de moles d'air, de carburant, de gaz brûlés dans les zones de gaz frais et de gaz brûlés

Nombres de moles d'air, de carburant et de gaz brûlés dans la zone de gaz frais Sur la figure 4.13, les nombres de moles d'air, de carburant et d'EGR dans la zone de gaz frais sont représentés. Sur ce même graphe, la surface de flamme  $S_{urf}$  est également visualisée. Les nombres de moles d'air, de carburant et d'EGR dans la zone de gaz frais s'annulent bien au même instant que la surface de flamme : ceci confirme que la surface de flamme réactive  $S_{urf}$  est bien entièrement tronquée par les parois du moteur lorsqu'il n'y a plus de gaz frais.

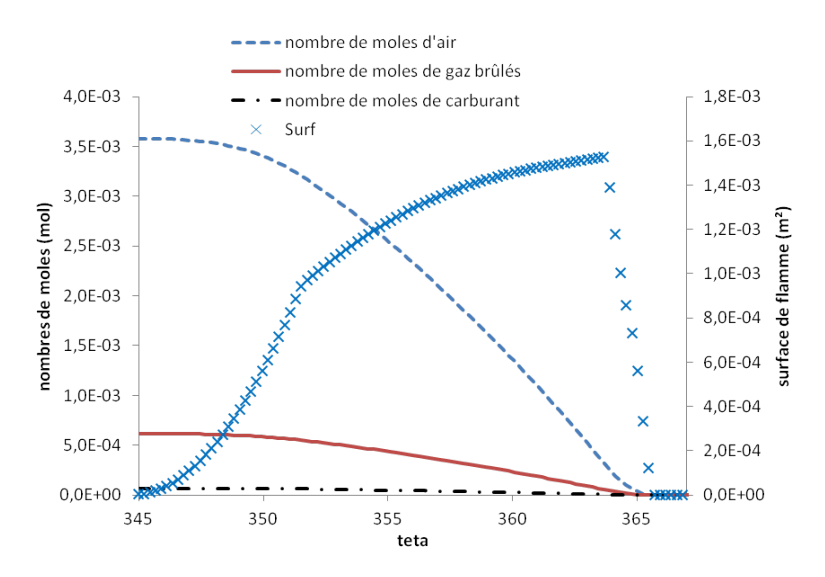

Figure 4.13 Nombres de moles d'air, de carburant et d'EGR dans la zone de gaz frais

Nombres de moles d'air et de carburant en réaction dans la zone de gaz brûlés Sur la gure 4.14, les nombres de moles d'air entraîné, en réaction et brûlé, sont représentés. Les nombres de moles entraîné, en réaction et brûlé, de carburant ont la même allure et ne sont pas visualisés ici.

Le nombre de moles d'air entraîné augmente jusqu'à atteindre une valeur égale au nombre de moles d'air initialement admis dans la chambre de combustion. A partir de  $\theta = 365, 7 \text{ deg}, \text{ le nombre de moles entraîné devient nul, car il n'y a plus de zone de gaz$ frais : seules la disparition de l'air et du carburant en réaction et la production de gaz brûlés en conséquence sont alors modélisées.

L'écart entre les nombres de moles entraîné et brûlé dépend du temps caractéristique de combustion  $\tau$ , introduit au chapitre 3, section 3.4.1.1, qui est le temps mis par la quantité de gaz frais entraînée à se transformer en gaz brûlés.

#### 4.3.2.5 Convergence de la méthode numérique

Les équations différentielles des modèles sont intégrées avec une méthode numérique Euler explicite. Le pas angulaire est fixé à  $\delta\theta = 10^{-3}$ . Le pas de temps  $\delta t$  est fonction du régime

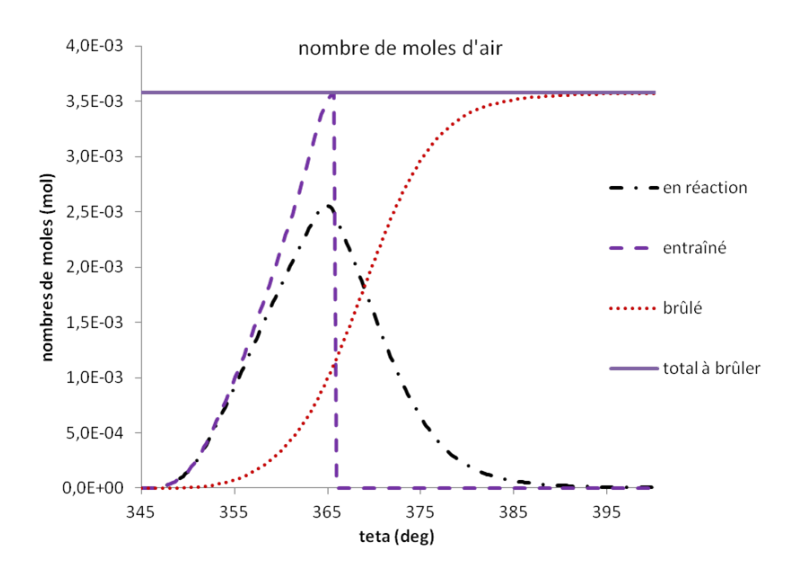

Figure 4.14 Nombres de moles d'air entraîné, en réaction et brûlé

moteur  $N_{mot}$  (voir équation 4.6). Nous souhaitons montrer que le pas angulaire  $\delta\theta$  choisi permet la convergence de la méthode numérique. La démonstration est faite pour le point 1 au régime  $2000tr/min$ .

Pour un régime moteur faible, nous cherchons la valeur maximale du pas angulaire  $\delta\theta$ permettant la convergence de la méthode numérique. Lorsque le régime moteur  $N_{mot}$ augmente, à  $\delta\theta$  fixé, le pas de temps  $\delta t$  est réduit (voir équation 4.6) et les calculs sont donc plus précis.

Dans un premier temps, le débit molaire d'air entraîné, calculé pour  $\delta\theta = 10^{-3}$ ,  $10^{-4}$  et 10<sup>-5</sup>, est tracé sur la figure 4.15. Le débit molaire d'air entraîné est invariant, même après division du pas angulaire par 100.

Dans un deuxième temps, l'évolution de la température d'équilibre des gaz brûlés est représentée, pour  $\delta\theta = 10^{-3}$ ,  $10^{-4}$  et  $10^{-5}$ , sur la figure 4.16

Les températures sont identiques quelque soit le pas angulaire. Le pas angulaire  $\delta\theta = 10^{-3}$ est donc assez fin pour que la méthode numérique converge.

#### 4.3.2.6 Calcul de la dérivée de température d'équilibre des gaz brûlés

La dérivée de la température des gaz brûlés à l'équilibre  $T_{qb}$  est obtenue à partir de l'équation de conservation de l'énergie et de la loi d'état des gaz parfaits appliquées à la zone de gaz brûlés. Diérents termes énergétiques, intervenant dans le calcul de la dérivée de température, sont distingués :

 $-$ ( $\sum_{l=air, carb}$  $\frac{dn_{react}^l}{dt}U_{gb}^l + \frac{dn_{gb}}{dt}U_{gb}^{gb}$  est lié à la combustion, avec  $\frac{dn_{react}^l}{dt}$ ,  $\frac{dn_{gb}}{dt}$  les dérivées des nombres de moles en réaction et de gaz brûlés, et  $U_{gb}^{k}$  l'énergie interne molaire du composant  $k$   $(k = air, carb, gb)$  dans la zone de gaz brûlé. En effet, ce terme énergétique contient le terme  $\frac{dQ_{comb}}{dt} = H_{gb}^{air}$  $\frac{dn_b^{air}}{dt} - H_{gb}^{gb}$  $g b$  $rac{dn_p^{gb}}{dt} + H_{gb}^{carb}$  $rac{dn_b^{carb}}{dt}$ , avec  $\frac{dn_b^l}{dt},$  $dn_p^{gb}$ dt les dérivées des nombres de moles d'air et de carburant brûlés, et la dérivée de nombre

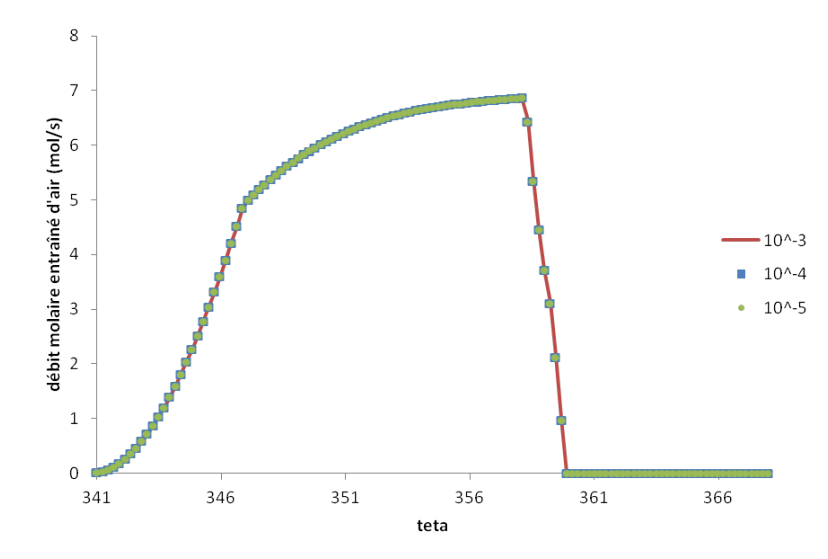

Figure 4.15 Comparaison du débit molaire d'air entraîné calculé avec un pas angulaire égal à  $\delta\theta = 10^{-3}$ ,  $10^{-4}$  et  $10^{-5}$ 

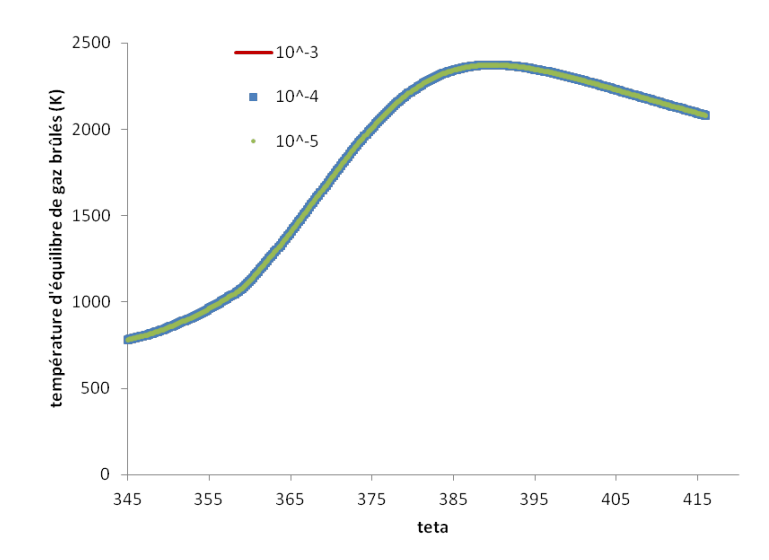

Figure 4.16 Comparaison de la température d'équilibre de gaz brûlés calculée avec un pas angulaire égal à  $\delta\theta = 10^{-3},\,10^{-4}$  et  $10^{-5}$ 

de moles de gaz brûlés produit

- $\sum_k$  $\frac{dn_e^k}{dt}H_{gf}^k$  est le terme lié au transport des gaz frais dans la flamme, avec  $\frac{dn_e^k}{dt}$  le débit molaire entraîné du composant  $k$  dans la flamme, et  $H_{gf}^k$  l'enthalpie molaire du composant  $k$   $(k = air, carb, gb)$  dans la zone de gaz frais
- $V_b \frac{dP}{dt}$  est lié à la variation de la pression  $P$  dans la chambre, avec  $V_b$  le volume de la zone de gaz brûlés

 $-\frac{dQ_{th}^{gb}}{dt}$  correspond aux pertes thermiques pariétales Nous traçons sur la figure 4.17 ces différents termes énergétiques.

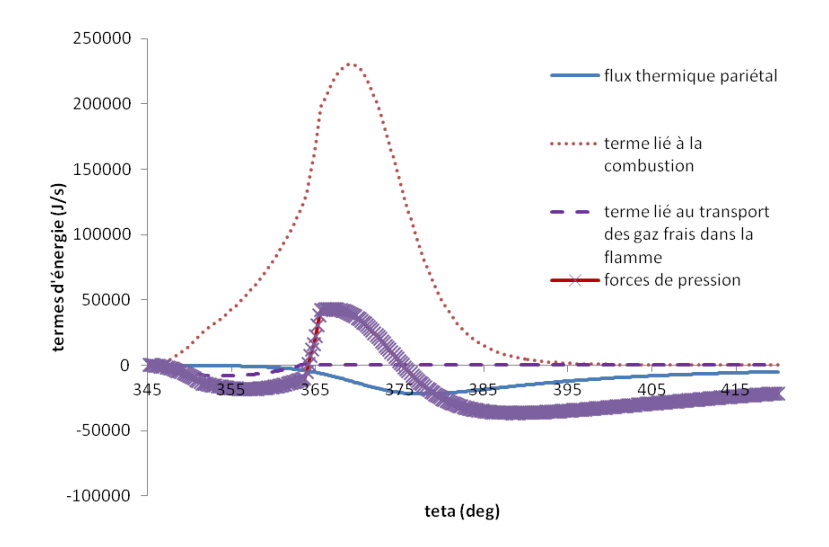

Figure 4.17 Termes énergétiques intervenant dans la dérivée de température des gaz brûlés à l'équilibre  $T_{gb}$ 

Le terme lié au transport des gaz frais dans la flamme a un poids négligeable par rapport aux autres termes. Le terme qui semble jouer un rôle majeur est celui lié à la combustion.

## 4.3.2.7 Calcul du temps caractéristique de combustion et de l'énergie cinétique turbulente

Sur la figure 4.18 est représenté le temps caractéristique de combustion  $\tau$  en fonction de l'angle vilebrequin. On constate que, au cours du cycle, le temps caractéristique diminue. En effet, plus la température cylindre augmente pendant la combustion, plus cette dernière est accélérée.

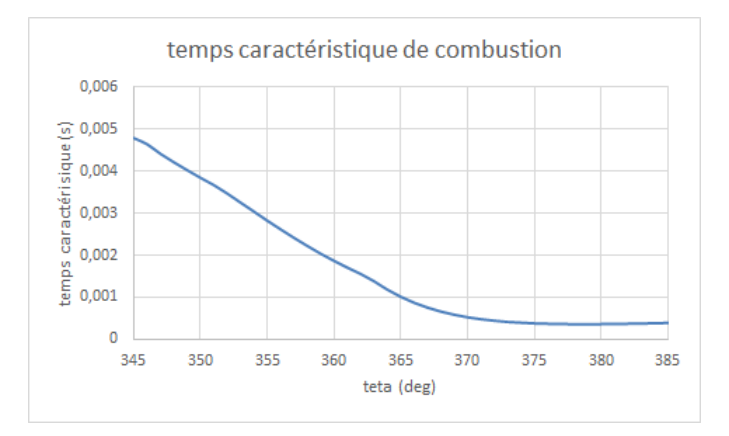

FIGURE 4.18 - Temps caractéristique de combustion

Sur la figure 4.19 est représentée l'intensité turbulente  $q'$  en fonction de l'angle vilebrequin. La diminution au cours du cycle de l'intensité turbulente est liée à la dissipation visqueuse.

.

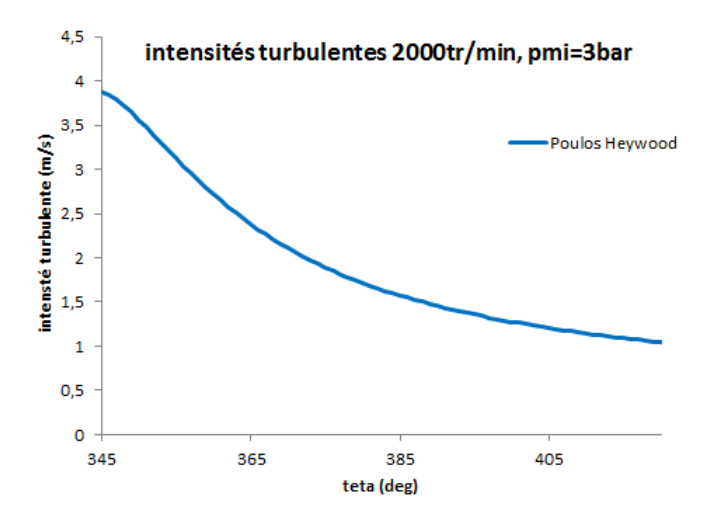

FIGURE 4.19 - Intensité turbulente

### 4.3.2.8 Calcul de la loi de dégagement d'énergie

La loi de dégagement d'énergie  $\frac{dQ_{comb}}{dt}$  est calculée par la formule suivante :

$$
\frac{dQ_{comb}}{dt} = H_{gb}^{air} \frac{dn_b^{air}}{dt} - H_{gb}^{gb} \frac{dn_p^{gb}}{dt} + H_{gb}^{carb} \frac{dn_b^{carb}}{dt}
$$
\n(4.48)

avec  $H_{gb}^{k}$  ( $k = air, carb, gb$ ) l'enthalpie molaire du composant  $k$ , calculée à partir de la température des gaz brûlés  $T_{gb}$ , et  $\frac{dn_b^{air}}{dt},$  $\frac{dn_b^{carb}}{dt},$  $\frac{dn_p^{gb}}{dt}$  les vitesses molaires de combustion.

# 4.3.3 Visualisation des courbes de résultats du modèle à deux zones avec parois

#### 4.3.3.1 Nombres de moles d'air et de carburant en réaction

Sur la gure 4.20, les nombres de moles d'air entraîné, en réaction et brûlé, dans les portions de flamme en propagation libre (en haut), et en interaction avec les parois (en bas), sont représentés. Les nombres de moles de carburant ont la même allure et ne sont pas visualisés ici.

Les nombres de moles d'air, relatifs aux portions de flamme en propagation libre et en interaction avec les parois, ont des allures semblables à ceux relatifs à la zone de gaz brûlés du modèle à deux zones (voir figure 4.14). Les commentaires de la section  $4.3.2.4$  sont donc valables ici. Nous constatons également que, jusqu'à  $\theta = 365 \deg$ , les nombres de moles d'air entraînés dans la portion de flamme en propagation libre sont plus importants que ceux entraînés dans la portion de flamme en interaction avec les parois. A partir de  $\theta = 365 \deg$ , les nombres de moles entraînés sont équivalents dans les deux portions de amme. Ce résultat est cohérent avec la modélisation des débits massiques entraînés dans les portions de flamme en propagation libre et en interaction avec les parois, décrite au chapitre 3, section 3.4.2.1.

#### 4.3.3.2 Effets des parois sur la production de gaz brûlés

Sur la figure 4.21, l'évolution du ratio de distribution de masse d'air entraîné  $r_{e_{air}}$ , défini par l'équation 3.57, est représentée pendant la phase de combustion. Ce ratio croît avec le rayon de flamme  $r_{flam}$ . Il contrôle directement l'alimentation en réactifs de la portion de flamme en interaction avec les parois (voir équation 3.59). Autrement dit, au fur et à mesure que la amme avance dans la chambre de combustion, l'alimentation en réactifs de la zone en interaction avec les parois est favorisée par rapport à celle de la zone en propagation libre.

Ceci est confirmé par la figure 4.23, sur laquelle nous comparons les nombres de moles d'air en réaction dans les zones de réaction en propagation libre et en interaction avec les parois. Dans un premier temps, l'entraînement de gaz frais étant moins important dans la portion de flamme en interaction avec les parois, le nombre de moles d'air en réaction y est moins élevé. A partir de  $\theta = 365deg$ , les nombres de moles entraînés dans les deux portions de flamme sont équivalents : le nombre de moles d'air en réaction devient plus important dans

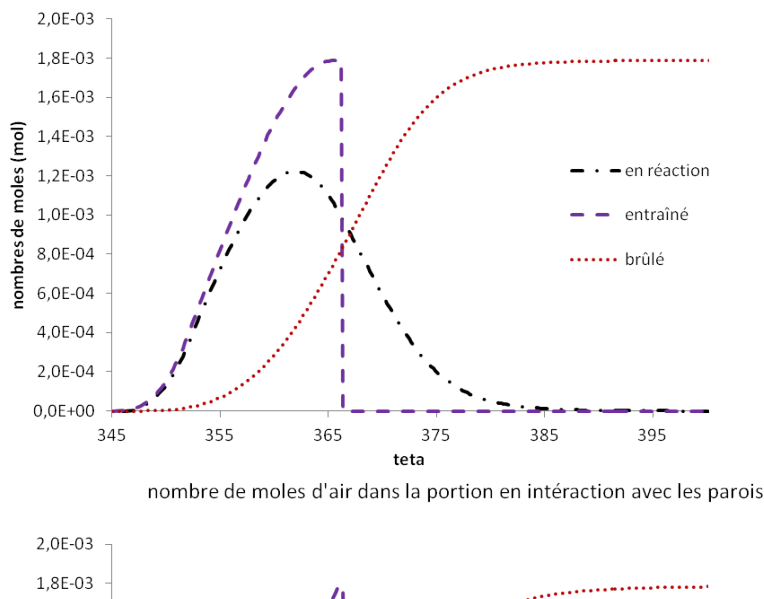

nombre de moles d'air dans la portion en propagation libre

1,6E-03 nombres de moles (mol) 1,4E-03 1,2E-03 en réactior entraîné 1,0E-03 brûlé 8.0E-04 6,0E-04 4,0E-04 2.0E-04  $0.0F + 00$ 345 355 365 375 385 395 teta

Figure 4.20 Nombres de moles d'air entraîné, en réaction et brûlé, dans les portions de amme en propagation libre (en haut) ; en interaction avec les parois (en bas)

la zone de réaction en interaction avec les parois que dans la zone en propagation libre. En effet, dans la portion de flamme en propagation libre, le gain en nombre de moles, lié à l'entraînement, devient inférieur à la perte en nombre de moles, liée à la combustion, à partir de  $\theta = 361, 5$  deg. Ceci n'arrive qu'à partir de  $\theta = 366$  deg dans la portion de flamme en interaction avec les parois (voir figure  $4.22$ ).

La figure 4.23 met également en relief le fait que les nombres de moles de réactifs sont plus importants dans la zone à proximité des parois lorsque 20% de gaz brûlés est produit dans la chambre de combustion.

Sur la figure 4.24, les nombres de moles de gaz brûlés, produits respectivement par les zones de réaction en propagation libre et en interaction avec les parois, sont comparés. La

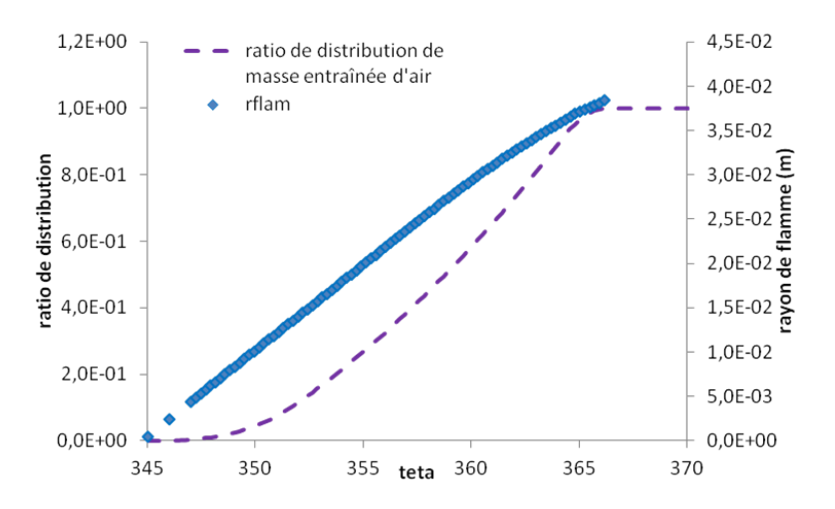

Figure 4.21 Evolution du ratio de distribution de masse d'air entraîné

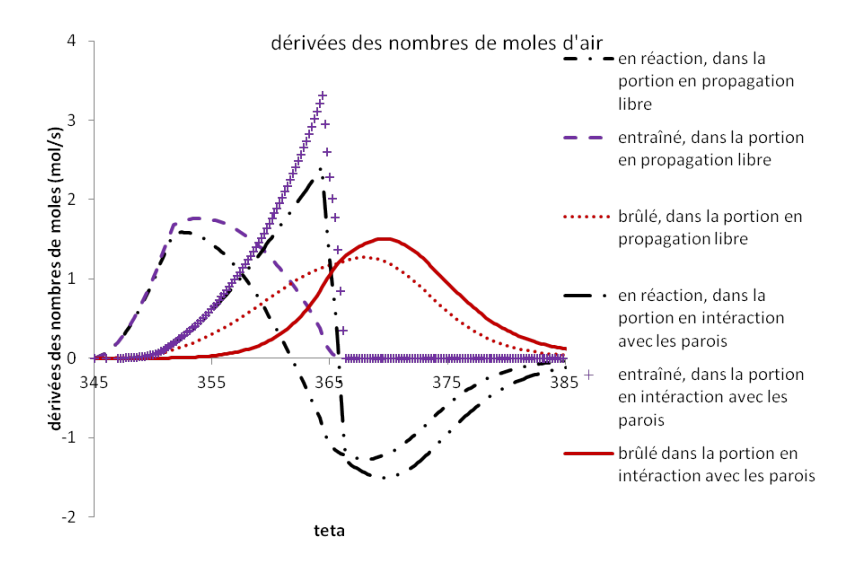

Figure 4.22 Comparaison des dérivées des nombres de moles d'air entraînés, en réaction et brûlés dans les portions de flamme en propagation libre et en interaction avec les parois

production de gaz brûlés est plus lente dans la zone en interaction avec les parois que dans la zone en propagation libre. Ce ralentissement est dû à deux phénomènes :

- 1. la zone de réaction en interaction avec les parois a une température plus faible que la zone de réaction en propagation libre. Le temps caractéristique de combustion dans la zone en interaction avec les parois est donc plus important que celui de la zone en propagation libre
- 2. jusqu'à  $\theta = 365 \deg$ , les nombres de moles en réaction dans la portion de flamme en interaction avec les parois sont moins importants que dans la portion en propagation libre.

Nous cherchons à quantifier les effets de ces deux phénomènes sur le ralentissement de la production de gaz brûlés dans la zone en interaction avec les parois.

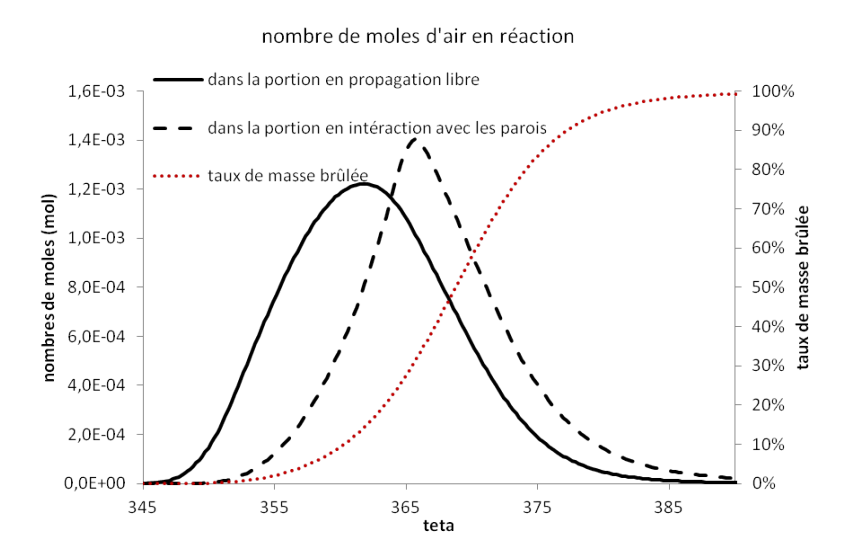

Figure 4.23 Comparaison des nombres de moles de réactifs dans les zones de réaction en propagation libre et en interaction avec les parois

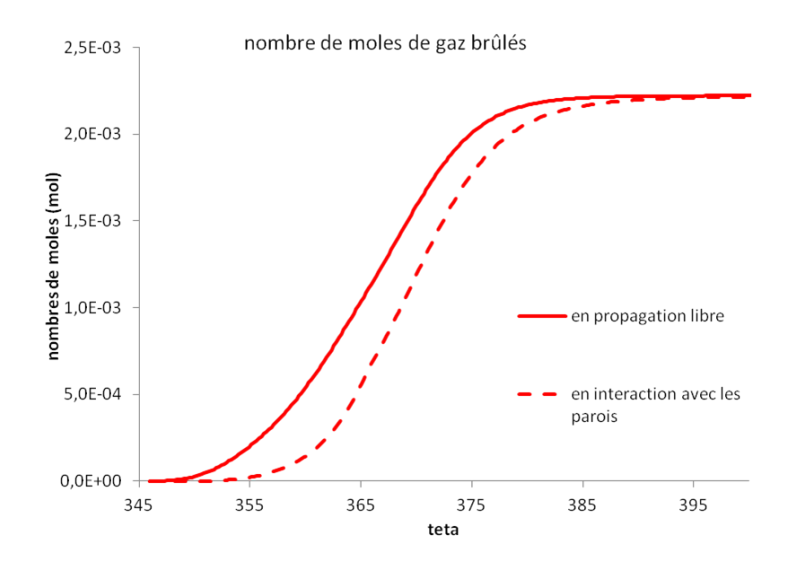

Figure 4.24 Nombres de moles de gaz brûlés produits par les zones de réaction en propagation libre et en interaction avec les parois

Dans un premier temps, les températures d'équilibre des gaz brûlés en propagation libre  $T_{ab,pl}$  et en interaction avec les parois  $T_{ab,ip}$  sont tracées sur la figure 4.25, lorsque les parois sont adiabatiques (en haut) et non adiabatiques (en bas). Pour des parois adiabatiques (respectivement non adiabatiques), les températures d'équilibre de gaz brûlés sont égales (respectivement les pertes thermiques pariétales créent un gradient thermique au voisinage des parois et la température des gaz brûlés en interaction avec les parois est plus faible). D'ailleurs, le gradient de température devient plus important quand les pertes thermiques pariétales  $\frac{dQ_{th}^{gb,ip}}{dt}$  sont maximales.

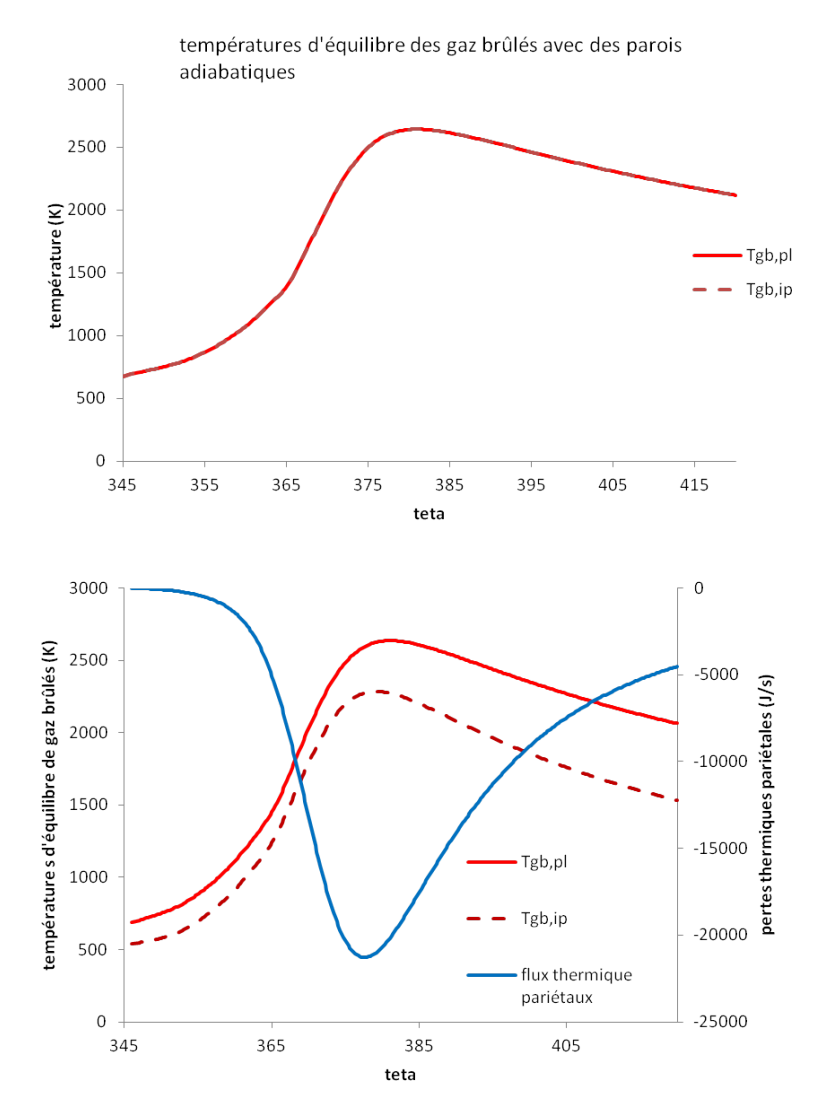

Figure 4.25 Températures d'équilibre de gaz brûlés avec des parois adiabatiques (en haut) et non adiabatiques(en bas)

Dans un second temps, les nombres de moles de gaz brûlés, produits dans les zones de réaction en propagation libre et en interaction avec les parois, sont tracés sur la figure 4.26, respectivement lorsque les parois sont adiabatiques et non adiabatiques. Les deux courbes représentatives de la production de gaz brûlés dans la zone de réaction en propagation libre, avec parois adiabatiques et non adiabatiques, sont superposées. Cela confirme que les pertes thermiques pariétales n'ont pas d'effet sur la production de gaz brûlés dans la portion de flamme en propagation libre. La production de gaz brûlés est ralentie dans la zone de réaction en interaction avec les parois jusqu'à  $\theta = 365$  deg, que les parois soient adiabatiques ou non. Ce ralentissement est dû au modèle de combustion : ce dernier génère, jusqu'à  $\theta = 365 \deg$ , une alimentation en réactifs moins importante dans la portion de flamme au voisinage des parois. A partir de  $\theta = 365$  deg, les nombres de moles en réaction sont plus importants dans la portion de flamme en interaction avec les parois. Quand les parois sont adiabatiques, le ralentissement de la production de gaz brûlés dans la zone en interaction avec les parois devient moins significatif pour  $\theta > 370 \text{ deg}$ . En revanche, quand les parois sont non adiabatiques, la production de gaz brûlés dans la zone en interaction avec les parois reste bien ralentie, notamment pour  $\theta > 370 \text{ deg}$ . Le tracé sur la figure 4.27 des vitesses molaires de combustion dans la zone de réaction en interaction avec des parois adiabatiques et non adiabatiques, confirme également ce résultat.

Les pertes thermiques pariétales jouent donc un rôle majeur dans ce ralentissement.

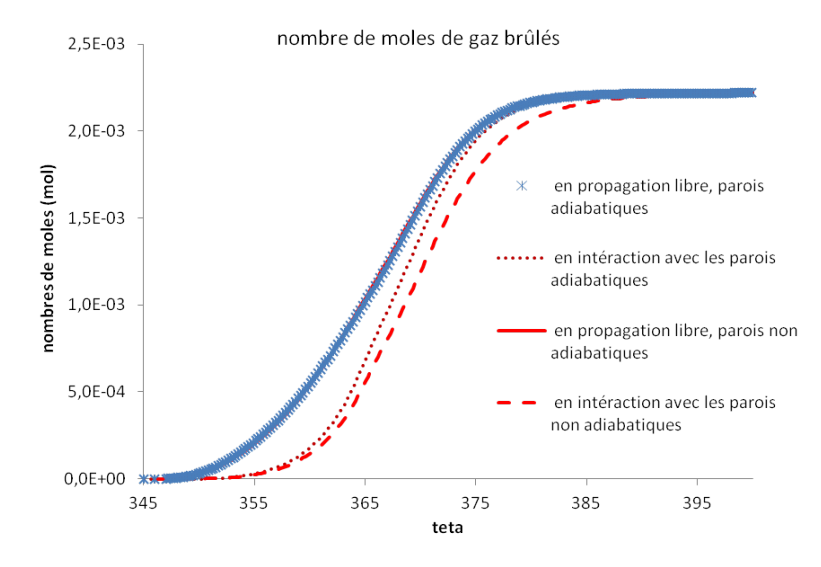

Figure 4.26 Comparaison des nombres de moles de gaz brûlés produits par les zones de réaction en propagation libre et en interaction avec les parois, pour des parois adiabatiques et non adiabatiques

## 4.3.3.3 Calcul des dérivées de température d'équilibre des gaz brûlés en propagation libre et en interaction avec les parois

Les dérivées des températures des gaz brûlés en propagation libre et en interaction avec les parois  $T_{gb,pl}, T_{gb,ip}$  sont obtenues à partir des équations de conservation de l'énergie et des lois d'état des gaz parfaits diérenciées, appliquées aux zones de gaz brûlés en propagation libre et en interaction avec les parois. Nous précisons que le terme  $\frac{dQ_{lim}}{dt}$  a été remplacé par son expression établie dans la section 3.4.2.4.

Diérents termes énergétiques, intervenant dans les dérivées de températures de gaz brûlés, sont distingués :

- le terme lié à la combustion dans le cylindre, de même nature que le terme lié à la combustion explicité dans la section 4.3.2.6
- le terme lié au transport de gaz frais dans la flamme, dont l'expression est donnée dans la section 4.3.2.6
- $-\frac{dP}{dt}(V_{b,ip}+V_{b,pl})$  est un terme lié à la variation de pression P dans la chambre de combus-

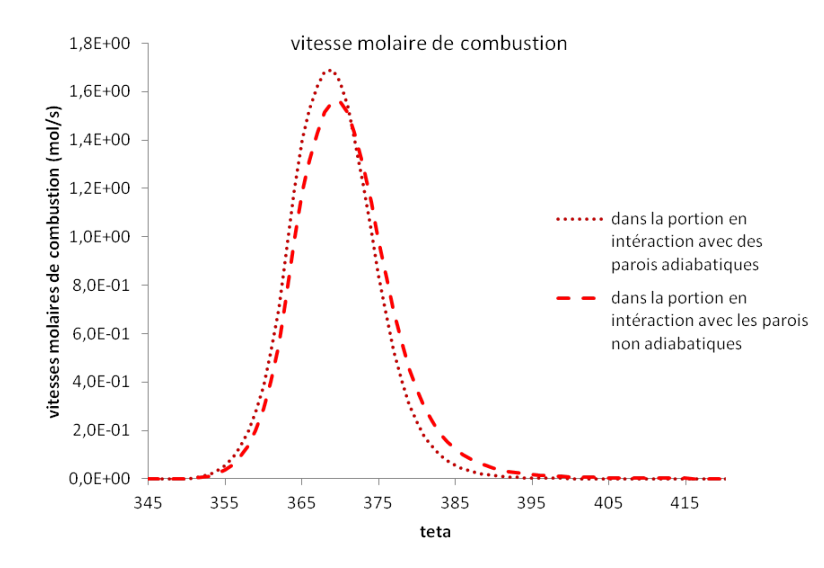

Figure 4.27 Comparaison des vitesses molaires de combustion dans la zone de réaction en interaction avec les parois, pour des parois adiabatiques et non adiabatiques

tion, avec  $V_{b,pl}$  (respectivement  $V_{b,ip}$ ) le volume de la zone de gaz brûlés en propagation libre (respectivement en interaction avec les parois)

÷,  $\frac{dQ_{23}}{dt},$  $dQ_{th}^{gb,ip}$  $\frac{d_{th}}{dt}$  sont respectivement le terme de transfert de chaleur entre les gaz en  $\frac{d}{dt}$ ,  $\frac{d}{dt}$  sont respectivement le terme de transfert de chaleur entre les gaz<br>propagation libre et en interaction avec les parois, et les pertes thermiques pariétales Chacun de ces termes énergétiques est tracé sur la figure 4.28.

Comme pour le modèle à deux zones, le terme jouant un rôle majeur dans le calcul des dérivées de températures est celui lié à la combustion. Les termes liés au transport de gaz frais dans la flamme et au transfert de chaleur entre les deux zones de gaz brûlés, ont un poids négligeable. Les deux dérivées de températures sont donc liées majoritairement à l'énergie dégagée par la combustion dans la chambre, et l'écart en température est généré par les pertes thermiques pariétales.

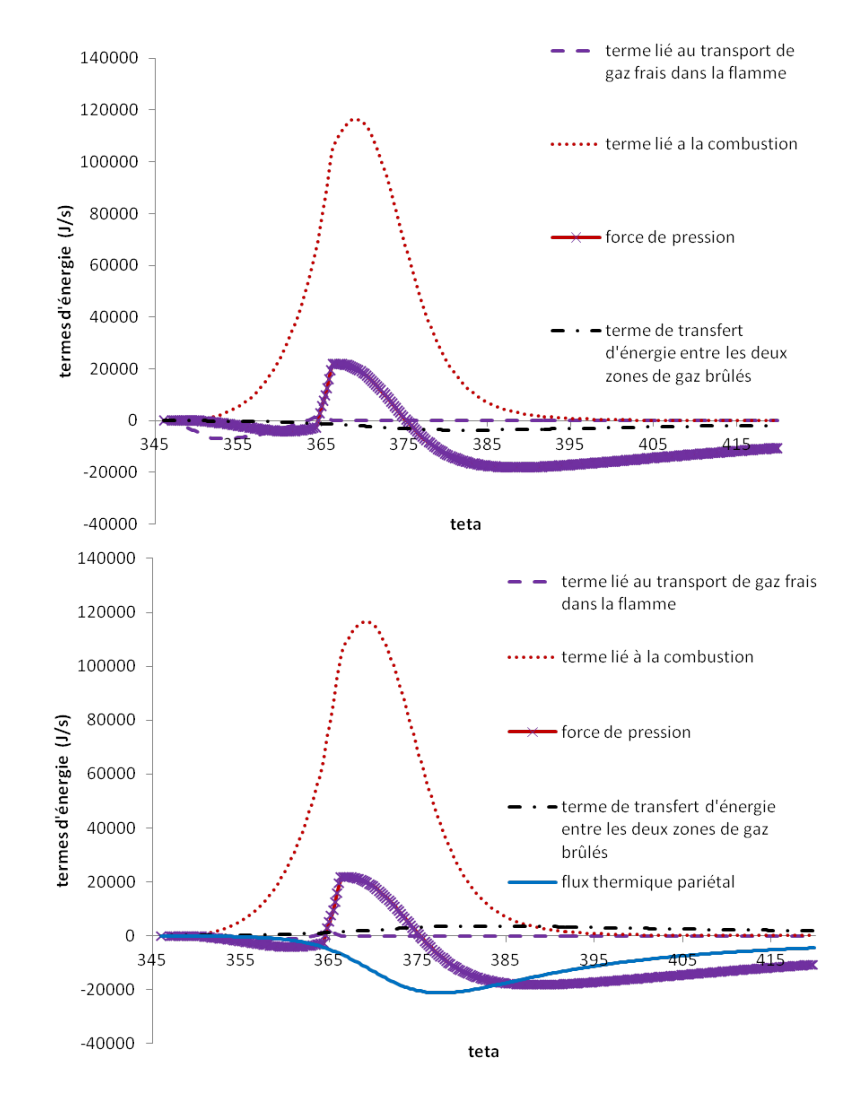

Figure 4.28 Termes énergétiques liés à la dérivée de température d'équilibre des gaz brûlés en propagation libre (en haut) ; en interaction avec les parois (en bas)

#### 4.3.3.4 Calcul de la loi de dégagement d'énergie

La loi de dégagement d'énergie  $\frac{dQ_{comb,pl}}{dt}$  (respectivement  $\frac{dQ_{comb,ip}}{dt}$ ), relative à la portion de flamme en propagation libre (respectivement en interaction avec les parois), est calculée à partir de la formule 4.48 appliquée à la zone de réaction en propagation libre (respectivement en interaction avec les parois). Dans l'équation 4.48, les enthalpies molaires et les vitesses molaires de combustion sont relatives à la zone de réaction en propagation libre (respectivement en interaction avec les parois).

L'énergie  $\frac{dQ_{comb}}{dt}$  dégagée par la combustion dans le cylindre vaut alors :

$$
\frac{dQ_{comb}}{dt} = \frac{dQ_{comb,ip}}{dt} + \frac{dQ_{comb,pl}}{dt}
$$
\n(4.49)

De la même façon, le nombre de moles de gaz brûlés total  $n_{qb}$  correspond à la somme des nombres de moles de gaz brûlés  $n_{gb,pl}, n_{gb,ip}$  respectivement en propagation libre et en interaction avec les parois :

$$
n_{gb} = n_{gb,pl} + n_{gb,ip} \tag{4.50}
$$

### 4.3.4 Visualisation des courbes de résultats du modèle à deux zones à amme discrétisée

Pour notre étude, nous choisissons de découper la flamme tous les 9 degrés vilebrequin : la flamme est discrétisée au final en 3 zones en réaction, chacune scindée en une zone en interaction avec les parois et une zone en propagation libre. Dans cette section, les zones en réaction sont numérotées de 1 (pour la zone la plus ancienne) à 3 (pour la dernière zone formée).

## 4.3.4.1 Nombres de moles d'air et de carburant dans les trois zones en réaction en propagation libre et en interaction avec les parois

Sur la gure 4.29, les nombres de moles d'air entraîné, en réaction et brûlé, dans les zones en réaction en propagation libre, sont tracés. Les nombres de moles d'air dans les zones en réaction en interaction avec les parois ont un comportement identique et ne sont pas visualisés ici.

L'angle d'allumage est fixé à  $\theta_{AA} = 345 \text{ deg}$ . Pour  $\theta < 354 \text{ deg}$ , la flamme est constituée d'une unique zone en réaction, dans laquelle sont modélisées l'alimentation en réactifs et la réaction de combustion. Pour  $\theta = 354 \text{ deg}$  (respectivement  $\theta = 363 \text{ deg}$ ), une nouvelle zone en réaction est générée, nommée zone en réaction 2 (respectivement zone en réaction 3). Dans la dernière zone en réaction ajoutée, les phénomènes modélisés sont l'alimentation en réactifs et la réaction de combustion. En revanche, dans les zones antérieures, seule la combustion est modélisée.

Les nombres de moles d'air entraîné, en réaction et brûlé, relatifs à chaque zone en réaction, ont des allures semblables à ceux calculés par les modèles à deux zones et à deux zones avec parois.

### 4.3.4.2 Gradients de nombres de moles de réactifs et de température d'équilibre de gaz brûlés

Gradient de nombres de moles de réactifs dans la flamme Sur la figure 4.30, les nombres de moles d'air en réaction dans les trois zones en réaction en interaction avec les parois (respectivement en propagation libre) sont tracés en haut (respectivement en bas). Le nombre de moles d'air en réaction est plus élevé dans la deuxième zone en réaction en propagation libre et dans la troisième zone en réaction en interaction avec les parois : c'est en effet dans ces zones que les nombres de moles d'air entraînés sont les plus élevés (voir figures  $4.29$ ).

Gradient de température dans la flamme Sur la figure 4.31, les températures des trois zones en réaction en propagation libre  $T_{gb,pl_1}, T_{gb,pl_2}, T_{gb,pl_3}$  sont tracées. Nous représentons également le nombre de moles total d'air en réaction dans la  $i^{eme}$  zone en réaction globale  $(1 \leq i \leq 3)$ , correspondant à la somme des nombres de moles d'air en réaction dans les  $i^{me}$  zones en réaction en propagation libre et en interaction avec les parois.

Un gradient de température est généré par le gradient de nombres de moles de réactifs. Les températures des trois zones en réaction en propagation libre sont quasiment égales en fin de combustion, lorsque les nombres de moles d'air en réaction deviennent nuls.

Les températures des trois zones en réaction en interaction avec les parois et les pertes thermiques pariétales de chaque zone en réaction sont tracées sur la figure 4.32. Les températures des zones en interaction avec les parois restent distinctes même après combustion. Ce gradient de température est généré par les pertes thermiques pariétales. Les pertes thermiques pariétales dans la zone en interaction avec les parois 2 sont les plus importantes : en effet, la surface d'échange entre cette zone et les parois, liée à la taille globale de la zone en réaction 2, est la plus grande.

#### 4.3.4.3 Calcul de la loi de dégagement d'énergie

La loi de dégagement d'énergie  $\frac{dQ_{comb,pl_i}}{dt}$  (respectivement  $\frac{dQ_{comb,ip_i}}{dt}$ ), relative à la  $i^{eme}$ zone en réaction en propagation libre (respectivement en interaction avec les parois), est calculée par la formule 4.48 appliquée à la  $i^{eme}$  zone de réaction en propagation libre (respectivement en interaction avec les parois).

La loi de dégagement d'énergie totale vaut alors :

$$
\frac{dQ_{comb}}{dt} = \sum_{i=1}^{i=N} \frac{dQ_{comb,ip_i}}{dt} + \frac{dQ_{comb,pl_i}}{dt}
$$
\n(4.51)

Le nombre de moles de gaz brûlés total en propagation libre  $n_{qb,pl}$  (respectivement en interaction avec les parois  $n_{ab,ip}$  est calculé comme la somme des nombres de moles de gaz brûlés liés aux N zones en réaction en propagation libre (respectivement en interaction

avec les parois) :

$$
n_{gb,pl} = \sum_{i=1}^{i=N} n_{gb,pl_i}
$$
\n(4.52)

$$
n_{gb,ip} = \sum_{i=1}^{i=N} n_{gb,ip_i}
$$
\n(4.53)

Le nombre de moles de gaz brûlés total  $n_{gb}$  correspond à la somme des nombres de moles de gaz brûlés  $n_{gb,pl_i}, n_{gb,ip_i}$ :

$$
n_{gb} = \sum_{i=1}^{i=N} n_{gb,pl_i} + n_{gb,ip_i}
$$
\n(4.54)

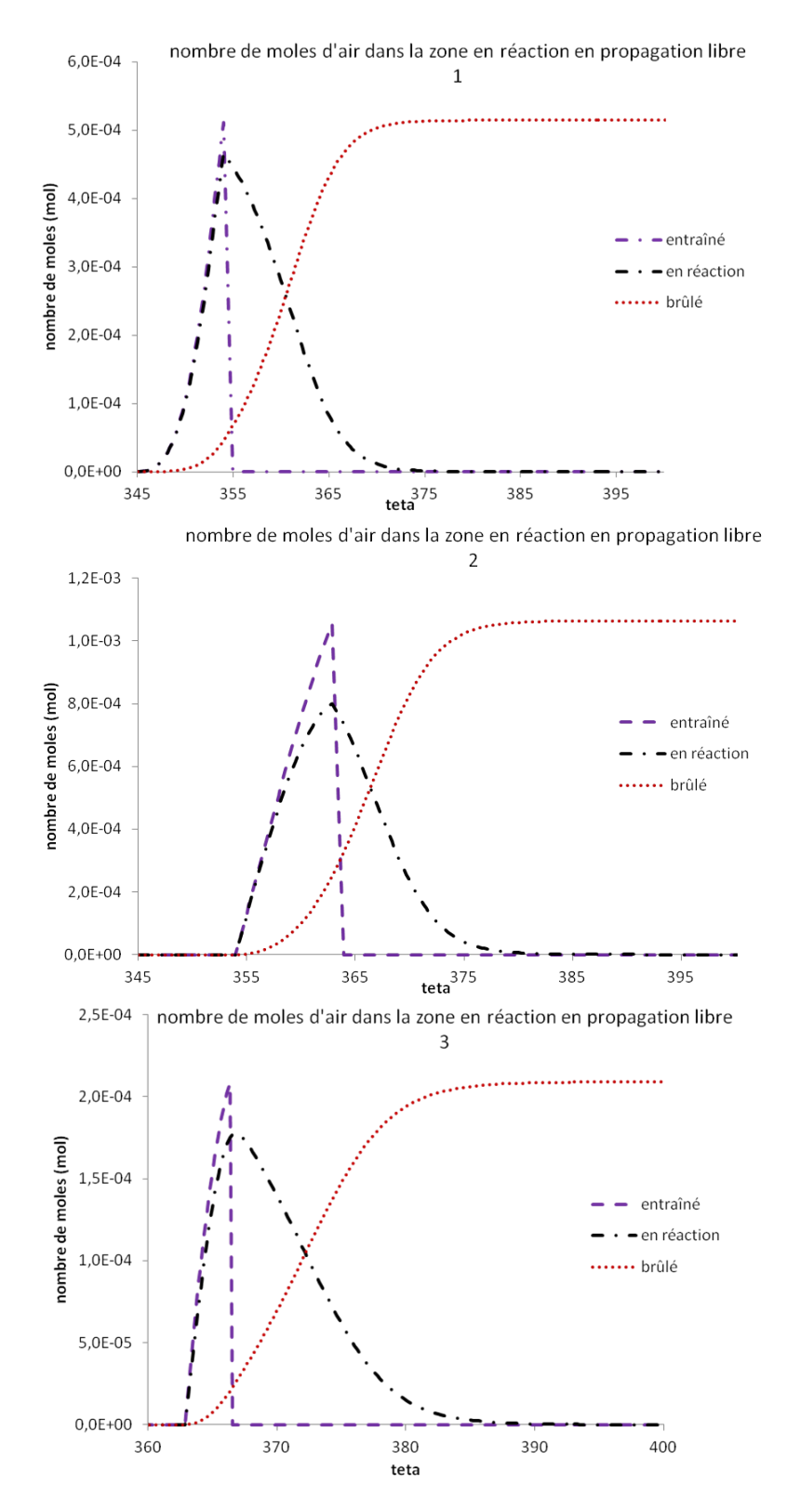

Figure 4.29 Nombres de moles d'air entraîné, en réaction et brûlé, dans les 3 zones en réaction en propagation libre

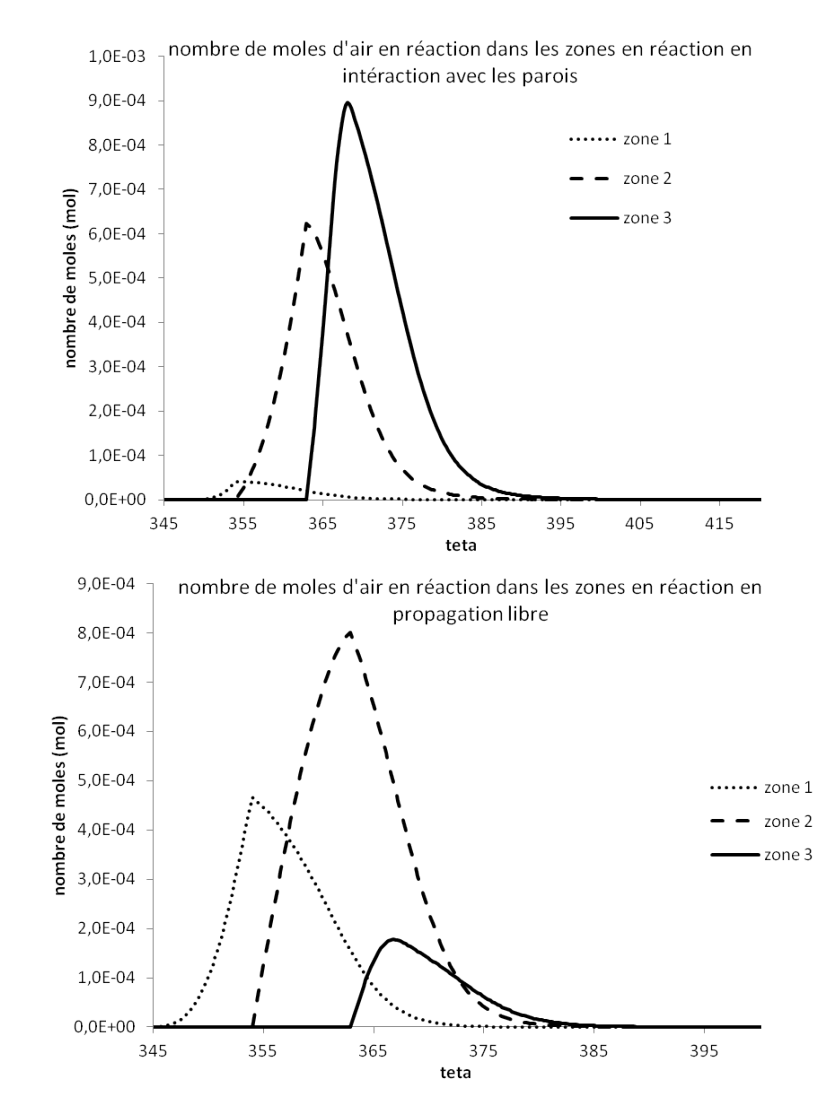

Figure 4.30 Nombres de moles d'air en réaction dans les 3 zones en réaction en interaction avec les parois (en haut) ; dans les 3 zones en réaction en propagation libre (en bas)

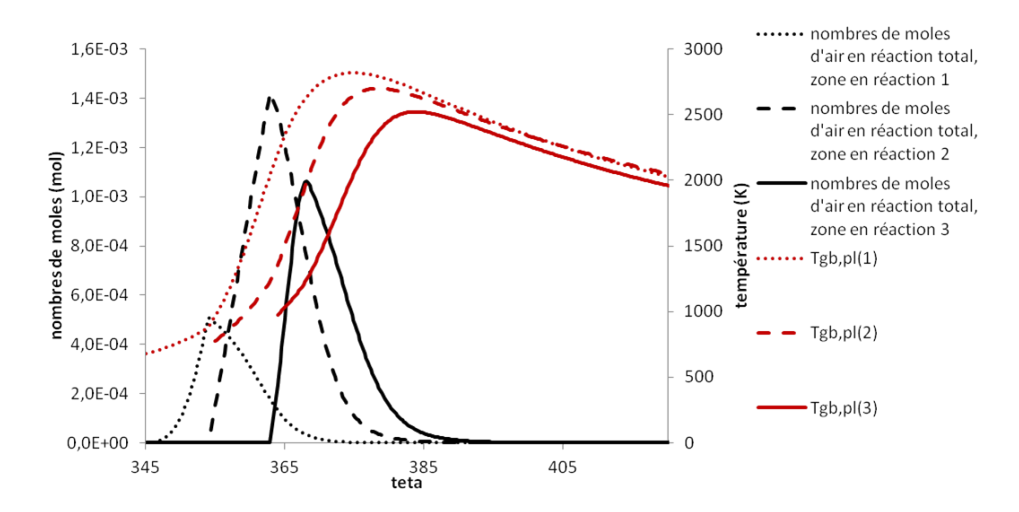

Figure 4.31 Températures des trois zones en réaction en propagation libre

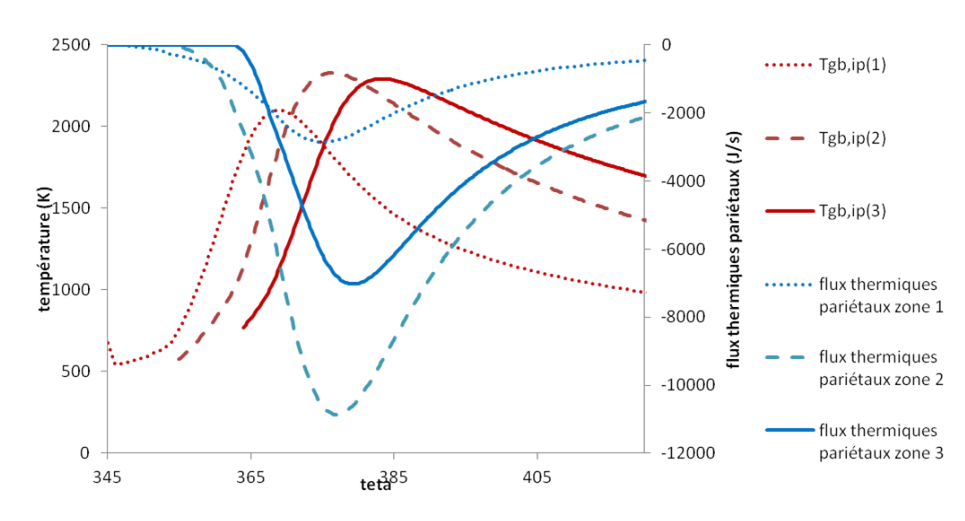

Figure 4.32 Températures des trois zones en réaction en interaction avec les parois

## 4.3.4.4 Effet d'une discrétisation plus fine de la flamme sur les calculs de combustion

Sur la figure 4.33, les nombres de moles de gaz brûlés totaux en propagation libre (en haut) et en interaction avec les parois (en bas), calculés respectivement par les équations 4.52 et 4.53, sont tracés. La flamme est respectivement découpée en 2, 3, 5 et 6 zones en réaction. Les différentes discrétisations de flamme sont générées en modifiant les intervalles angulaires  $\delta\theta_{ajout}$  auxquels les nouvelles zones en réaction sont créées.

Toutes les courbes de nombres de moles de gaz brûlés sont superposées. Autrement dit, une discrétisation plus fine de la flamme semble ne pas avoir de conséquence sur les calculs de combustion.

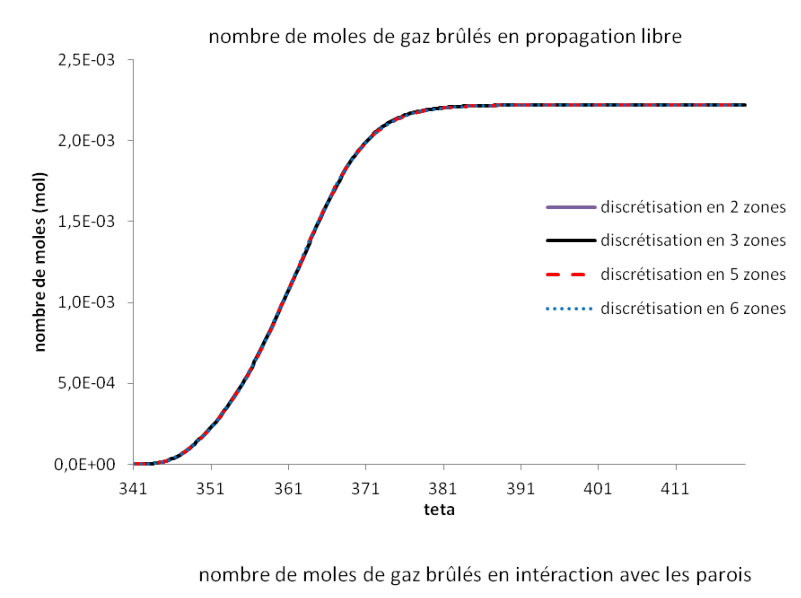

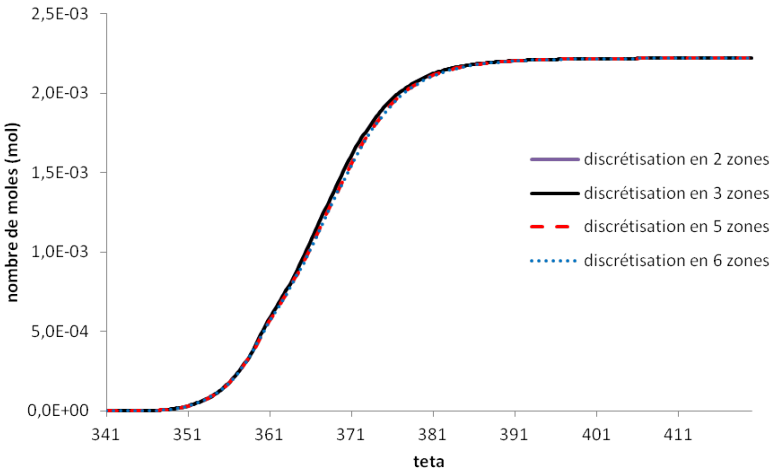

FIGURE 4.33 – Nombres de moles de gaz brûlés totaux calculés par le modèle à flamme discrétisée, pour différentes discrétisations de flamme
# 4.4 Sensibilité des modèles 0D aux paramètres moteurs

# 4.4.1 Effets de la variation de charge enfermée dans le cylindre

Trois points de fonctionnement à iso-régime (2000 tours/min) et à charge variable sont considérés. La charge correspond ici à la masse de gaz frais présente à l'allumage. Les conditions initiales permettant de simuler la phase de combustion de ces points de fonctionnement sont résumées dans le tableau 4.7.

| Point                                                     |          |             |           |
|-----------------------------------------------------------|----------|-------------|-----------|
| masse d'air/carburant/EGR $(mg)$                          | 103/7/18 | 205/14,5/18 | 563/39/17 |
| pression à l'allumage (bars)                              | 5.72     | 10.7        | 28.3      |
| température à l'allumage (Kelvin)                         | 404      | 410         | 422       |
| énergie cinétique turbulente à l'allumage $\text{(mm/s)}$ |          | 4.75        |           |

Table 4.7 Caractéristiques des points de fonctionnement

L'angle d'allumage est égal à  $\theta_{AA} = 345 \text{ deg}$  pour les trois points de fonctionnement. Les paramètres de calibration intervenant dans le calcul de la loi de dégagement d'énergie  $c_{\tau}$ ,  $k_{comb}$  sont identiques pour les trois points de fonctionnement et pour les trois modèles.

### 4.4.1.1 Sensibilité du modèle de surface de flamme

La surface de flamme  $S_{urf}$  (respectivement le rayon de flamme  $r_{flam}$ ) est tracée sur la figure 4.34 en haut (respectivement en bas), pour les trois points de fonctionnement. Plus la charge enfermée dans le cylindre augmente, plus la surface de flamme traverse rapidement la chambre de combustion. Le rayon de flamme, calculé pour le point C, croît plus rapidement, et dépasse les valeurs  $h_{pist}$ ,  $l_{tot}$  ou  $r_{chamb}$  avant les rayons calculés pour les point A et B.

Comme nous l'avons expliqué à la section 4.2.4.1, le rayon de flamme est déterminé à partir du volume de la zone de gaz brûlés  $V<sub>b</sub>$ . Ce dernier dépend du nombre de moles de gaz brûlés  $n_{ab}$ . Sur la figure 4.35, le tracé des nombres de moles de gaz brûlés, pour les trois points de fonctionnement, confirme que  $n_{qb}$  augmente avec la charge contenue dans le cylindre. Ce résultat est en accord avec la chimie de la combustion.

Sur la gure 4.36, le tracé des températures d'équilibre des gaz brûlés pour les trois points de fonctionnement montre que la température des gaz brûlés augmente avec la charge. Autrement dit, une température de gaz frais plus importante à l'allumage, liée à l'augmentation de la charge contenue dans le cylindre, a pour conséquence une hausse de la température d'équilibre de gaz brûlés. Ce résultat est en accord avec la physique de la combustion.

### $4.4.1.2$  Sensibilité des flux thermiques pariétaux

Les pertes thermiques pariétales, calculées par le modèle à deux zones avec parois, augmentent avec la charge enfermée (voir figure 4.37). Cette augmentation est liée à un plus fort gradient de température, entre la zone de gaz brûlés en interaction avec les parois et les parois, ainsi qu'à un coefficient d'échange plus élevé, comme le montre la figure 4.38.

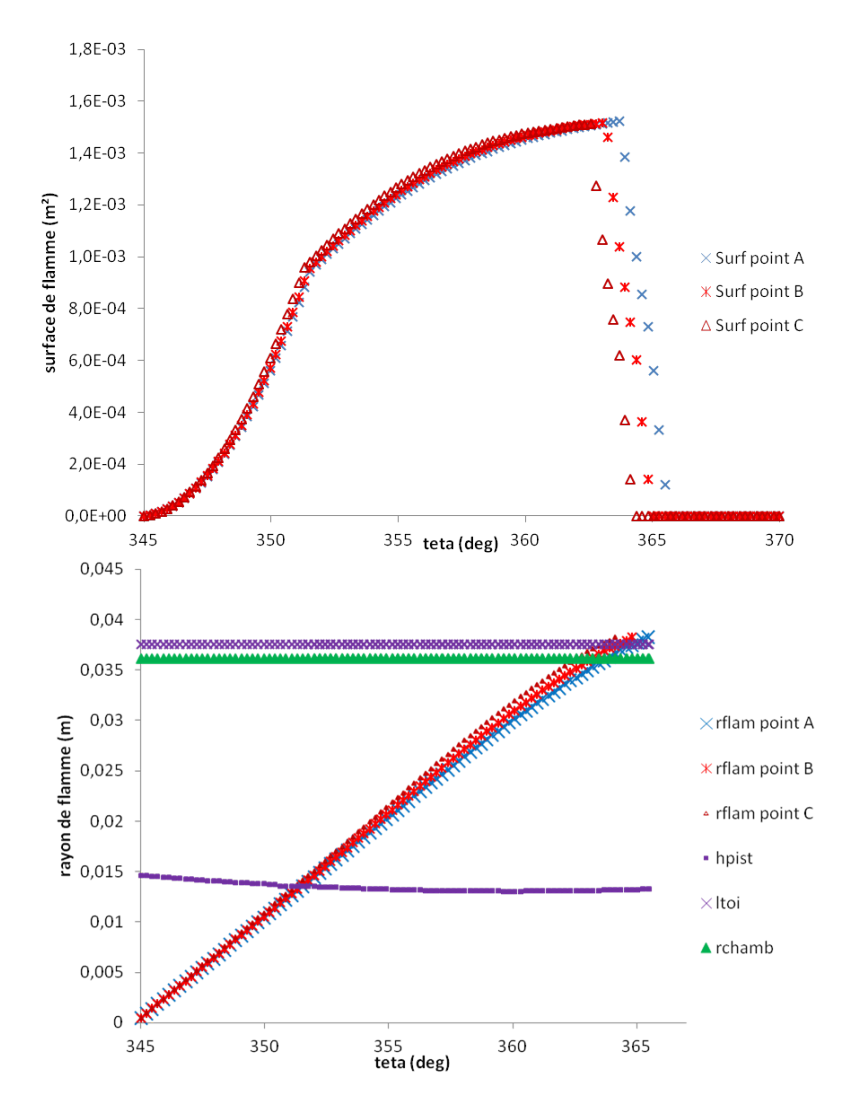

FIGURE 4.34 – Surfaces de flamme pour différentes charges enfermées (en haut); Rayons de flamme pour différentes charges enfermées (en bas)

Ce résultat est en accord avec la physique de la combustion.

### 4.4.1.3 Nombres de moles de gaz brûlés totaux calculés par les modèles à deux zones, à deux zones avec parois, à deux zones à flamme discrétisée

Comparaison modèles à deux zones et à deux zones avec parois Pour les trois points de fonctionnement, nous comparons sur les figures 4.39 à 4.41 les nombres de moles totaux de gaz brûlés, calculés par les modèles à deux zones et à deux zones avec parois. Le nombre de moles total de gaz brûlés est calculé par le modèle à deux zones avec parois à partir de la formule 4.50.

Les courbes représentatives de la production de gaz brûlés, calculée par les deux modèles, semblent quasiment superposées. Le tracé des vitesses molaires de combustion, sur la figure

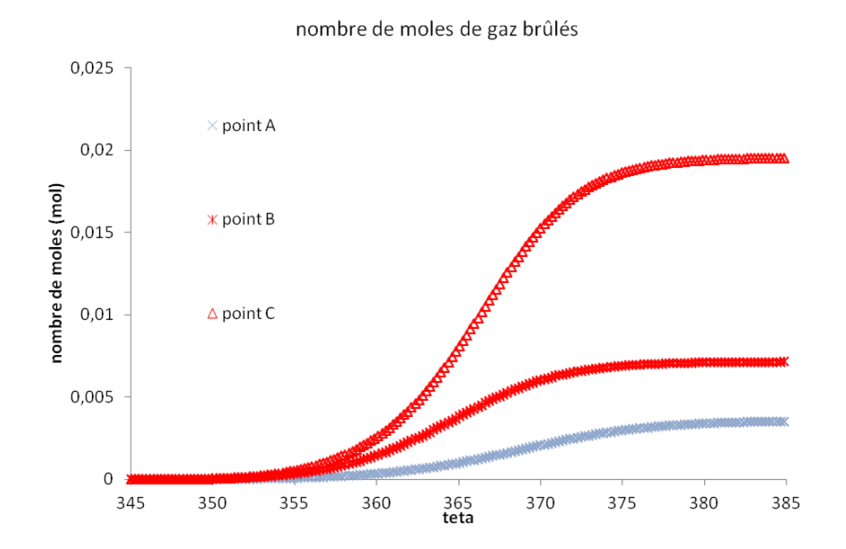

Figure 4.35 Nombres de moles de gaz brûlés pour diérentes charges enfermées

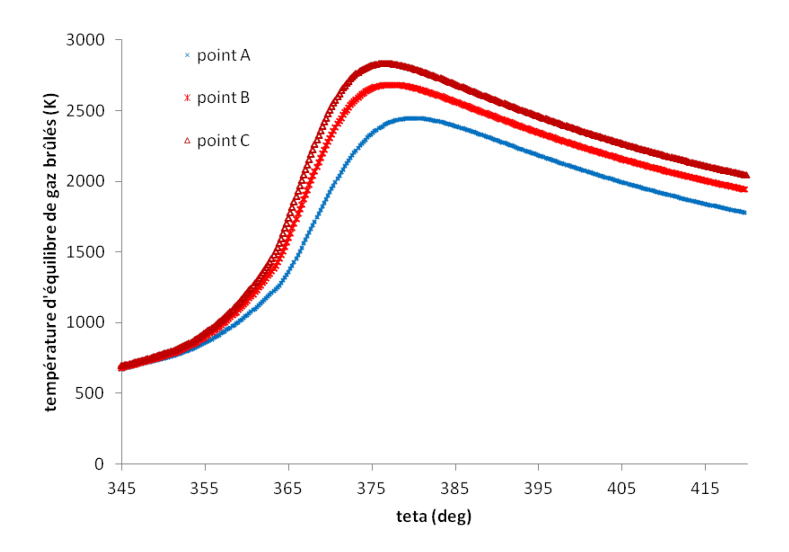

FIGURE 4.36 - Températures d'équilibre de gaz brûlés pour différentes charges enfermées

4.42, confirme ce résultat : le ralentissement de la production de gaz brûlés, théoriquement engendré par l'ajout de la zone en réaction en interaction avec les parois, semble peu important pour ce cas d'étude.

Comparaison modèles à deux zones avec parois et à deux zones à flamme discrétisée Pour les trois points de fonctionnement, nous comparons sur les figures 4.43 et 4.44 les nombres de moles de gaz brûlés totaux, en propagation libre et en interaction avec les parois, calculés par les modèles à deux zones avec parois et à deux zones à flamme discrétisée. Pour le modèle à deux zones à flamme discrétisée, la flamme est découpée en trois zones en réaction. Les nombres de moles de gaz brûlés totaux, en propagation et en

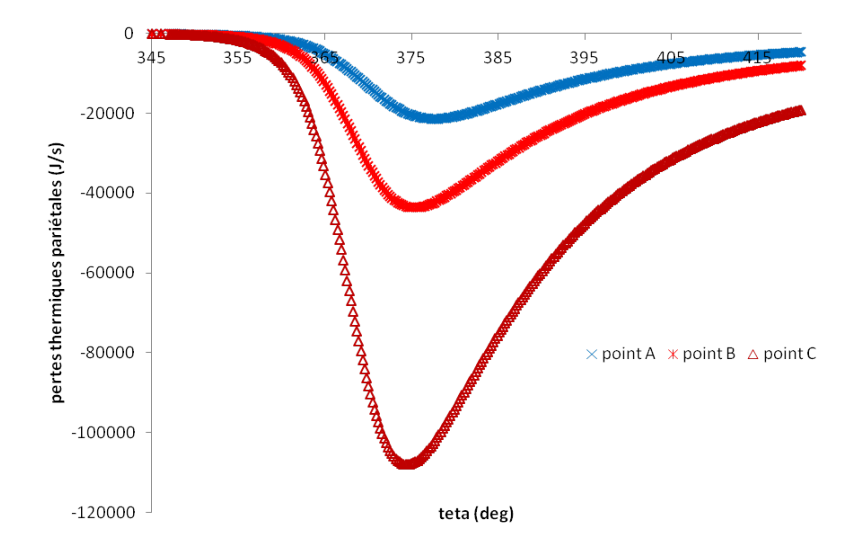

Figure 4.37 Flux thermiques pariétaux pour diérentes charges enfermées

interaction avec les parois, sont calculés respectivement à partir des équations 4.52 et 4.53. Les courbes représentatives de la production de gaz brûlés, dans les zones en propagation libre, semblent généralement souvent identiques pour les deux modèles (voir figure 4.43). En revanche, la production de gaz brûlés, dans les zones en interaction avec les parois, est ralentie avec le modèle à flamme discrétisée : l'introduction d'un gradient de température dans ces zones freine la production globale de gaz brûlés. Le tracé des vitesses molaires de combustion confirme ces résultats (voir figure 4.45). Autrement dit, l'ajout de plusieurs zones de réaction en interaction avec les parois permet de modéliser une réaction de combustion globalement ralentie, par rapport à celle modélisée par les modèles à deux zones ou à deux zones avec parois.

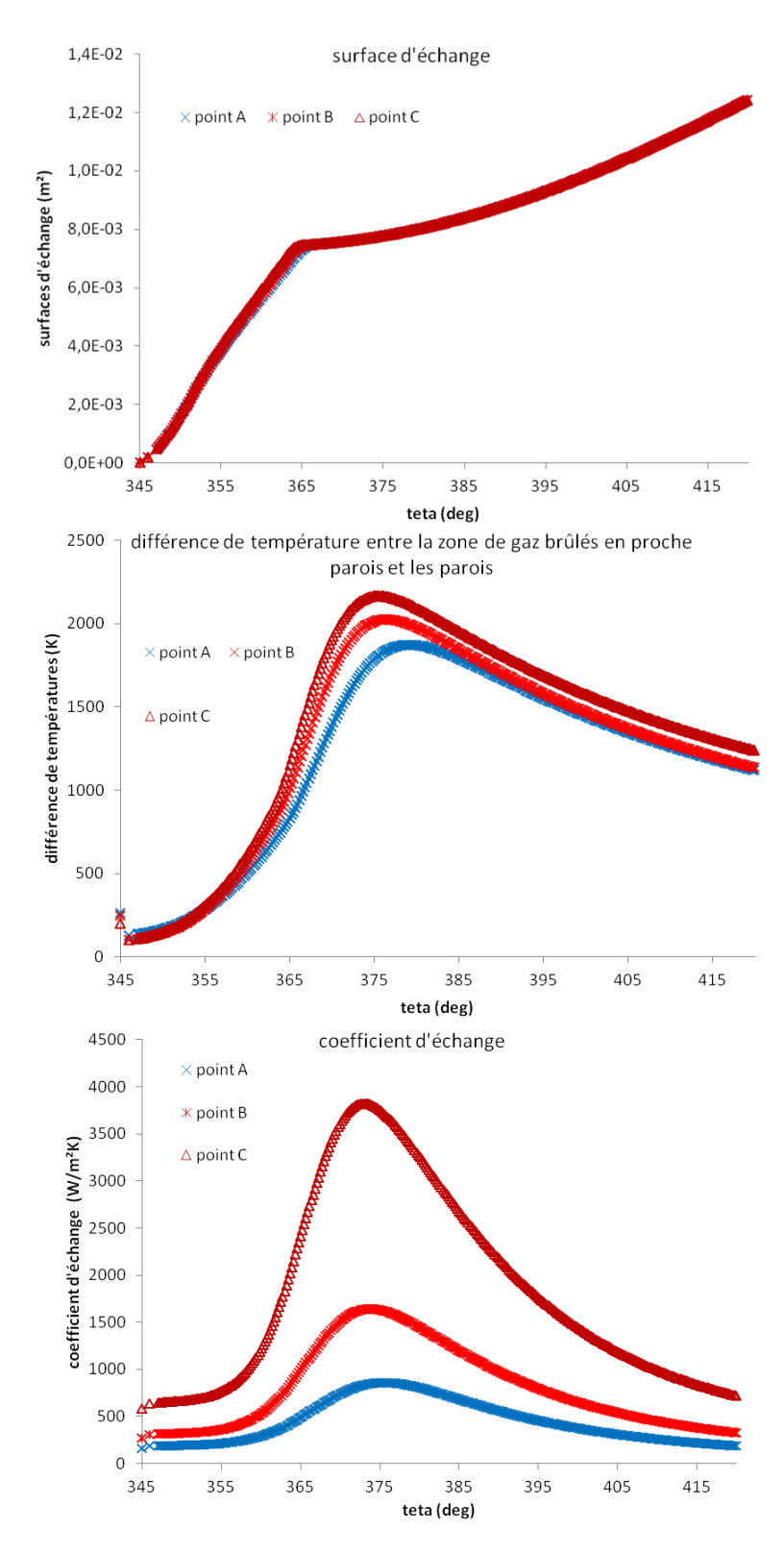

FIGURE 4.38 - Tracés des différents termes intervenant dans le calcul des flux thermiques pariétaux, pour diérentes charges enfermées

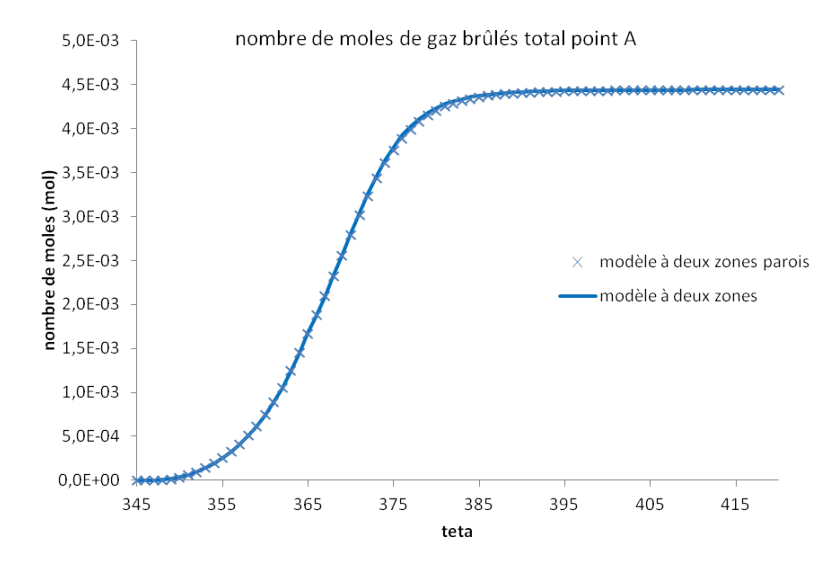

FIGURE 4.39 - Nombres de moles de gaz brûlés totaux calculés par les modèles à deux zones et à deux zones avec parois, point A

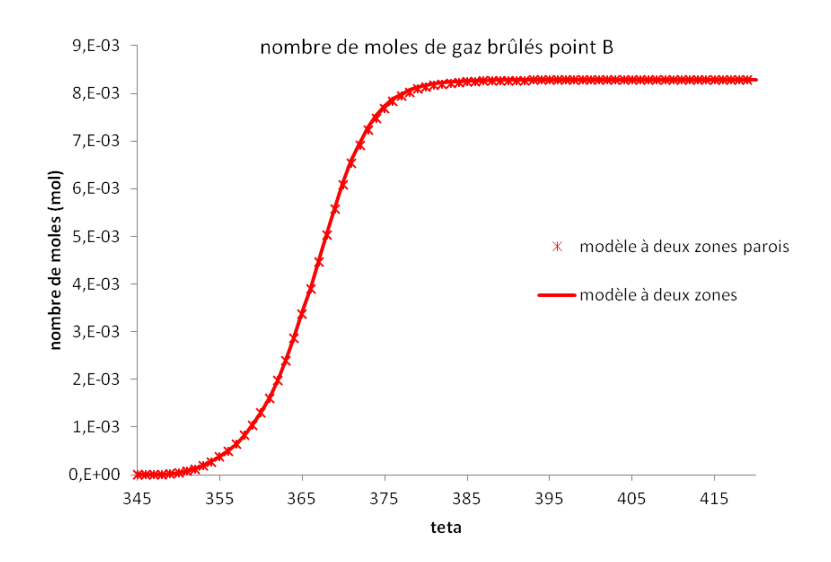

Figure 4.40 Nombres de moles de gaz brûlés totaux calculés par les modèles à deux zones et à deux zones avec parois, point B

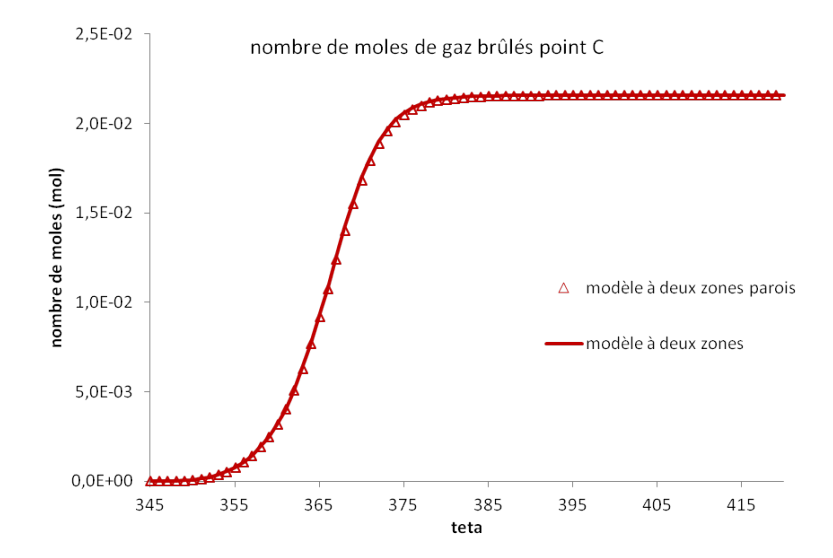

Figure 4.41 Nombres de moles de gaz brûlés totaux calculés par les modèles à deux zones et à deux zones avec parois, point C

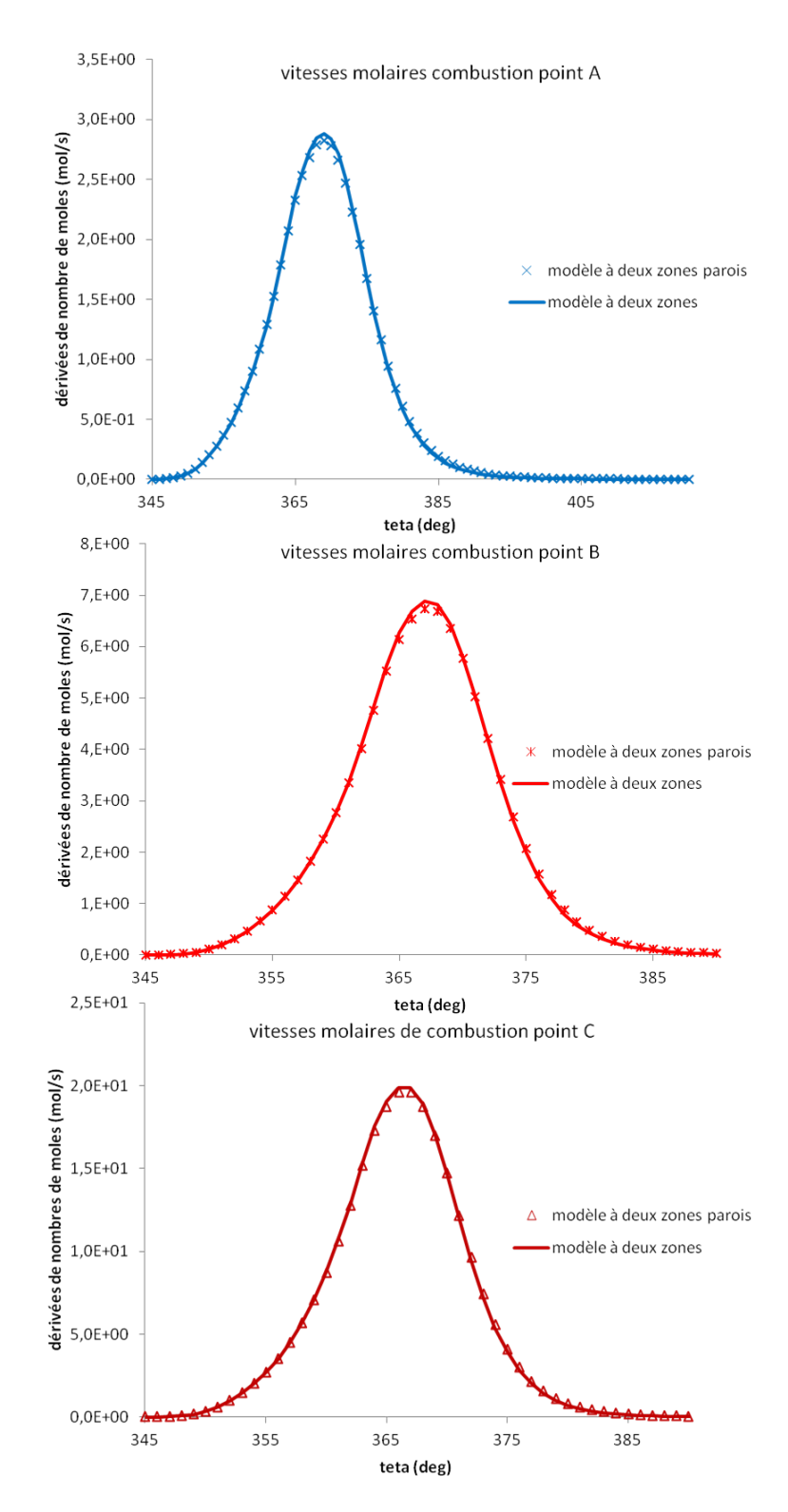

Figure 4.42 Vitesses molaires de combustion, calculées par les modèles à deux zones et à deux zones avec parois, points A, B et C

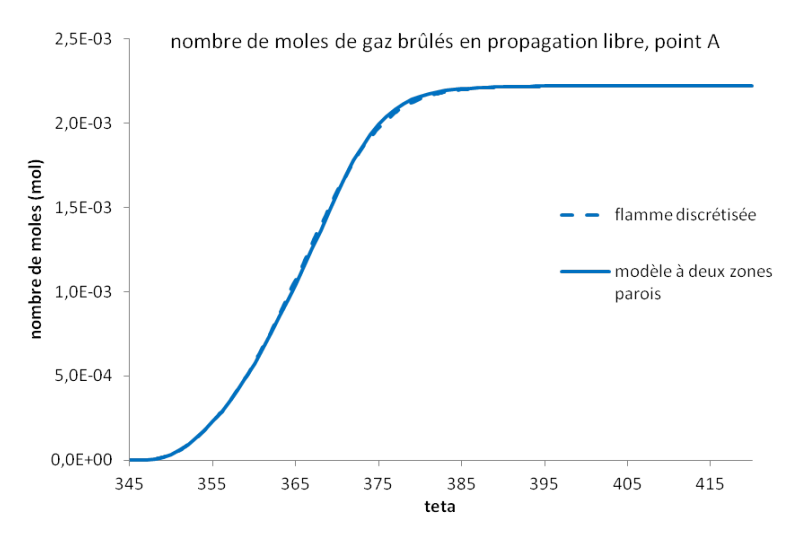

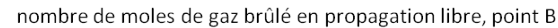

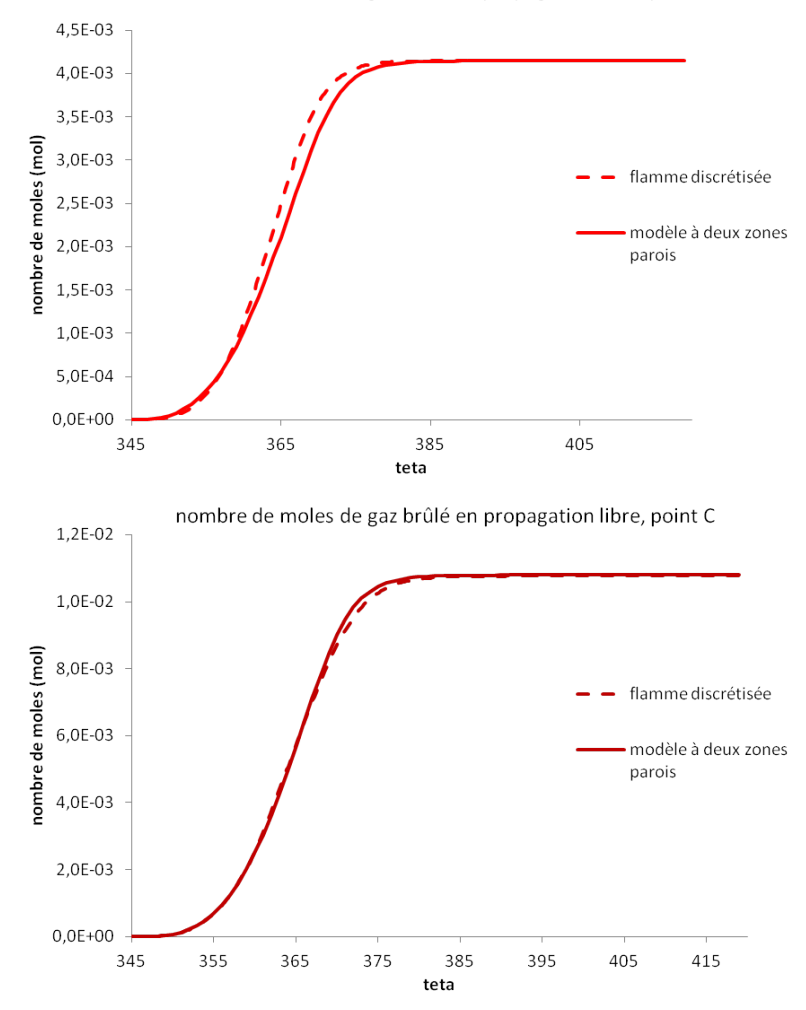

Figure 4.43 Nombres de moles de gaz brûlés totaux en propagation libre, calculés par les modèles à deux zones avec parois et à flamme discrétisée, points A, B et C

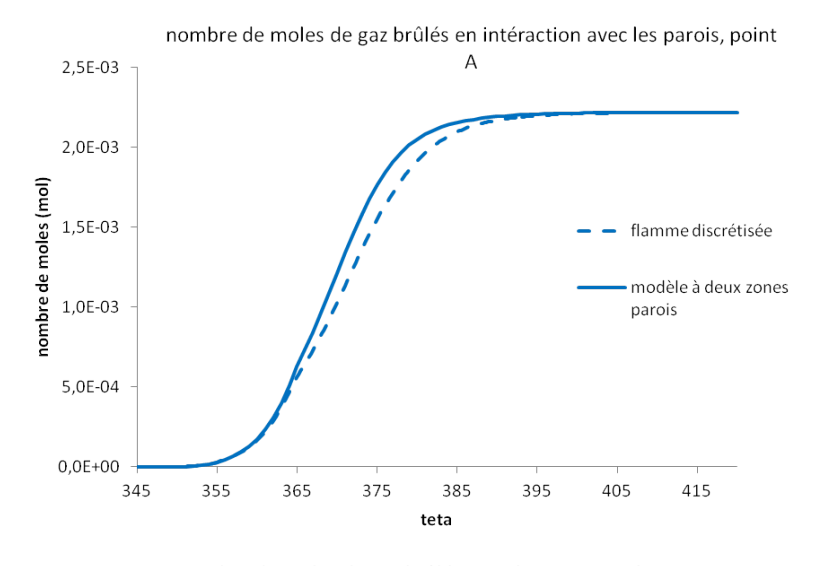

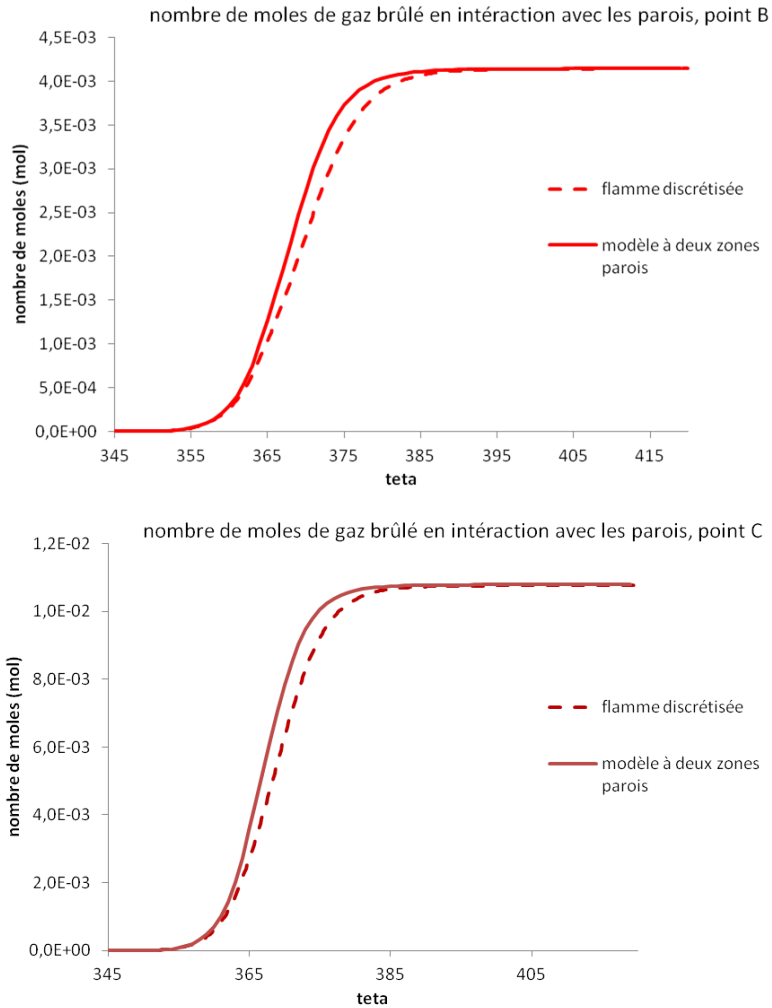

Figure 4.44 Nombres de moles de gaz brûlés totaux en interaction avec les parois, calculés par les modèles à deux zones avec parois et à flamme discrétisée, points A, B et C

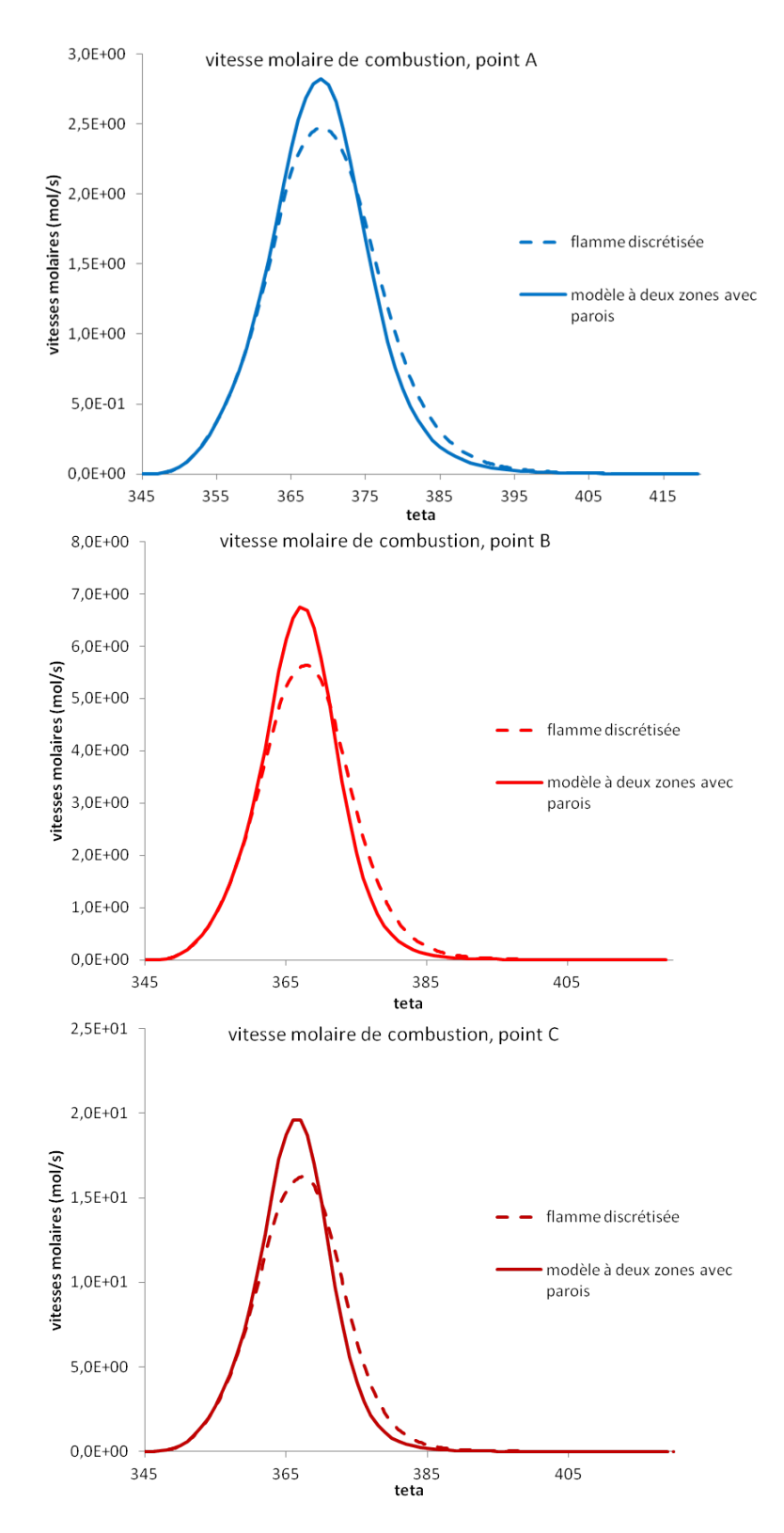

Figure 4.45 Vitesses molaires de combustion, calculées par les modèles à deux zones avec parois et à flamme discrétisée, points A, B et C

### 4.4.2 Effets de la variation de régime

Nous considérons trois points de fonctionnement à iso-charge enfermée et à régime variable. Ces points correspondent respectivement à des régimes de 2000, 3000 et 4000 tours/min. Les conditions initiales permettant de simuler les phases de combustion de ces points de fonctionnement sont résumées dans le tableau 4.8.

| régime moteur en tours/min                          | 2000     | 3000     | 4000                |
|-----------------------------------------------------|----------|----------|---------------------|
| masse d'air/carburant/EGR en mg                     | 103/7/18 | 103/7/18 | $\frac{103}{7}{18}$ |
| pression à l'allumage en bars                       | 5.11     | 5.27     | 5.75                |
| température à l'allumage en Kelvin                  | 388      | 410      | 450                 |
| énergie cinétique turbulente à l'allumage en $mm/s$ | 3,2      | 8,7      | 18,3                |

Table 4.8 Caractéristiques des points de fonctionnement

L'angle d'allumage est égal à  $\theta_{AA} = 341deg$ , pour les trois points de fonctionnement. Les paramètres de calibration  $c_{\tau}$ ,  $k_{comb}$  sont gardés constants pour les trois points de fonctionnement et les trois modèles.

### 4.4.2.1 Sensibilité du modèle de surface de flamme

La surface de flamme  $S_{urf}$  est tracée sur la figure 4.46, pour les différents régimes. Ici, les courbes sont représentées en fonction du temps t, et non en fonction de l'angle vilebrequin  $\theta$ . En effet, pour les trois points de fonctionnement, le même angle  $\theta$  est atteint plus ou moins rapidement selon le régime moteur  $N_{mot}$ . Dans un objectif de comparaison des vitesses de surface de flamme, nous prenons donc pour abscisse l'axe des temps, avec l'origine des temps calculée à partir de l'angle d'allumage  $\theta_{AA}$ :

$$
t = \frac{\theta - \theta_{AA}}{6N_{mot}}\tag{4.55}
$$

Plus le régime augmente, plus la surface de flamme traverse rapidement la chambre de combustion.

Le tracé sur la figure 4.47 des nombres de moles de gaz brûlés, pour les trois points de fonctionnement, confirme que la même quantité de gaz brûlés est produite en fin de combustion. En revanche, la réaction de combustion est plus rapide pour les régimes élevés, dès le début de combustion.

L'entraînement des gaz frais à travers la surface de flamme est plus rapide aux régimes élevés (voir figure 4.48). Les variations de surface de flamme  $S_{urf}$  et de vitesse d'entraînement  $v_e$ , intervenant dans l'équation 3.52, contrôlent la quantité de gaz frais entraînés.

A l'allumage, les surfaces de flamme  $S_{urf_0}$  sont initialisées de la même façon pour les trois points de fonctionnement. Elles sont considérées comme des sphères de rayons  $r_{flamo} = 0, 5mm$  centrées sur la bougie d'allumage, tronquées par la culasse en toit. Pour les régimes élevés, seule une vitesse d'entraînement  $v_e$  plus grande peut expliquer que, pour une même surface de flamme  $S_{urf_0}$ , la quantité de gaz frais entraînés soit plus importante. Le tracé sur la figure 4.49 de  $v_e$  pour les trois points de fonctionnement confirme ce résultat. Dès l'allumage,  $v_e$  est plus importante pour les régimes élevés. Sa composante turbulente  $k_{comb}q'$  est multipliée par 2,5 entre les points de 2000 et 4000tr/min. Les effets

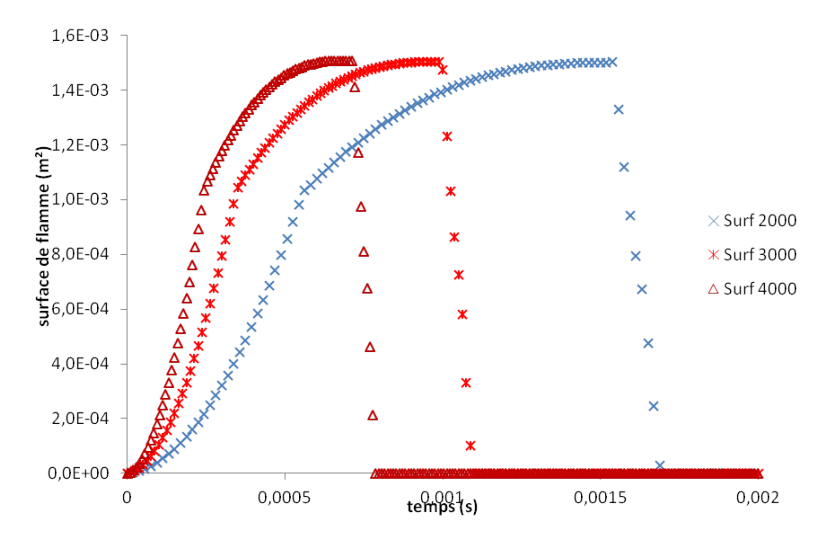

FIGURE 4.46 - Surfaces de flamme pour différents régimes

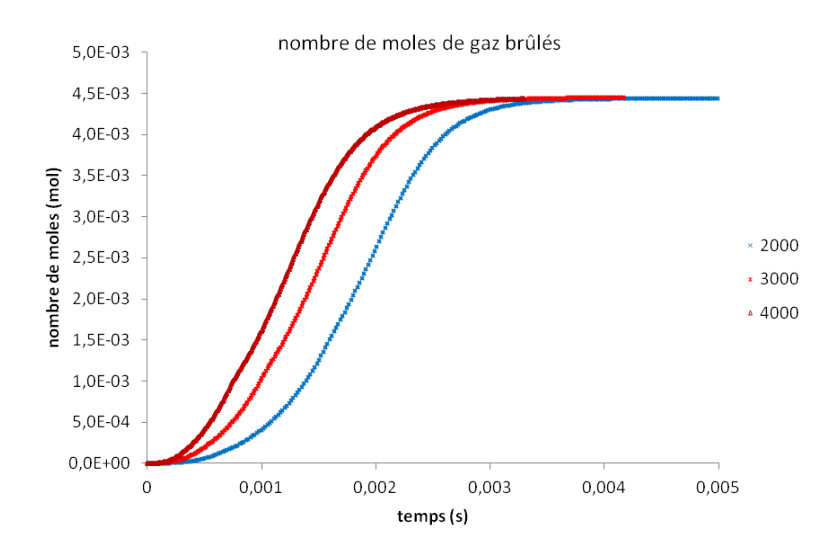

FIGURE 4.47 – Nombres de moles de gaz brûlés pour différents régimes

de la turbulence sur la combustion sont donc bien pris en compte.

Les courbes de pression pour les trois points de fonctionnement sont représentées en fonction du temps (en haut) et de l'angle vilebrequin (en bas) sur la figure 4.50. En augmentant le régime, la pression atteint sa valeur maximale plus tôt. Puisque le pic de pression est lié à la combustion, ceci est cohérent avec le fait que les gaz brûlent plus vite aux régimes élevés. Nous constatons également que les pressions maximales ont des valeurs plus faibles aux régimes élevés. Les simulations étant effectuées avec des angles d'allumage identiques, non optimisés pour chacun des points de fonctionnement, cela explique cet écart important entre les pressions maximales.

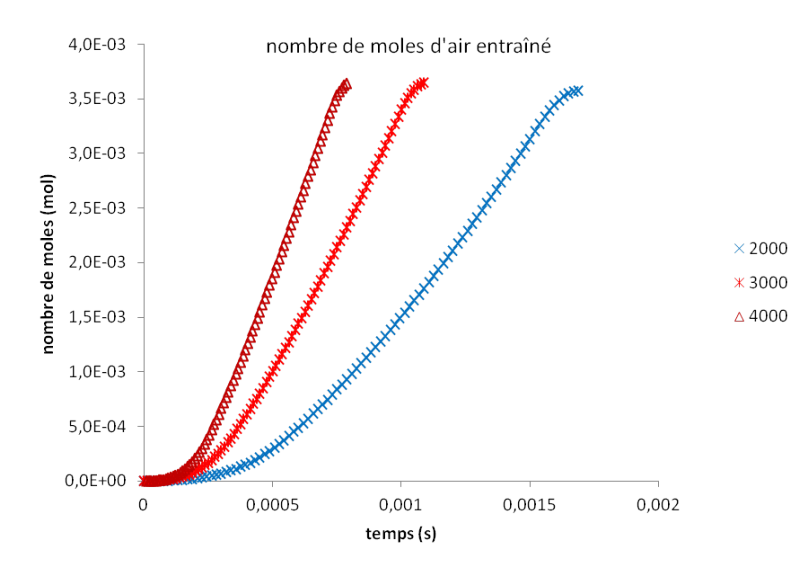

FIGURE 4.48 – Nombres de moles d'air entraîné pour différents régimes

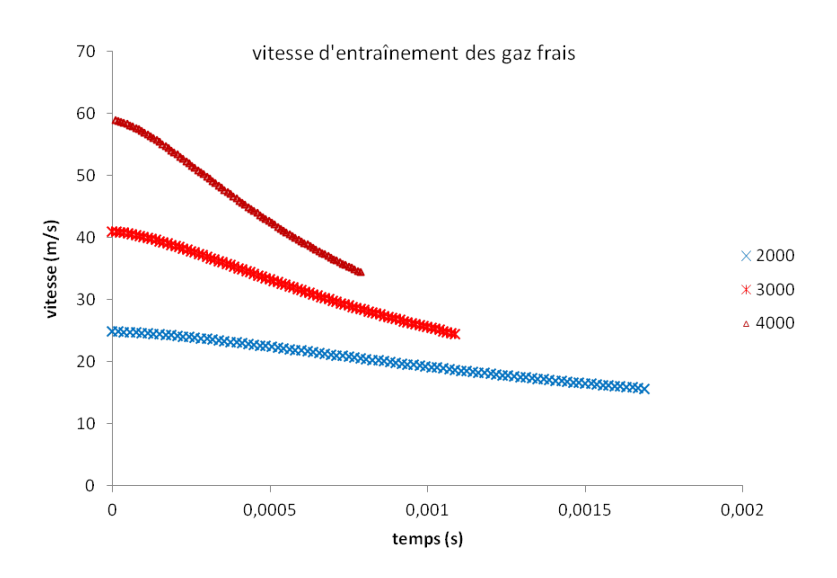

FIGURE 4.49 – Vitesses d'entraînement des gaz frais pour différents régimes

### 4.4.2.2 Sensibilité des flux thermiques pariétaux

Les pertes thermiques diminuent avec le régime (voir figure 4.51). Cette diminution est liée à un plus faible gradient de température entre la zone de gaz brûlés en interaction avec les parois et les parois, ainsi qu'à un coefficient d'échange moins important, comme le montre la figure 4.52. Les valeurs plus faibles du coefficient d'échange aux régimes élevés sont dues aux valeurs de pressions moins importantes.

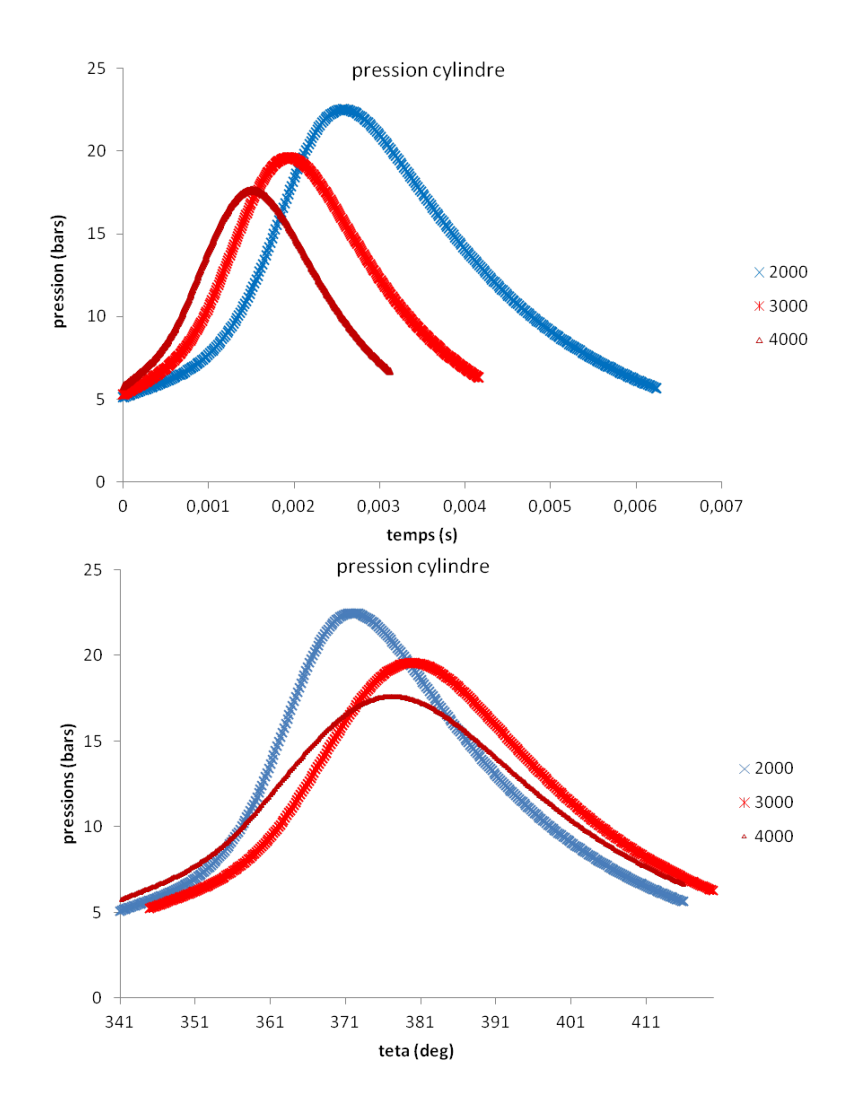

Figure 4.50 Pressions calculées pour diérents régimes en fonction du temps (en haut) ; en fonction de l'angle (en bas)

# 4.4.2.3 Nombres de moles de gaz brûlés totaux calculés par les modèles à deux zones, à deux zones avec parois, à deux zones à flamme discrétisée

Comparaison modèles à deux zones et à deux zones avec parois Nous comparons sur les figures 4.53 à 4.55 les nombres de moles de gaz brûlés totaux, calculés par les modèles à deux zones et à deux zones avec parois, pour les trois points de fonctionnement. La production de gaz brûlés, calculée par le modèle à deux zones avec parois, est ralentie par rapport à celle calculée par le modèle à deux zones (voir figures 4.54 et 4.55). Le tracé sur la figure 4.56 des vitesses molaires de combustion confirme ce résultat. Autrement dit, l'ajout d'une zone de réaction à proximité des parois permet bien de modéliser une réaction

de combustion ralentie, par rapport à celle modélisée par le modèle à deux zones classique.

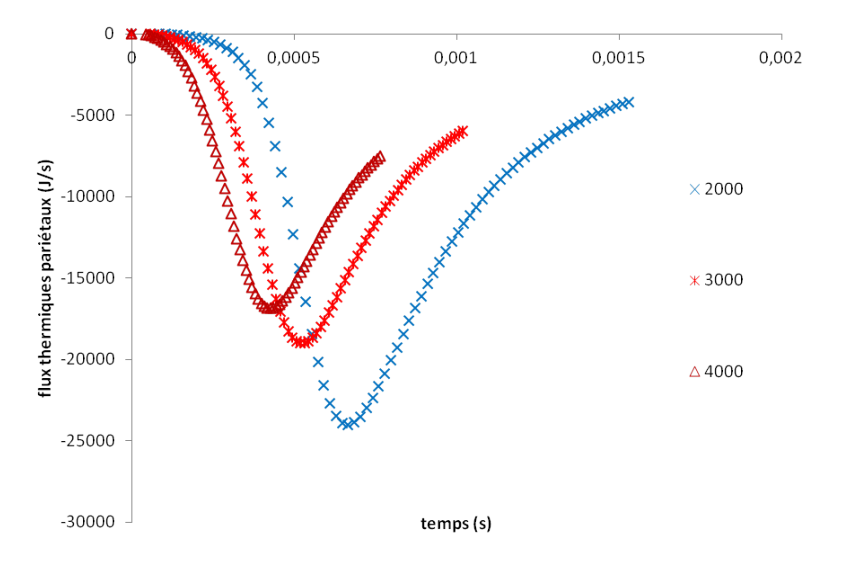

FIGURE  $4.51$  – Flux thermiques pariétaux pour différents régimes

Comparaison modèles à deux zones avec parois et à deux zones à flamme discrétisée Pour les trois points de fonctionnement, nous comparons sur les figures 4.57 à 4.58 les nombres de moles de gaz brûlés totaux, en propagation libre et en interaction avec les parois, calculés par les modèles à deux zones avec parois et à deux zones à flamme discrétisée. Pour le modèle à flamme discrétisée, le nombre de zones de réaction est égal à 3.

Les courbes représentatives de la production de gaz brûlés, dans les zones en propagation libre, semblent généralement souvent identiques pour les deux modèles (voir figure 4.57). En revanche, les courbes de nombres de moles de gaz brûlés, dans les zones en interaction avec les parois, sont décalées pour le modèle à flamme discrétisée : l'introduction d'un gradient de température dans ces zones ralentit la production globale de gaz brûlés. Le tracé sur la figure 4.59 des vitesses molaires de combustion confirme ces résultats.

# 4.4.3 Conclusion

Dans ce chapitre, la cohérence des résultats de simulation, pour les trois modèles 0D proposés, a été mise en avant. Les sensibilités des modèles aux variations de paramètres moteurs, tels que la charge contenue dans le cylindre et le régime, ont été étudiées. Les modèles de surface de flamme, de combustion et de thermique prennent bien en compte les effets de variation de charge et de régime sur la combustion.

Une comparaison des calculs de combustion sur plusieurs points de fonctionnement a été effectuée pour les trois modèles proposés, avec des paramètres de calibration identiques. En général,

- le modèle à deux zones avec parois modélise une combustion ralentie par rapport à celle du modèle à deux zones : autrement dit, l'ajout d'une zone en réaction en interaction avec les parois ralentit bien la production globale de gaz brûlés
- le modèle à deux zones à flamme discrétisée modélise une combustion équivalente à celle du modèle à deux zones avec parois, dans les zones de réaction en propagation libre. En

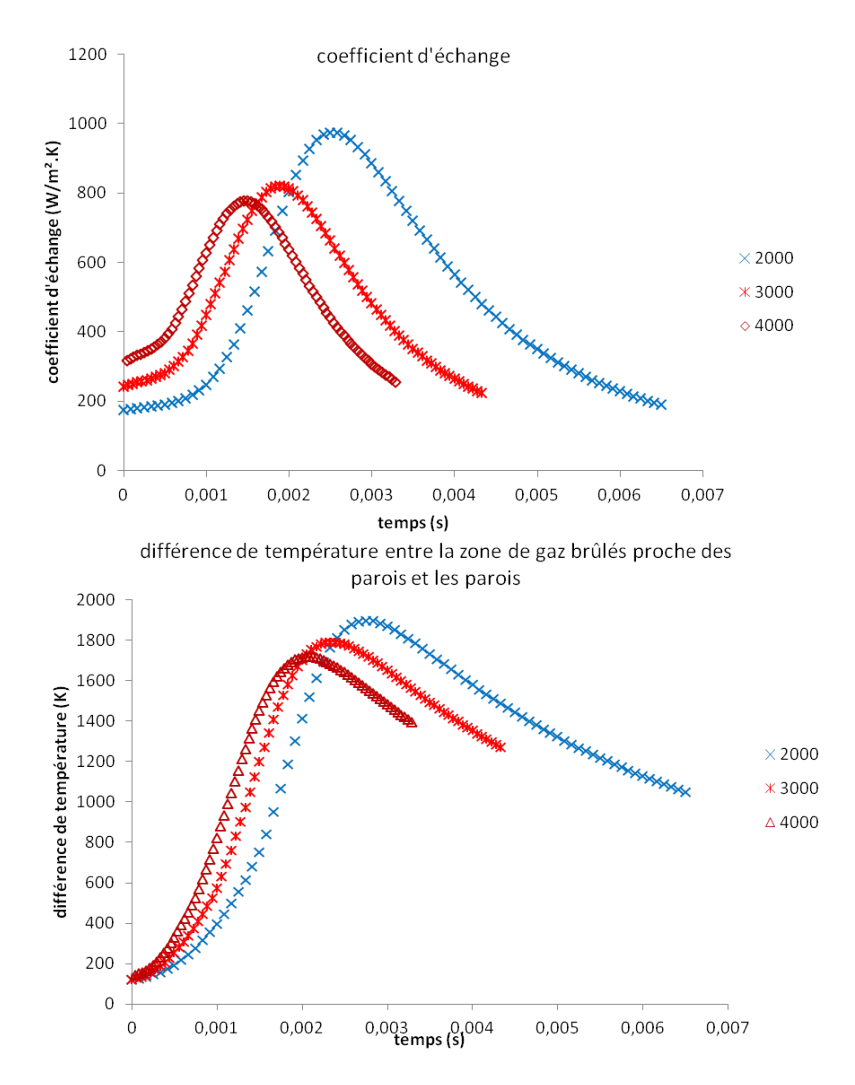

FIGURE 4.52 – Tracés des différents termes intervenant dans le calcul des flux thermiques pariétaux, pour diérents régimes

revanche, la production de gaz brûlés dans les zones de réaction en interaction avec les parois est ralentie par rapport à celle du modèle à deux zones avec parois. Autrement dit, l'ajout de plusieurs zones en réaction en interaction avec les parois ralentit la production globale de gaz brûlés

Les études de sensibilité ont été effectuées en utilisant un même angle d'allumage. Ce choix n'est pas forcément judicieux : en effet, les évolutions de pression sont étroitement liées au calage de l'allumage, optimisé selon le point de fonctionnement étudié. La méthode employée pour calculer l'angle d'allumage optimal, pour un point de fonctionnement, consiste à :

- simuler le point de fonctionnement en faisant varier l'angle d'allumage. Pour diérents allumages, la pression moyenne indiquée PMI est calculée,
- construire un chapeau d'avance en interpolant les différentes  $PMI$  par un polynôme d'ordre  $2$  (voir figure  $4.60$ )

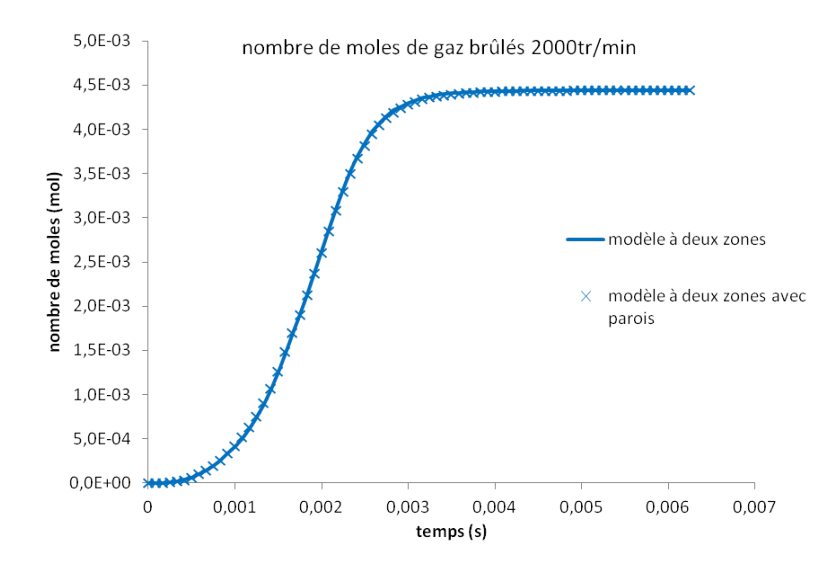

Figure 4.53 Nombres de moles de gaz brûlés totaux, calculés par les modèle à deux zones et à deux zones avec parois, régime 2000tr/min

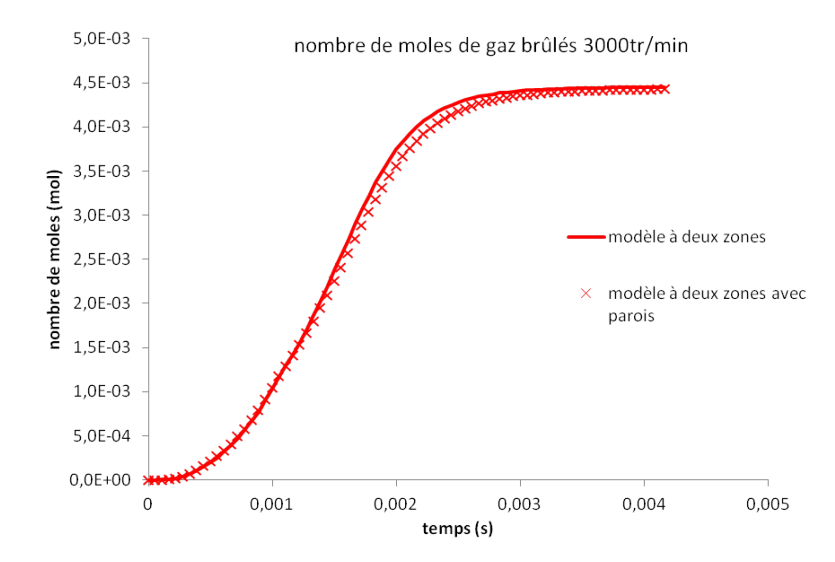

Figure 4.54 Nombres de moles de gaz brûlés totaux, calculés par les modèle à deux zones et à deux zones avec parois, régime 3000tr/min

en supposant que la PMI voulue pour le point de fonctionnement est fixée à 7bars. choisir l'allumage correspondant à cette PMI

L'influence de la discrétisation de la flamme sur les calculs de combustion a également été analysée. Une discrétisation plus fine de la flamme n'a pas de conséquence sur les calculs de combustion : un découpage de la flamme en deux zones de réaction est donc suffisant.

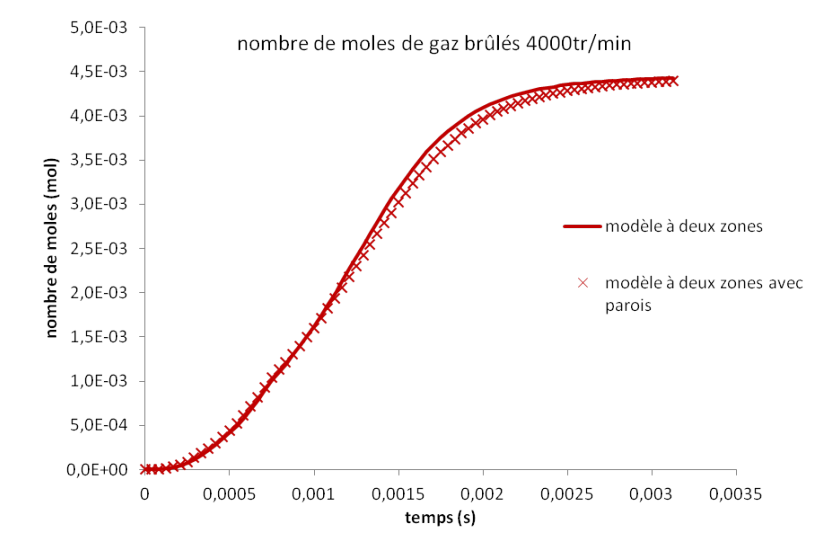

Figure 4.55 Nombres de moles de gaz brûlés totaux, calculés par les modèle à deux zones et à deux zones avec parois, régime 4000tr/min

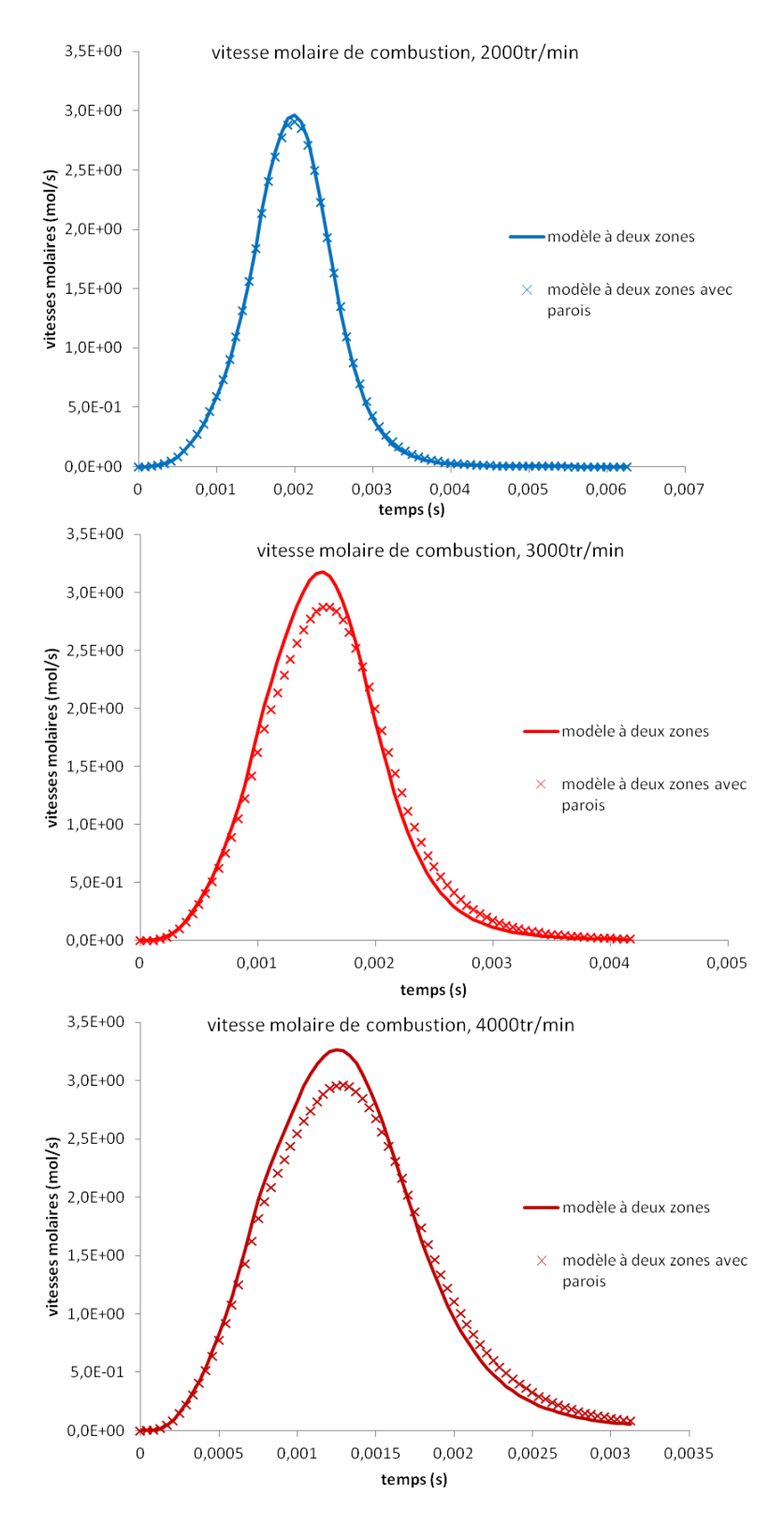

Figure 4.56 Vitesses molaires de combustion, calculées par les modèles à deux zones et à deux zones avec parois, régimes 2000, 3000 et 4000tr/min

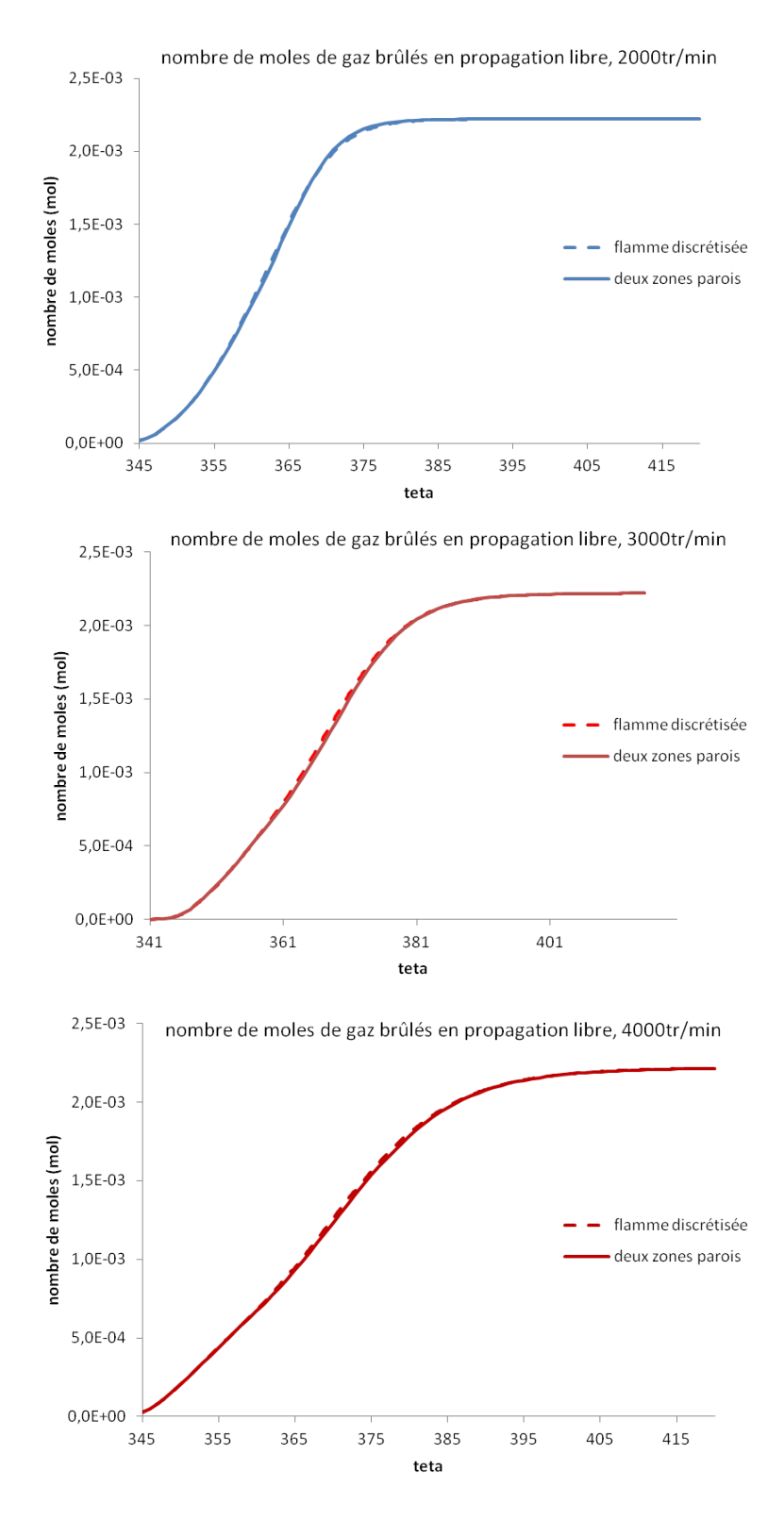

Figure 4.57 Nombres de moles de gaz brûlés totaux en propagation libre, calculés par les modèle à deux zones avec parois et à flamme discrétisée, régimes 2000, 3000 et 4000tr/min

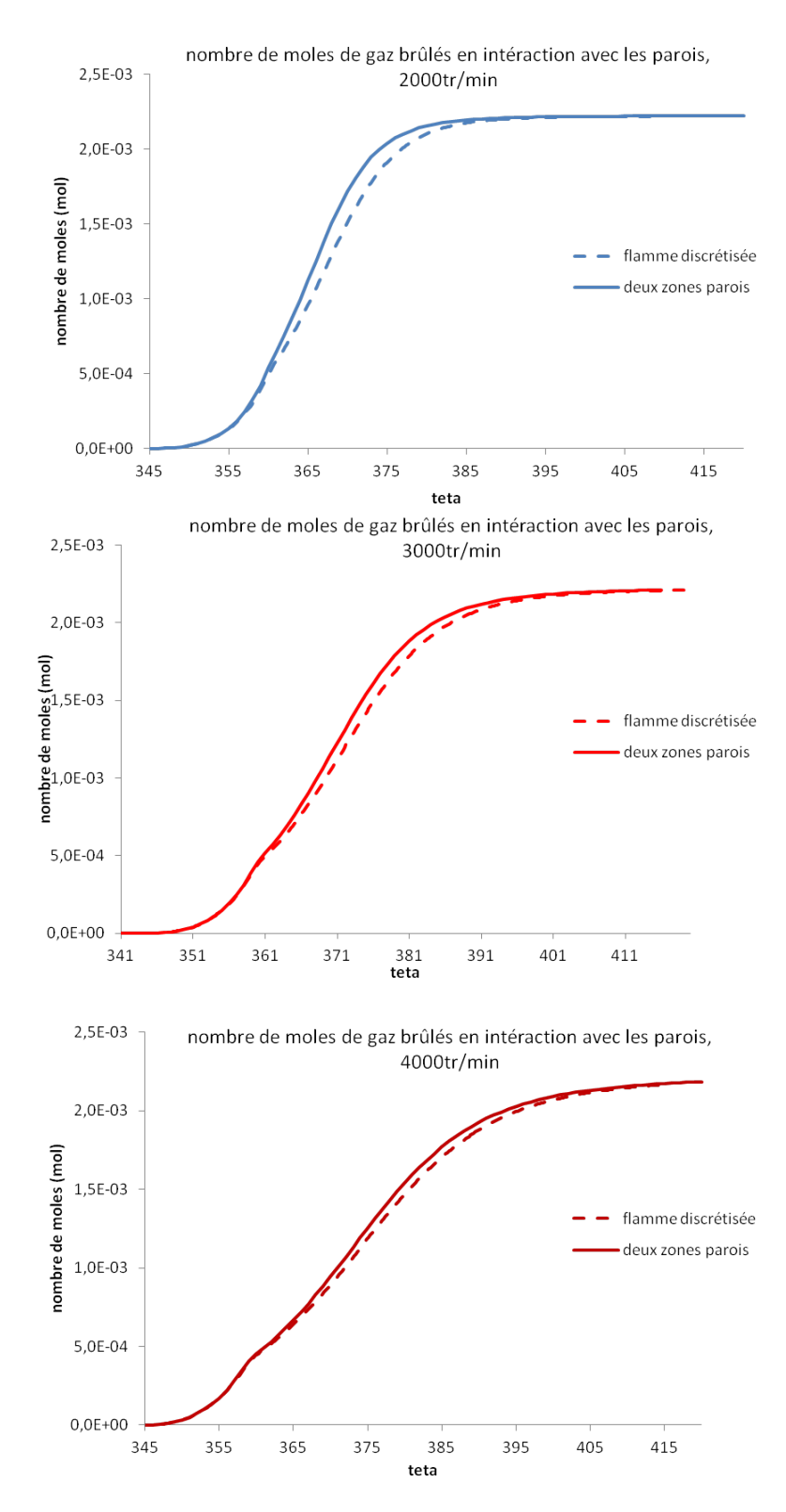

FIGURE 4.58 – Nombres de moles de gaz brûlés totaux en interaction avec les parois, calculés par les modèle à deux zones avec parois et à flamme discrétisée, régimes 2000, 3000 et 4000tr/min

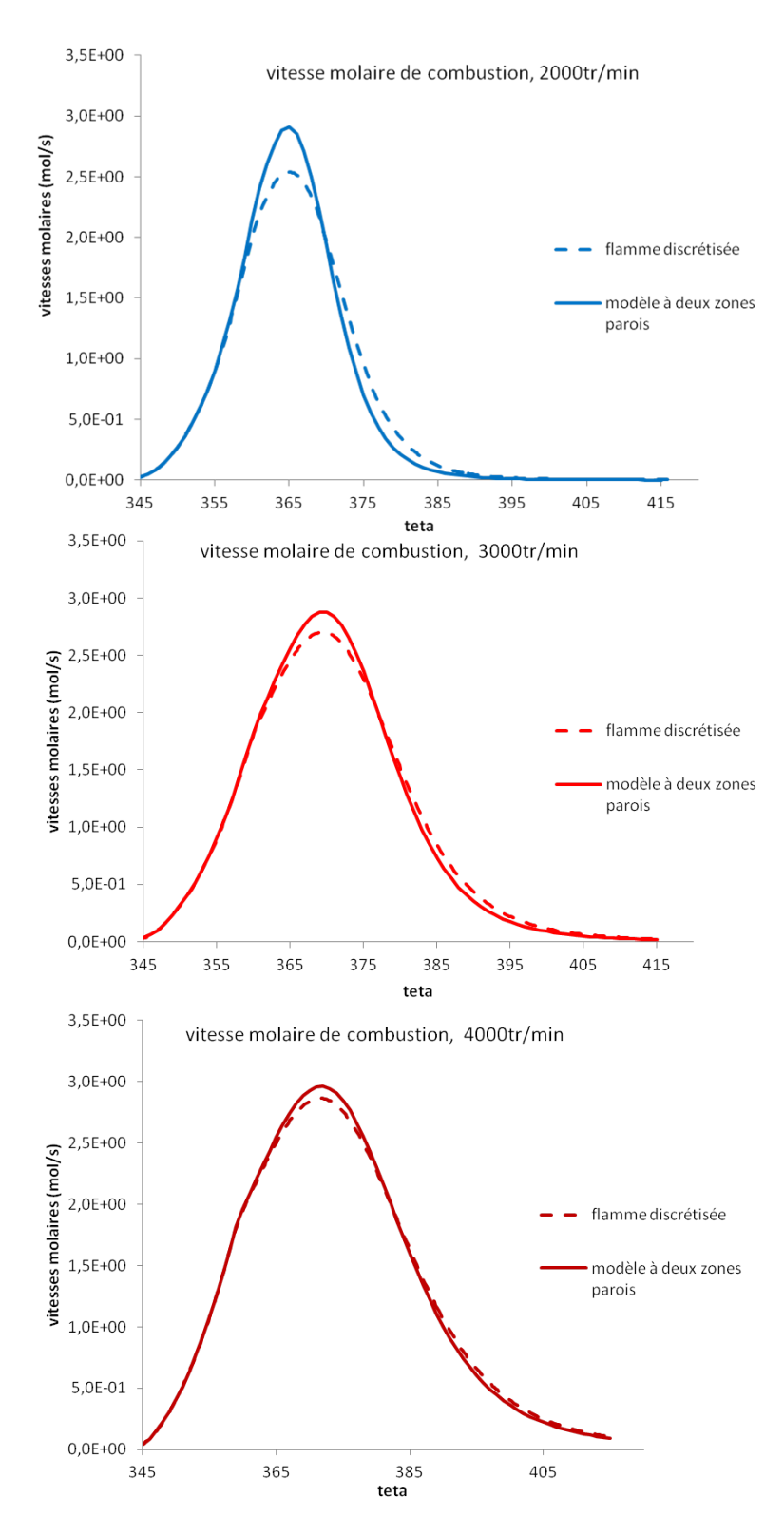

FIGURE 4.59 – Vitesses molaires de combustion, calculées par les modèle à deux zones avec parois et à flamme discrétisée, pour différents régimes

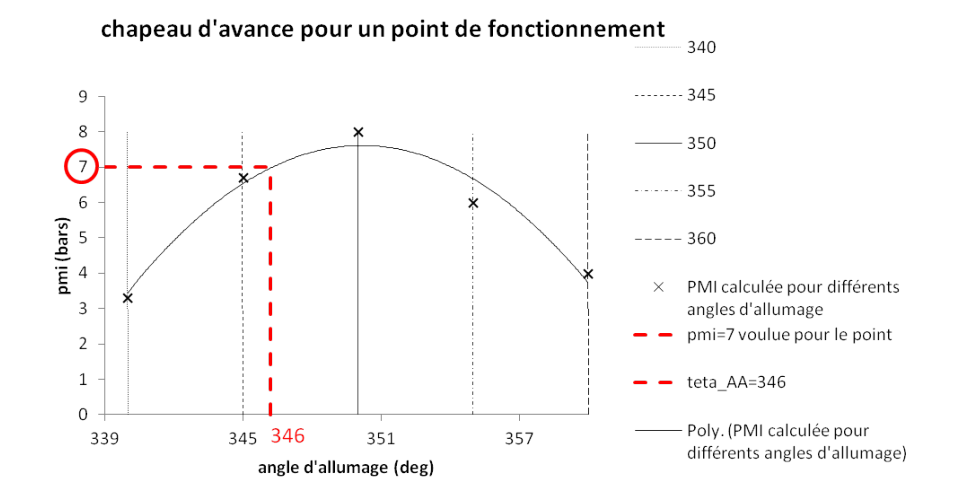

Figure 4.60 Chapeau d'avance pour un point de fonctionnement : courbe interpolée de PMI en fonction des angles d'allumage

# Chapitre 5

# Simulation d'une plage de fonctionnement moteur avec les modèles 0D

Dans ce chapitre, les résultats de simulation d'une plage de fonctionnement moteur complète sont présentés pour les modèles à deux zones, à deux zones avec parois, à deux zones à flamme discrétisée. Nous cherchons à :

- $-$  quantifier la variabilité des paramètres de calibration en fonction des points de fonctionnement moteur. Dans les meilleurs cas de gure, les paramètres peuvent être constants. Ils peuvent également varier linéairement en fonction de paramètres moteurs, tels que le régime et la pression moyenne indiquée. Si la variation des paramètres de calibration est aléatoire, cela signifie qu'ils englobent des phénomènes physiques non pris en compte dans nos modèles. Ces derniers devront donc être améliorés.
- voir si la variabilité des paramètres de calibration est réduite pour les modèles à deux zones avec parois et à deux zones à flamme discrétisée, par rapport au modèle à deux zones, dans le cas où les paramètres de calibration ne sont pas constants.

Pour ce faire, les modèles 0D sont calibrés sur chaque point de fonctionnement, par la méthode décrite au chapitre 4, section 4.2.5. Les valeurs des paramètres, calculées par cette méthode, sont précisées pour chaque point de fonctionnement. Puis, une comparaison des résultats de simulation entre les trois modèles est effectuée, avec notamment une analyse des tendances suivies par les paramètres de calibration, en fonction du régime et de la pression moyenne indiquée.

# 5.1 Les résultats de simulation

# 5.1.1 Présentation du moteur testé et de la plage de fonctionnement étudiée

Le moteur testé est présenté dans le chapitre 4, section 4.3.1.

Les quinze points de fonctionnement simulés par nos modèles sont présentés dans le graphe 5.1. Ils sont caractérisés par leurs régimes et leurs pressions moyennes indiquées.

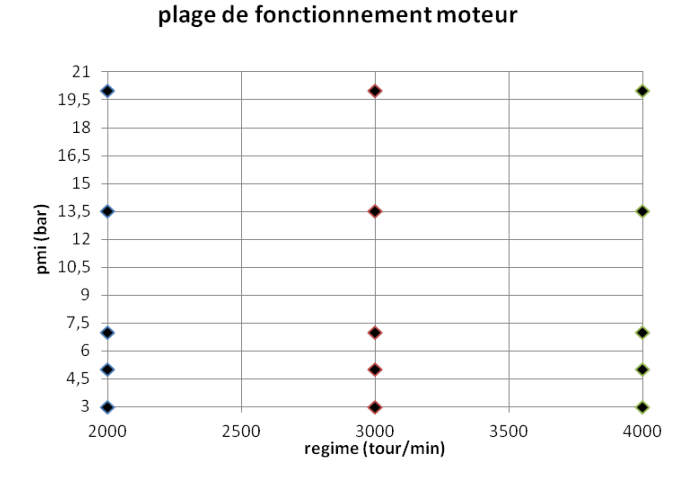

Figure 5.1 Points de fonctionnement moteur

# 5.1.2 Conditions initiales points de fonctionnement 2000tr/min, variation de PMI

Les conditions à l'allumage permettant de simuler les points de fonctionnement à 2000tr/min et à variation de PMI sont regroupées dans le tableau 5.1.

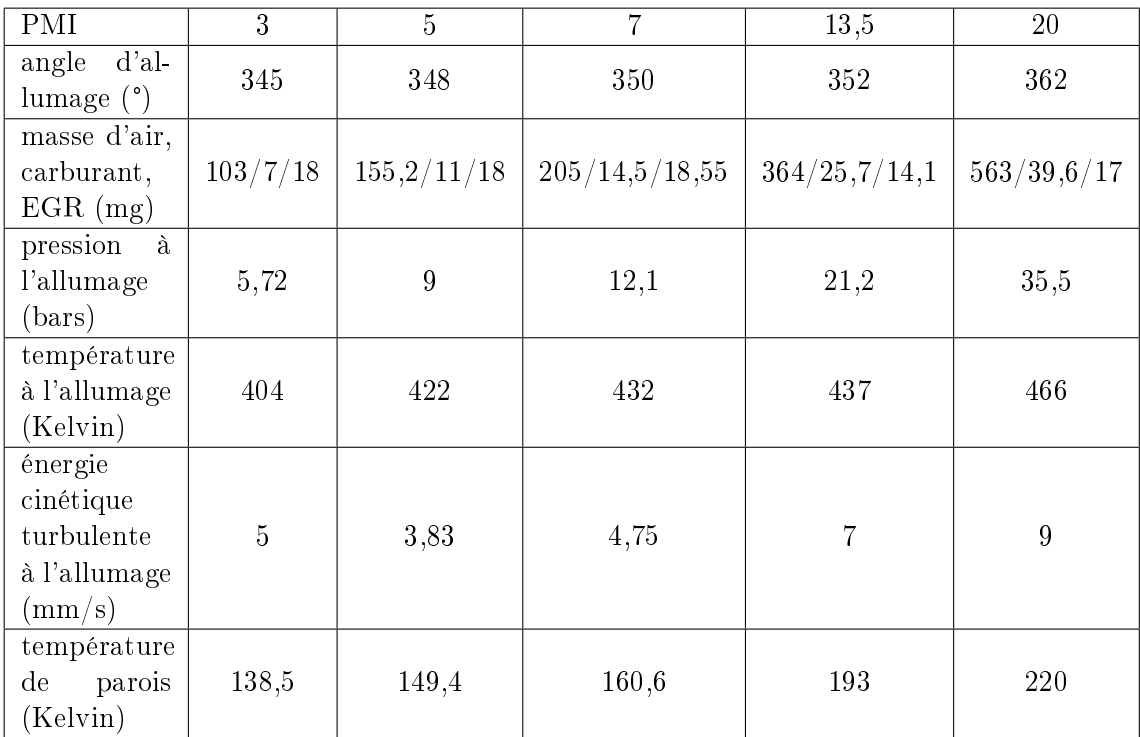

TABLE  $5.1$  – Conditions initiales points de fonctionnement  $2000tr/min$ , variation de PMI

# 5.1.3 Résultats de simulation pour les modèles 0D, points de fonctionnement à régime  $2000tr/min$

#### 5.1.3.1 Résultats de simulation pour le modèle à deux zones

Sur la figure 5.2 sont tracées les pressions cylindres expérimentales (en trait plein) et les pressions cylindres calculées par le modèle à deux zones (en pointillés) pour diérentes pressions moyennes indiquées  $PMI$ . Sur la figure 5.3, les lois de dégagement d'énergie (lde) calculées par Simcyde (en trait plein) et par le modèle à deux zones (en pointillés) sont représentées pour différentes PMI.

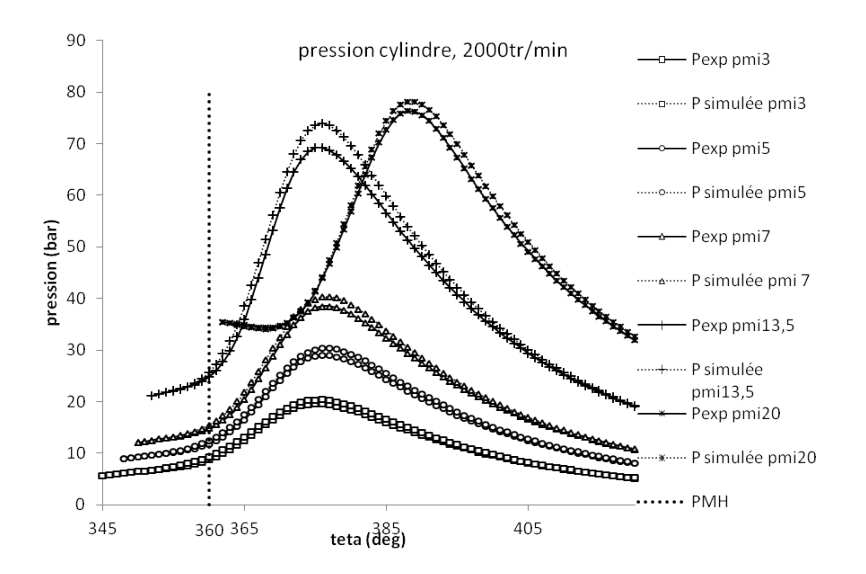

Figure 5.2 Pressions cylindres calculées par le modèle à deux zones et pressions cylindres expérimentales pour les points de fonctionnement à régime de  $2000tr/min$ , variation de charge

Les valeurs optimales des paramètres de calibration  $c_{\tau}$ ,  $k_{comb}$  sont représentées respectivement sur les figures 5.4a et 5.4b pour chaque point de fonctionnement. Les valeurs fixées pour le paramètre  $c_{th}$  sont celles calculées par Simcyde (voir figure 5.4c).

Les résultats de l'optimisation de calibration sont présentés sur les figures 5.5a et 5.5b. Deux résultats sont retenus : les erreurs relatives sur la pression maximale  $P_{max}$  et les erreurs absolues sur le calage des  $P_{max}$ , dit CA  $P_{max}$ . L'incertitude liée à la mesure de la pression cylindre expérimentale est indiquée sur la figure 5.5a : elle est de l'ordre de 3%. Les erreurs relatives sur la  $P_{max}$  sont comprises entre 2,5% et 6,8% (voir figure 5.5a). L'erreur maximale sur l'angle de calage de la  $P_{max}$  est de 1 deg (voir figure 5.5b).

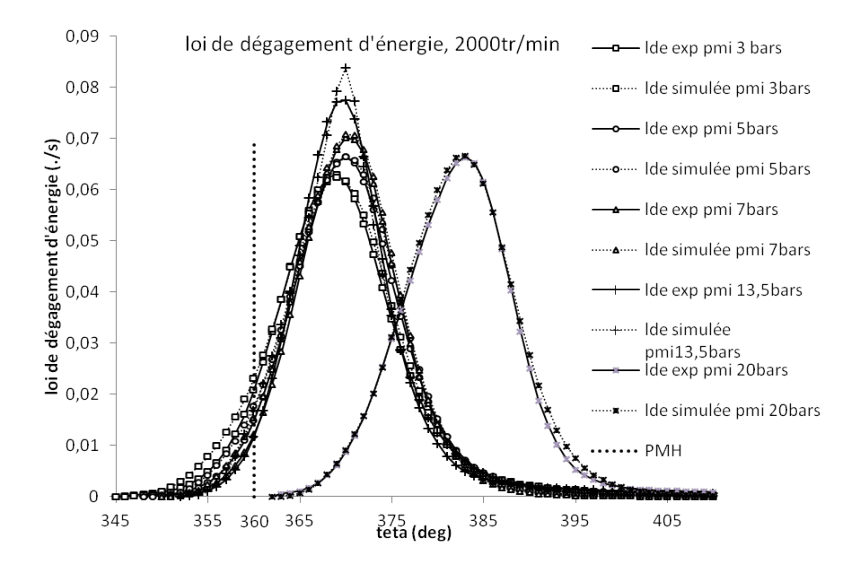

Figure 5.3 Lois de dégagement d'énergie calculées par le modèle à deux zones et par Simcyde pour les points de fonctionnement à régime de 2000tr/min, variation de charge

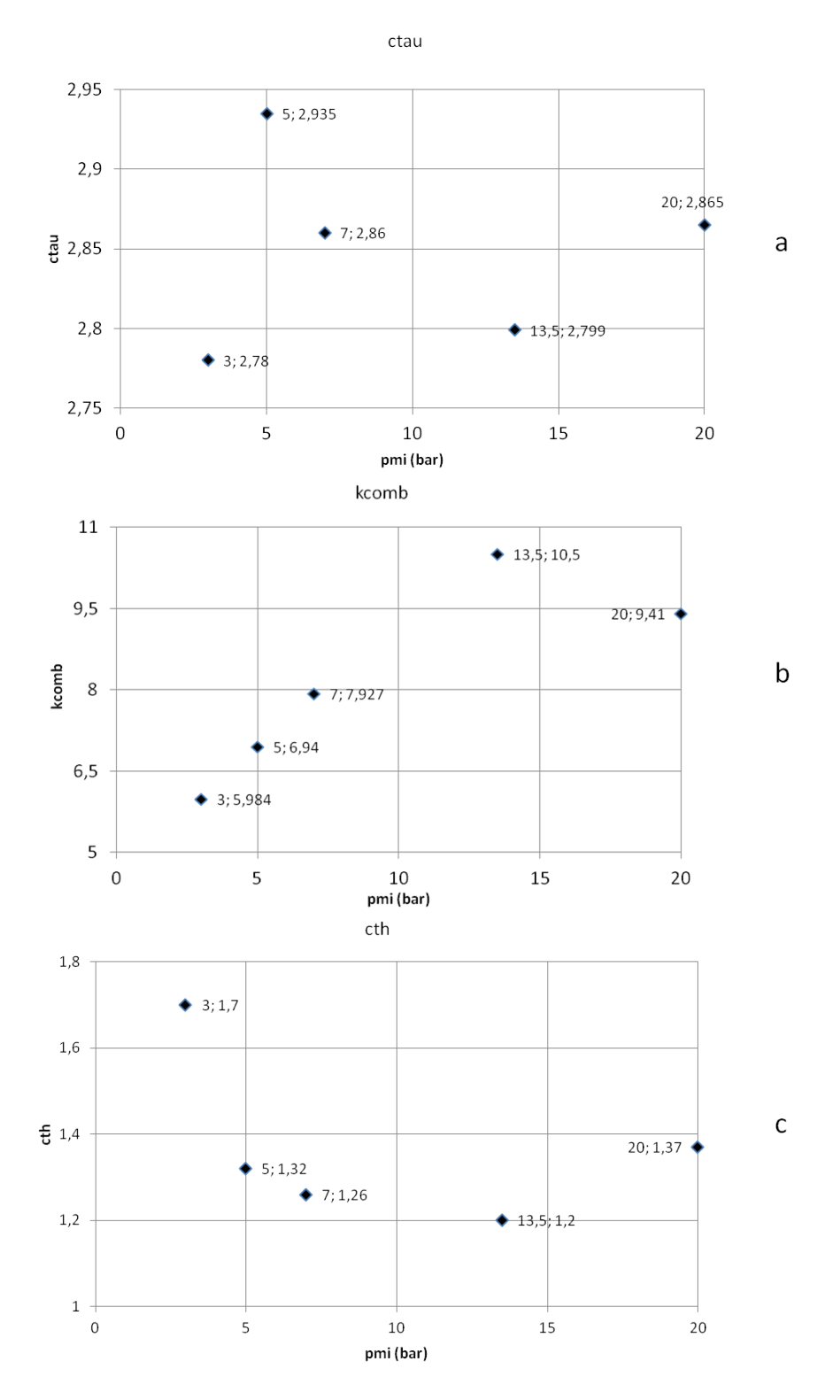

FIGURE 5.4 – Valeurs des paramètres de calibration  $c_{\tau}$  (figure a),  $k_{comb}$  (figure b) et  $c_{th}$ (figure c) pour les points de fonctionnement à régime de  $2000tr/min$ , variation de charge

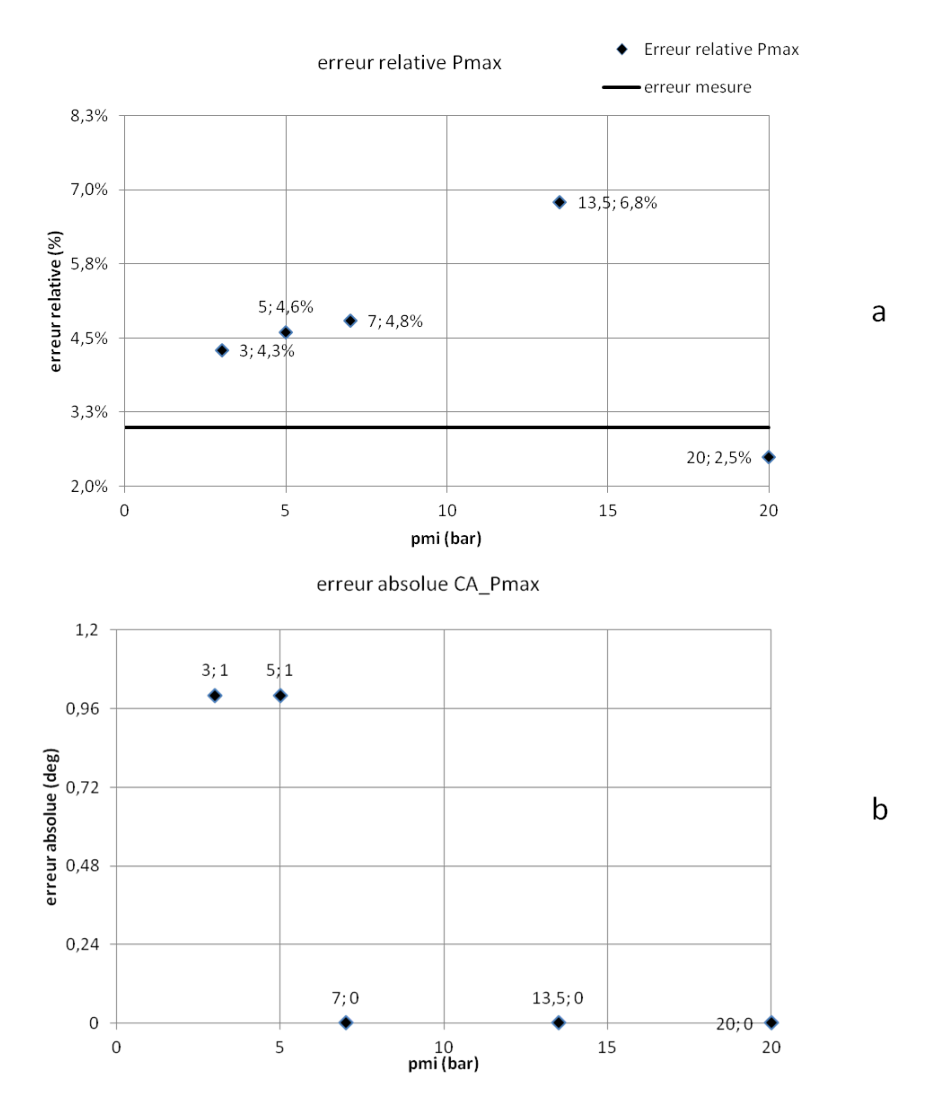

FIGURE 5.5 – Erreurs relatives sur la  $P_{max}$  (figure a) et erreurs absolues sur le CA  $P_{max}$ (figure b) pour les points de fonctionnement à régime de  $2000tr/min$ , variation de charge

### 5.1.3.2 Résultats de simulation pour le modèle à deux zones avec parois

Nous traçons sur la figure 5.6 les pressions cylindres expérimentales (en trait plein) et les pressions cylindres calculées par le modèle à deux zones avec parois (en pointillés) pour différentes pressions moyennes indiquées  $(PMI)$ . Les lois de dégagement d'énergie (lde) calculées par Simcyde et par le modèle à deux zones avec parois sont représentées respectivement en trait plein et en pointillés sur la figure 5.7, pour différentes PMI.

Les valeurs optimales des paramètres de calibration  $c_{\tau}$ ,  $k_{comb}$ ,  $c_{th}$  pour chaque point de

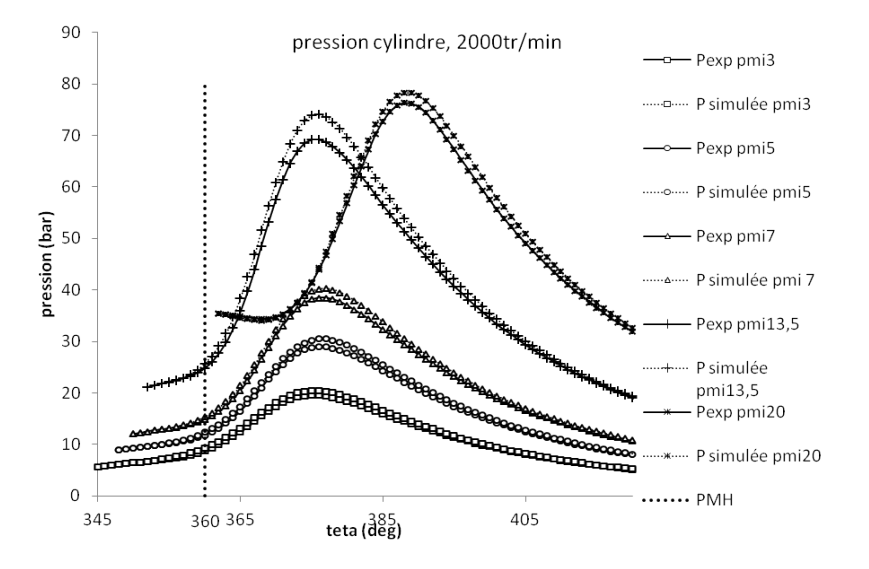

Figure 5.6 Pressions cylindres calculées par le modèle à deux zones avec parois et pressions cylindres expérimentales pour les points de fonctionnement à régime de  $2000tr/min$ , variation de charge

fonctionnement sont représentées respectivement sur les figures 5.8a, 5.8b et 5.8c. Sur les figures respectives 5.9a, 5.9b sont visualisées les erreurs relatives sur la pression maximale  $P_{max}$  et les erreurs absolues sur le CA  $P_{max}$ . Les erreurs relatives sur la  $P_{max}$ sont comprises entre 2,5% et 7%. L'erreur absolue maximale sur le CA  $P_{max}$  est de 1 deg.

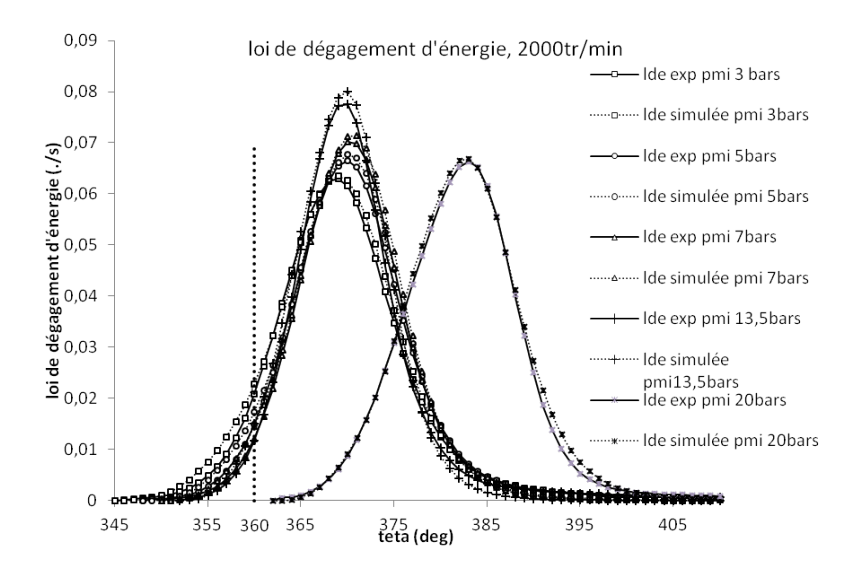

Figure 5.7 Lois de dégagement d'énergie calculées par le modèle à deux zones avec parois et par Simcyde pour les points de fonctionnement à régime de 2000tr/min, variation de charge

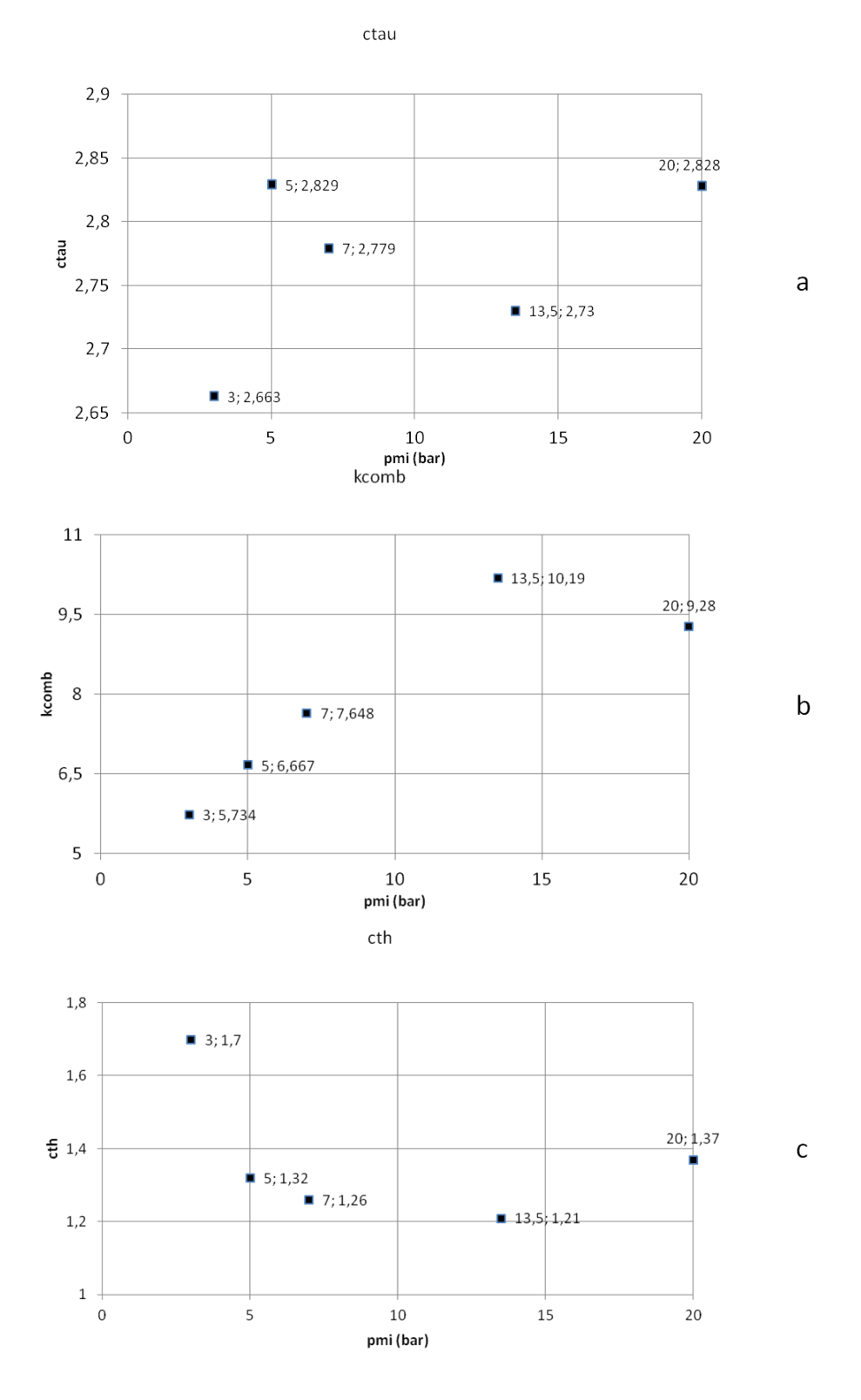

FIGURE 5.8 - Valeurs des paramètres de calibration  $c_{\tau}$  (figure a),  $k_{comb}$  (figure b) et  $c_{th}$ (figure c) pour les points de fonctionnement à régime de  $2000tr/min$ , variation de charge

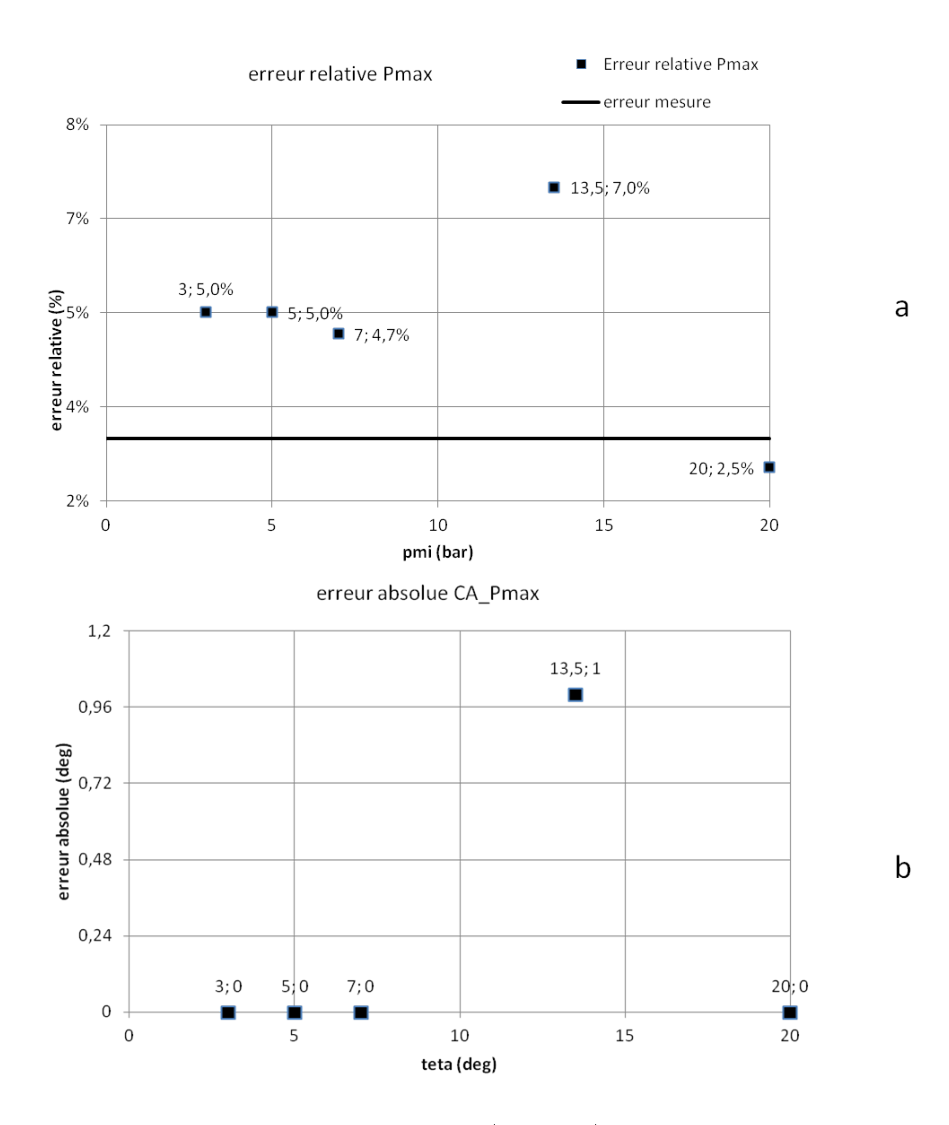

FIGURE 5.9 – Erreurs relatives sur la  $P_{max}$  (figure a) et erreurs absolues sur le CA  $P_{max}$ (figure b) pour les points de fonctionnement à régime de  $2000tr/min$ , variation de charge

### 5.1.3.3 Résultats de simulation pour le modèle à deux zones à flamme discrétisée

Sur la gure 5.10 sont tracées les pressions cylindres expérimentales (en trait plein) et les pressions cylindres calculées par le modèle à deux zones à amme discrétisée (en pointillés) pour différentes pressions moyennes indiquées  $(PMI)$ . Les lois de dégagement d'énergie (lde) calculées par Simcyde et par le modèle à deux zones à flamme discrétisée sont représentées respectivement en trait plein et en pointillés sur la figure 5.11, pour différentes PMI.

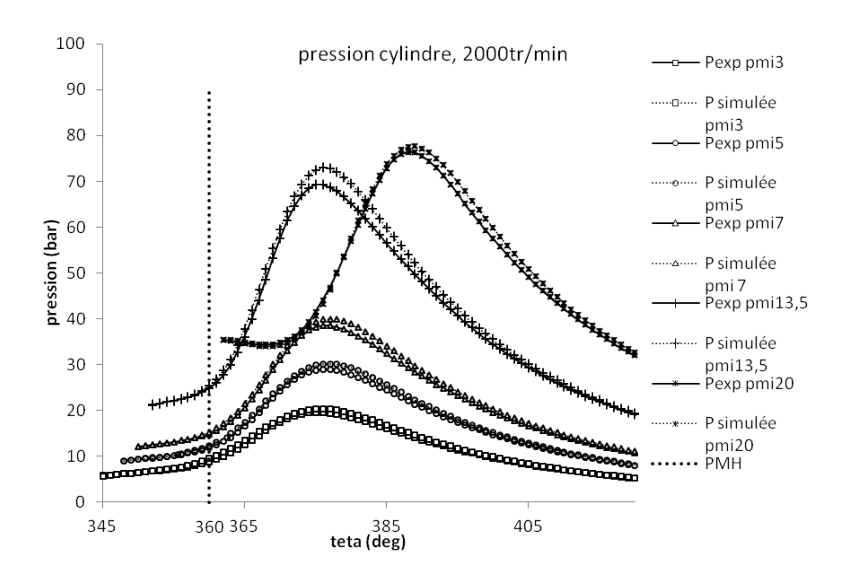

FIGURE 5.10 - Pressions cylindres calculées par le modèle à deux zones à flamme discrétisée et pressions expérimentales pour les points de fonctionnement à régime de  $2000tr/min$ . variation de charge

Sur la figure 5.12 est représenté le nombre final de zones en réaction discrétisant la flamme, pour un pas angulaire de discrétisation fixé à  $\delta_{a\,i\text{out}} = 7 \deg$ . Il est compris entre 2 et 4. Les valeurs optimales des paramètres de calibration  $c_{\tau}$ ,  $k_{comb}$ ,  $c_{th}$  sont représentées respectivement sur les figures 5.13a, 5.13b et 5.13c. Le paramètre  $c_{th}$ , dont les valeurs sont initialement égales a celles calculées par Simcyde, a été modié après calibration des paramètres  $c_{\tau}$ ,  $k_{comb}$ , de telle sorte que les pertes thermiques pariétales calculées par Simcyde et notre modèle s'ajustent au mieux.

Nous visualisons respectivement sur les figures 5.14a et 5.14b les erreurs relatives sur la pression maximale  $P_{max}$  et les erreurs absolues sur le CA  $P_{max}$ . Les erreurs relatives sur la  $P_{max}$  sont comprises entre 1,5% et 5,2%. L'erreur maximale sur le calage de la  $P_{max}$ est de 1 deg.

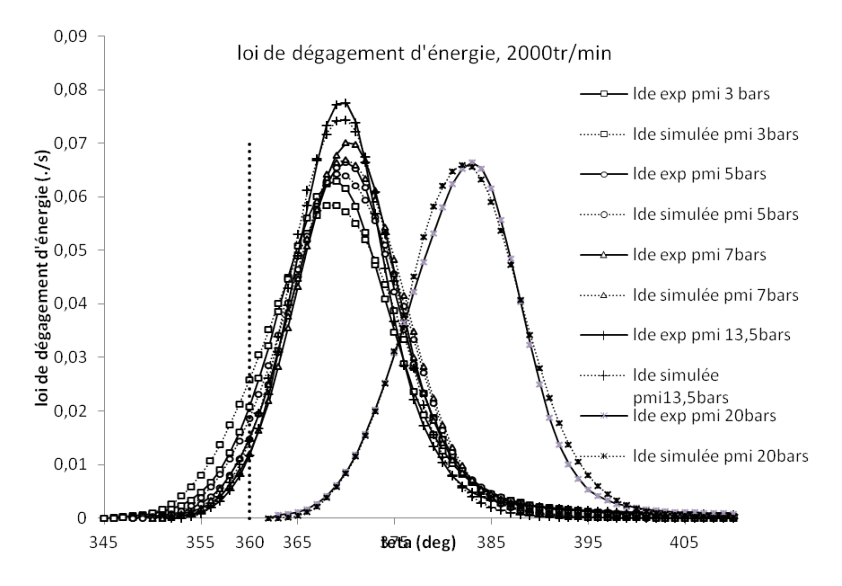

FIGURE 5.11 – Lois de dégagement d'énergie calculées par le modèle à deux zones à flamme discrétisée et par Simcyde pour les points de fonctionnement à régime de  $2000tr/min$ , variation de charge

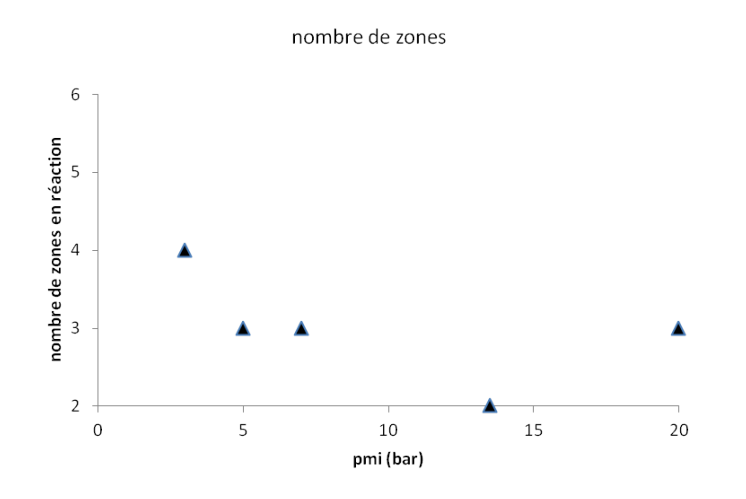

FIGURE 5.12 – Nombres de zones en réaction discrétisant la flamme pour les points de fonctionnement à régime de  $2000tr/min$ , variation de charge
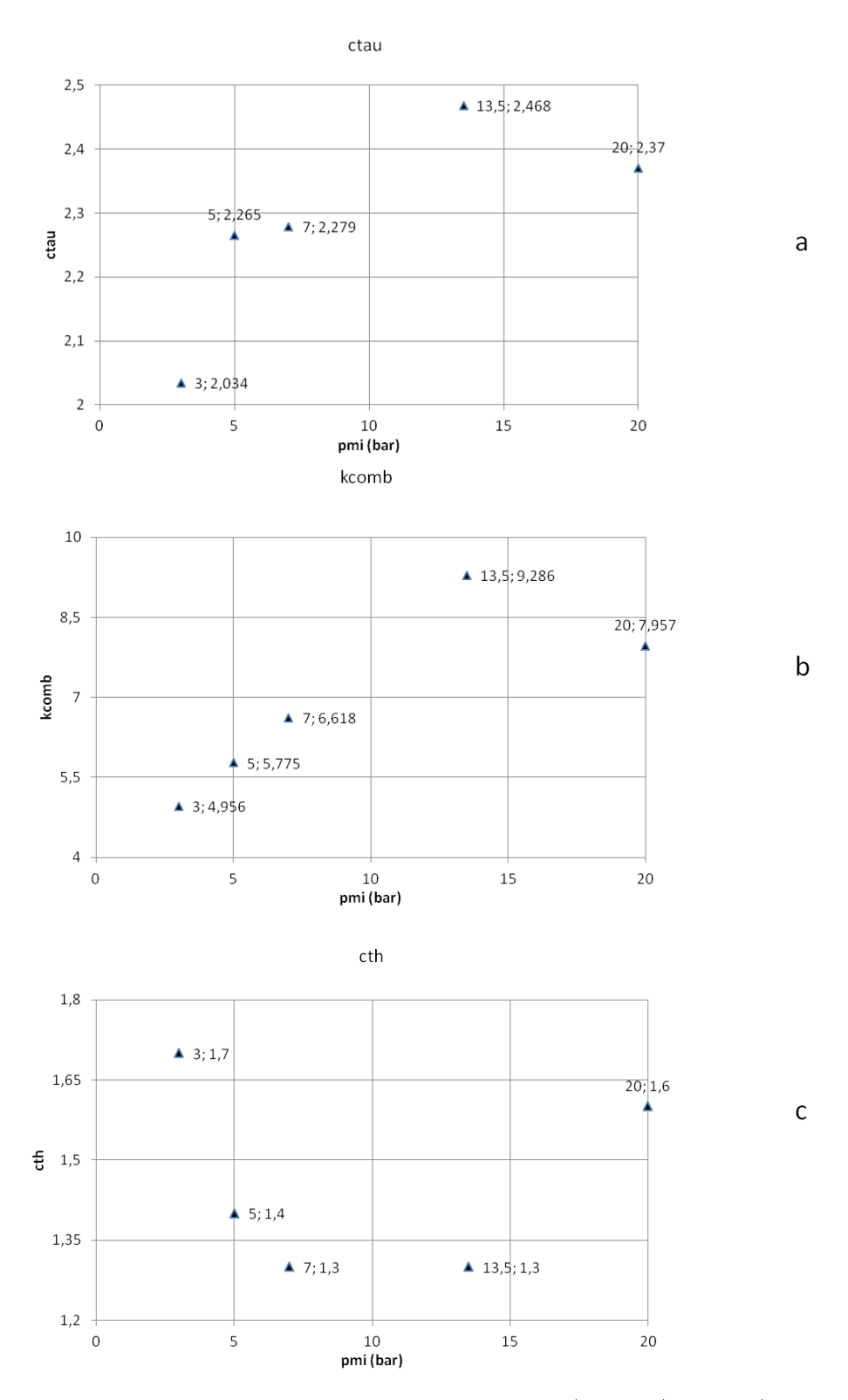

FIGURE 5.13 - Valeurs des paramètres de calibration  $c_{\tau}$  (figure a),  $k_{comb}$  (figure b) et  $c_{th}$ (figure c) pour les points de fonctionnement à régime de  $2000tr/min$ , variation de charge

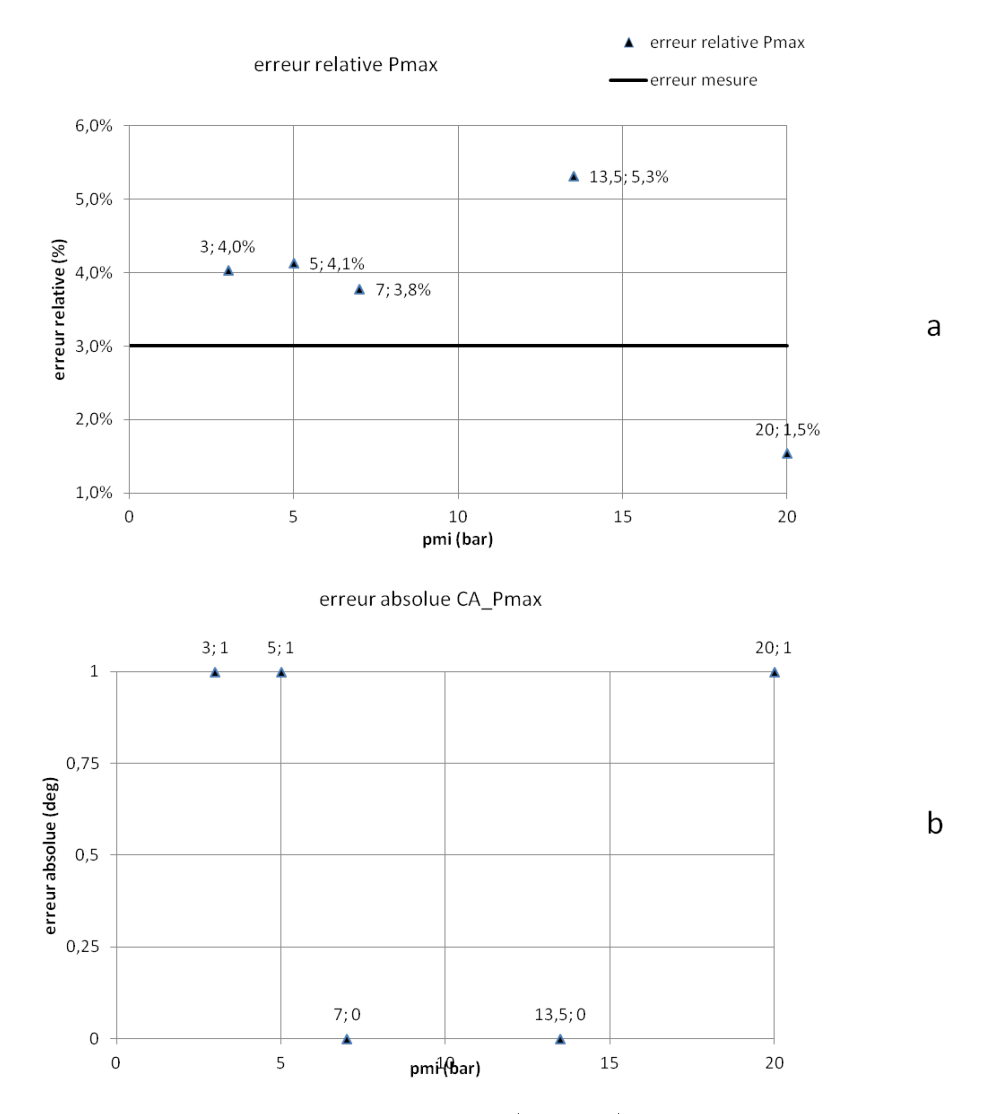

FIGURE 5.14 – Erreurs relatives sur la  $P_{max}$  (figure a) et erreurs absolues sur le CA  $P_{max}$ (figure b) pour les points de fonctionnement à régime de  $2000tr/min$ , variation de charge

### 5.1.3.4 Comparatif des plages de variation des paramètres

Un comparatif des plages de variation des paramètres entre le modèle à deux zones, à deux zones avec parois, à deux zones à flamme discrétisée, est présenté sur le tableau 5.2 pour les points de fonctionnement à régime 2000tr/min et à variation de charge.

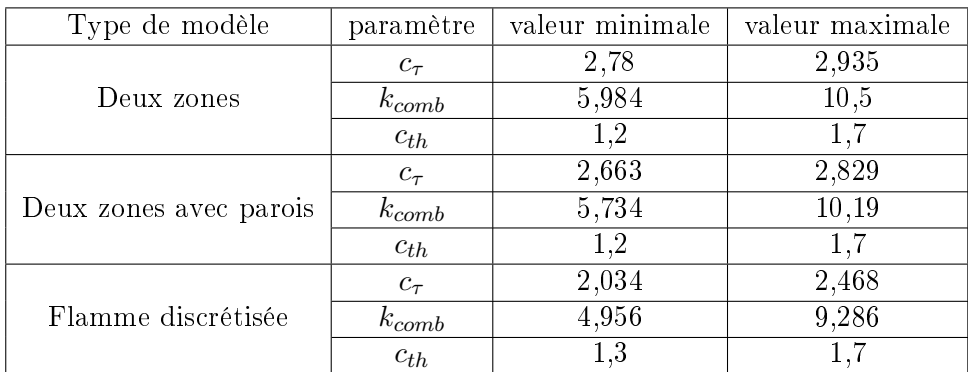

Table 5.2 Comparatif des plages de variation des paramètres de calibration pour les points à  $2000tr/min$ , variation de charge

Les dimensions des plages de variation sont équivalentes pour les trois modèles.

## 5.1.4 Résultats de simulation pour les modèles 0D, points de fonctionnement à régime  $3000tr/min$

Des résultats de simulation de même nature que ceux présentés dans la section 5.1.3 sont introduits ici. Afin de faciliter la lecture du mémoire, seul le comparatif des plages de variation des paramètres de calibration, entre chaque modèle, est présenté dans le tableau 5.3. Les tracés des résultats de simulation, et des valeurs des paramètres de calibration, sont donnés en annexe 7.6.

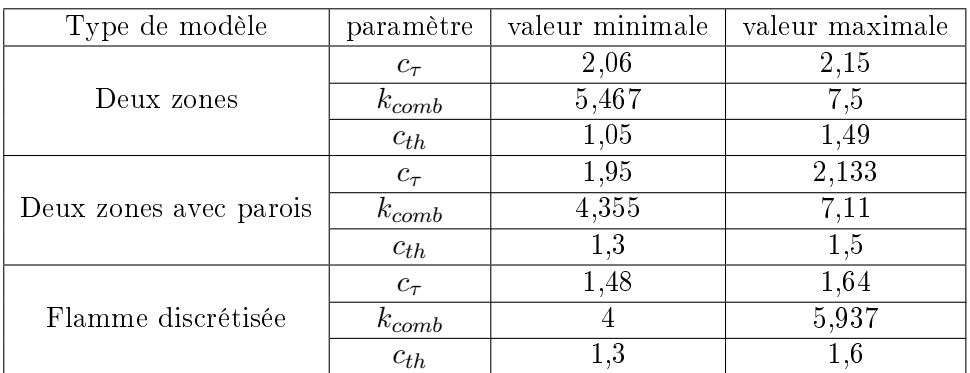

Table 5.3 Comparatif des plages de variation des paramètres de calibration pour les points à  $3000tr/min$ , variation de charge

Les longueurs des plages de variation des paramètres de calibration sont quasiment équivalentes pour les trois modèles.

## 5.1.5 Résultats de simulation pour les points de fonctionnement à régime  $4000tr/min$ , variation de charge

Des résultats de simulation de même nature que ceux présentés dans les sections 5.1.3 et 5.1.4 sont introduits ici. An de faciliter la lecture du mémoire, seul le comparatif des plages de variation des paramètres de calibration, entre chaque modèle, est présenté dans le tableau 5.4. Les tracés des résultats de simulation, et des valeurs des paramètres de calibration, sont donnés en annexe 7.6.

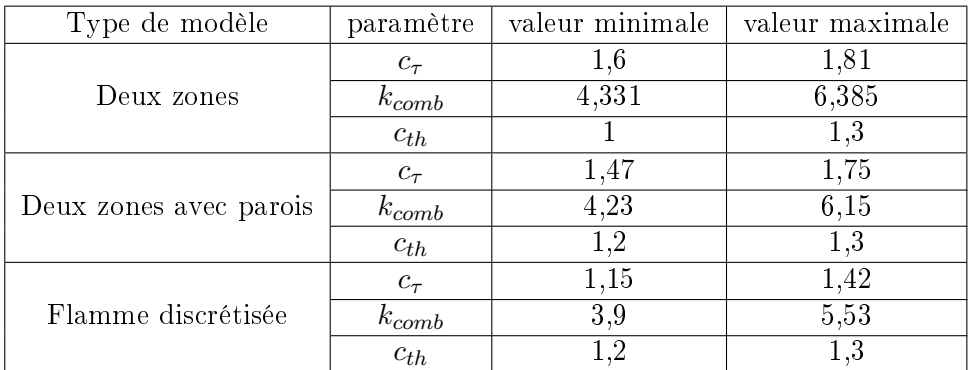

Table 5.4 Comparatif des plages de variation des paramètres de calibration pour les points à  $4000tr/min$ , variation de charge

L'étendue des plages de variation des paramètres de calibration est équivalente pour tous les modèles.

# 5.2 Comparaison des résultats de simulation issus des modèles à deux zones, à deux zones avec parois et à deux zones à flamme discrétisée

## 5.2.1 Comparaison des erreurs relatives sur la pression maximale  $P_{max}$ et des erreurs absolues sur le CA  $P_{max}$  pour les trois modèles

Sur les figures  $5.15a$ ,  $5.16a$  et  $5.17a$  (respectivement sur les figures  $5.15b$ ,  $5.16b$  et  $5.17b$ ) sont comparées les erreurs relatives sur la  $P_{max}$  (respectivement les erreurs absolues sur le CA  $P_{max}$ ) entre les trois modèles, pour les points de fonctionnement à régime de  $2000tr/min, 3000tr/min$  et  $4000tr/min$ . Les erreurs relatives sur la  $P_{max}$  et les erreurs absolues sur le CA Pmax sont généralement du même ordre de grandeur pour les trois modèles : la modélisation des effets des parois sur la combustion, et la discrétisation de la flamme en zones de réaction n'améliorent pas les calculs de  $P_{max}$ .

#### 5.2.2 Tendances suivies par les paramètres de calibration  $c_{\tau}$ ,  $k_{comb}$

Dans la section 5.1, nous avons vu que la calibration des modèles sur chaque point de fonctionnement donne des paramètres de calibration variables. Pour chaque groupe de points à iso-régime, ces paramètres sont dénis sur des plages de variation, de longueurs

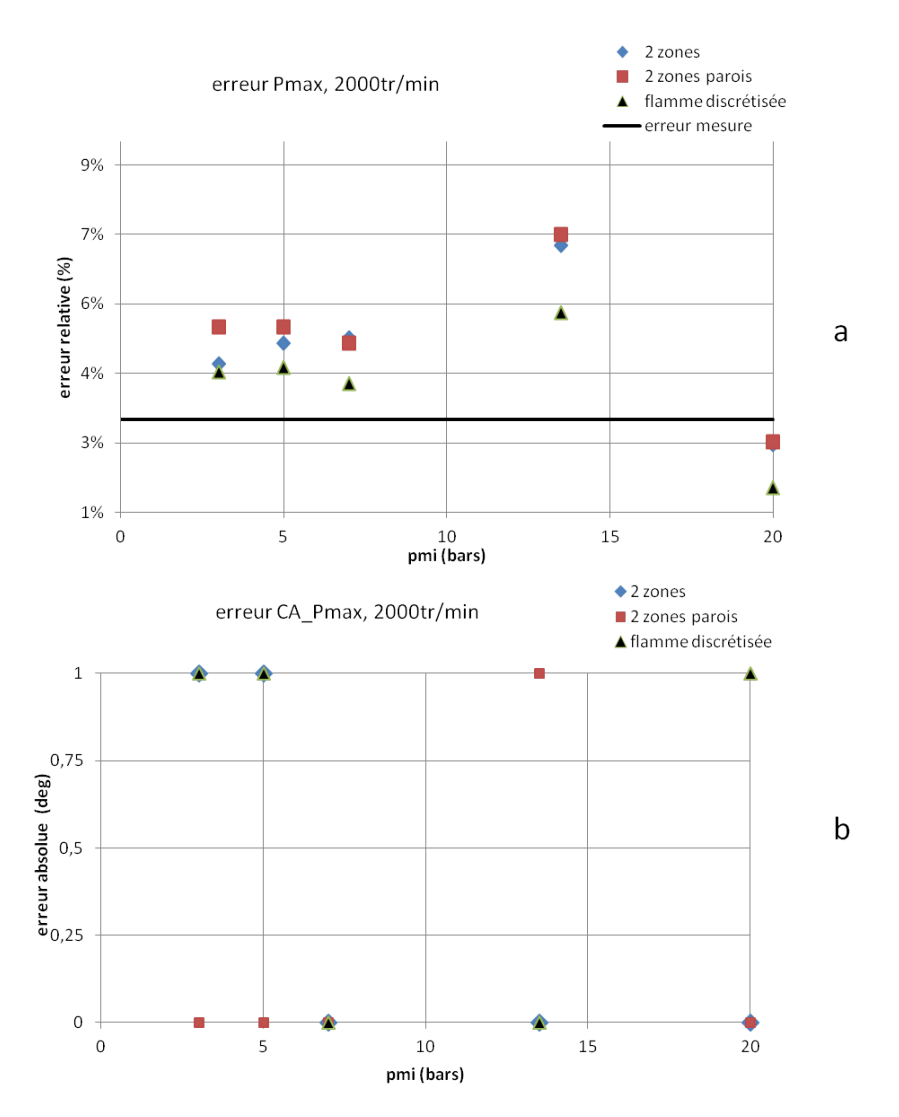

FIGURE 5.15 – Comparaison des erreurs relatives sur la  $P_{max}$  (figure a) et des erreurs absolues sur le CA  $P_{max}$  (figure b) entre les trois modèles, pour les points de fonctionnement à régime de 2000tr/min et variation de charge

quasiment identiques pour les trois modèles. Nous cherchons à voir si les paramètres varient linéairement en fonction de la PMI, à régime constant (respectivement en fonction du régime, à  $PMI$  fixée). Pour ce faire, une régression linéaire est effectuée, pour chaque groupe de points de fonctionnement à iso-régime (respectivement à iso-PMI), sur les nuages de points des paramètres. Cette méthode est appliquée sur les trois modèles.

### 5.2.2.1 Tendances suivies par les paramètres de calibration  $c_{\tau}$ ,  $k_{comb}$  en fonction de la PMI

Régression linéaire sur le paramètre  $c<sub>\tau</sub>$  Sur les figures 5.18a, 5.18b et 5.18c sont comparées les courbes de tendance des  $c<sub>\tau</sub>$  entre les trois modèles, respectivement pour les points de fonctionnement à régime de 2000, 3000 et 4000tr/min. Les équations de ces

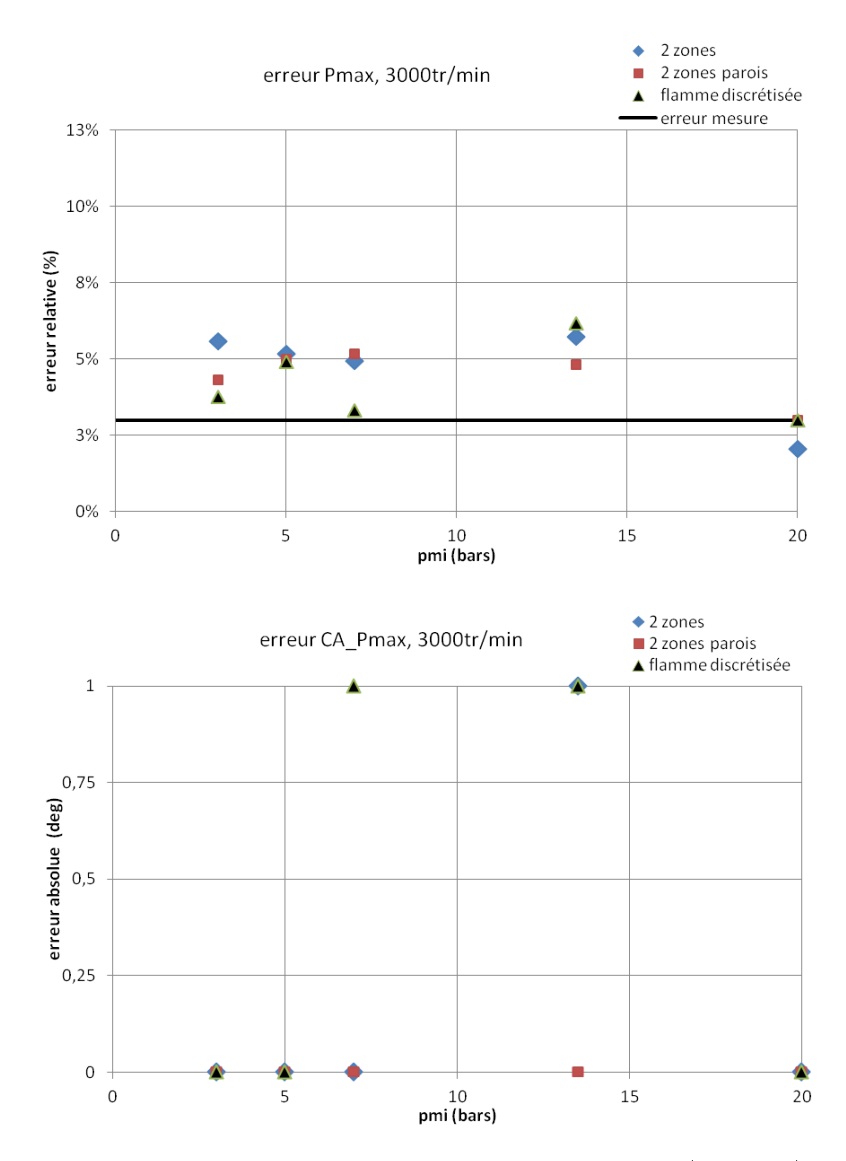

FIGURE 5.16 – Comparaison des erreurs relatives sur la  $P_{max}$  (figure a) et des erreurs absolues sur le CA  $P_{max}$  (figure b) entre les trois modèles, pour les points de fonctionnement à régime de 3000tr/min et variation de charge

droites y sont également indiquées. Les coefficients de détermination relatifs aux régressions linéaires sont représentés sur la figure 5.19.

Pour la majorité des points à iso-régime, le paramètre  $c<sub>\tau</sub>$  ne varie pas linéairement avec la  $PMI$ , et ce quelque soit le modèle. En effet, la plupart des coefficients de détermination sont proches de 0, excepté pour les points à régime de 4000tr/min où ils sont environ égaux à  $0, 7$  (voir figure  $5.19$ ).

Pour les points de fonctionnement à  $2000tr/min$  et  $3000tr/min$ , les droites construites par régression linéaire sont quasiment horizontales (voir figure 5.18) pour les trois modèles. Théoriquement, la droite construite par régression linéaire passe par le point de coordonnées  $(\overline{PMI}, \overline{c_{\tau}})$  où  $\overline{PMI}, \overline{c_{\tau}}$  sont respectivement la moyenne des  $PMI$  et la moyenne des valeurs

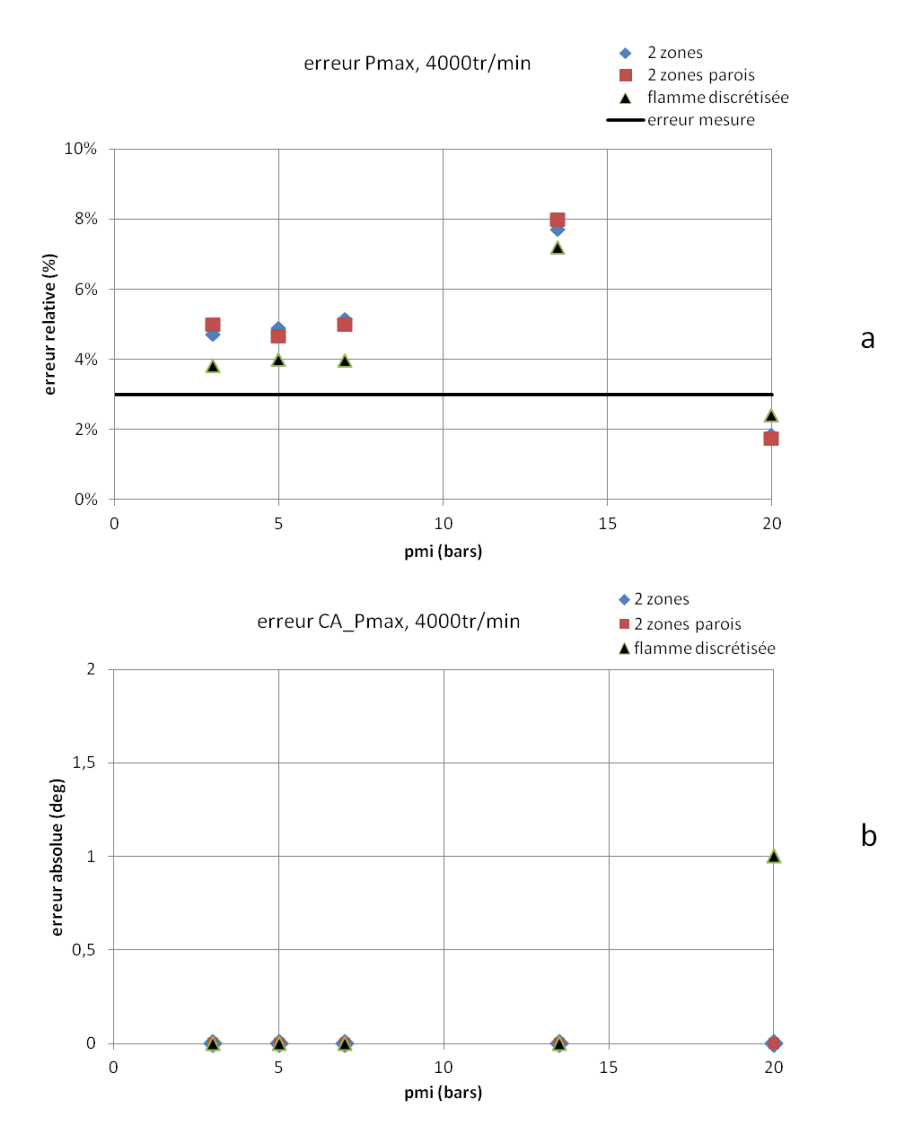

FIGURE 5.17 – Comparaison des erreurs relatives sur la  $P_{max}$  (figure a) et des erreurs absolues sur le CA  $P_{max}$  (figure b) entre les trois modèles, pour les points de fonctionnement à régime de 4000tr/min et variation de charge

de  $c_{\tau}$ . Ainsi, pour chaque groupe de points à iso-régime, une approximation du paramètre  $c_{\tau}$  peut être sa valeur moyenne  $\overline{c_{\tau}}$ .

Régression linéaire sur le paramètre  $k_{comb}$  Sur les figures 5.20a, 5.20b et 5.20c sont comparées les courbes de tendance des  $k_{comb}$  entre les trois modèles, respectivement pour les points de fonctionnement à régime de  $2000, 3000$  et  $4000tr/min$ . Les coefficients de détermination relatifs aux régressions linéaires sont représentés sur la figure 5.21.

Pour tous les points à iso-régime, l'hypothèse d'une dépendance linéaire à la PMI pour le paramètre  $k_{comb}$  semble plus robuste que pour le paramètre  $c<sub>\tau</sub>$  : les coefficients de détermination sont en effet généralement proches de 0,7 (voir figure 5.21). Nous émettons cependant quelques réserves, car l'hypothèse de dépendance linéaire n'est validée que pour

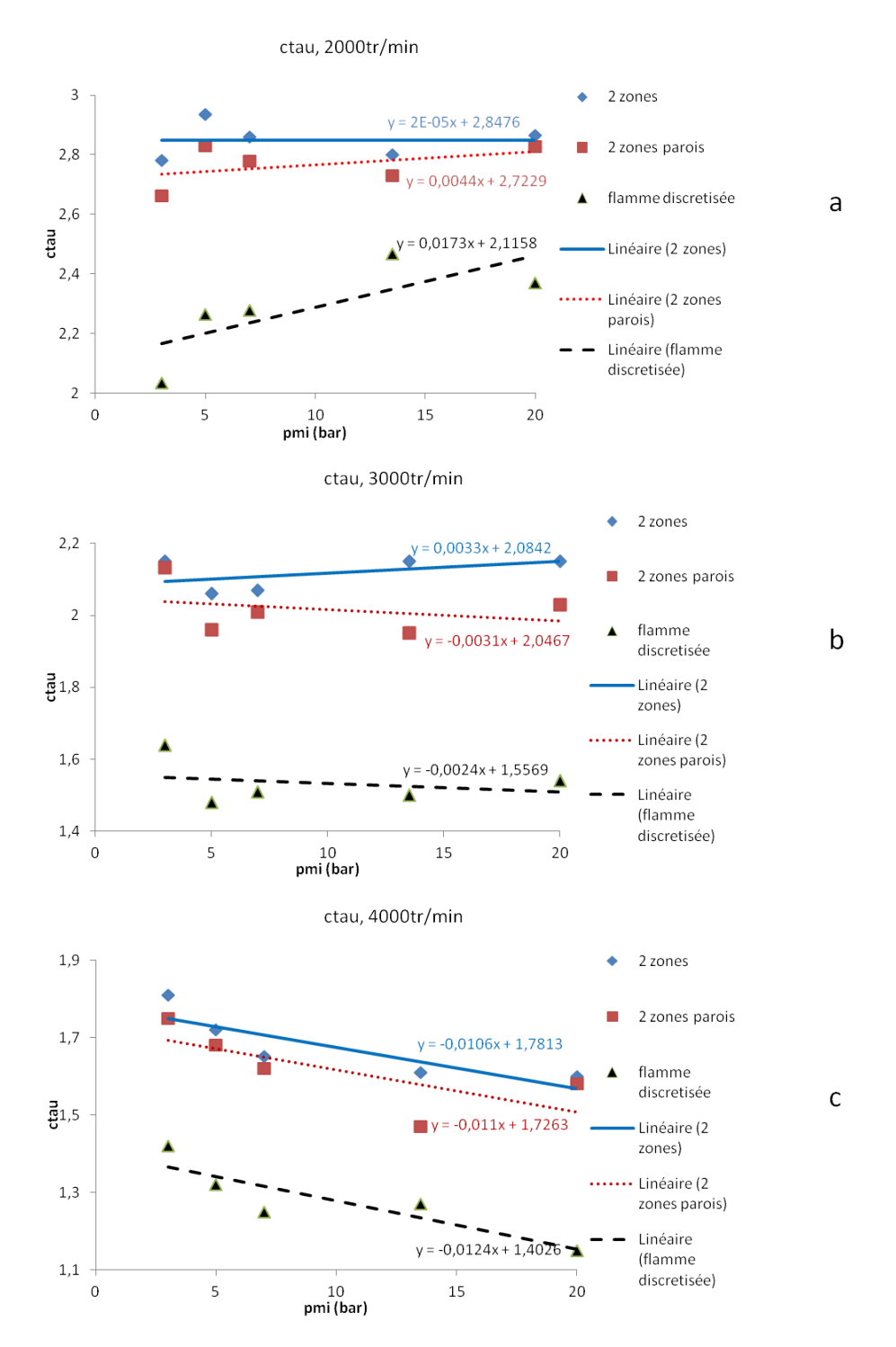

FIGURE 5.18 – Tendances suivies par le paramètre  $c<sub>\tau</sub>$  pour les points de fonctionnement à régime  $2000tr/min(\text{figure a}), 3000tr/min(\text{figure b}), 4000tr/min(\text{figure c})$ 

des coefficients de détermination quasiment égaux à 1.

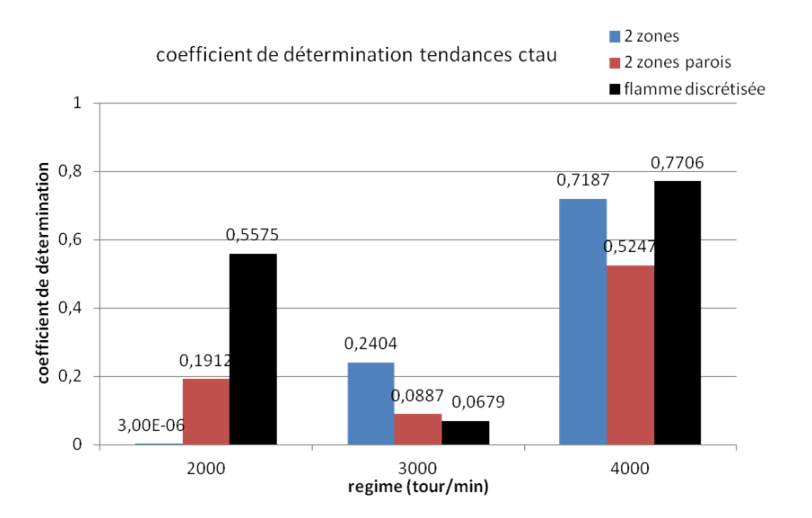

FIGURE 5.19 – Coefficients de détermination calculés pour les régressions linéaires sur  $c_{\tau}$ 

### 5.2.2.2 Tendances suivies par les paramètres de calibration  $c_r, k_{comb}$  en fonction du régime

Régression linéaire sur le paramètre  $c<sub>\tau</sub>$  Pour les trois modèles, les courbes de tendance de  $c<sub>\tau</sub>$  sont tracées sur les figures 5.22a,5.22b et 5.22c, respectivement pour les points de fonctionnement à PMI fixée à 3, 7 et 20 bars. Les coefficients de détermination relatifs aux régressions linéaires sont représentés sur la figure 5.23.

Le paramètre  $c_{\tau}$  varie linéairement en fonction du régime : les coefficients de détermination sont généralement compris entre  $0, 9$  et  $1$  (voir figure  $5.23$ ).

Régression linéaire sur le paramètre  $k_{comb}$  Pour les trois modèles, les courbes de tendance de  $k_{comb}$  sont tracées sur les figures 5.24a, 5.24b et 5.24c, respectivement pour les points de fonctionnement à PMI fixée à 3, 7 et 20 bars. Les coefficients de détermination relatifs aux régressions linéaires sont représentés sur la figure 5.25.

Le paramètre  $k_{comb}$  varie linéairement en fonction du régime : les coefficients de détermination sont généralement compris entre  $0, 9$  et 1 (voir figures  $5.25$ ).

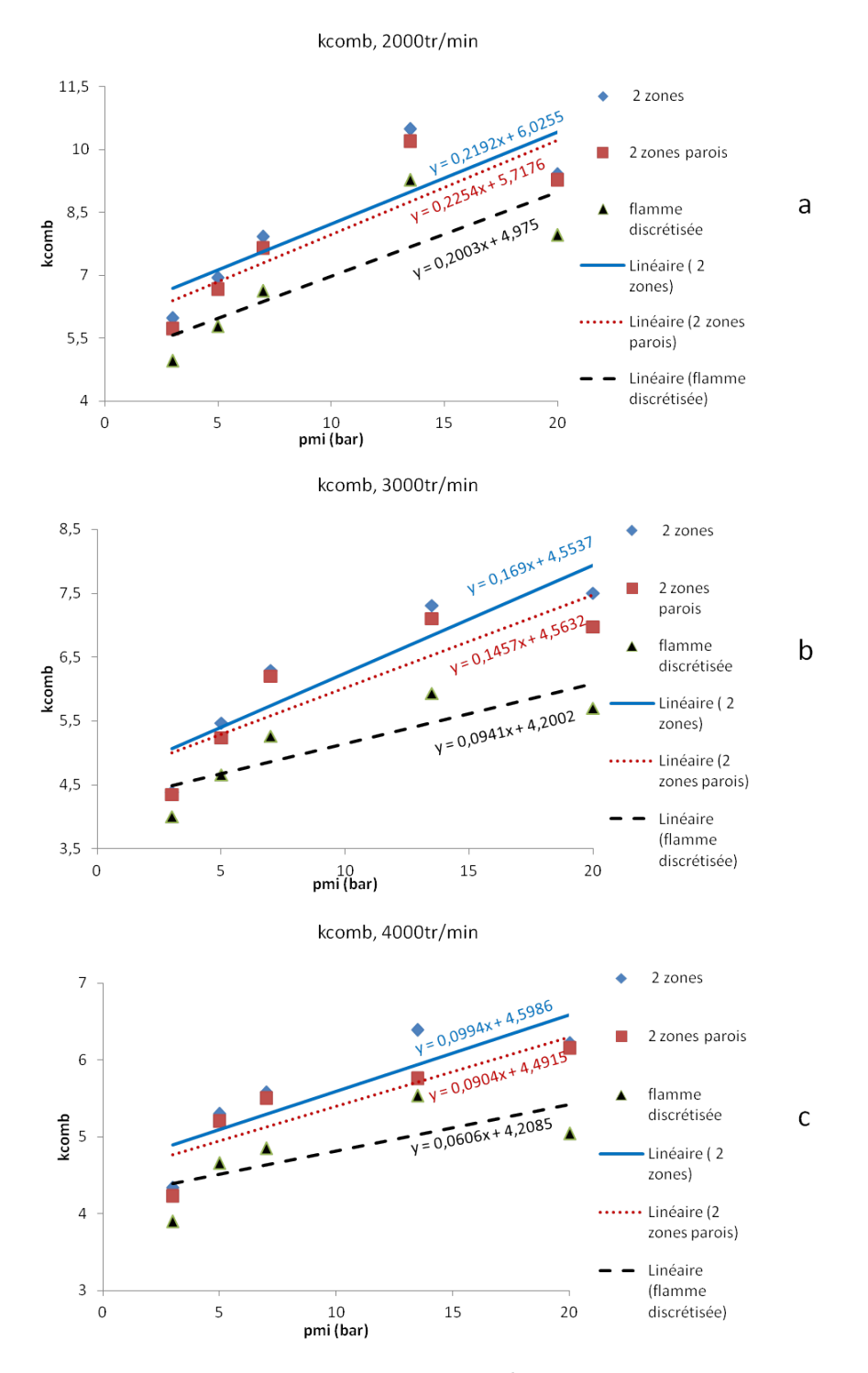

FIGURE  $5.20$  – Tendances suivies par le paramètre  $k_{comb}$  pour les points de fonctionnement à régime  $2000tr/min$  (figure a),  $3000tr/min$  (figure b),  $4000tr/min$  (figure c)

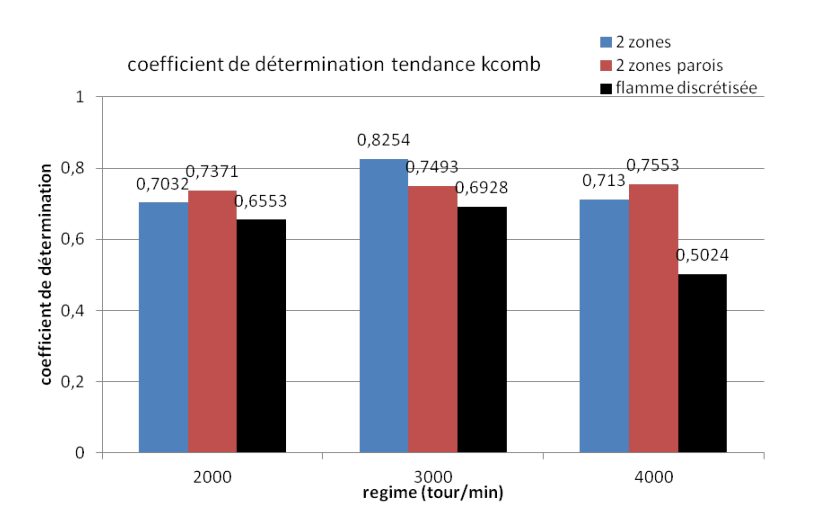

FIGURE 5.21 – Coefficients de détermination calculés pour les régressions linéaires sur  $k_{comb}$ 

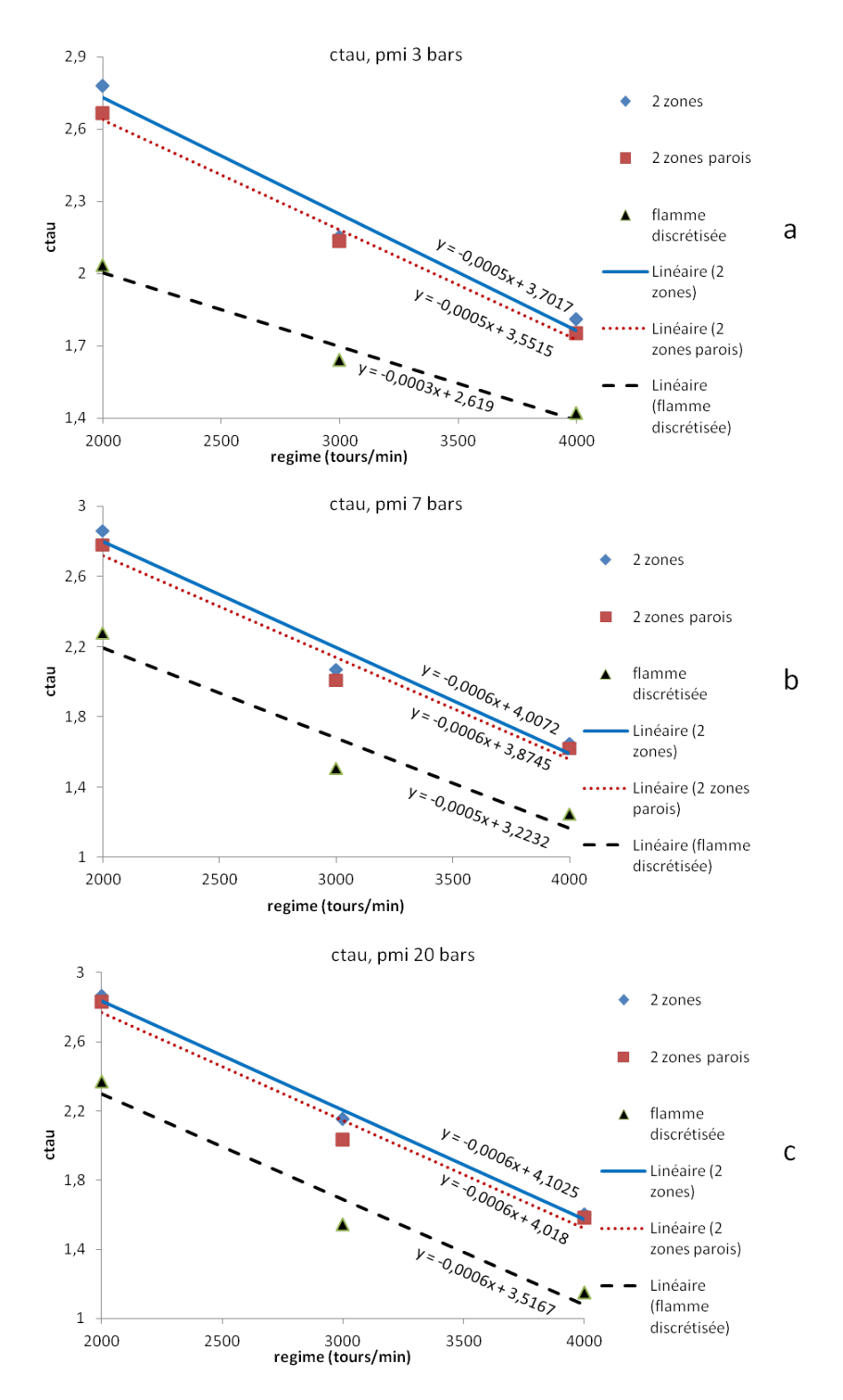

FIGURE 5.22 – Tendances suivies par le paramètre  $c_{\tau}$  pour les points de fonctionnement à  $PMI = 3bars$  (figure a), *7bars* (figure b),  $20bars$  (figure c)

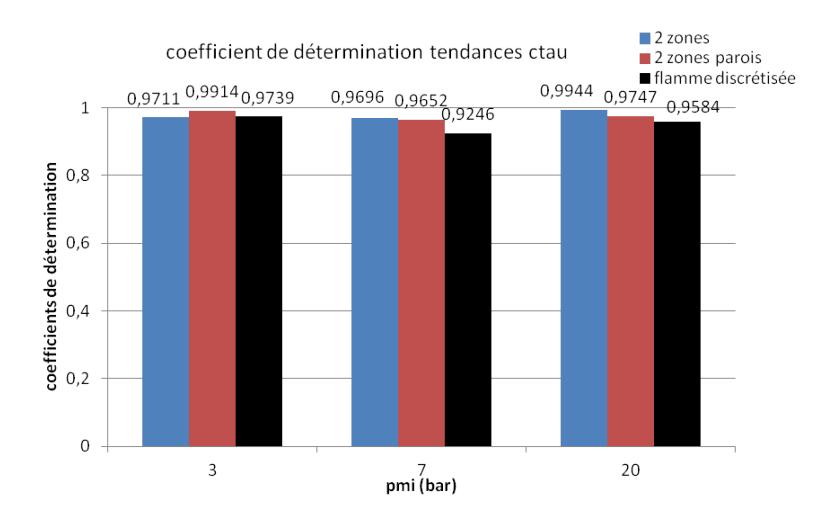

FIGURE 5.23 – Coefficients de détermination calculés pour les régressions linéaires sur  $c_{\tau}$ 

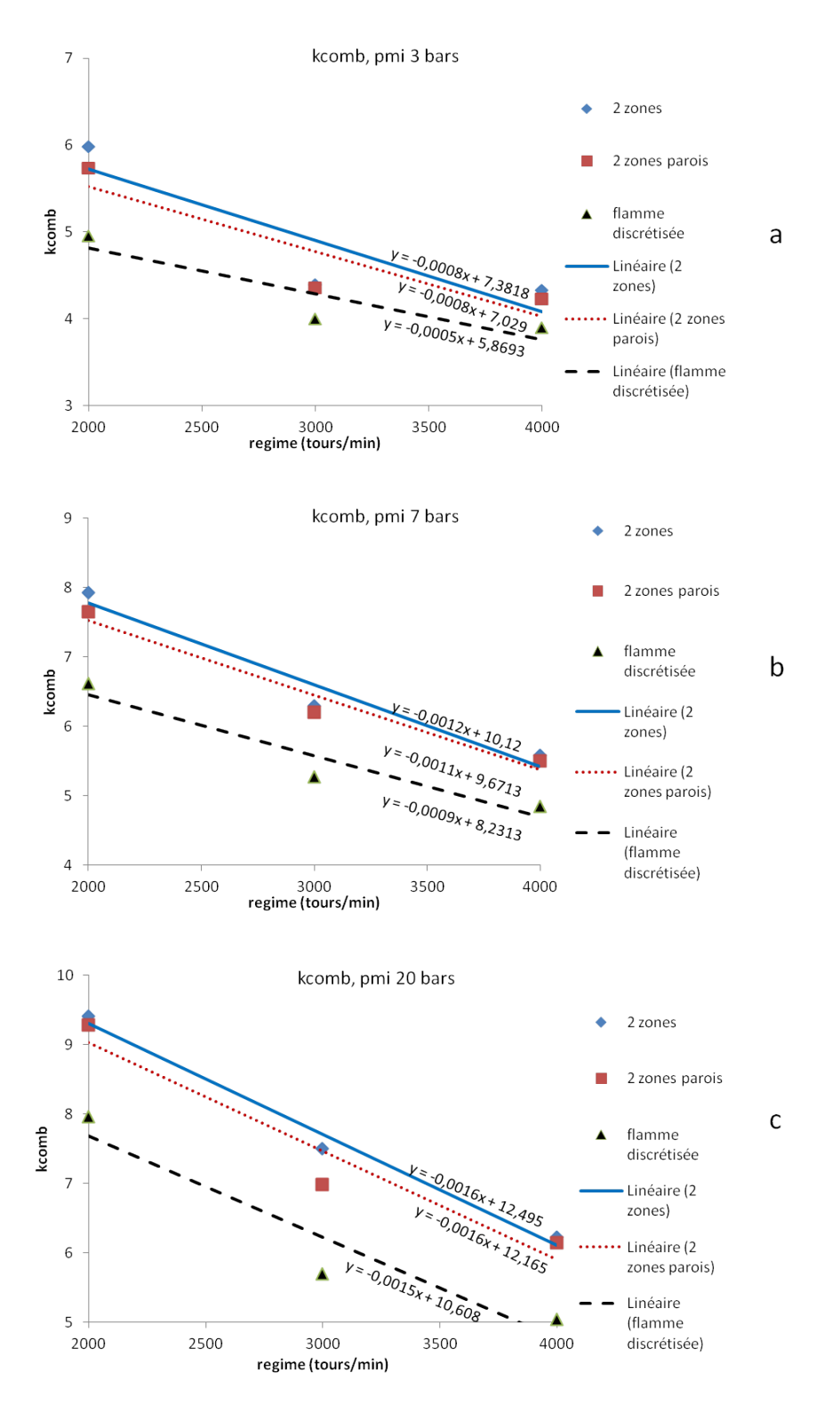

FIGURE  $5.24$  – Tendances suivies par le paramètre  $k_{comb}$  pour les points de fonctionnement à  $PMI = 3bars$  (figure a), *7bars* (figure b),  $20bars$  (figure c)

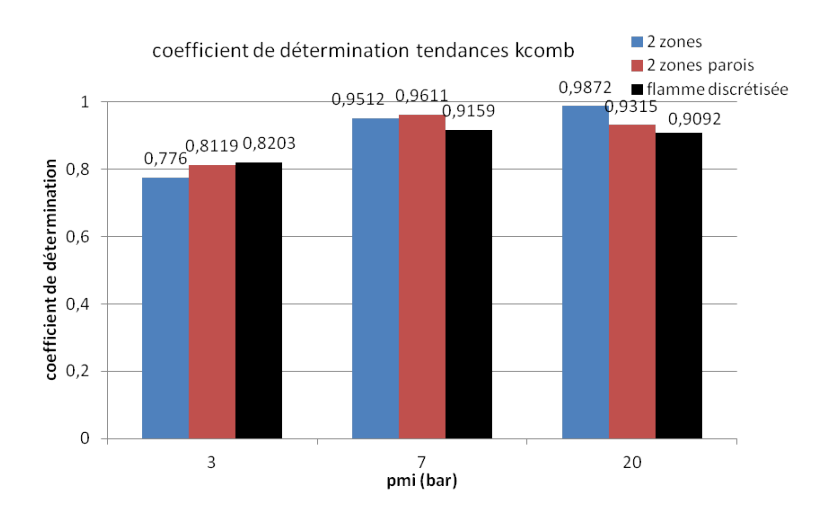

FIGURE 5.25 – Coefficients de détermination calculés pour les régressions linéaires sur  $k_{comb}$ 

#### 5.2.2.3 Utilisation des corrélations de paramètres de calibration, pour la simulation de points de fonctionnement

Des simulations des points de fonctionnement à  $2000tr/min$ ,  $PMI = 3$  et 7bars sont effectuées avec les trois modèles, en utilisant les corrélations établies plus haut pour les paramètres de calibration. Les valeurs des paramètres de calibration et les résultats de simulation sont regroupés dans le tableau 5.5.

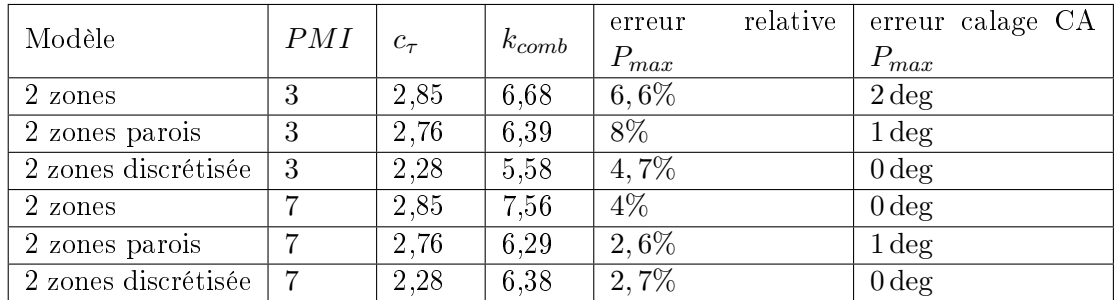

Table 5.5 Résultats de simulation obtenus à partir des corrélations de paramètres de calibration

Au regard des erreurs de simulation obtenues, les résultats de simulation sont satisfaisants. Les corrélations établies pour les paramètres de calibration sont donc acceptables.

## 5.2.3 Erreurs sur le calcul de la loi de dégagement d'énergie entre le CA 20 et le CA 95

Nous souhaitons voir si les modèles à deux zones avec parois et à deux zones à flamme discrétisée améliorent le calcul de la loi de dégagement d'énergie, lorsque la flamme interagit avec les parois. L'étude du modèle à deux zones avec paroi, effectuée au chapitre 4 section 4.3.3.2, a montré que les réactifs sont en quantité plus importante à proximité des parois quand 20% de gaz brûlés est produit. Ainsi, la moyenne des erreurs relatives sur la loi de dégagement d'énergie entre le CA 20 (angle pour lequel 20% des gaz brûlés est produit) et le CA 95 (angle pour lequel 95% des gaz brûlés est produit) est comparée entre les trois modèles. Ces moyennes sont tracées respectivement pour les points de fonctionnement à 2000, 3000 et  $4000tr/min$  sur les figures 5.26a, 5.26b et 5.26c.

Les modèles à deux zones avec parois et à deux zones à flamme discrétisée n'améliorent pas le calcul de la loi de dégagement d'énergie quand la flamme interagit avec les parois.

## 5.3 Conclusion

Dans ce chapitre, les résultats de simulations d'une plage de fonctionnement moteur ont été présentés pour les trois modèles 0D proposés. Pour chaque point de fonctionnement moteur, les trois modèles ont été calibrés, par une méthode de recherche des paramètres de calibration  $c_{\tau}$ ,  $k_{comb}$  minimisant l'erreur quadratique moyenne sur la loi de dégagement d'énergie. La calibration a donné les résultats suivants :

- $\overline{\phantom{a}}$  les paramètres de calibration ne sont pas constants pour tous les points de fonctionnement. Pour les points à iso-régime, les plages de variation des paramètres ont une longueur quasiment identique pour les trois modèles
- le paramètre  $c<sub>\tau</sub>$  ne varie pas linéairement avec la PMI, mais varie linéairement avec le régime. Pour chaque groupe de points à iso-régime,  $c<sub>\tau</sub>$  peut être approximé par sa valeur moyenne. Le modèle d'échelle de longueur utilisé peut expliquer la variation linéaire de  $c_{\tau}$  avec le régime. L'échelle de longueur est proportionnelle à la position du piston  $l_t = 0, 04 V_{cyl}^{1/3}$ . Cette expression tient compte de la variation de l'échelle de longueur au cours du cycle, mais pas de sa variation avec le régime. Une perspective d'amélioration du modèle d'échelle de longueur serait d'utiliser, par exemple, la formule 2.24 de l'échelle de Taylor, qui tient compte du niveau de turbulence dans la chambre.
- le paramètre  $k_{comb}$  varie linéairement avec le régime et la PMI. Le modèle de turbulence utilisé peut expliquer ces variations linéaires de  $k_{comb}$ . La turbulence est supposée homogène isotrope, alors que ce n'est pas le cas dans l'expérimentation. Cependant, ces hypothèses sont classiques et il semble difficile d'envisager une perspective d'amélioration dans le calcul de la turbulence pour les modèles zéro-dimensionnels.
- des simulations de points de fonctionnement sont effectuées, avec les trois modèles, à partir des corrélations de paramètres de calibration citées plus haut. Au regard des erreurs obtenues, les simulations donnent des résultats satisfaisants.
- les modèles à deux zones avec parois et à flamme discrétisée n'améliorent pas les calculs de fin de combustion et de  $P_{max}$

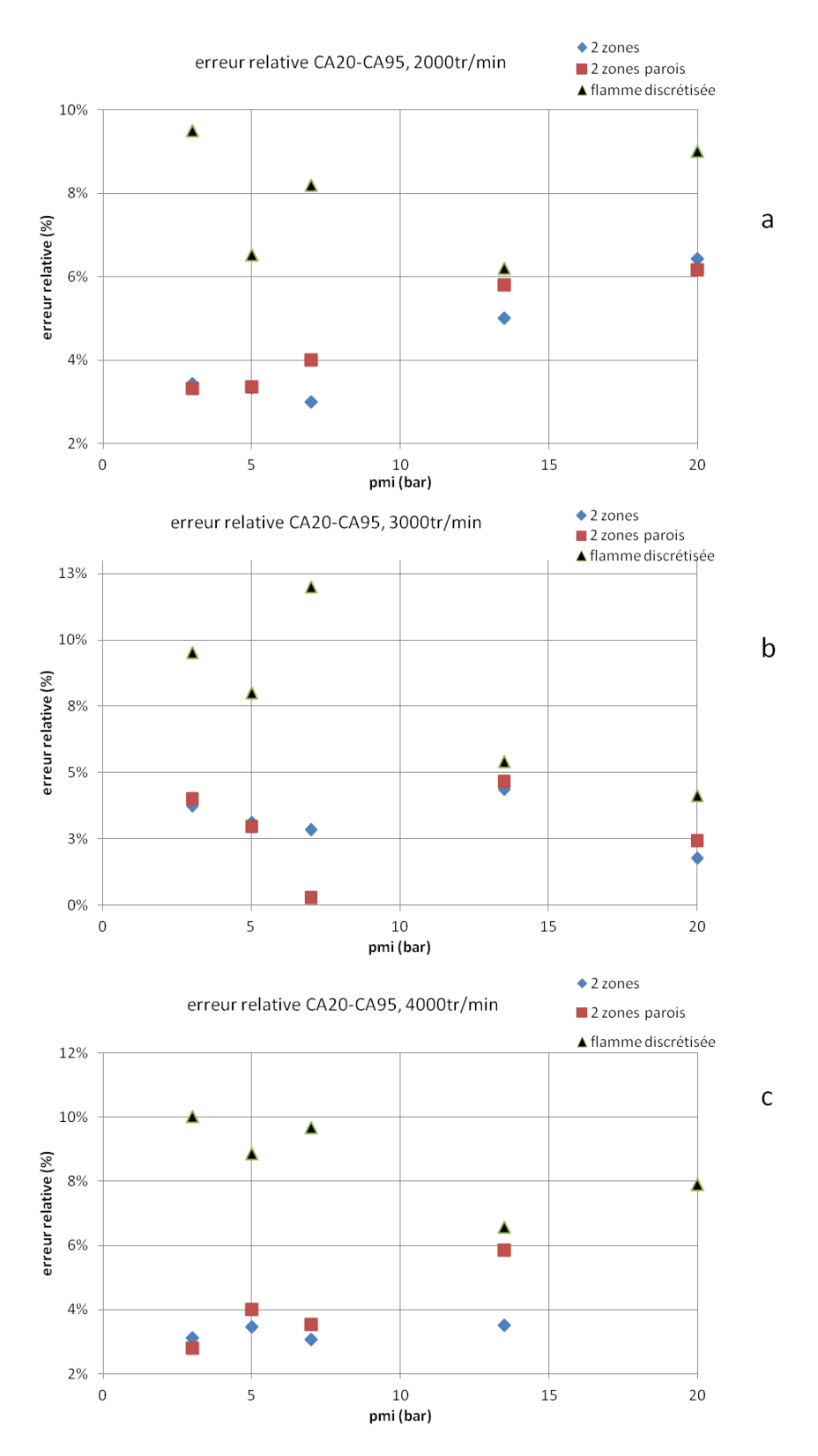

Figure 5.26 Comparaison des moyennes des erreurs relatives sur la loi de dégagement d'énergie entre le CA 20 et le CA 95 entre les trois modèles, pour les points à régime  $2000tr/min$  (figure a),  $3000tr/min$  (figure b),  $4000tr/min$  (figure c)

# Chapitre 6

# Conclusion générale

#### 6.0.1 Contexte

L'industrie automobile doit faire face ces dernières années à de nombreuses contraintes : la raréfaction du pétrole, le contrôle de la pollution engendrée par les moteurs thermiques, des normes anti-pollution de plus en plus strictes... L'enjeu actuel pour les motoristes est de concevoir des moteurs thermiques à rendements élevés mais peu polluants. Le respect de ces critères passe par une optimisation de la combustion. Des solutions technologiques sont proposées pour optimiser la combustion (recirculation de gaz brûlés de l'échappement EGR, moteurs downsizés, injection directe,...).

L'étude présentée dans ce mémoire est restreinte aux moteurs à allumage commandé. Dans ces derniers, la combustion est turbulente prémélangée. La modélisation de la combustion turbulente prémélangée est complexe et nécessite un grand nombre de sous modèles physiques (modèles de chimie, d'écoulement turbulent, de thermique, de combustion turbulente...) couplés. La nature des interactions entre ces sous modèles génère diérentes structures de flamme. La flamme turbulente prémélangée est le plus souvent modélisée comme un ensemble de flammelettes cohérentes entre elles. La zone réactive de la flamme est supposée être une surface infiniment mince, dont le plissement est contrôlé par la turbulence. Cette approche généraliste nécessite un traitement particulier en proche paroi, motivé par une modification de la structure de flamme due aux couches limites thermique et cinématique.

Le présent travail porte sur les modèles zéro-dimensionnels. Ces derniers sont construits à partir de la loi d'état des gaz parfaits, de l'équation sur le volume, des équations de conservation de la masse et de l'énergie intégrées dans des volumes de contrôle (ou zones) de la chambre de combustion. Pour décrire les transferts de masses et d'énergies entre zones, des sous-modèles basés sur des corrélations expérimentales ou issues de calculs 3D sont employés. Depuis quelques années, l'intérêt des motoristes pour ces modèles zérodimensionnels a augmenté. En effet, ces modèles fournissent aisément un premier comportement thermodynamique du moteur. On peut ainsi les coupler avec des outils de contrôle moteur, pour gérer la complexité croissante des moteurs. Néanmoins, ces modèles doivent être améliorés : leur précision, dépendant fortement de la qualité des sous modèles utilisés, doit être augmentée, pour répondre aux enjeux technologiques actuels et couvrir un champ physique plus large.

Le modèle classique est le modèle à deux zones. Il modélise la flamme comme un ensemble

de flammelettes cohérentes, c'est à dire comme une interface infiniment mince, séparant les gaz frais des gaz brûlés, et plissée par la turbulence. La température dans la flamme est supposée discontinue. Des modèles multizones sont également proposés dans la littérature, afin d'améliorer les calculs de polluants. Ils modélisent des gradients de température au voisinage des parois, ou dans les gaz brûlés. La modélisation de la combustion en proche paroi reste une problématique majeure avec ces modèles. De plus, ils ne modélisent pas le gradient de température dans la flamme.

## 6.0.2 Modélisations zéro-dimensionnelles de la combustion en proche paroi et de la zone réactionnelle de la flamme

Des approches de modélisations zéro-dimensionnelles, de la combustion en proche paroi et de la zone réactionnelle de la flamme, ont été proposées

Un modèle à deux zones avec parois, construit sur l'hypothèse d'un épaississement de flamme en proche paroi imputé à la couche limite thermique, est présenté. Dans ce modèle, la flamme est scindée en deux portions : une portion en propagation libre, et une portion en interaction avec les parois. Chaque portion de flamme est divisée en une zone de transport, dans laquelle l'entraînement des gaz frais est décrit, et une zone de réaction, dans laquelle la réaction de combustion est modélisée. Les effets des parois sur la flamme. croissants avec l'avancée de la amme dans la chambre de combustion, sont pris en compte comme suit : l'alimentation en gaz frais est supposée au départ majoritaire dans la portion en propagation libre, puis est favorisée dans la portion en interaction avec les parois au fur et à mesure que la amme avance dans la chambre. De plus, dans la zone de réaction en interaction avec les parois, la production de gaz brûlés est ralentie, du fait d'une température plus faible dans cette zone. La vitesse massique de combustion est contrôlée par un temps caractéristique de combustion, qui est le temps mis par un tourbillon de gaz frais entraînés à brûler. Ce temps caractéristique est supposé supérieur au temps caractéristique de la chimie. Cette hypothèse permet d'introduire une épaisseur de zone de réaction, et de se passer de la résolution des équations de la cinétique chimie. Les gaz brûlés sont donc à l'équilibre chimique. Un schéma global à une étape, à 14 espèces, est utilisé pour décrire la réaction de combustion et calculer la composition des gaz brûlés à l'équilibre.

Pour modéliser la zone réactionnelle de la flamme, une complexification du modèle à deux zones avec parois, en un modèle à deux zones à flamme discrétisée, est proposée. Dans ce modèle, la flamme est épaissie artificiellement par une discrétisation en  $N$  zones de réaction indépendantes. Cette discrétisation génère des gradients de masses de réactifs et de température dans la flamme. Chaque zone de réaction a une température qui lui est propre, égale à la température d'équilibre des gaz brûlés qu'elle produit.

## 6.0.3 Résultats

Les sensibilités des modèles aux variations de paramètres moteurs, tels que la charge contenue dans le cylindre et le régime, ont été étudiées. Les modèles de surface de flamme, de combustion et de thermique prennent bien en compte les effets de variation de charge et de régime sur la combustion.

Une comparaison des calculs de combustion, issus des modèles à deux zones, à deux zones avec parois et à deux zones à flamme discrétisée, a été effectuée sur plusieurs points de fonctionnement. Il résulte de cette comparaison que le modèle à deux zones avec parois modélise généralement une combustion ralentie par rapport à celle du modèle à deux zones. Autrement dit, l'ajout d'une zone de réaction en interaction avec les parois ralentit bien la production globale de gaz brûlés. Dans les zones de réaction en propagation libre, la production de gaz brûlés est équivalente pour les modèles à deux zones avec parois et à deux zones à flamme discrétisée. En revanche, dans les zones de réaction en interaction avec les parois, la production de gaz brûlés est ralentie avec le modèle à deux zones à flamme discrétisée, par rapport à celle du modèle à deux zones avec parois. Autrement dit, l'ajout de plusieurs zones de réaction en interaction avec les parois ralentit la production globale de gaz brûlés.

L'influence de la discrétisation de la flamme sur les calculs de combustion a également été analysée. Cette étude a montré qu'une discrétisation plus fine de la flamme n'a pas de conséquence sur les calculs de combustion : un découpage de la flamme en deux zones de réaction est donc suffisant.

Une plage de fonctionnement moteur complète a été simulée avec les trois modèles zérodimensionnels. Le but de ces simulations est de quantifier la variabilité des paramètres de calibration  $c_{\tau}$ ,  $k_{comb}$ , relatifs respectivement au temps caractéristique de combustion et à la vitesse d'entraînement des gaz frais dans la flamme, en fonction des points de fonctionnement moteur. Pour ce faire, les modèles sont calibrés sur chaque point de fonctionnement par une méthode de minimisation de l'erreur quadratique moyenne sur la loi de dégagement d'énergie.

Les simulations ont montré que les paramètres de calibration ne sont pas constants pour tous les points de fonctionnement. Le paramètre  $c_{\tau}$  ne varie pas linéairement avec la PMI, mais varie linéairement avec le régime. Pour chaque groupe de points à iso-régime, un choix judicieux de constante pour  $c_{\tau}$  peut être sa valeur moyenne.

Le paramètre  $k_{comb}$  varie linéairement avec la  $PMI$  et le régime.

Les modèles à deux zones avec parois et à deux zones à flamme discrétisée ne réduisent pas l'étendue des plages de variation des paramètres de calibration, par rapport au modèle à deux zones. Ils n'améliorent pas les calculs de fin de combustion et de  $P_{max}$ .

Néanmoins, des simulations ont été effectuées à partir des corrélations de paramètres de calibration citées plus haut. Au regard des erreurs obtenues, les résultats de simulation sont jugés satisfaisants. Les corrélations établies pour les paramètres de calibration sont donc acceptables.

#### 6.0.4 Perspectives

Les simulations n'ont été effectuées que sur une plage de fonctionnement moteur à balayage de charge et de régime, et pour un seul moteur.

En perspectives, il serait intéressant d'enrichir les simulations sur d'autres points de fonctionnement et d'autres moteurs. Par exemple, la sensibilité des modèles au taux d'EGR peut être étudiée. Il faut cependant vérifier que la proportion d'EGR dans le  $cylinder$  ne modifie pas la structure de flamme : si la quantité d'EGR est trop importante. la flamme s'épaissit et les hypothèses d'applicabilité de nos modèles ne sont plus valables. Une étude de la sensibilité du modèle de surface de flamme à la géométrie du moteur peut aussi être envisagée (moteurs à géométrie de culasse en toit variée, diérentes positions de bougie d'allumage).

Les modèles peuvent aussi être appliqués aux cas moteurs à injection directe, à condition que le carburant et l'air soient prémélangés au moment de l'allumage.

Des post-traitements à ces modèles, comme les calculs de polluants de type  $NO<sub>X</sub>$ , doivent aussi être cités.

La méthode de calibration utilisée est une méthode de recherche des paramètres  $c_{\tau}$ ,  $k_{comb}$ minimisant l'erreur quadratique moyenne sur la loi de dégagement d'énergie. Un travail d'amélioration de la méthode de calibration peut être fait.

Notre méthode minimise l'erreur sur l'ensemble des points de la loi de dégagement d'énergie. Une minimisation de l'erreur sur des plages de points particulières pourrait être recherchée : par exemple, les points compris entre le CA 50 et le CA 95, correspondant à la fin de combustion. Nous verrions si les paramètres de calibration ont des tendances différentes, par rapport à celles obtenues actuellement, et si les erreurs sur les calculs de fin de combustion sont réduites.

Nous pourrions utiliser des méthodes de calibration statistiques, comme la méthode de calibration bayésienne, pour estimer les paramètres de calibration. La méthode de calibration bayésienne consiste à trouver les distributions de paramètres, minimisant l'écart entre les lois de dégagement d'énergie calculée et expérimentale. A partir d'une distribution a priori sur chaque paramètre (représentative des informations sur le paramètre connues) et des expérimentations, une loi de distribution a posteriori est calculée pour chaque paramètre, à partir de la formule de Bayes, et un échantillon représentatif du paramètre en est tiré. Cette méthode de calibration permet d'estimer des intervalles de confiance, auxquels les paramètres de calibration appartiennent. Cependant, le calcul itératif de la loi de distribution a posteriori peut prendre 2 à 3 fois plus de temps que notre méthode de calibration. Il ne faut donc pas coupler cette méthode de calibration à nos modèles si des calculs rapides sont souhaités.

#### 6.0.5 Conclusion personnelle

Ce travail de recherche a été pour moi particulièrement enrichissant, tant d'un point de vue professionnel que personnel.

Au niveau professionnel, il m'a permis d'acquérir un certain nombre de compétences techniques dans le domaine de la combustion turbulente prémélangée dans les moteurs à allumage commandé, de la modélisation thermodynamique, de la programmation en langage fortran. J'ai également développé des compétences en veille scientique et en rédaction de documents scientifiques. J'ai en effet eu l'opportunité de participer à deux congrès, dont un international, pour lesquels j'ai écrit deux articles scientiques. Les références de ces articles sont les suivantes :

- Modélisation quasi-dimensionnelle multizone de la phase de combustion dans un moteur à essence, 21ème Congrès Français de Mécanique, Août 2013, Bordeaux
- Multi-zone Quasi-Dimensional Combustion Models for SI Engines, SAE Technical Paper à essence, 21ème Congrès Français de M<br>Multi-zone Quasi-Dimensional Combusti<br>N° 2013-24-0025, Septembre 2013, Capri

Je n'oublie pas non plus le long travail de rédaction de ce mémoire ! Enfin, j'ai appris à gérer un projet.

D'un point de vue humain, je sors grandie de cette expérience. Déjà parce que j'ai vieilli

de 3 ans ! Au cours de ces trois ans, j'ai rencontré pas mal de personnes différentes : des personnes disponibles et passionnées par leur travail, qui m'ont donné l'envie de continuer, des personnes qui m'ont intégrées dans leur équipe et qui ont rendu mon travail agréable, et d'autres personnes...

Je pense avoir appris à m'adapter à toutes les situations, et à ne pas baisser les bras face aux coups durs.

# Chapitre 7

# Annexes

# 7.1 Annexe A : Systèmes d'équations diérentiels du modèle à deux zones

Nous présentons dans le tableau 7.1 les variables de notre modèle. Dans ce tableau,  $k =$  $air, carb, gb$  et  $l = air, carb$ .

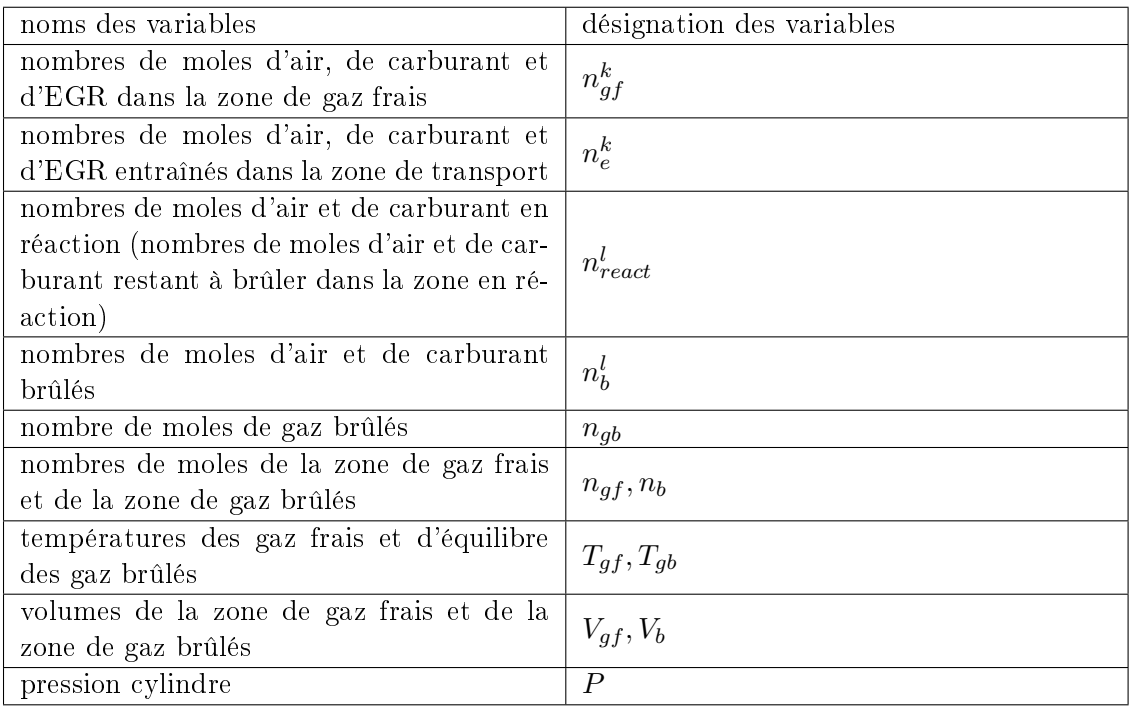

Table 7.1 Tableau des variables de notre modèle à deux zones

Le système d'équations différentielles à résoudre est constitué - des équations de conservation des masses. Nous les écrivons en nombre de moles

$$
\frac{dn_{gf}^k}{dt} = -\frac{dn_e^k}{dt} \tag{7.1}
$$

$$
\frac{dn_{react}^l}{dt} = \frac{dn_e^l}{dt} - \frac{dn_b^l}{dt} \tag{7.2}
$$

$$
\frac{dn_{gb}}{dt} = \frac{dn_e^{gb}}{dt} + \sum_l \frac{M_l}{M_{gb}} \frac{dn_b^l}{dt}
$$
\n(7.3)

$$
n_{gf} = \sum_{k} n_{gf}^{k} \tag{7.4}
$$

$$
n_b = \sum_{l} n_{react}^l + n_{gb} \tag{7.5}
$$

avec  $M_k$  la masse molaire de l'espèce k.

 $-\text{de}$  l'équation différentielle en pression P, établie à partir de l'équation de conservation de l'énergie appliquée à l'ensemble des gaz dans la chambre de combustion et des expressions des dérivées en température données un peu plus bas :

$$
\frac{dP}{dt} = \frac{1}{\frac{V_{gf}}{\gamma_{sf}} + \frac{V_b}{\gamma_b}}((1 - \frac{1}{\gamma_b})\frac{dQ_{th}^{gb}}{dt} + (1 - \frac{1}{\gamma_{gf}})\frac{dQ_{th}^{gf}}{dt} - P\frac{dV_{cyl}}{dt} + (\frac{1}{\gamma_{gf}} - 1)\sum_{k}\frac{dn_{gf}^k}{dt}U_{gf}^k + (\frac{1}{\gamma_b} - 1)(\sum_{l}\frac{dn_{react}^l}{dt}U_{gb}^l + \frac{dn_{gb}^l}{dt}U_{gb}^{gb}) + (\frac{1}{\gamma_{gf}} - \frac{1}{\gamma_b})\frac{dQ_{tr}}{dt} + \frac{RT_{gb}}{\gamma_b}\frac{dn_b}{dt} + \frac{RT_{gf}}{\gamma_{gf}}\frac{dn_{gf}}{dt})
$$

avec

 $-\gamma_{gf} = \frac{C_{p_{gf}}}{\overline{C}}$  $C_{v_{gf}}$ et  $\gamma_b = \frac{C_{p_b}}{\overline{C}}$  $C_{v_b}$ les ratios des chaleurs spécifiques moyennes des mélanges gazeux dans chaque zone

–  $\overline{C_{v_b}} = \sum_l$  $n_{react}^l C^l_{v_{gb}} + n_{gb}C^{gb}_{v_{gb}}$  $\frac{b}{n_b}$   $\frac{b}{n_b}$  la chaleur spécifique moyenne à volume constant de la zone de gaz brûlés

- $C_{v_{gf}} =$  $\sum_{k}n_{gf}^{k}C_{v_{gf}}^{k}$  $\frac{g_f}{m_{gf}}$  la chaleur spécifique moyenne à volume constant de la zone de gaz frais
- les chaleurs spécifiques moyennes à pression constante dans les deux zones se déduisent directement :  $C_{p_{gf}} = R + C_{v_{gf}}$  et  $C_{p_b} = R + C_{v_b},$  avec  $R$  la constante des gaz parfaits
- $\, \,$  les chaleurs spécifiques molaires à pression et volume constants pour le composant  $k$  sont notées  $C_{p_{gf}}^k, C_{v_{gf}}^k\ (C_{v_{gb}}^k, C_{v_{gb}}^k)$  dans la zone de gaz frais (respectivement dans la zone de gaz brûlés)
- $U_{gb}^k, U_{gf}^k$  respectivement l'énergie interne molaire du composant  $k$  dans la zone de gaz brûlés et de gaz frais
- $-\frac{dQ_{tr}}{dt} = \sum_{k} H_{gf}^{k}$  $\frac{dn_e^k}{dt}$  la variation d'énergie due au transport de gaz frais
- les enthalpies molaires du composant  $k$  dans la zone de gaz frais (respectivement dans la zone de gaz brûlés) sont  $H_{gf}^k$  (respectivement  $H_{gb}^k$ )
- $-\frac{dQ_{th}^{gf}}{dt},$  $\frac{dQ^{gb}_{th}}{dt}$  les pertes thermiques pariétales par convection des gaz

−  $-P\frac{dV_{cyl}}{dt}$  la puissance dégagée par les forces de pression exercées dans le cylindre. Elle est fonction de la variation du volume cylindre  $V_{cyl}$ , connu analytiquement par :

$$
V_{cyl} = V_{mort} + \frac{C_u}{2} \frac{\pi D^2}{2} (1 + \frac{L_b}{r_m} - \cos(\theta) - \sqrt{\left(\frac{L_b}{r_m}\right)^2 - \sin(\theta)^2})
$$
(7.6)

où  $V_{mort}, L_b, r_m, D, \theta, C_u$  sont respectivement le volume mort, la longueur de bielle, le rayon vilebrequin, l'alésage, l'angle vilebrequin et la course du piston.

- les équations différentielles en températures  $T_{gf}, T_{gb}$  des zones de gaz frais et gaz brûlés, établies à partir des équations de conservation des énergies et des lois d'état des gaz parfaits diérenciées, appliquées à chaque zone :

$$
\frac{dT_{gb}}{dt} = \frac{1}{n_b \overline{C_{p_b}}} \left( \frac{dQ_{th}^{gb}}{dt} - \left( \sum_l \frac{dn_{react}^l}{dt} U_{gb}^l + \frac{dn_{gb}}{dt} U_{gb}^{gb} \right) + \frac{dQ_{tr}}{dt} + V_b \frac{dP}{dt} - \frac{dn_b}{dt} RT_{gb} \right)
$$
\n
$$
\frac{dT_{gf}}{dt} = \frac{1}{n_{gf} \overline{C_{p_{gf}}}} \left( \frac{dQ_{th}^{gf}}{dt} - \sum_k \frac{dn_{gf}^k}{dt} U_{gf}^k - \frac{dQ_{tr}}{dt} - \frac{dn_{gf}}{dt} RT_{gf} + V_{gf} \frac{dP}{dt} \right)
$$

Le volume de la zone de gaz frais  $V_{gf}$  est déduit des lois d'état des gaz parfaits appliquées aux gaz frais et aux gaz de la chambre de combustion :

$$
V_{gf} = \frac{n_{gf} T_{gf} V_{cyl}}{n_{gf} T_{gf} + n_b T_{gb}}
$$
\n
$$
\tag{7.7}
$$

D'après l'équation sur les volumes, le volume de la zone de gaz brûlés  $V_b$  vaut :

$$
V_b = V_{cyl} - V_{gf} \tag{7.8}
$$

# 7.2 Annexe B : Systèmes d'équations diérentiels du modèle à deux zones avec parois

Nous présentons dans le tableau 7.2 les variables de notre modèle. Dans ce tableau,  $k = air, carb, gb$  et  $l = air, carb$ .

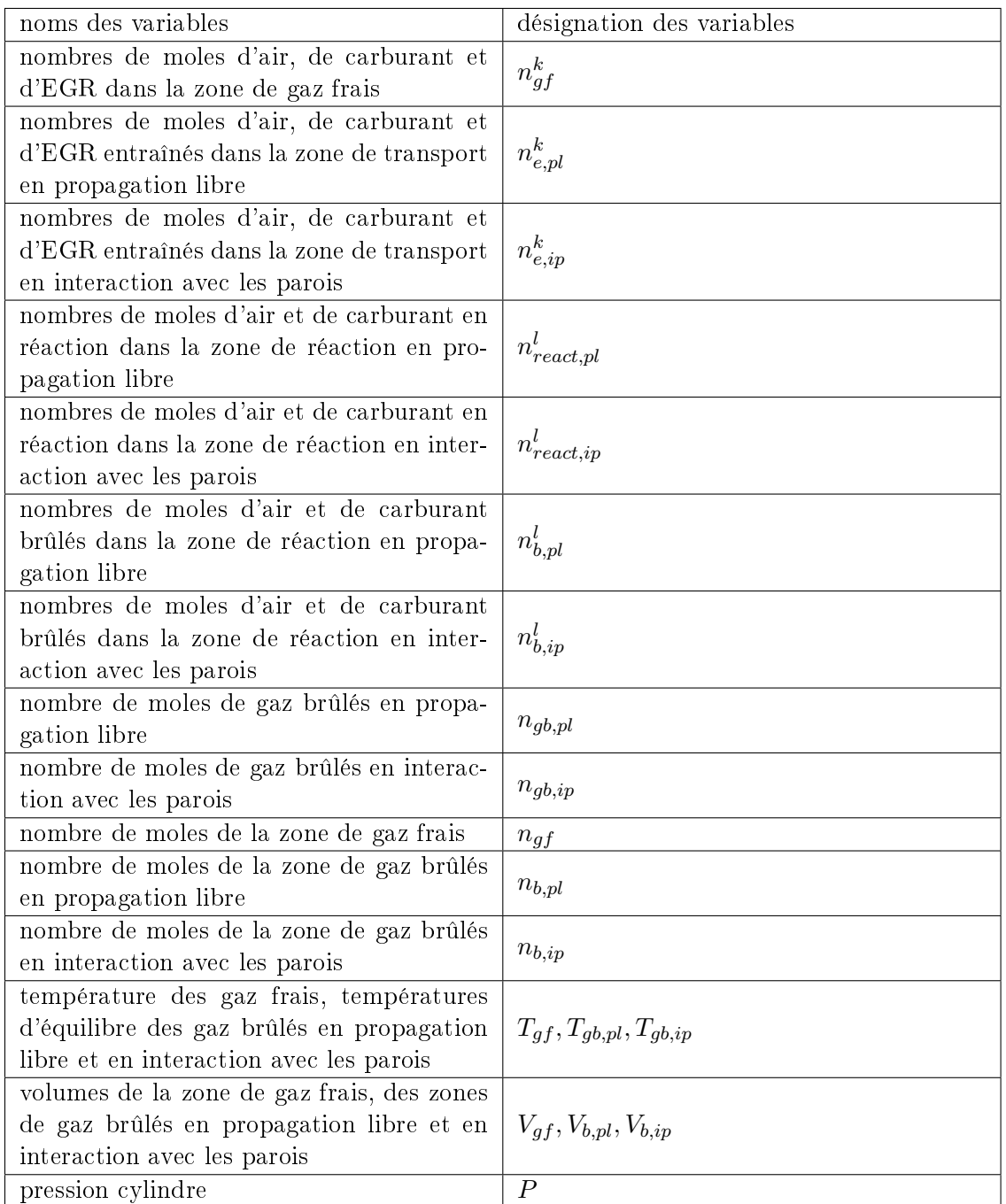

Table 7.2 Tableau des variables de notre modèle à deux zones avec parois

Le système d'équations différentielles à résoudre est constitué

des équations de conservation des masses. Nous les écrivons en nombre de moles

$$
\frac{dn_{gf}^k}{dt} = -\left(\frac{dn_{e,pl}^k}{dt} + \frac{dn_{e,ip}^k}{dt}\right) \tag{7.9}
$$

$$
\frac{dn_{react,pl}^l}{dt} = \frac{dn_{e,pl}^l}{dt} - \frac{dn_{b,pl}^l}{dt} \tag{7.10}
$$

$$
\frac{dn_{gb,pl}}{dt} = \frac{dn_{e,pl}^{gb}}{dt} + \sum_{l} \frac{M_l}{M_{gb}} \frac{dn_{b,pl}^l}{dt}
$$
\n(7.11)

$$
\frac{dn_{react,ip}^l}{dt} = \frac{dn_{e,ip}^l}{dt} - \frac{dn_{b,ip}^l}{dt} \tag{7.12}
$$

$$
\frac{dn_{gb,ip}}{dt} = \frac{dn_{e,ip}^{gb}}{dt} + \sum_{l} \frac{M_l}{M_{gb}} \frac{dn_{b,ip}^l}{dt}
$$
\n(7.13)

$$
n_{gf} = \sum_{k} n_{gf}^{k} \tag{7.14}
$$

$$
n_{b,pl} = \sum_{l} n_{react,pl}^{l} + n_{gb,pl} \tag{7.15}
$$

$$
n_{b,ip} = \sum_{l} n_{react,ip}^l + n_{gb,ip} \tag{7.16}
$$

avec  $M_k$  la masse molaire de l'espèce  $k$ .

– l'équation différentielle en pression  $P$ , établie à partir de l'équation de conservation de l'énergie appliquée à l'ensemble des gaz dans la chambre de combustion et des expressions des dérivées en température données un peu plus bas :

$$
\frac{dP}{dt} = \frac{1}{\gamma_{gf} + \frac{V_{b,pl}}{\gamma_{b,pl}} + \frac{V_{b,ip}}{\gamma_{b,ip}} + (\frac{1}{\gamma_{b,ip}} - \frac{1}{\gamma_{b,pl}})(eq_{ip}V_{b,pl} - eq_{pl}V_{b,ip})}(\frac{1}{\gamma_{gf}}\frac{dn_{gf}}{dt}RT_{gf} + (\frac{1}{\gamma_{b,pl}} - (\frac{1}{\gamma_{b,pl}} - \frac{1}{\gamma_{b,lp}}))\frac{dQ_{ip}}{dt}V_{b,pl} - eq_{pl}V_{b,ip})
$$
\n
$$
\frac{1}{\gamma_{b,ip}}\rho_{dip} \frac{dn_{b,pl}}{dt}RT_{gb,pl} + (\frac{1}{\gamma_{b,ip}} + (\frac{1}{\gamma_{b,ip}} - \frac{1}{\gamma_{b,ip}})eq_{pl})\frac{dn_{b,ip}}{dt}RT_{gb,ip} + (1 - \frac{1}{\gamma_{gf}})\frac{dQ_{th}^{gf}}{dt} + (1 - \frac{1}{\gamma_{b,ip}})\frac{dQ_{th}^{gb,ip}}{dt} + (\frac{1}{\gamma_{gf}} - 1)\sum_{k}\frac{dn_{gf}^{k}}{dt}U_{gf}^{k} + (\frac{1}{\gamma_{b,pl}} - 1 - (\frac{1}{\gamma_{b,pl}} - \frac{1}{\gamma_{b,ip}})eq_{lp})(\sum_{l}\frac{dn_{react,pl}^{l}}{dt}U_{gb,pl}^{l} + \frac{dn_{gb,ip}^{l}}{dt}U_{gb,ip}^{l}) + \frac{dn_{gb,pl}^{l}}{dt}U_{gb,pl}^{g} + (\frac{dn_{eg}^{k}}{\gamma_{b,ip}} - 1 + (\frac{1}{\gamma_{b,pl}} - \frac{1}{\gamma_{b,ip}})eq_{pl})(\sum_{l}\frac{dn_{react,ip}^{l}}{dt}U_{gb,ip}^{l} + \frac{dn_{gb,ip}^{k}}{dt}U_{gb,ip}^{g}) + \frac{1}{\gamma_{gf}}\sum_{k}H_{gf}^{k}(\frac{dn_{e,ip}^{k}}{dt} + \frac{dn_{e,ip}^{k}}{dt}) + (-\frac{1}{\gamma_{b,pl}} + (\frac{1}{\gamma_{b,pl}} - \frac{1}{\gamma_{b,ip}})eq_{pl})\sum_{k}H_{gt}^{k}\frac{dn_{e,ip}^{k}}{dt} + (-\frac{1
$$

avec

$$
- eq_{pl} = \frac{n_{b,pl}C_{p_{b,pl}}}{n_{b,pl}\overline{C_{p_{b,pl}}} + n_{b,ip}\overline{C_{p_{b,ip}}}} \text{ et } eq_{ip} = \frac{n_{b,ip}C_{p_{b,ip}}}{n_{b,pl}\overline{C_{p_{b,pl}}} + n_{b,ip}\overline{C_{p_{b,ip}}}}
$$

$$
- \gamma_{gf} = \frac{\overline{C_{p_{gf}}}}{\overline{C_{v_{gf}}}}, \gamma_{b,pl} = \frac{\overline{C_{p_{b,pl}}}}{\overline{C_{v_{b,pl}}}} \text{ et } \gamma_{b,ip} = \frac{\overline{C_{p_{b,ip}}}}{\overline{C_{v_{b,ip}}}} \text{ les ratios des chaleurs spécifiques moyennes}
$$

des mélanges gazeux dans chaque zone

$$
-\frac{\overline{C_{v_{b,pl}}}}{\overline{C_{v_{b,pl}}}} = \frac{\sum_{l} n_{react,pl}^{l} C_{v_{gb,pl}}^{l}}{n_{b,pl}}
$$
 a chaleur spécifique moyenne à volume constant de la zone de raz brûlés en prono estion libre.

de la zone de gaz brûlés en propagation libre  $\sum_l n_{react,ip}^l C^l_{v_{gb,ip}} + n_{gb,ip}C^{gb}_{v_{gb,ip}}$ 

- $C_{v_{b,ip}}$   $\;$   $\;$   $\;$   $\;$  $\frac{g_{\theta,ip}}{n_{b,ip}}$  a chaleur spécifique moyenne à volume constant de la zone de gaz brûlés en interaction avec les parois
- $-C_{v_{gf}} =$  $\sum_{k}n_{gf}^{k}C_{v_{gf}}^{k}$  $\frac{g_f - g_{ff}}{m_{gf}}$  la chaleur spécifique moyenne à volume constant des gaz frais
- $\overline{\phantom{a}}$  les chaleurs spécifiques à volume constant et pression constante du composant k dans la zone de gaz frais (respectivement dans les zones de gaz brûlés en propagation libre et en interaction avec les parois) sont notées  $C_{v_{gf}}^k, C_{p_{gf}}^k$  (respectivement  $C^k_{v_{gb,pl}}, C^k_{p_{gb,pl}}, C^k_{v_{gb,ip}}, C^k_{p_{gb,ip}})$
- les chaleurs spécifiques moyennes à pression constante dans les zones se déduisent directement :  $C_{p_{gf}} = R + C_{v_{gf}}, C_{p_{b,pl}} = R + C_{v_{b,pl}}$  et  $C_{p_{b,ip}} = R + C_{v_{b,ip}}$
- les termes  $H_{gf}^k, H_{gb,pl}^k, H_{gb,ip}^k$  (respectivement  $U_{gf}^k, U_{gb,pl}^k, U_{gb,ip}^k$ ) sont les enthalpies molaires (respectivement les énergies internes molaires) du composant  $k$  dans les zones de gaz frais, de gaz brûlés en propagation libre et de gaz brûlés en interaction avec les parois
- $-\frac{dQ_{th}^{gb,ip}}{dt}$  $\frac{dQ_{th}^{gf}}{dt}$  sont les pertes thermiques pariétales par convection des gaz
- −  $-P \frac{dV_{cyl}}{dt}$  la puissance dégagée par les forces de pression
- les équations différentielles en température  $T_{gf}$ ,  $T_{gb,ip}$ ,  $T_{gb,pl}$ , établies à partir des lois d'état des gaz parfaits différenciées et des équations de conservation des énergies, appliquées aux zones de gaz frais et de gaz brûlés en propagation libre et en interaction avec les parois :

$$
\frac{dT_{gf}}{dt} = \frac{1}{n_{gf}\overline{C_{p_{gf}}}}\left(\frac{dQ_{th}^{gf}}{dt} - \sum_{k} \frac{dn_{gf}^{k}}{dt}U_{gf}^{k} - \sum_{k} \left(\frac{dn_{e,pl}^{k}}{dt} + \frac{dn_{e,ip}^{k}}{dt}\right)H_{gf}^{k} - \frac{dn_{gf}}{dt}RT_{gf} + V_{gf}\frac{dP}{dt}\right)
$$

$$
\frac{dT_{gb,pl}}{dt} = \frac{1}{\overline{C_{p_{b,pl}}}n_{b,pl}}(-\frac{dn_{b,pl}}{dt}RT_{gb,pl} + \frac{dP}{dt}V_{b,pl} - (\sum_{l} \frac{dn_{react,pl}^{l}}{dt}U_{gb,pl}^{l} + \frac{dn_{gb,pl}}{dt}U_{gb,pl}^{gb}) - \frac{dQ_{lim}}{dt} - \frac{dQ_{23}}{dt} + \sum_{k} \frac{dn_{e,pl}^{k}}{dt}H_{gf}^{k})
$$

$$
\frac{dT_{gb,ip}}{dt} = \frac{1}{\overline{C_{p_{b,ip}}}n_{b,ip}}\left(-\frac{dn_{b,ip}}{dt}RT_{gb,ip} + \frac{dP}{dt}V_{b,ip} - \left(\sum_{l}\frac{dn_{react,ip}^{l}}{dt}U_{gb,ip}^{l} + \frac{dn_{gb,ip}^{l}}{dt}U_{gb,ip}^{gb}\right) + \frac{dQ_{lim}}{dt} + \frac{dQ_{23}}{dt} + \sum_{k}\frac{dn_{e,ip}^{k}}{dt}H_{gf}^{k} + \frac{dQ_{th}^{gb,ip}}{dt}\right)
$$

avec  $\frac{dQ_{23}}{dt}$  le terme de transfert de chaleur entre les deux zones de gaz brûlés. Les dérivées des températures de gaz brûlés  $T_{gb,pl}, T_{gb,ip}$  peuvent s'écrire différemment. Si l'expression de la condition limite  $\frac{dQ_{lim}}{dt}$ , donnée au chapitre 3, section 3.4.2.4, est injectée dans les équations différentielles en température, ces dernières s'écrivent :

$$
\frac{dT_{gb,pl}}{dt} = \frac{1}{\overline{C_{pb,pl}}n_{b,pl}} \left( -\frac{dQ_{23}}{dt} + \frac{n_{b,pl}\overline{C_{pb,pl}}}{\overline{C_{pb,pl}}n_{b,pl} + \overline{C_{pb,p}}n_{b,ip}} \left( -(\overline{varmol}_{pl} + \overline{varmol}_{ip}) + \frac{dQ_{tr}}{dt} - \frac{dn_{b,pl}}{dt}\overline{RT_{gb,pl}} + \overline{RT_{gb,ip}}n_{b,ip} \right) \right)
$$

$$
\frac{dT_{gb,ip}}{dt} = \frac{1}{\overline{C_{p_{b,ip}}n_{b,ip}}} \left(\frac{dQ_{23}}{dt} + \frac{dQ_{th}^{gb,ip}}{dt} + \frac{n_{b,ip}\overline{C_{p_{b,ip}}}}{\overline{C_{p_{b,pl}}n_{b,pl} + C_{p_{b,ip}}n_{b,ip}}} \left( -(\overline{varmol_{pl} + varmol_{ip}}) + \frac{dQ_{tr}}{dt} - \left(\frac{dn_{b,pl}}{dt}RT_{gb,pl} + \frac{dn_{b,ip}}{dt}RT_{gb,ip}\right) + \frac{dP}{dt}\left(V_{b,pl} + V_{b,ip}\right) \right)
$$

avec

$$
-\frac{dQ_{tr}}{dt} = \sum_{k} H_{gf}^{k} \left( \frac{dn_{e,pl}^{k}}{dt} + \frac{dn_{e,ip}^{k}}{dt} \right)
$$
 la variation d'énergie due au transport de gaz frais

- $-~varmol_{pl} = \sum_{l}$  $\frac{dn_{react,pl}^l}{dt}U_{gb,pl}^l + \frac{dn_{gb,pl}}{dt}U_{gb,pl}^{gb}$  le terme de variation d'énergie interne lié aux variations des nombres de moles dans la zone de gaz brûlés en propagation libre
- $-varmol_{ip} = \sum_{l}$  $\frac{dn_{react,ip}^l}{dt}U_{gb,ip}^l + \frac{dn_{gb,ip}}{dt}U_{gb,ip}^{gb}$  le terme de variation d'énergie interne lié aux variations des nombres de moles dans la zone de gaz brûlés en interaction avec les parois

L'écart entre les deux températures  $T_{gb,pl}$  et  $T_{gb,ip}$  est donc induit par les flux thermiques pariétaux.

Les volumes  $V_{b,pl}, V_{b,ip}$  sont déduits des lois d'état des gaz parfaits appliquées aux gaz contenus dans les zones de gaz brûlés et aux gaz dans la chambre de combustion :

$$
V_{b,pl} = \frac{n_{b,pl} T_{gb,pl} V_{cyl}}{n_{gf} T_{gf} + n_{b,pl} T_{gb,pl} + n_{b,ip} T_{gb,ip}} \tag{7.17}
$$

$$
V_{b,ip} = \frac{n_{b,ip}T_{gb,ip}V_{cyl}}{n_{gf}T_{gf} + n_{b,pl}T_{gb,pl} + n_{b,ip}T_{gb,ip}}
$$
(7.18)

Le volume de la zone de gaz frais  $V_{gf}$  se déduit directement de l'équation des volumes :

$$
V_{gf} = V_{cyl} - V_{b,pl} - V_{b,ip}
$$
\n(7.19)

# 7.3 Annexe C : Systèmes d'équations diérentielles du modèle à trois zones à flamme discrétisée

Nous présentons dans le tableau 7.3 les variables de notre modèle. Dans ce tableau,  $1 \leq i \leq N$ ,  $k = air, carb, gb$  et  $l = air, carb$ .

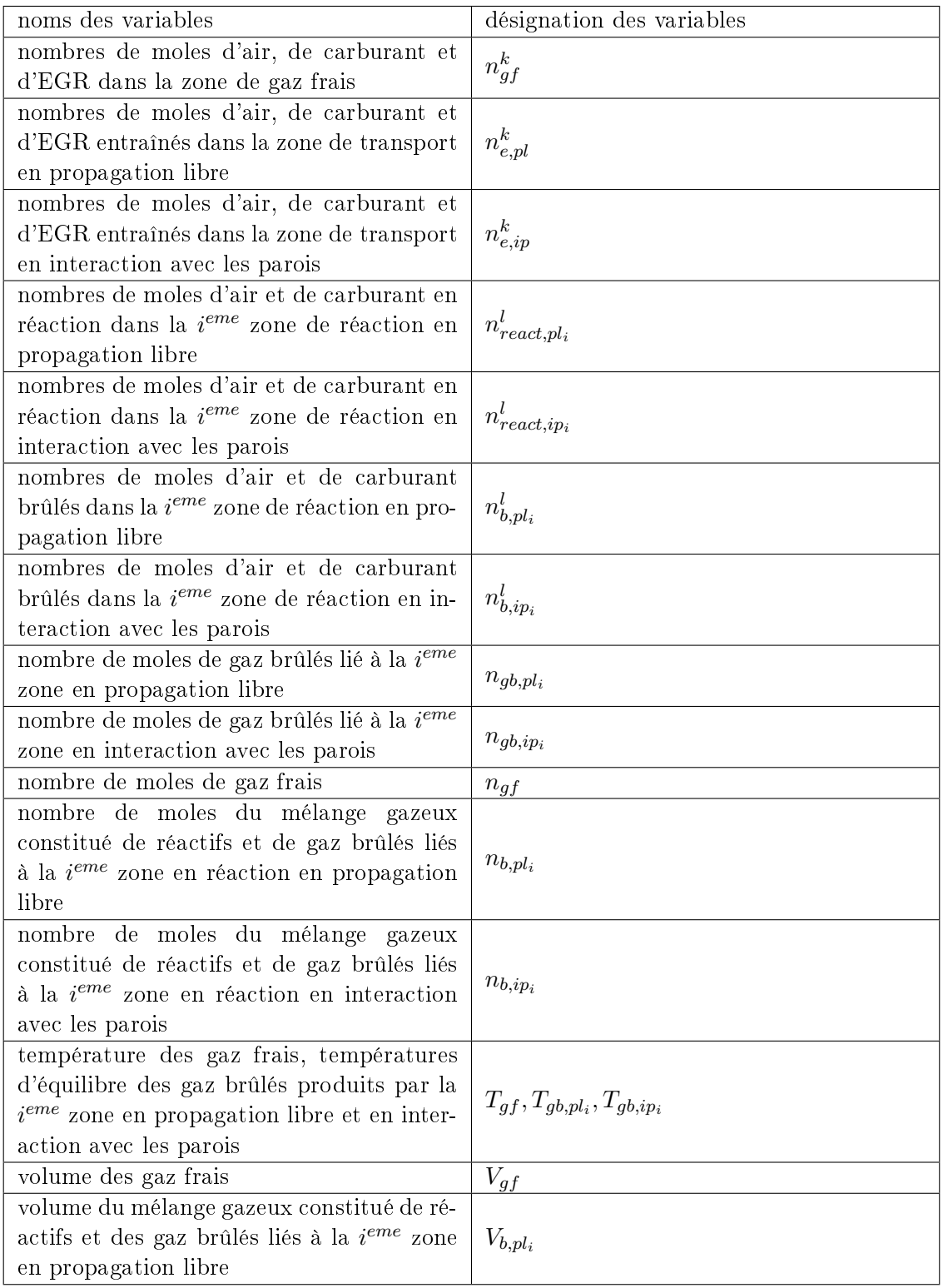

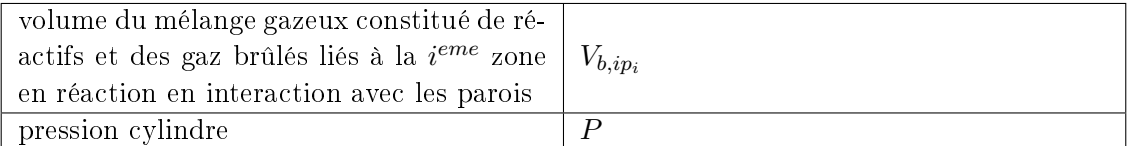

TABLE 7.3 - Tableau des variables de notre modèle à deux zones à flamme discrétisée Dans les lignes qui suivent, la dernière zone en réaction est indicée  $N, 1 \leq i \leq N$ . Le système d'équations différentielles à résoudre est constitué

- des équations de conservation des masses. Nous les écrivons en nombre de moles

$$
\frac{dn_{gf}^{k}}{dt} = -(\frac{dn_{e,pl}^{k}}{dt} + \frac{dn_{e,ip}^{k}}{dt})
$$
\n(7.20)

$$
\frac{dn_{react,pl_i}^l}{dt} = \frac{dn_{e,pl}^l}{dt} - \frac{dn_{b,pl_i}^l}{dt} \tag{7.21}
$$

$$
\frac{dn_{gb,pl_i}}{dt} = \frac{dn_{e,pl}^{gb}}{dt} + \sum_{l} \frac{dn_{b,pl_i}^l}{dt}
$$
\n(7.22)

$$
\frac{dn_{react,ip_i}^l}{dt} = \frac{dn_{e,ip}^l}{dt} - \frac{dn_{b,ip_i}^l}{dt}
$$
\n(7.23)

$$
\frac{dn_{gb,ip_i}}{dt} = \frac{dn_{e,ip}^{gb}}{dt} + \sum_{l} \frac{dn_{b,ip_i}^l}{dt} \tag{7.24}
$$

$$
n_{gf} = \sum_{k} n_{gf}^{k} \tag{7.25}
$$

$$
n_{b,pl_i} = \sum_{l} n_{react,pl_i}^l + n_{gb,pl_i}
$$
\n
$$
(7.26)
$$

$$
n_{b,ip_i} = \sum_{l} n_{react,ip_i}^l + n_{gb,ip_i}
$$
\n
$$
(7.27)
$$

avec  $M_k$  la masse molaire de l'espèce k. Si  $1 \leq i \leq N-1$ , les termes  $\frac{dn_{e,pl}^k}{dt},$  $\frac{dn_{e,ip}^k}{dt}$  dans les équations relatives à la zone  $i$  sont nuls.

– l'équation différentielle en pression  $P$ , établie à partir de l'équation de conservation de l'énergie appliquée à l'ensemble des gaz dans la chambre de combustion et des expressions des dérivées en température données plus bas :

$$
\frac{dP}{dt} = \frac{1}{\gamma_{gf}} + \sum_{i} \frac{V_{b,pl_{i}}}{\gamma_{b,pl_{i}}} + \sum_{i} \frac{V_{b,ip_{i}}}{\gamma_{b,ip_{i}}} + \sum_{i} \frac{1}{(\gamma_{b,ip_{i}}} - \frac{1}{\gamma_{b,pl_{i}}})(eq_{ip_{i}}V_{b,pl_{i}} - eq_{pl_{i}}V_{b,ip_{i}})}(\frac{1}{\gamma_{gf}}\frac{dn_{gf}}{dt}RT_{gf} + \frac{1}{\gamma_{b,pl_{i}}} - \frac{1}{(\gamma_{b,pl_{i}}} - \frac{1}{\gamma_{b,pl_{i}}})eq_{ip_{i}}\frac{dn_{b,pl_{i}}}{dt}RT_{gb,pl_{i}} + \sum_{i} \frac{1}{(\gamma_{b,ip_{i}}} + \frac{1}{(\gamma_{b,ip_{i}}} - \frac{1}{\gamma_{b,pl_{i}}} - \frac{1}{\gamma_{b,pl_{i}}}q_{b,pl_{i}} + \frac{1}{(\gamma_{b,ip_{i}}} - \frac{1}{\gamma_{b,ip_{i}}} - \frac{1}{\gamma_{b,lp_{i}}}q_{b,pl_{i}} + \frac{1}{(\gamma_{b,ip_{i}}} - \frac{1}{\gamma_{b,ip_{i}}}q_{b,lp_{i}} + \frac{1}{(\gamma_{b,ip_{i}}} - \frac{1}{\gamma_{b,ip_{i}}} - \frac{1}{(\gamma_{b,ip_{i}}} - \frac{1}{\gamma_{b,ip_{i}}} - \frac{1}{(\gamma_{b,ip_{i}}} - \frac{1}{(\gamma_{b,ip_{i}}} - \frac{1}{\gamma_{b,ip_{i}}} - \frac{1}{(\gamma_{b,ip_{i}}} - \frac{1}{(\gamma_{b,ip_{i
$$

$$
\begin{split}1)\sum_{k}\frac{dn_{gf}^{k}}{dt}U_{gf}^{k}+\sum_{i}(\frac{1}{\gamma_{b,pl_{i}}}-1-(\frac{1}{\gamma_{b,pl_{i}}}-\frac{1}{\gamma_{b,ip_{i}}})eq_{ip_{i}})(\sum_{l}\frac{dn_{react,pl_{i}}^{l}}{dt}U_{gb,pl_{i}}^{l}+\\ \frac{dn_{gb,pl_{i}}^{l}}{dt}U_{gb,pl_{i}}^{gb})+\sum_{i}(\frac{1}{\gamma_{b,ip_{i}}}-1+(\frac{1}{\gamma_{b,pl_{i}}}-\frac{1}{\gamma_{b,ip_{i}}})eq_{ip_{i}})(\sum_{l}\frac{dn_{react,ip_{i}}^{l}}{dt}U_{gb,ip_{i}}^{l}+\frac{dn_{gb,ip_{i}}^{l}}{dt}U_{gb,ip_{i}}^{gb})+\\\ \frac{1}{\gamma_{gf}}\sum_{k}H_{gf}^{k}(\frac{dn_{e,pl}^{k}}{dt}+\frac{dn_{e,ip}^{k}}{dt})+(-\frac{1}{\gamma_{b,pl_{N}}}+(\frac{1}{\gamma_{b,pl_{N}}}-\frac{1}{\gamma_{b,ip_{N}}})eq_{ip_{N}})\sum_{k}H_{gf}^{k}\frac{dn_{e,pl}^{k}}{dt}+\\ (-\frac{1}{\gamma_{b,ip_{N}}}-(\frac{1}{\gamma_{b,pl_{N}}}-\frac{1}{\gamma_{b,ip_{N}}})eq_{pl_{N}})\sum_{k}H_{gf}^{k}\frac{dn_{e,ip}^{k}}{dt}-P\frac{dV}{dt}+\sum_{i}(-\frac{1}{\gamma_{b,pl_{i}}}+\frac{1}{\gamma_{b,ip_{i}}})\frac{dQ_{23,i}}{dt}) \end{split}
$$

avec

- 
$$
eq_{pl_i} = \frac{n_{b,pl_i}C_{p_{b,pl_i}}}{n_{b,pl_i}\overline{C_{p_{b,pl_i}}} + n_{b,ip_i}\overline{C_{p_{b,ip_i}}}}
$$
 et 
$$
eq_{ip_i} = \frac{n_{b,ip_i}C_{p_{b,ip_i}}}{n_{b,pl_i}\overline{C_{p_{b,pl_i}}} + n_{b,ip_i}\overline{C_{p_{b,ip_i}}}}
$$

$$
-\gamma_{gf} = \frac{\overline{C_{p_{gf}}}}{\overline{C_{v_{gf}}}}, \gamma_{b,pl_i} = \frac{\overline{C_{p_{b,pl_i}}}}{\overline{C_{v_{b,pl_i}}}} \text{ et } \gamma_{b,ip_i} = \frac{\overline{C_{p_{b,ip_i}}}}{\overline{C_{v_{b,ip_i}}}}
$$
les ratios des chaleurs spécifiques moyennes des mélanges gazeu**x**

$$
-\overline{C_{v_{b,pl_i}}} = \frac{\sum_l n_{react,pl_i}^l C_{v_{gb,pl_i}}^l + n_{gb,pl_i} C_{v_{gb,pl_i}}^{gb}}{n_{b,pl_i}}
$$
la chaleur spécifique moyenne à volume constant du mélange gazeux constitué de réactifs et de gaz brûlés liés à la  $i^{me}$  zone

de réaction en propagation libre  $ab$ 

$$
-\overline{C_{v_{b,ip_i}}} = \frac{\sum_l n_{react,ip_i}^l C_{v_{gb,ip_i}}^l + n_{gb,ip_i} C_{v_{gb,ip_i}}^{gb}}{n_{b,ip_i}}
$$
la chaleur spécifique moyenne à volume  
constant du mélange gazeux constitué de réactifs et de gaz brûlés liés à la *i*<sup>me</sup> zone de *r*éaction en internation 3408 les pròs

de réaction en interaction avec les parois  
\n
$$
-\overline{C_{v_{gf}}} = \frac{\sum_{k} n_{gf}^{k} C_{v_{gf}}^{k}}{n_{gf}}
$$
 la chaleur spécifique moyenne à volume constant des gaz frais

- les chaleurs spécifiques à volume constant et pression constante du composant  $k$  des gaz frais (des mélanges gazeux constitués de réactifs et de gaz brûlés liés respectivement aux  $i^{me}$  zones de réaction en propagation libre et en interaction avec les parois) sont notées  $C_{v_{gf}}^k, C_{p_{gf}}^k$  (respectivement  $C_{v_{gb,pl_i}}^k, C_{p_{gb,pl_i}}^k, C_{v_{gb,ip_i}}^k, C_{p_{gb,ip_i}}^k)$
- $\overline{\phantom{x}}$  les chaleurs spécifiques moyennes à pression constante se déduisent directement :  $\overline{C_{p_{gf}}} =$  $R + C_{v_{gf}}, C_{p_{b,pl_i}} = R + C_{v_{b,pl_i}}$  et  $C_{p_{b,ip_i}} = R + C_{v_{b,ip_i}}$
- $l=1$ es termes  $H_{gf}^k, H_{gb,pl_i}^k, H_{gb,ip_i}^k$  (respectivement  $U_{gf}^k, U_{gb,pl_i}^k, U_{gb,ip_i}^k)$  sont les enthalpies molaires (énergies internes molaires) du composant  $k$  dans la zone de gaz frais, dans les mélanges gazeux constitués de réactifs et de gaz brûlés liés aux  $i^{me}$  zones de réaction en propagation libre et en interaction avec les parois
- $-\frac{dQ_{th}^{gb,ip_i}}{dt},$  $\frac{dQ_{th}^{gf}}{dt}$  sont les pertes thermiques pariétales par convection des gaz
- $-\frac{P}{dt} \frac{dV_{cyl}}{dt}$  la puissance dégagée par les forces de pression
- les équations différentielles en température  $T_{gf}, T_{gb, ip_i}, T_{gb, pl_i}$ , établies à partir des lois d'état des gaz parfaits diérenciées et des équations de conservation des énergies, appliquées à la zone de gaz frais et aux N zones en réaction :

$$
\frac{dT_{gf}}{dt} = \frac{1}{\overline{C_{p_{gf}}}n_{gf}}\left(-\frac{dn_{gf}}{dt}RT_{gf} + \frac{dP}{dt}V_{gf} + \frac{dQ_{th}^{gf}}{dt} - \sum_{k}\frac{dn_{gf}^{k}}{dt}U_{gf}^{k} - \sum_{k}(\frac{dn_{e,pl}^{k}}{dt} + \frac{dn_{e,ip}^{k}}{dt})H_{gf}^{k}\right)
$$

$$
\frac{dT_{gb,pl_i}}{dt} = \frac{1}{\overline{C_{p_{b,pl_i}}} n_{b,pl_i}} \left( -\frac{dn_{b,pl_i}}{dt} RT_{gb,pl_i} + \frac{dP}{dt} V_{b,pl_i} - (\sum_l \frac{dn_{react,pl_i}^l}{dt} U_{gb,pl_i}^l + \frac{dn_{gb,pl_i}^l}{dt} U_{gb,pl_i}^l \right)
$$
\n
$$
\frac{dn_{gb,pl_i}}{dt} U_{gb,pl_i}^{gb} - \frac{dQ_{lim,i}}{dt} - \frac{dQ_{23,i}}{dt} + \sum_k \frac{dn_{e,pl}^k}{dt} H_{gf}^k
$$
\n
$$
\frac{dT_{gb,ip_i}}{dt} = \frac{1}{\overline{C_{p_{b,ip_i}}} n_{b,ip_i}} \left( -\frac{dn_{b,ip_i}}{dt} RT_{gb,ip_i} + \frac{dP}{dt} V_{b,ip_i} - (\sum_l \frac{dn_{react,ip_i}^l}{dt} U_{gb,ip_i}^l + \frac{dn_{gb,ip_i}^l}{dt} U_{gb,ip_i}^l \right)
$$

avec  $\frac{dQ_{23i}}{dt}$  le terme de transfert de chaleur entre les mélanges gazeux.

Dans les équations précédentes, si  $1 \leq i \leq N-1$ , les termes  $\sum_{k}$  $\frac{dn_{e,ip}^k}{dt}H_{gf}^k, \sum_k$  $\frac{dn_{e,pl}^k}{dt}H_{gf}^k$ dans les équations relatives à la zone  $i$  sont nuls.

Les équations différentielles en température peuvent s'écrire différemment. Si l'expression du terme  $\frac{dQ_{lim,i}}{dt}$  est injectée dans ces dernières, nous obtenons pour les *i* zones en réaction en propagation libre et en interaction avec les parois :

$$
\frac{dT_{gb,pl_i}}{dt} = \frac{1}{\overline{C_{pb,pl_i}}n_{b,pl_i}} \left( -\frac{dQ_{23,i}}{dt} + \frac{n_{b,pl_i}C_{pb,pl_i}}{\overline{C_{pb,pl_i}}n_{b,pl_i} + \overline{C_{pb,ip_i}}n_{b,ip_i}} \left( -(\overline{varmol_{pl_i}} + \overline{varmol_{ip_i}}) - \frac{d\overline{n_{b,pl_i}}n_{b,pl_i} + \overline{C_{pb,ip_i}}n_{b,ip_i}}{dt} + \frac{d\overline{n_{b,pl_i}}}{dt}RT_{gb,pl_i} + \frac{dQ_{tr}}{dt} + \frac{dP}{dt}(V_{b,pl_i} + V_{b,ip_i}) \right)
$$

$$
\frac{dT_{gb,ip_i}}{dt} = \frac{1}{\overline{C_{p_{b,ip_i}}}n_{b,ip_i}} \left(\frac{dQ_{23,i}}{dt} + \frac{n_{b,ip_i}C_{p_{b,ip_i}}}{\overline{C_{p_{b,pl_i}}}n_{b,pl_i} + \overline{C_{p_{b,ip_i}}}n_{b,ip_i}} \left(-(varmol_{pl_i} + varmol_{ip_i}) - \frac{dn_{b,pl_i}}{dt}RT_{gb,pl_i} + \frac{dn_{b,ip_i}}{dt}RT_{gb,ip_i}\right)\right)
$$

Dans les équations précédentes, on a :

- $-~varmol_{pl_i} = \sum_{l}$  $\frac{dn_{react,pl_i}^l}{dt}U_{gb,pl_i}^l + \frac{dn_{gb,pl_i}}{dt}U_{gb}^{gb}$  $g_{b,pl_i}^{go}$  le terme de variation d'énergie interne lié aux variations des nombres de moles dans la  $i^{eme}$  zone en réaction en propagation libre
- $-varmol_{ip_i} = \sum_{l}$  $\frac{dn_{react,ip_i}^l}{dt}U_{gb,ip_i}^l + \frac{dn_{gb,ip_i}}{dt}U_{gb}^{gb}$  $g_{b, ip_i}^{go}$  le terme de variation d'énergie interne lié aux variations des nombres de moles dans la  $i^{eme}$  zone en réaction en interaction avec les parois
- $-\frac{dQ_{tr}}{dt} = \sum_{k}$  $rac{dn_{e,pl}^k}{dt} +$  $\frac{dn_{e,ip}^k}{dt})H_{gf}^k$  le terme de variation d'énergie lié au transport des gaz frais dans la flamme. Si  $1 \leq i \leq N-1$ ,  $\frac{dQ_{tr}}{dt} = 0$

L'écart entre les deux températures  $T_{gb,pl_i}$  et  $T_{gb,ip_i}$  est donc induit par la présence des flux thermiques pariétaux.

Les volumes sont calculés à partir des lois d'état des gaz parfaits et de l'équation des volumes :

$$
\begin{cases}\nV_{b,pl_i} = \frac{n_{b,pl_i}RT_{gb,pl_i}}{P} \\
V_{b,ip_i} = \frac{n_{b,ip_i}RT_{gb,ip_i}}{P} \\
V_{gf} = V_{cyl} - \sum_{i} V_{b,pl_i} - \sum_{i} V_{b,ip_i}\n\end{cases} (7.28)
$$

# 7.4 Annexe D : Comparaison des pertes thermiques pariétales totales calculées par le modèle zéro-dimensionnel et par Simcyde

Dans notre modèle zéro-dimensionnel à deux zones, les pertes thermiques pariétales totales  $\frac{dQ_{th}}{dt}$  sont calculées par une loi de Newton :

$$
\frac{dQ_{th}}{dt} = -c_{th}(h_{th_{gf}}(T_{gf} - T_w)S_{gf} + h_{th_{gb}}(T_{gb} - T_w)S_b)
$$
\n(7.29)

avec  $S_{gf}$  la surface d'échange des gaz frais (respectivement  $S_b$  la surface d'échange des gaz brûlés et en réaction) avec l'ensemble des parois de température moyenne  $T_w$ ,  $T_{gf}$ ,  $T_{gb}$ les températures des gaz frais et des gaz brûlés à l'équilibre. Les coefficients d'échange  $h_{th_{of}}$ ,  $h_{th_{ob}}$  sont formulés à partir de la corrélation de Woschni [37].

Dans les modèles à deux zones avec parois et flamme discrétisée, les pertes thermiques pariétales totales sont calculées par des équations de même nature.

Initialement, dans nos modèles, les valeurs du paramètre  $c_{th}$ , présent dans l'équation 7.29. sont fixées à celles calculées par l'outil Simcyde. Le détail du calcul de  $c_{th}$  est explicité dans le chapitre 4, section 4.1.2. Après calibration de nos modèles zéro-dimensionnels, le paramètre  $c_{th}$  est réajusté de telle sorte que les pertes thermiques pariétales totales. calculées par nos modèles et par Simcyde, soient les plus proches possibles.

Les pertes thermiques pariétales totales, calculées par nos modèles et par Simcyde, sont comparées pendant la phase de combustion : nous vérifions qu'elles sont bien corrélées sur les figures  $7.1a$  et  $7.1b$ .

# 7.5 Annexe E : Calcul de la composition d'équilibre des gaz brûlés

Dans Simcyde, un schéma global à une étape et à 14 espèces, dans lesquelles les 12 espèces de gaz brûlés sont à l'équilibre chimique, décrit la réaction de combustion. La méthode numérique calculant la composition des gaz brûlés à l'équilibre est celle d'Olikara [43]. Elle est employée à l'identique dans nos modèles zéro-dimensionnels. Il existe cependant d'autres méthodes de calcul de composition de gaz brûlés à l'équilibre, comme celle utilisant la fonction de Gibbs.

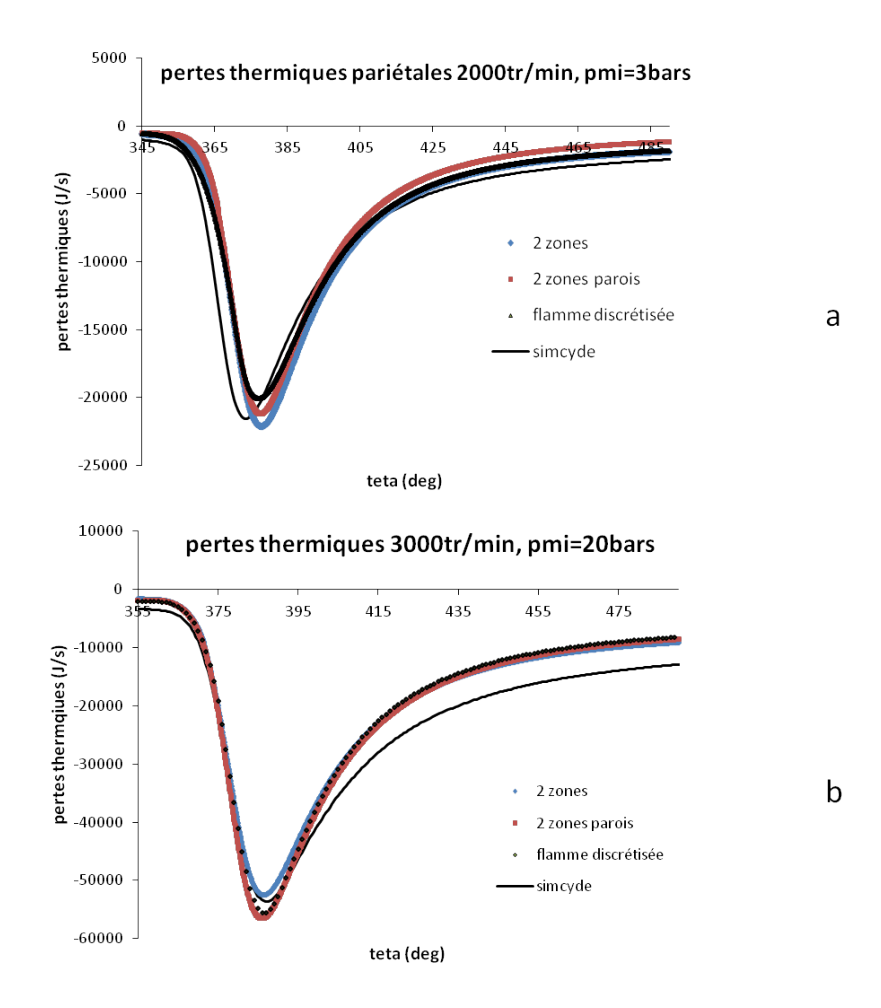

Figure 7.1 Comparaison des pertes thermiques pariétales totales calculées par nos modèles zéro-dimensionnels et par Simcyde, points de fonctionnement à régime  $2000tr/min$ ,  $PMI = 3bars$  (figure a), à régime  $3000tr/min$ ,  $PMI = 20bars$  (figure b)

On écrit la réaction globale de combustion d'un carburant de composition  $C_xH_yO_zN_t$ :

$$
x_{fuel}[C_xH_yO_zN_t + \frac{x+y/4 - z/2}{Ri}(O_2 + \alpha N_2 + \beta Ar)] \rightarrow
$$
  

$$
x_1H + x_2O + x_3N + x_4H_2 + x_5OH + x_6CO + x_7NO + x_8O_2 + x_9H_2O + x_{10}CO_2 + x_{11}N_2 + x_{12}Ar
$$

Avec  $\alpha = 4$  et  $\beta = 0.044$ . Les paramètres  $x, y, z, t$  sont fonctions du carburant utilisé. pour l'essence  $x = 7, 76, y = 13, 1, z = 0, t = 0$ . La richesse Ri est connue. On cherche à calculer les fractions molaires  $x_i$  de chaque molécule de gaz brûlés et la fraction molaire de carburant  $x_{fuel}$ . On écrit dans les lignes qui suivent le système d'équations à résoudre, valable quelque soit le carburant utilisé. Ce système est constitué :

- des équations de conservation du carbone  $C$ , de l'hydrogène  $H$ , de l'oxygène  $O$ , de l'azote  $N$  et de l'argon  $Ar$ , écrites respectivement dans les lignes qui suivent :

$$
xx_{fuel} = x_6 + x_{10} \tag{7.30}
$$
$$
yx_{fuel} = x_1 + 2x_4 + x_5 + 2x_9 \tag{7.31}
$$

$$
zx_{fuel} = x_2 + x_5 + x_6 + x_7 + 2x_8 + x_9 + 2x_{10} - 2x_{fuel} \frac{x + y/4 - z/2}{Ri}
$$
 (7.32)

$$
tx_{fuel} = x_3 + x_7 + 2x_{11} - 2\alpha x_{fuel} \frac{x + y/4 - z/2}{Ri}
$$
\n(7.33)

$$
x_{12} = x_{fuel} \frac{x + y/4 - z/2}{Ri} \beta \tag{7.34}
$$

 $\,$  –  $\,$  des expressions des constantes d'équilibre des sept réactions de dissociation suivantes :

$$
\frac{1}{2}H_2 \leftrightarrow H
$$
\n
$$
K_1 = \frac{x_1\sqrt{P}}{\sqrt{x_4}}
$$
\n
$$
\frac{1}{2}O_2 \leftrightarrow O
$$
\n
$$
K_2 = \frac{x_2\sqrt{P}}{\sqrt{x_8}}
$$
\n
$$
\frac{1}{2}N_2 \leftrightarrow N
$$
\n
$$
K_3 = \frac{x_3\sqrt{P}}{\sqrt{x_{11}}}
$$
\n
$$
\frac{1}{2}H_2 + \frac{1}{2}O_2 \leftrightarrow OH
$$
\n
$$
K_4 = \frac{x_5}{\sqrt{x_4}\sqrt{x_8}}
$$
\n
$$
\frac{1}{2}O_2 + \frac{1}{2}N_2 \leftrightarrow NO
$$
\n
$$
K_5 = \frac{x_7}{\sqrt{x_8}\sqrt{x_{11}}}
$$
\n
$$
\frac{1}{2}O_2 + H_2 \leftrightarrow H_2O
$$
\n
$$
K_6 = \frac{x_9}{\sqrt{P}\sqrt{x_8}x_4}
$$
\n(7.40)

$$
\frac{1}{2}O_2 + CO \leftrightarrow CO_2
$$

$$
K_7 = \frac{x_{10}}{\sqrt{P}\sqrt{x_8}x_6} \tag{7.41}
$$

Avec P la pression en bars.

Une expression théorique des  $log(K_i)$   $(1 \leq i \leq 7)$ , fonction de  $t = \frac{7}{10}$  $\frac{1}{10^3}$  avec T la température des gaz, est donnée dans [43] :

$$
\log(K_i) = A \ln(t) + \frac{B}{t} + C + Dt + Et^2 \tag{7.42}
$$

où A, B, C, D sont des valeurs variables selon la réaction de dissociation, regroupées dans le tableau 7.4.

La fonction  $log(K_i)$  est construite de telle sorte que, pour une température donnée, les valeurs approchées sont les valeurs de constantes de formation issues des tables de JANAF [44].

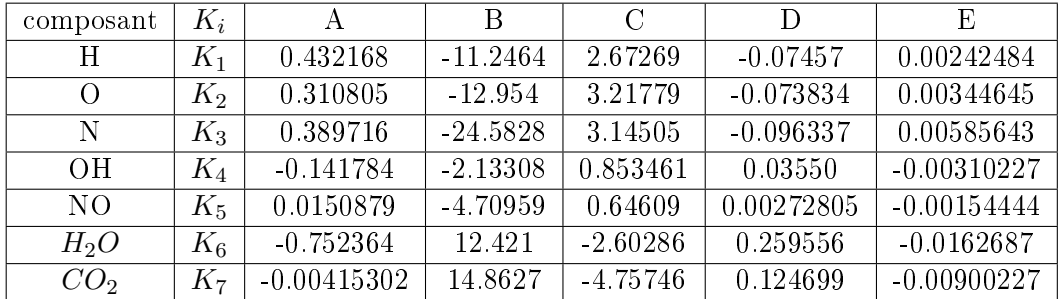

TABLE 7.4 – Tableau des  $log(K_i)$ , valeurs tirées de [43]

de la contrainte imposée sur les fractions molaires des produits :

$$
\sum_{i=1}^{12} x_i = 1
$$

# 7.6 Annexe F : Résultats de simulation sur plage de fonctionnement moteur

### 7.6.1 Résultats de simulation pour les points de fonctionnement à régime  $3000tr/min$ , variation de charge

#### 7.6.1.1 Résultats de simulation pour le modèle à deux zones

Les pressions cylindres expérimentales et calculées par le modèle à deux zones sont tracées respectivement en trait plein et en pointillés sur la figure  $7.2$ , pour différentes  $PMI$ . Les lois de dégagement d'énergie calculées par Simcyde et par le modèle à deux zones sont représentées respectivement en trait plein et en pointillés sur la figure 7.3, pour différentes PMI.

Les valeurs optimales des paramètres de calibration  $c_{\tau}$ ,  $k_{comb}$ ,  $c_{th}$  sont visibles sur les figures

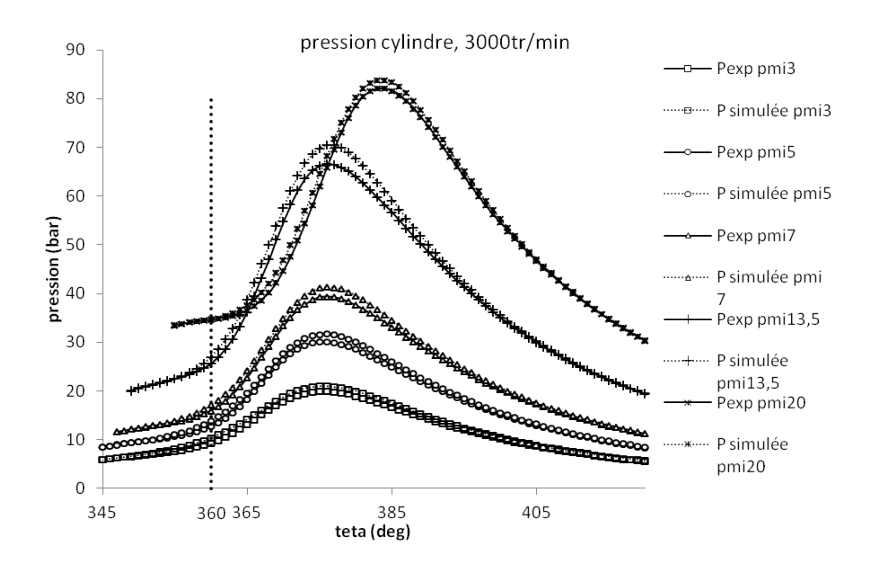

Figure 7.2 Pressions cylindres calculées par le modèle à deux zones et pressions expérimentales pour les points de fonctionnement à régime de 3000tr/min, variation de charge

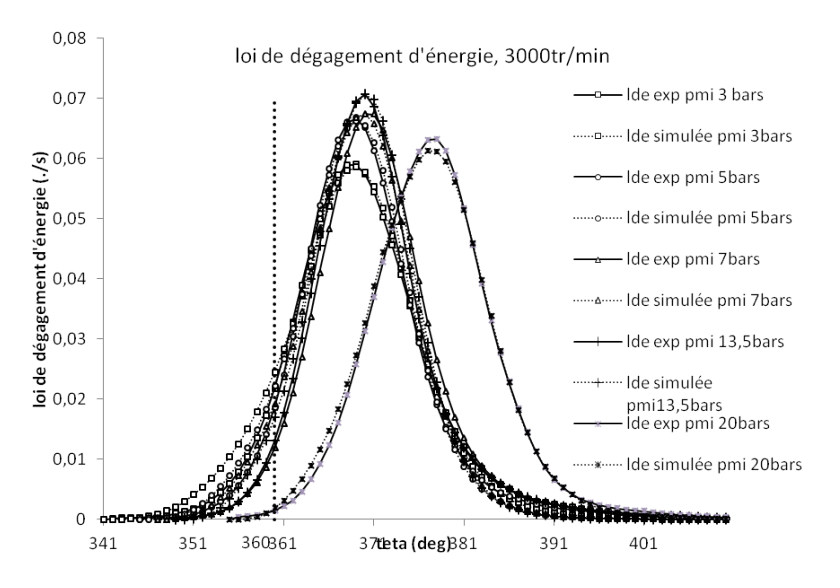

Figure 7.3 Lois de dégagement d'énergie calculées par le modèle à deux zones et par Simcyde pour les points de fonctionnement à régime de 3000tr/min, variation de charge

#### 7.4a, 7.4b et 7.4c.

Les erreurs relatives sur la pression maximale  $P_{max}$  et les erreurs de calage de la  $P_{max}$  sont représentées respectivement sur les figures 7.5a et 7.5b.

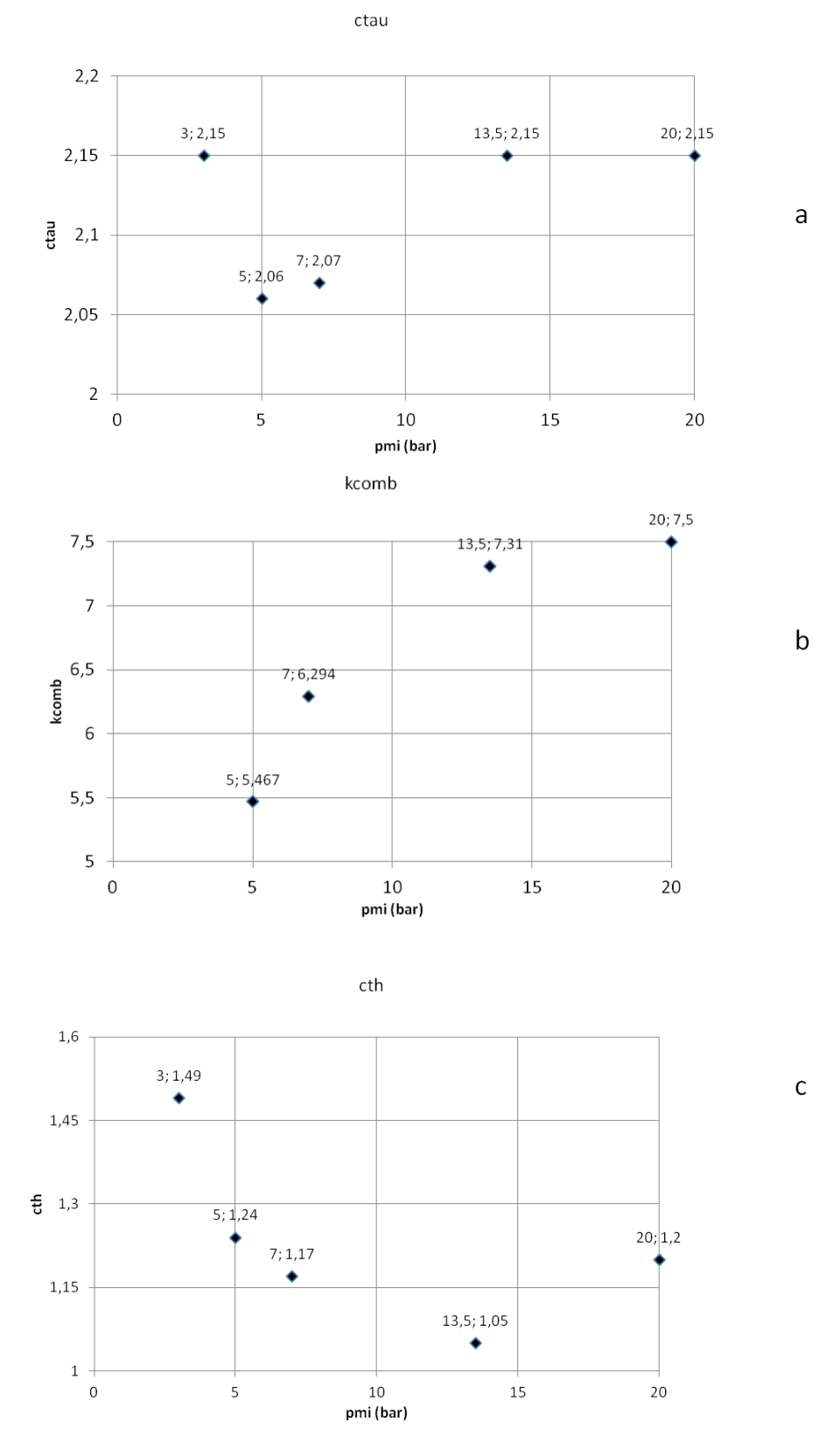

FIGURE 7.4 – Valeurs des paramètres de calibration  $c_{\tau}$  (figure a),  $k_{comb}$  (figure b) et  $c_{th}$ (figure c) pour les points de fonctionnement à régime de  $3000tr/min$ , variation de charge

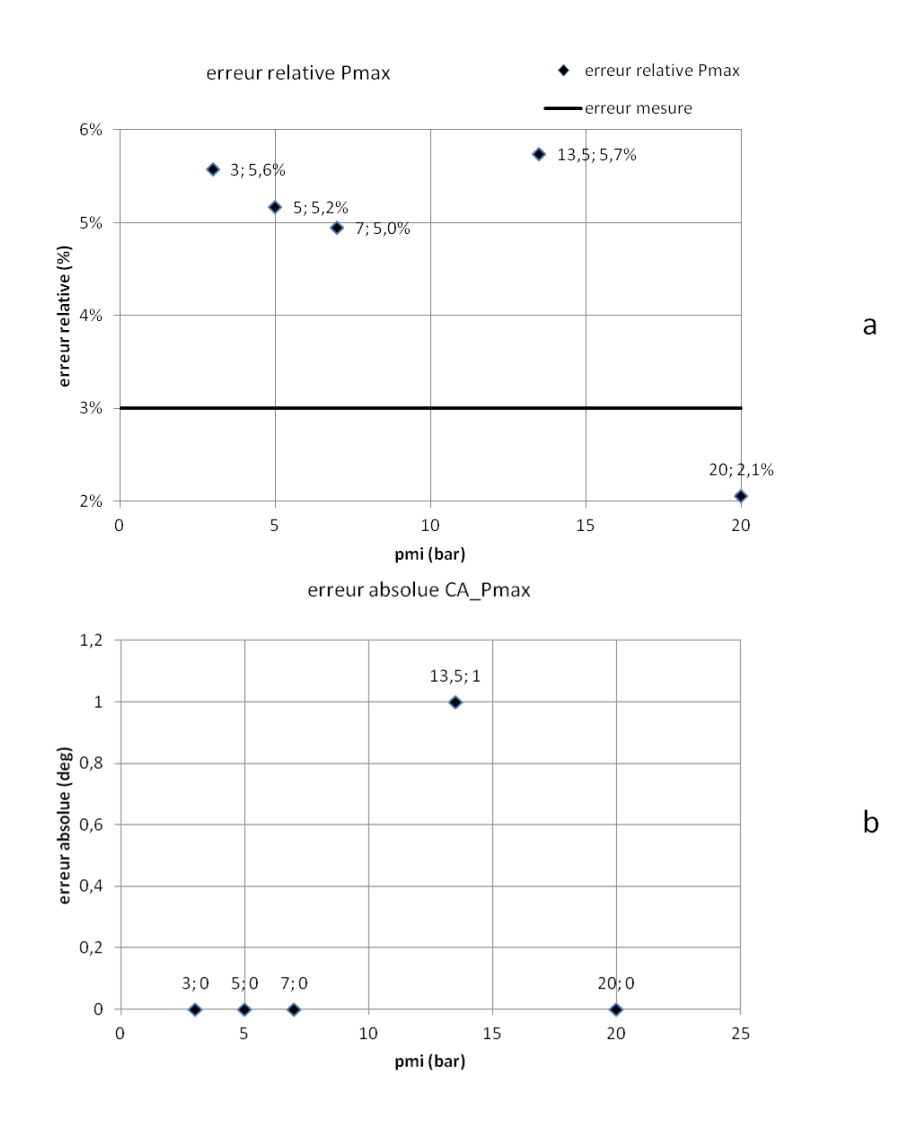

FIGURE 7.5 – Erreurs relatives sur la  $P_{max}$  (figure a) et erreurs absolues sur le CA  $P_{max}$ (figure b) pour les points de fonctionnement à régime de  $3000tr/min$ , variation de charge

#### 7.6.1.2 Résultats de simulation pour le modèle à deux zones avec parois

Sur la figure 7.6 (respectivement sur la figure 7.7) sont tracées les pressions cylindres expérimentales en trait plein et les pressions cylindres calculées par le modèle à deux zones avec parois en pointillés (respectivement les lois de dégagement d'énergie calculées par Simcyde en trait plein et par le modèle à deux zones avec parois en pointillés), pour diérentes PMI.

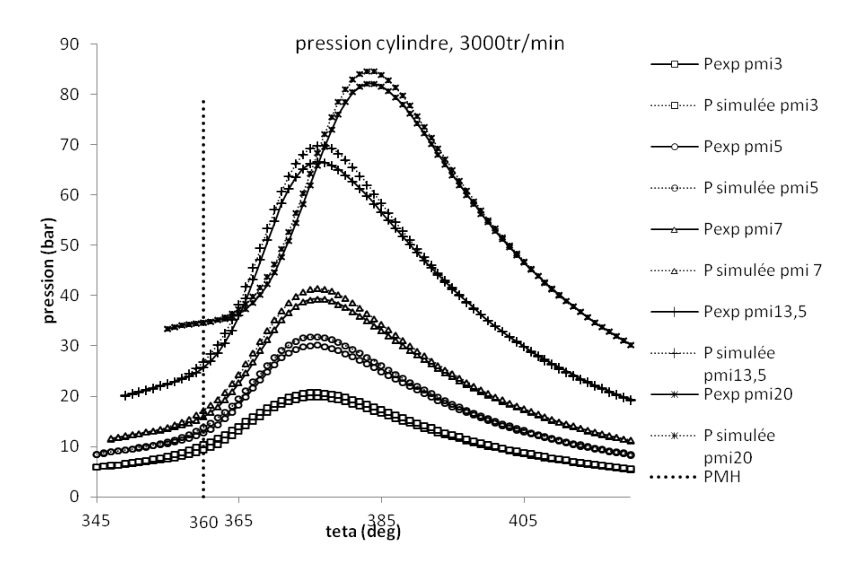

Figure 7.6 Pressions cylindres calculées par le modèle à deux zones avec parois et pressions expérimentales pour les points de fonctionnement à régime de  $3000tr/min$ , variation de charge

Les valeurs optimales des paramètres de calibration  $c_{\tau}$ ,  $k_{comb}$ ,  $c_{th}$  sont visibles sur les figures 7.8a, 7.8b et 7.8c. Le paramètre  $c_{th}$  a été modifié après calibration des paramètres  $c_{\tau}$  et  $k_{comb}$ , afin que les pertes thermiques pariétales calculées par notre modèle et par Simcyde s'ajustent au mieux.

Les erreurs relatives sur la pression maximale  $P_{max}$  et les erreurs de calage de la  $P_{max}$  sont représentées respectivement sur les figures 7.9a et 7.9b.

#### 7.6.1.3 Résultats de simulation pour le modèle à deux zones à flamme discrétisée

Sur la figure 7.10 (respectivement sur la figure 7.11) sont représentées les pressions cylindres expérimentales en trait plein et les pressions cylindres calculées par le modèle à deux zones à flamme discrétisée en pointillés (respectivement les lois de dégagement d'énergie calculées par Simcyde en trait plein et par le modèle à deux zones à flamme discrétisée en pointillés), pour diérentes PMI.

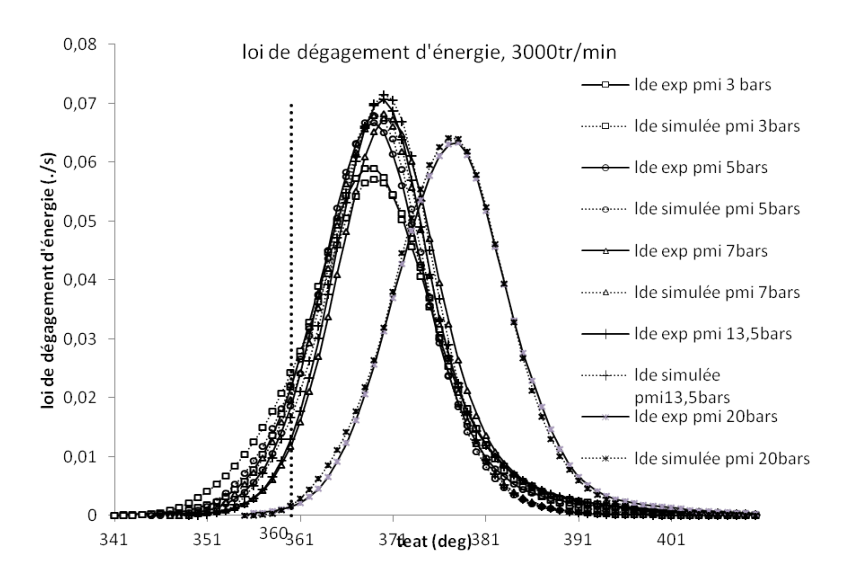

Figure 7.7 Lois de dégagement d'énergie calculées par le modèle à deux zones avec parois et par Simcyde pour les points de fonctionnement à régime de 3000tr/min, variation de charge

Pour un pas angulaire de discrétisation fixé à 7 deg, le nombre final de zones en réaction discrétisant la flamme est représenté sur la figure 7.12.

Les valeurs optimales des paramètres de calibration  $c_{\tau}$ ,  $k_{comb}$ ,  $c_{th}$  sont visibles sur les figures 7.13a, 7.13b et 7.13c.

Les erreurs relatives sur la pression maximale  $P_{max}$  et les erreurs de calage de la  $P_{max}$  sont représentées respectivement sur les figures 7.14a et 7.14b.

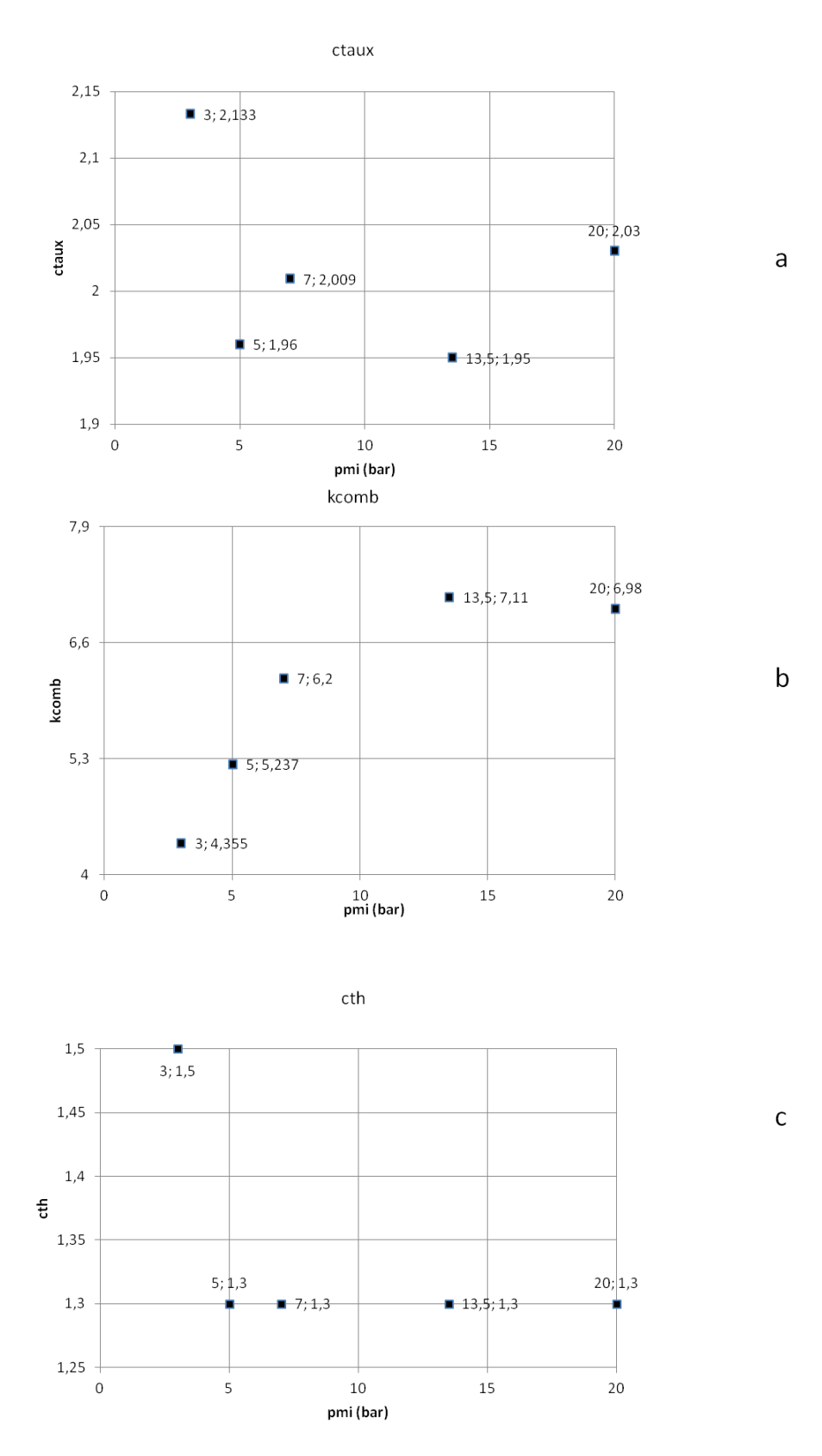

FIGURE 7.8 – Valeurs des paramètres de calibration  $c_{\tau}$  (figure a),  $k_{comb}$  (figure b) et  $c_{th}$ (figure c) pour les points de fonctionnement à régime de  $3000tr/min$ , variation de charge 223

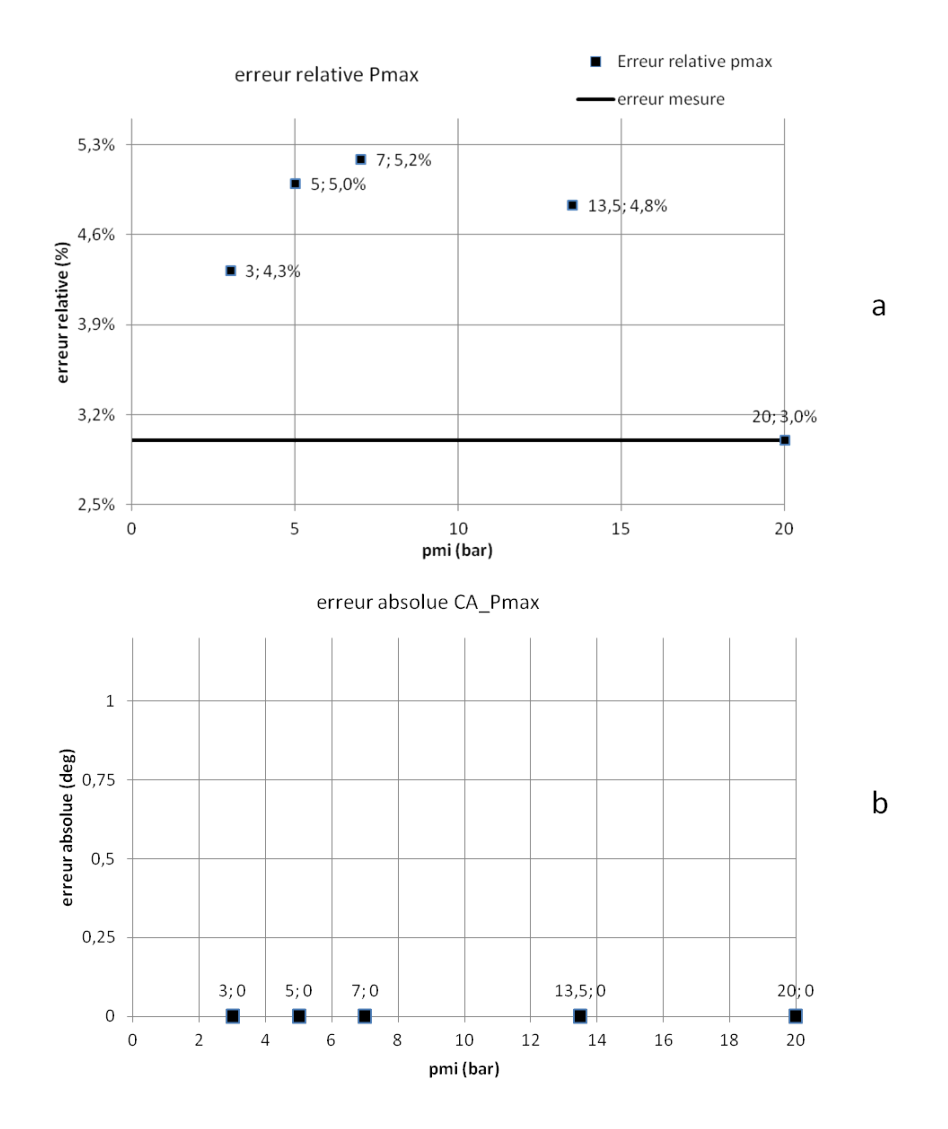

FIGURE 7.9 – Erreurs relatives sur la  $P_{max}$  (figure a) et erreurs absolues sur le CA  $P_{max}$ (figure b) pour les points de fonctionnement à régime de  $3000tr/min$ , variation de charge

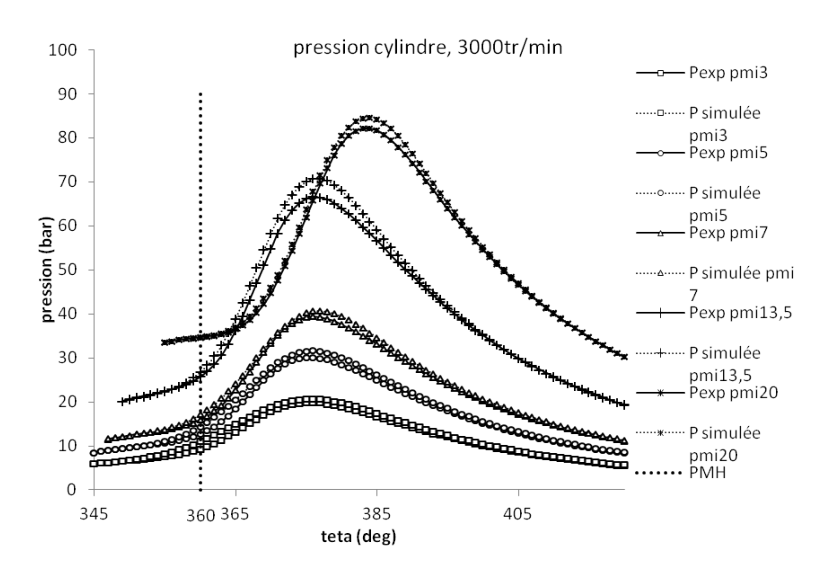

FIGURE 7.10 - Pressions cylindres calculées par le modèle à deux zones à flamme discrétisée et pressions expérimentales pour les points de fonctionnement à régime de  $3000tr/min$ , variation de charge

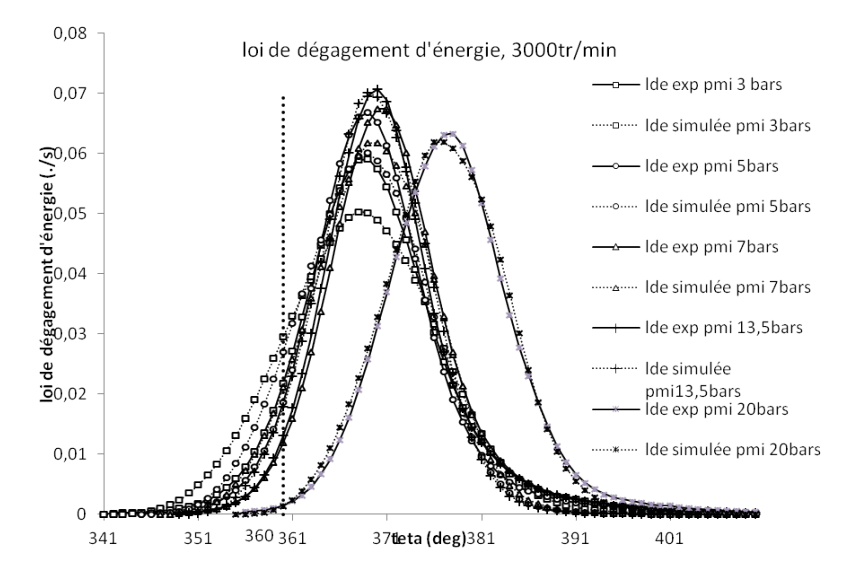

FIGURE 7.11 - Lois de dégagement d'énergie calculées par le modèle à deux zones à flamme discrétisée et par Simcyde pour les points de fonctionnement à régime de  $3000tr/min$ , variation de charge

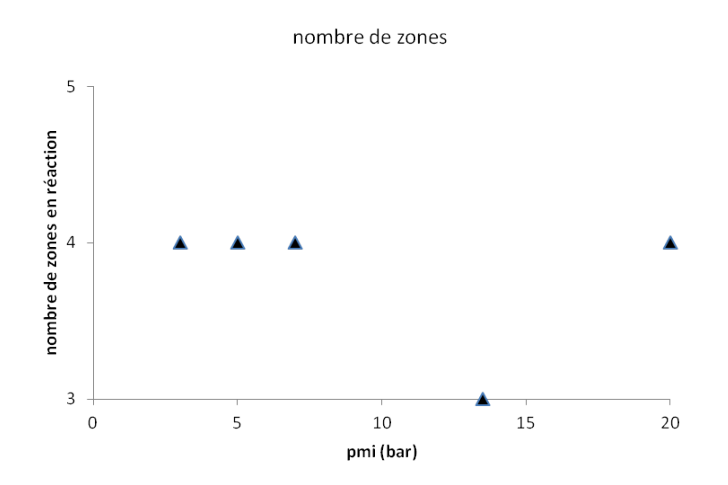

FIGURE 7.12 - Nombres de zones en réaction discrétisant la flamme pour les points de fonctionnement à régime de  $3000tr/min$ , variation de charge

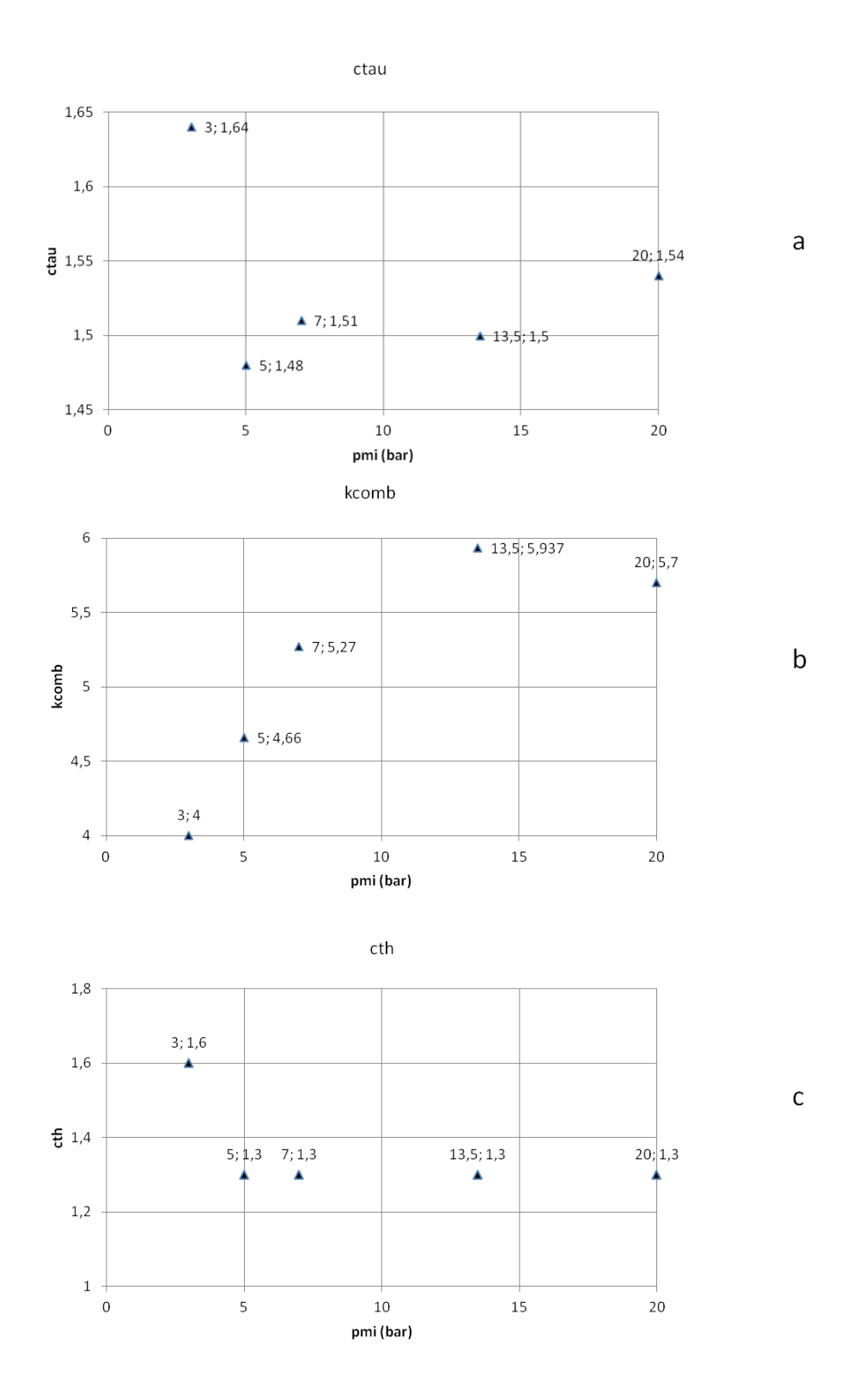

FIGURE 7.13 – Valeurs des paramètres de calibration  $c_{\tau}$  (figure a),  $k_{comb}$  (figure b) et  $c_{th}$ (figure c) pour les points de fonctionnement à régime de  $3000tr/min$ , variation de charge

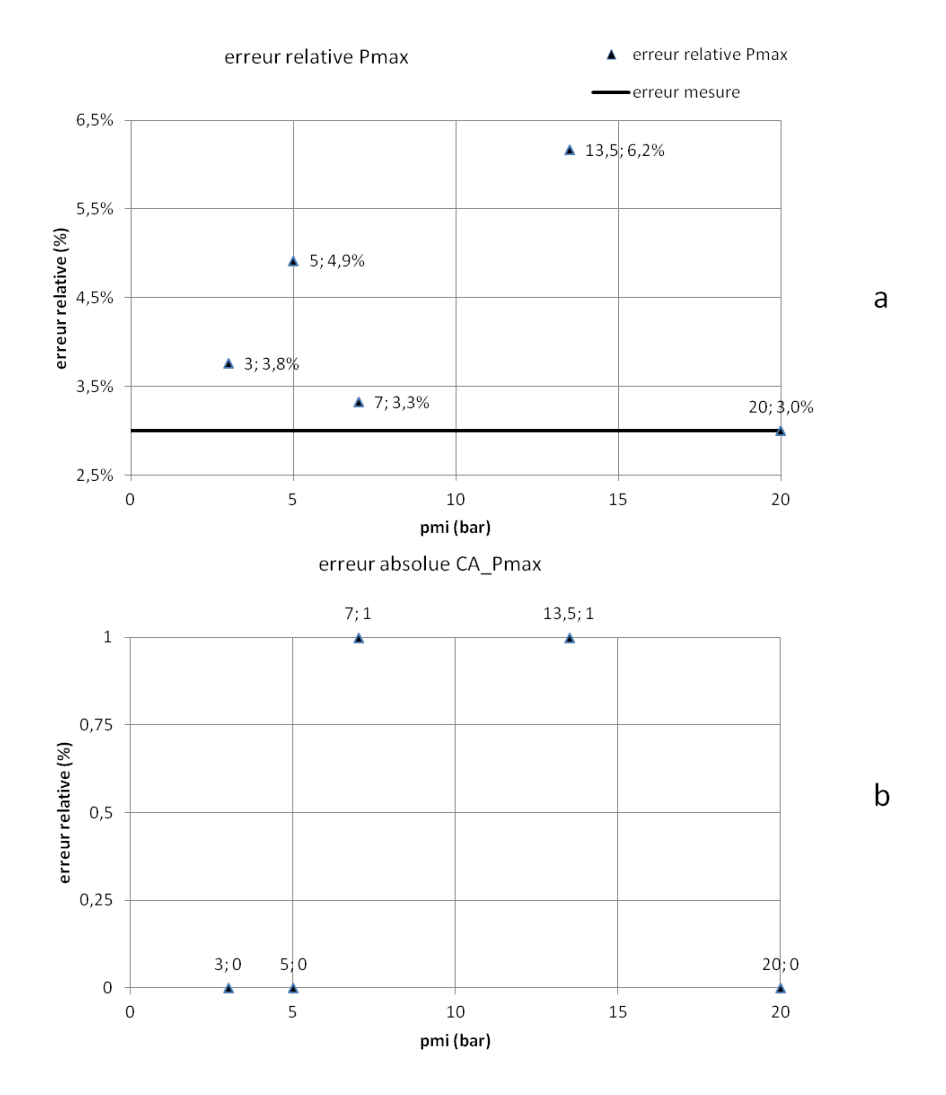

FIGURE 7.14 – Erreurs relatives sur la  $P_{max}$  (figure a) et erreurs absolues sur le CA  $P_{max}$ (figure b) pour les points de fonctionnement à régime de  $3000tr/min$ , variation de charge

#### 7.6.2 Résultats de simulation pour les points de fonctionnement à régime  $4000tr/min$ , variation de charge

#### 7.6.2.1 Résultats de simulation pour le modèle à deux zones

Nous représentons sur la figure 7.15 (respectivement sur la figure 7.16) les pressions cylindres expérimentales en trait plein et les pressions cylindres calculées par le modèle à deux zones en pointillés (respectivement les lois de dégagement d'énergie (lde) calculées par Simcyde en trait plein et par le modèle à deux zones en pointillés), pour diérentes pressions moyennes indiquées (PMI).

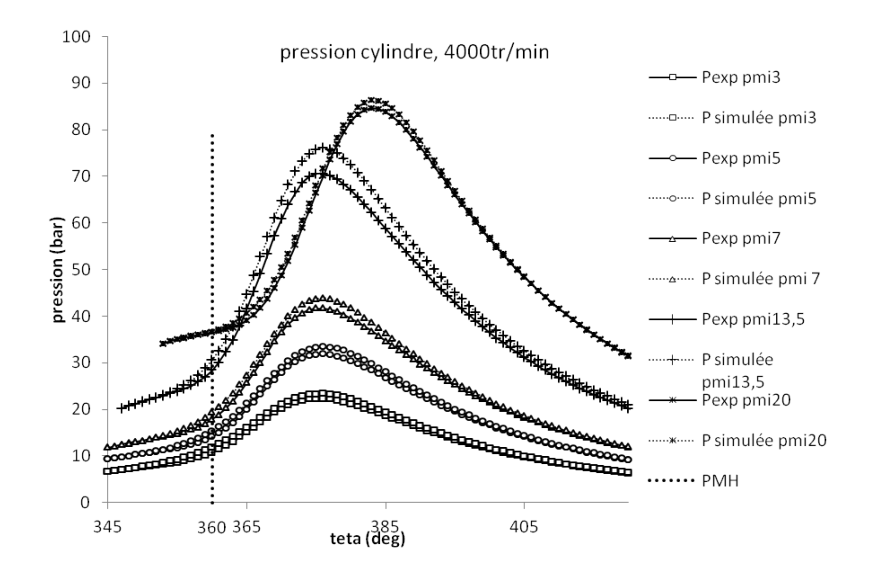

Figure 7.15 Pressions cylindres calculées par le modèle à deux zones et pressions cylindres expérimentales pour les points de fonctionnement à régime de  $4000tr/min$ , variation de charge

Les valeurs optimales des paramètres de calibration  $c_{\tau}$ ,  $k_{comb}$ ,  $c_{th}$  sont présentées sur les figures 7.17a, 7.17b et 7.17c. Les erreurs relatives sur la  $P_{max}$  et les erreurs de calage sur le CA  $P_{max}$  sont tracées pour chaque point de fonctionnement simulé respectivement sur les figures  $7.18a$  et  $7.18b$ .

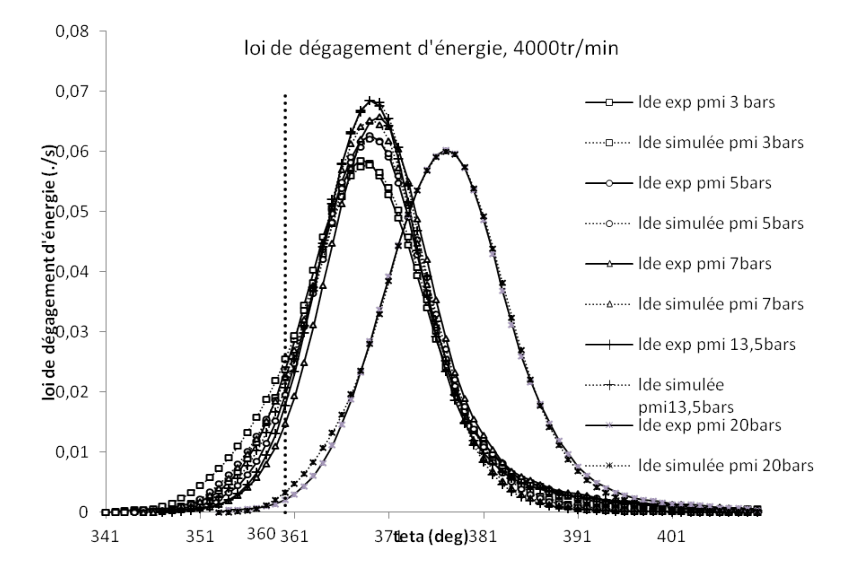

Figure 7.16 Lois de dégagement d'énergie calculées par le modèle à deux zones et par Simcyde pour les points de fonctionnement à régime de 4000tr/min, variation de charge

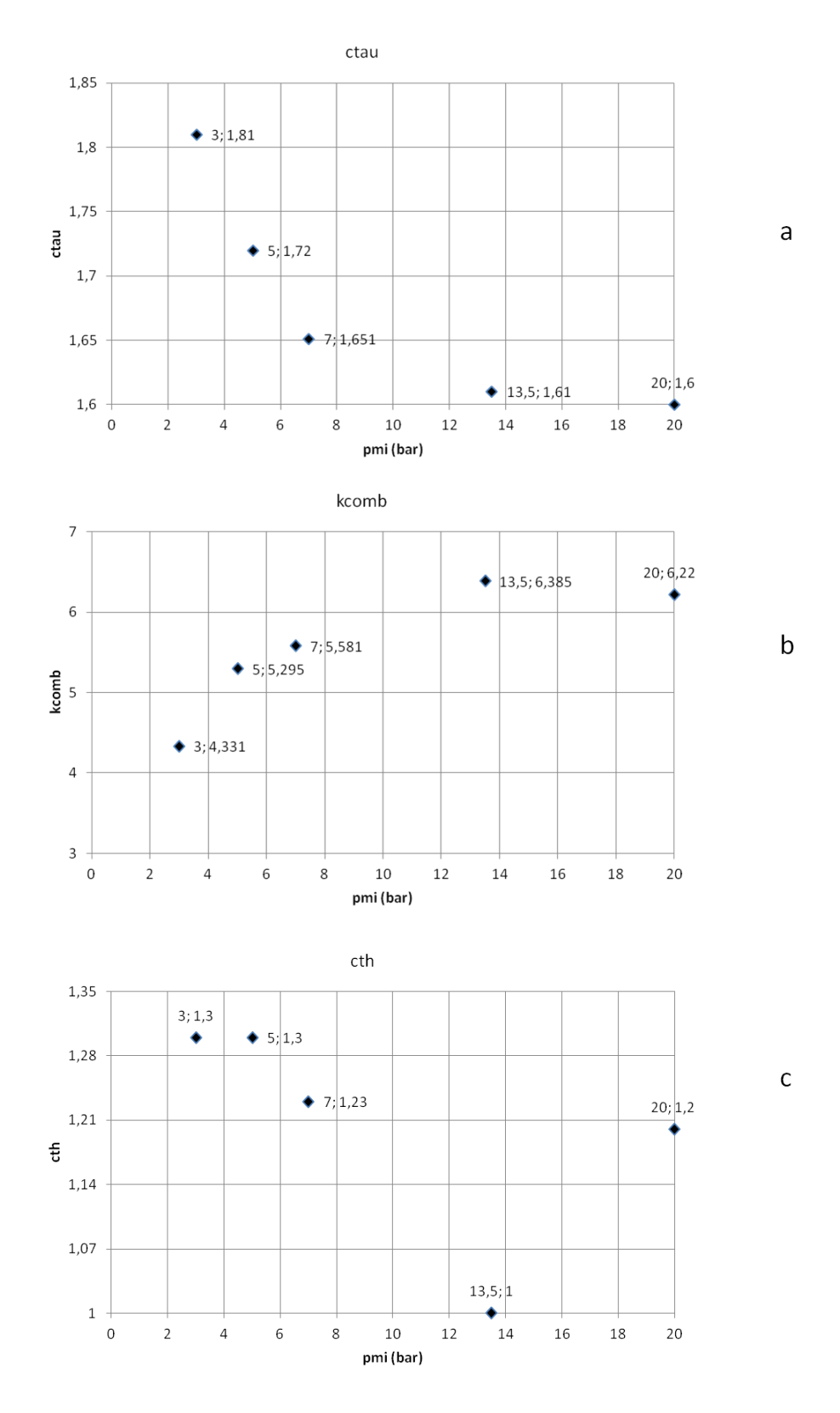

FIGURE 7.17 – Valeurs des paramètres de calibration  $c_{\tau}$  (figure a),  $k_{comb}$  (figure b) et  $c_{th}$ (figure c) pour les points de fonctionnement à régime de  $4000tr/min$ , variation de charge

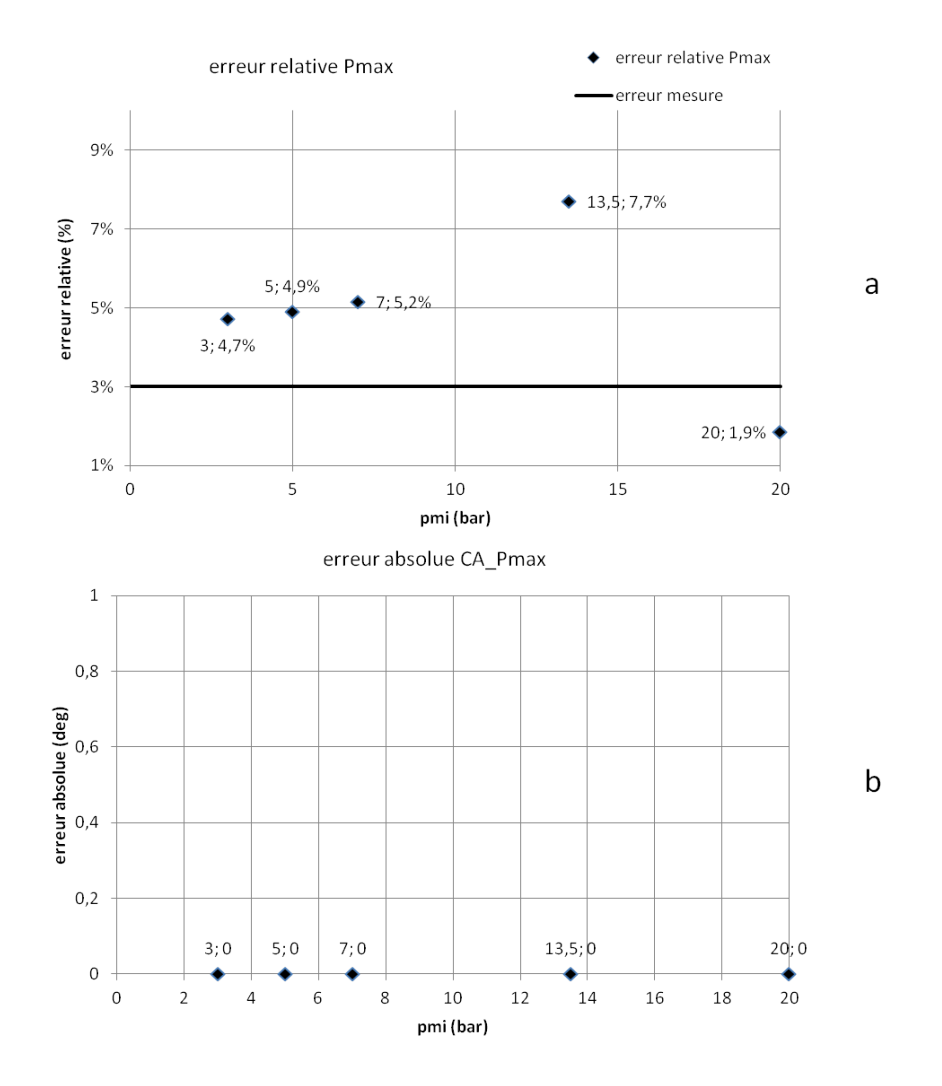

FIGURE 7.18 – Erreurs relatives sur la  $P_{max}$  (figure a) et erreurs absolues sur le CA  $P_{max}$ (figure b) pour les points de fonctionnement à régime de  $4000tr/min$ , variation de charge

#### 7.6.2.2 Résultats de simulation pour le modèle à deux zones avec parois

Sur la figure 7.19 (respectivement sur la figure 7.20) sont représentées les pressions cylindres expérimentales en trait plein et les pressions cylindres calculées par le modèle à deux zones avec parois en pointillés (respectivement les lois de dégagement d'énergie (lde) calculées par Simcyde en trait plein et par le modèle à deux zones avec parois en pointillés), pour diérentes PMI.

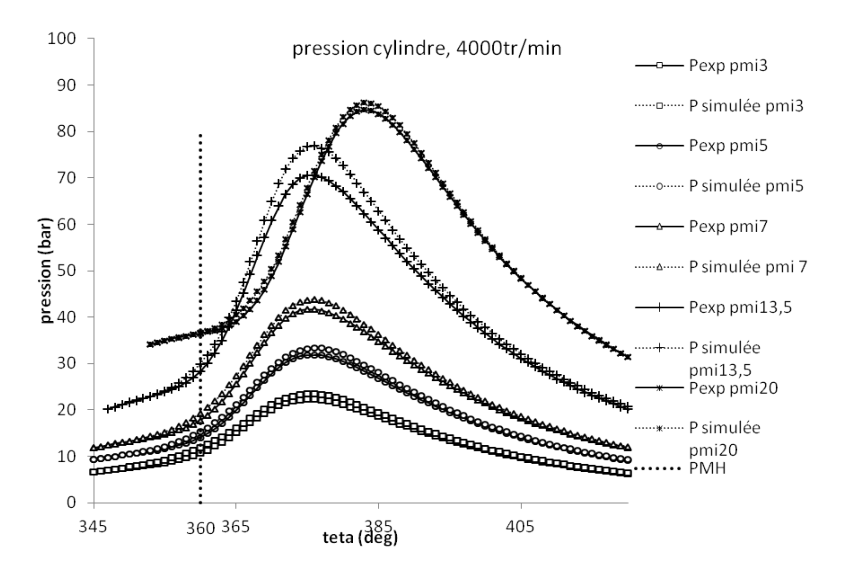

Figure 7.19 Pressions cylindres calculées par le modèle à deux zones avec parois et pressions expérimentales pour les points de fonctionnement à régime de  $4000tr/min$ , variation de charge

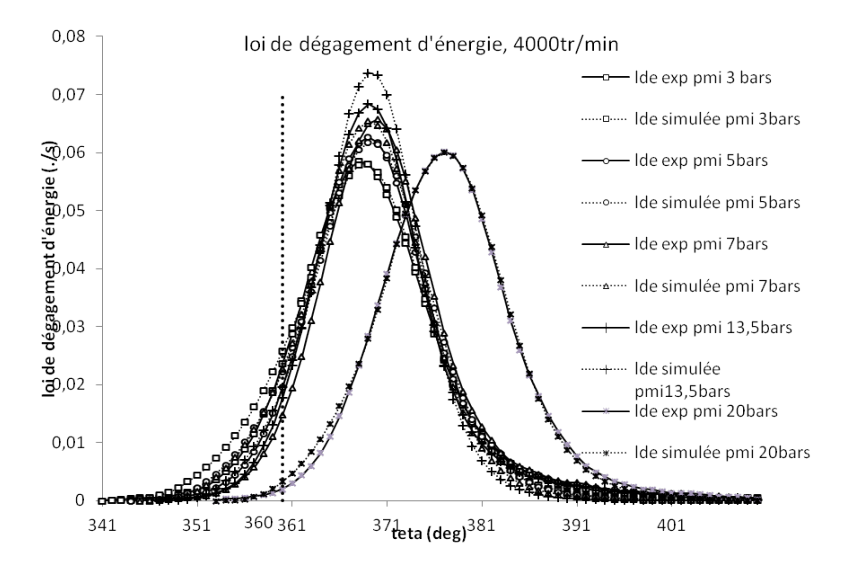

Figure 7.20 Lois de dégagement d'énergie calculées par le modèle à deux zones avec parois et par Simcyde pour les points de fonctionnement à régime de  $4000tr/min$ , variation de charge

Les valeurs optimales des paramètres de calibration  $c_{\tau}$ ,  $k_{comb}$ ,  $c_{th}$  sont visibles sur les figures 7.21a,7.21b et 7.21c.

Les erreurs relatives sur la  $P_{max}$  et les erreurs de calage de la  $P_{max}$  sont tracées respectivement sur les figures 7.22a et 7.22b.

#### 7.6.2.3 Résultats de simulation pour le modèle à deux zones à flamme discrétisée

Sur la figure 7.23 (respectivement sur la figure 7.24) sont représentées les pressions cylindres expérimentales en trait plein et les pressions cylindres calculées par le modèle à deux zones à flamme discrétisée en pointillés (respectivement les lois de dégagement d'énergie (lde) calculées par Simcyde en trait plein et par le modèle à deux zones à flamme discrétisée en pointillés), pour diérentes PMI.

Pour un pas angulaire de discrétisation fixé à 7 deg, le nombre final de zones en réaction discrétisant la flamme est représenté sur la figure 7.25.

Les valeurs optimales des paramètres de calibration  $c_{\tau}$ ,  $k_{comb}$ ,  $c_{th}$  sont représentées sur les gures 7.26a, 7.26b et 7.26c.

Les erreurs relatives sur la  $P_{max}$  et l'erreur de calage sur le CA  $P_{max}$  sont tracées pour les points de fonctionnements simulés sur les figures 7.27a et 7.27b.

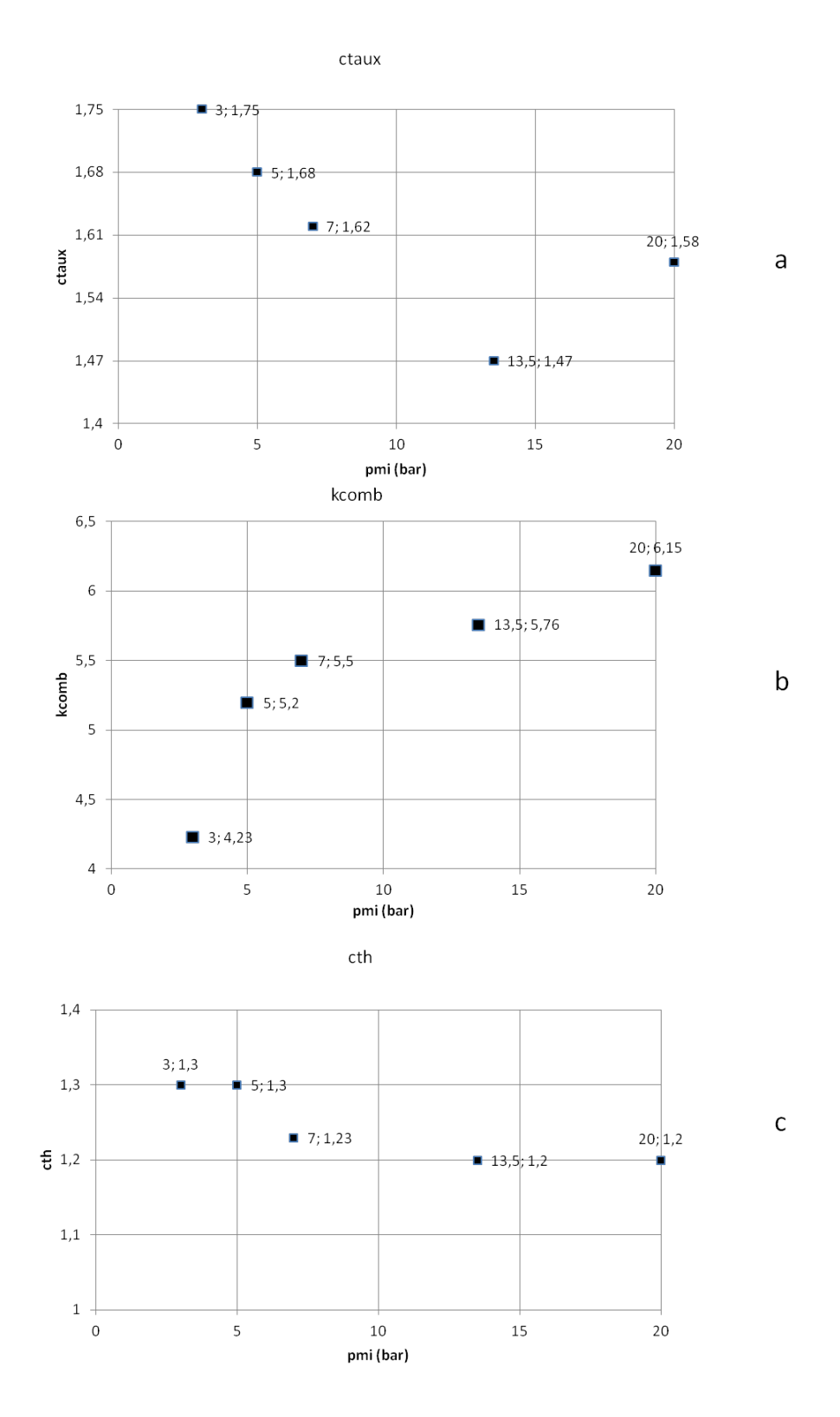

FIGURE 7.21 – Valeurs des paramètres de calibration  $c_{\tau}$  (figure a),  $k_{comb}$  (figure b) et  $c_{th}$ (figure c) pour les points de fonctionnement à régime de  $4000tr/min$ , variation de charge

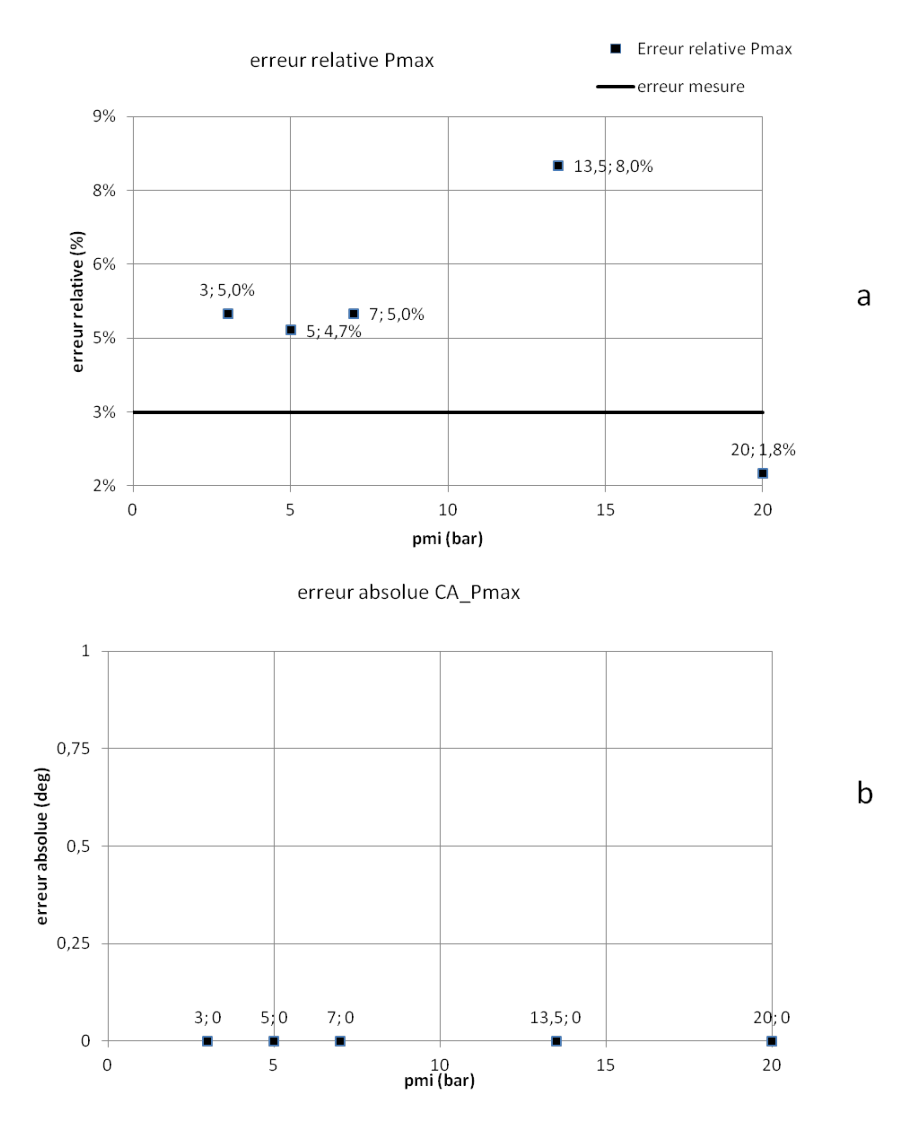

FIGURE 7.22 – Erreurs relatives sur la  $P_{max}$  (figure a) et erreurs absolues sur le CA  $P_{max}$ (figure b) pour les points de fonctionnement à régime de  $4000tr/min$ , variation de charge

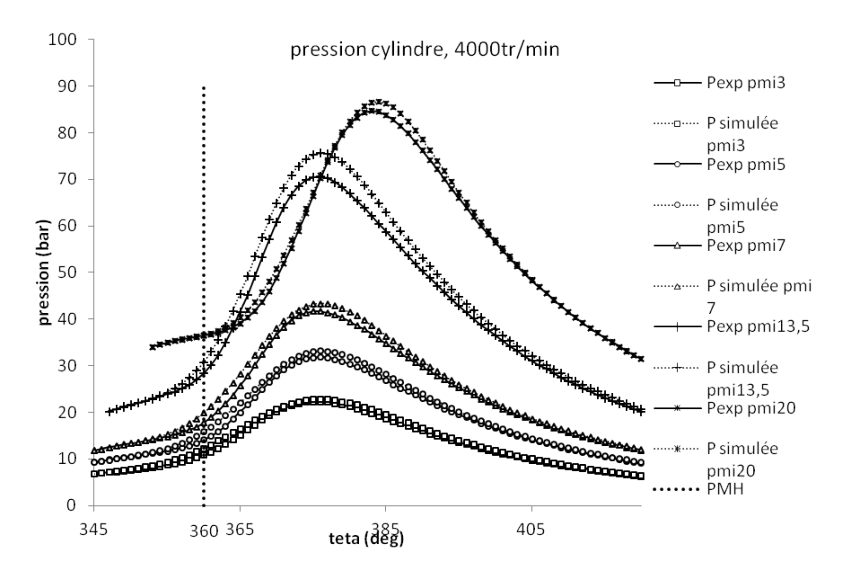

FIGURE 7.23 - Pressions cylindres calculées par le modèle à deux zones à flamme discrétisée et pressions cylindres expérimentales pour les points de fonctionnement à régime de  $4000tr/min$ , variation de charge

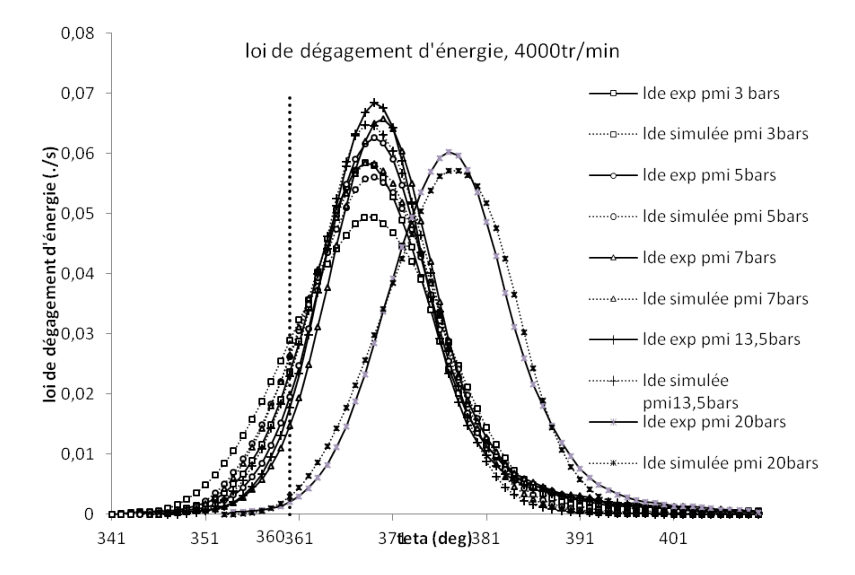

FIGURE 7.24 – Lois de dégagement d'énergie calculées par le modèle à deux zones à flamme discrétisée et par Simcyde pour les points de fonctionnement à régime de  $4000tr/min$ , variation de charge

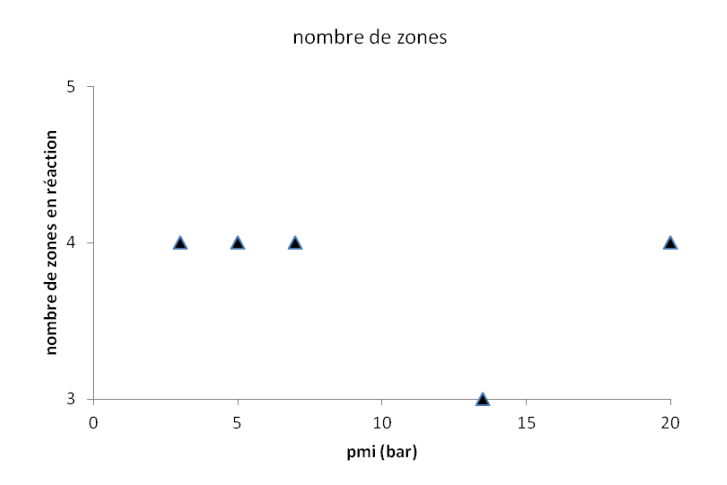

FIGURE 7.25 - Nombres de zones en réaction discrétisant la flamme pour les points de fonctionnement à régime de  $4000tr/min$ , variation de charge

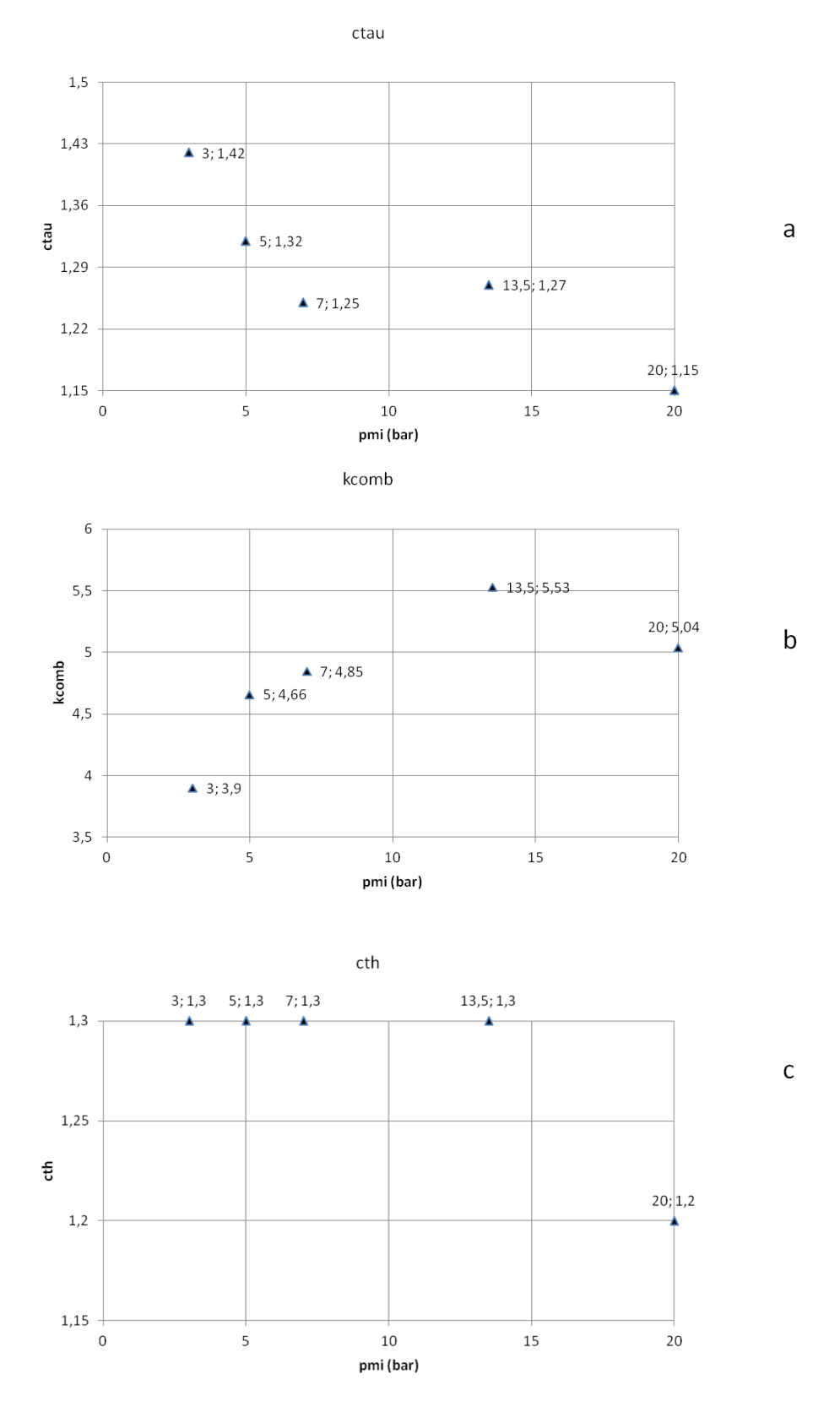

FIGURE 7.26 - Valeurs des paramètres de calibration  $c_{\tau}$  (figure a),  $k_{comb}$  (figure b) et  $c_{th}$ (figure c) pour les points de fonctionnement à régime de  $4000tr/min$ , variation de charge 239

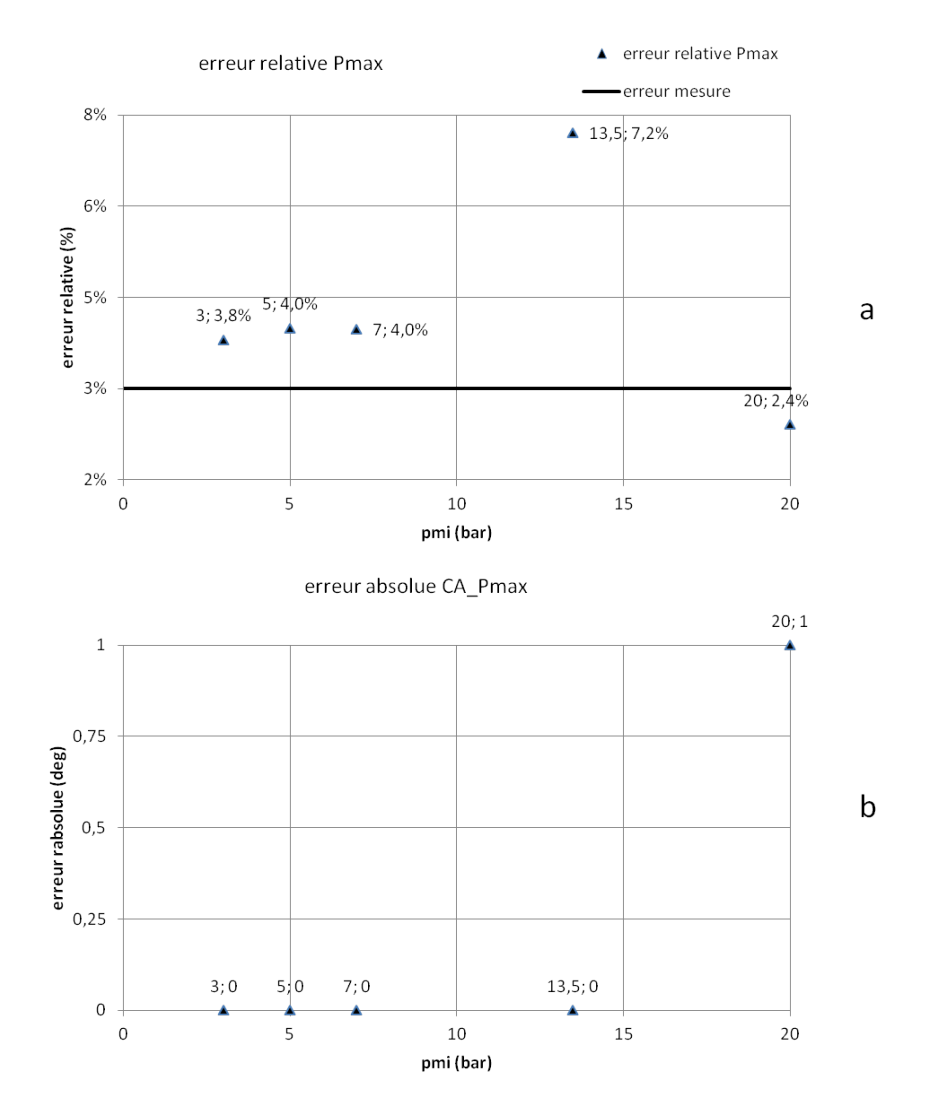

FIGURE 7.27 – Erreurs relatives sur la  $P_{max}$  (figure a) et erreurs absolues sur le CA  $P_{max}$ (figure b) pour les points de fonctionnement à régime de  $4000tr/min$ , variation de charge

## 7.7 Annexe G : Fonctionnement de l'outil Simcyde

Simcyde est un outil utilisé en interne chez Renault pour effectuer des analyses de combustion sur des plages de fonctionnement moteur. Il est construit à partir d'un modèle 0D monozone de cycle moteur. A partir de données expérimentales (les masses d'air, de carburant et d'EGR introduites dans le cylindre, la pression cylindre mesurée, ...) et d'un modèle de pertes thermiques pariétales, la loi de dégagement d'énergie est calculée. Une schématisation du fonctionnement de Simcyde est donnée sur la figure 7.28. La composi-

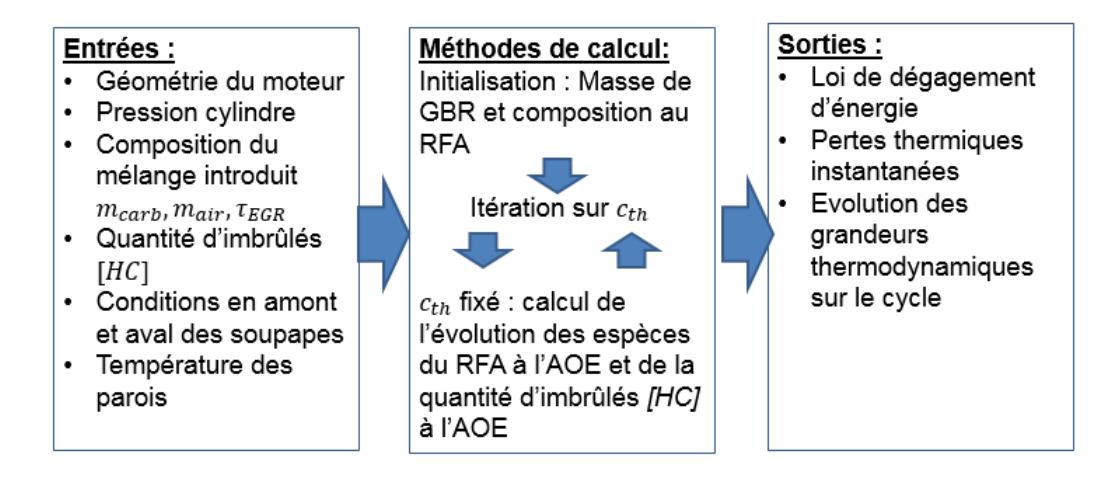

Figure 7.28 Fonctionnement de Simcyde

tion au RFA est connue à partir des données expérimentales (masses d'air et de carburant déduites du remplissage et de la richesse, taux d'EGR connu) et d'un modèle de calcul de taux de GBR, décrit plus loin. A l'initialisation, le taux de GBR est supposé égal à 0. Un modèle de pertes thermiques pariétales est introduit pour calculer les pertes thermiques pariétales instantannées  $\frac{dQ_{th}}{dt}$ . Le modèle utilisé est une loi de Newton, avec un coefficient d'échange global calculé par la corrélation de Woschni [37]. Le coefficient d'échange est corrigé par un paramètre de calibration  $c_{th}$  choisi au départ arbitrairement.

L'application du premier principe de la thermodynamique diérencié dans la chambre de combustion permet de calculer la loi de dégagement d'énergie  $\frac{dQ_{comb}}{dt}$ :

$$
\frac{dU}{dt} = -P\frac{dV_{cyl}}{dt} + \frac{dQ_{comb}}{dt} + \frac{dQ_{th}}{dt}
$$
\n(7.43)

avec U l'énergie interne dans le cylindre et  $-P\frac{dV_{cyl}}{dt}$  le travail des forces de pression. A partir de la loi de dégagement d'énergie  $\frac{dQ_{comb}}{dt}$ , l'avancement de la réaction de combustion peut être déduit. Le calcul de l'évolution des masses des différentes espèces chimiques est effectué à l'aide d'un modèle de chimie d'Olikara [43]. A toute valeur du coefficient correctif  $c_{th}$  des pertes thermiques pariétales correspond donc un avancement de réaction de combustion, et donc une concentration finale d'imbrûlés à l'AOE.

Connaissant la quantité d'imbrûlés réelle, mesurée expérimentalement, on corrige les pertes

thermiques pariétales à l'aide du coefficient  $c_{th}$ , de telle sorte que la quantité d'imbrûlés calculée corresponde effectivement à celle de l'essai.

Le calcul du taux de GBR s'effectue par un modèle simple, dans lequel on suppose que la masse de GBR présente au RFA est la masse de gaz brûlés contenue dans le cylindre au moment de la fermeture des soupapes d'échappement. L'échappement est simulé par un modèle de détente isentropique, permettant d'obtenir la température au RFE. Au RFE, la loi des gaz parfaits permet d'obtenir la masse totale de gaz contenue dans le cylindre, soit la masse de GBR.

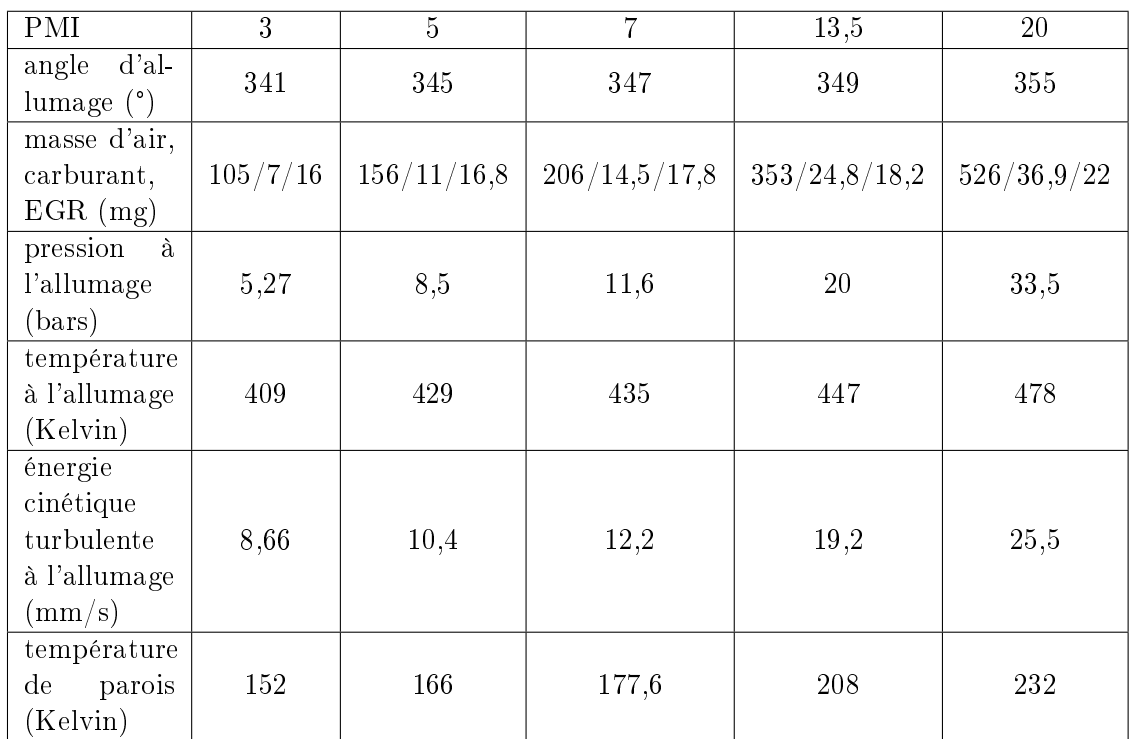

# 7.8 Annexe H : Conditions initiales des points de fonctionnement 3000tr/min, variation de PMI

Table 7.5 Conditions initiales points de fonctionnement 3000tr/min, variation de PMI

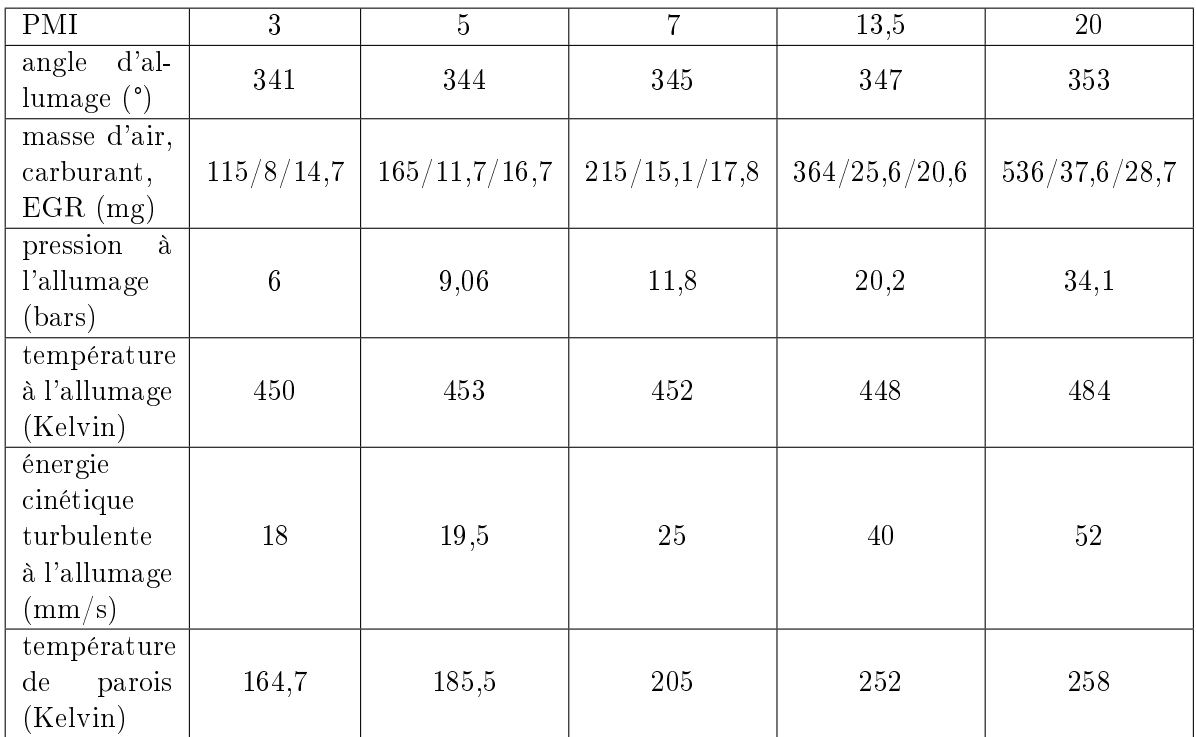

# 7.9 Annexe I : Conditions initiales des points de fonctionnement 4000tr/min, variation de PMI

TABLE 7.6 – Conditions initiales points de fonctionnement  $4000tr/min$ , variation de PMI

# Bibliographie

- [1] Guibert Philippe. Modélisation du cyle moteur. approche zéro dimensionnelle. Techniques de l'Ingénieur, BM 2510, 2005.
- [2] Bougrine Sabre. 0-Dimensional modeling of the combustion of alternative fuels in spark ignition engines. PhD thesis, Ecole centrale de Paris, 2012.
- [3] Nicolas Bordet. Modélisation 0D/1D de la combustion Diesel : du Mode Conventionnel au Mode Homogène. PhD thesis, Université d'Orléans, 2011.
- [4] Thierry Poinsot and Denis Veynante. Theoretical and Numerical Combustion. Third Edition by The authors, ISBN : 978-2-7466-3990-4, 2012.
- [5] N. Peters. Laminar flamelet concepts in turbulent combustion. In Twenty first Symposium of Combustion, volume  $21$ , pages  $1231-1250$ ,  $1986$ .
- [6] Ludovic Landry. Etude expérimentale des modes de combustion essence sous forte pression et forte dilution. PhD thesis, Université d'Orléans, 2009.
- [7] Bénédicte Galmiche. Caractérisation expérimentale des flammes laminaires et turbulentes en expansion. PhD thesis, Université d'Orléans, 2014.
- [8] Norbert Peters. Turbulent Combustion. Cambridge University Press, 2000.
- [9] V.S. Babkin, V. V'yun, and L.S. Kozachenko. Determination of burning velocity from the pressure record in a constant-volume bomb. Combustion, Explosion, and Shock *Waves*,  $3 \div 221 - 225$ , 1967.
- [10] Ömer L. Gülder. Laminar burning velocities of ethanol, methanol and isooctane air mixtures. Nineteenth Symposium on Combustion /The Combustion institute, pages 275281, 1982.
- [11] M. Metghalchi and J.C. Keck. Burning velocities of mixtures of air with methanol, isooctane, and indolene at high pressure and temperature. Combustion and Flame, 48 :191210, 1982.
- [12] Maria Rivas. Développement d'une modélisation phénoménologique de chambre de combustion de moteurs à piston par réduction de modèle physique 3D dans la perspective d'une intégration dans un outil de simulation système. PhD thesis, Université Pierre et Marie Curie, 2007.
- [13] J.H. Heywood. Internal Combustion Engine Fundamentals. McGraw-Hill International Edition, 1988.
- $[14]$  Ludovic Ponty. Application de la diffusion Rayleigh induite par laser à la caractérisation des fronts de flamme laminaire de prémélange  $H2/CH_4/A$ ir et  $H2/CO/A$ ir. PhD thesis, Université d'Orléans, 2011.
- [15] John B. Heywood and Stephen G. Poulos. The effect of chamber geometry on spark ignition engine combustion. SAE Technical Paper No.830334, 1983.
- [16] U. Maas and S.B. Pope. Simplifying chemical kinetics : Intrinsic low dimensional manifolds in composition space. Combustion and Flame, 88 :239-264, 1992.
- [17] J.A. von Oijen and L.P.H. de Goey. Modeling of premixed laminar flames using flamelet-generated manifolds. Combustion Science and Technology, 161 :113-137. 2000.
- [18] S.B. Pope. Computationally efficient implementation of combustion chemistry using in situ adaptative tabulation. Combustion Theory and Modelling,  $1:41-63, 1997$ .
- [19] Roland Borghi and Michel Destriau. La combustion et les flammes. Technip, 1995.
- [20] Thierry A. Baritaud and Robert M. Green. A 2-d flame visualisation technique applied to the i.c. engine. SAE Technical Paper No 860025, 1986.
- [21] W.P. Jones and B.E. Launder. The prediction of laminarization with a two-equation model of turbulence. Int. Heat Mass Transfert, 15:301-314, 1972.
- [22] F.E. Marble and J.E. Broadwell. The coherent flame model for turbulent chemical reactions. Technical Report Tech, 1977.
- [23] A.R. Kerstein, W. Ashurst, and T.A. Williams. Field equation for interface propagation in an unsteady homogeneous flow field. Physical Revue,  $37 \cdot 2728 - 2731$ , 1988.
- [24] Gilles Bruneaux. Etude asymptotique, simulation numérique directe, et modélisation de l'intéraction flamme turbulente prémélangée-paroi. PhD thesis, Ecole Centrale Paris, 1996.
- [25] F.E. Corcione and G. Valentino. Analysis of in-cylinder flow-processes by Ida.  $Com$ bustion and Flame,  $99:387-394$ ,  $1994$ .
- [26] Fabrice Foucher. Etude expérimentale de l'intéraction amme-paroi : application au moteur à allumage commandé. PhD thesis, Université d'Orléans, 2002.
- [27] Bastien Boust. Etude expérimentale et modélisation des pertes thermiques pariétales lors de l'intéraction flamme-paroi instationnaire. PhD thesis, Université de Poitiers. 2006.
- [28] Laëticia Muller. Etude expérimentale de l'intéraction flamme-paroi instationnaire dans des conditions initiales non isothermes. PhD thesis, Ecole nationale supérieure de mécanique et d'aérotechnique, 2006.
- [29] K.Y. Kang and J.H. Baek. Turbulence characteristics of tumble flow in four-valve engine. Experimental thermal and Fluid Science, 18 : 231-243, 1998.
- [30] M.J. Hall and F.V. Bracco. Cycle-resolved velocity and turbulence measurements near the cylinder wall of a firing s.i. engine.  $SAE$  Technical Paper No 861530, 1986.
- [31] S. Candel. *Mécanique des fluides*. Dunod, 1990.
- [32] R.P. Lucht and M.A. Maris. Cars measurements of temperature profiles near a wall in an internal combustion engine. SAE Technical Paper No 870459, 1987.
- [33] W.M. Huang, S.R. Vosen, and R. Greif. Heat transfer during laminar flame quenching : effect of fuels. Twenty-first Symposium on Combustion/The combustion Institute. pages 1853–1860, 1986.
- [34] C.K. Westbrook, G.A. Lavoie, and A.A Adamczyk. A numerical study of laminar flame wall quenching. Combustion and flame,  $41$  :81-99, 1981.
- [35] J.H. Lu, O. Ezekoye, R. Greif, and R.F. Sawyer. Unsteady heat transfer during side wall quenching of a laminar flame. Twenty-third Symposium on Combustion/The  $combustion Institute$ , pages  $441-446$ , 1990.
- [36] T.J. Poinsot, D.C. Haworth, and G. Bruneaux. Direct simulation and modeling flamewall interaction for premixed turbulent combustion. Combustion and Flame, 95 :118-132, 1993.
- [37] K. Huber, G. Woschni, and K. Zeilinger. Investigations on heat transfers in internal combustion engines under low load and motoring conditions. SAE Technical Paper No 905018, 1990.
- [38] Han Zhiyu and Rolf. D Reitz. A temperature wall function formulation for variabledensity turubulent flows with application yo engine convective heat transfer modeling. International Journal Heat Mass Transfer, 40 :613-625, 1997.
- [39] J Yang and J.K Martin. Approximate solution-one dimensional energy equation for transient, compressible, low mach number turbulent boundary layer flows. Journal of Heat Transfer, ASME, 111, 1989.
- $[40]$  Christian Caillol. Influence de la composition du gaz naturel carburant sur la combustion turbulente en limite pauvre dans les moteurs à allumage commandé. PhD thesis, Université de Provence, 2003.
- [41] John B. Heywood. Combustion and its modeling in spark ignition engines. In International Symposium COMODIA, Yokohama, Japan, 1994.
- [42] S. Verhelst and C.G.W. Sheppard. Multi zone thermodynamic modelling of spark ignition engine combustion - an overview. *Energy Conversion and management*, 50 :1326– 1335, 2008.
- [43] Cherian. Olikara and Gary L.Borman. A computer program for calculating properties of equilibrium combustion products with some applications to i.c. engines. SAE Technical Paper No 750468, 1970.
- [44] *JANAF Thermochemical Tables*, 1971.
- [45] Norman C. Blizard and James C. Keck. Experimental and theorical investigation of turbulent burning model for international combustion engines. SAE Technical Paper No 740191, 1974.
- [46] F.D. McCuiston, G.A. Lavoie, and La. Validation of turbulent flame propagation model for a spark ignition engine. SAE Technical Paper No 770045, 1974.
- [47] Rodney J. Tabaczynski, Colin R. Ferguson, and Krisna Radhakrishnan. A turbulent entrainment model for spark ignition engine combustion. SAE Technical Paper No 770647, 1977.
- [48] F.C. Gouldin. An application of fractals to modeling premixed turbulent flame. Combustion and Flame,  $68$  :  $249-266$ , 1987.
- [49] Fanhua Ma, Yu Wang, Mingyue Wang, Haiquan Liu, Junjun WAng, Shangfen Ding, and Shuli Zhao. Development and validation of quasi dimensional combustion model for si engines fuelled by hcng with variable hydrogen fractions. International Journal of Hydrogen Energy,  $33;4863-4875, 2008$ .
- [50] Frederico Pereni, Fabriazio Paltrinieri, and Enrico Mattarelli. A quasi dimensional combustion model for performance and emissions of si engines running on hydrogenenmethane blends. *Internation Journal of Hydrogenen Energy*, 35:4687-4701, 2010.
- [51] F. Bozza and A. Gimelli. Validation of a fractal comvustion model through flame imaging. SAE Technical Paper No 2005-01-1120, 2005.
- [52] Gilles Mauviot. Développement d'une modélisation phénoménologique de chambre de combustion de moteurs à piston par réduction de modèle physique 3D dans la perspective d'une intégration dans un outil de simulation système. PhD thesis, Université Pierre et Marie Curie, 2007.
- [53] E.G. Groff. An experimental evaluation of an entrainment-flame propagation model. Combustion and Flame,  $67 \t153-162$ , 1987.
- [54] Andrei Boiarciuc and Alain Floch. Evaluation of a 0d phenomenological si combustion Combustion and Flame, 67:153–162, 1987.<br>Andrei Boiarciuc and Alain Floch. Evaluation of a 0d<br>model. *SAE Technical Paper N°2011-01-1894*, 2011.
- [55] F.C. Gouldin, S.M. Hilton, and T. Lamb. Experimental evaluations of the fractal geometry of flamelets. In Pa The Combustion Insitute in Pittsburgh, editor,  $32 \text{ Sym}$ posium on  $Combustion/The Combustion Institute$ , pages 541-550, 1988.
- [56] O.L. Gülder, G.J. Smallwood, R. Wong, D.R. Snelling, R Smith, B.M. Deschamps, and J.C. Sautet. Flame front surface characteristics in turbulence premixed propane/air combustion. Combustion and Flame,  $120$ :  $407-416$ ,  $2000$ .
- [57] Gülder O.L. and Smallwood G.J. Inner cutoff scale of flame surface wrinkling in turbulent premixed flames. Combustion and Flame, 103 :107-114, 1995.
- [58] C.D. Rakopoulos and C.N. Michos. Development and validation of a multi-zone combustion model for performance and nitric oxide formation in syngas fueled spark ignition engine. *Energy conversion and management*, 49 :2924-2938, 2008.
- [59] Stone C.R., Mendis K.J.S., and Daragheh M. Measurements and modeling of a lean burn gas engine. Journal of Power and Energy, 10:449-462, 1996.
- [60] T. Hatrell, C.G.W. Sheppard, A.A. Burluka, J. Neumeister, and A. Cairns. Burn rate implications of alternative knock reductions strategies for turbocharged si engine. SAE Technical Paper No 2006-01-1110, 2006.
- [61] R.R. Raine, C.R. Stone, and J. Gould. Modeling of nitric oxide formation in si engines with a multizone burned gas. Combustion and Flame,  $102$  :241-255, 1995.
- [62] Guibert Philippe. Modélisation du cyle moteur. moteurs à allumage commandé. Techniques de l'Ingénieur, BM 2511, 2005.
- [63] D. Bradley, R.A. Hicks, M. Lawes, Sheppard C.G.W., and R. Woolley. The measurement of laminar burning velocities and markstein numbers for iso-octane-air, and iso-octane-n-heptane-air mixtures at elevated temperatures and pressures in an explosion bomb. Combustion and Flame,  $115 \tcdot 128-144$ , 1998.
- [64] D.E. Foster and P.O. Witze. Velocity measurements in the wall boundary layer of a spark-ignited research engine. SAE Technical Paper No 872105, 1987.

## **MODELISATION 0D POUR LA COMBUSTION DANS LES MOTEURS A ALLUMAGE COMMANDE : DEVELOPPEMENTS EN PROCHE PAROI ET DANS LE FRONT DE FLAMME**

**RESUME :** Depuis quelques années, les modèles 0D trouvent un regain d'intérêt auprès des motoristes. En effet, ces modèles, fournissant aisément un comportement thermodynamique du moteur, peuvent être couplés avec des outils de contrôle moteur. Néanmoins, leur précision doit être augmentée, pour répondre aux enjeux technologiques actuels. Dans les moteurs à allumage commandé, la flamme turbulente prémélangée est modélisée comme un ensemble de flammelettes cohérentes entre elles. Cette approche généraliste nécessite un traitement particulier en proche paroi, motivé par une modification de la structure de flamme due aux couches limites thermique et cinématique. Ce présent travail propose des approches de modélisations 0D de la combustion, en proche paroi et dans la zone réactionnelle de la flamme. Pour modéliser la combustion en proche paroi, la flamme est scindée en une contribution en propagation libre, et une contribution en interaction avec les parois. Chaque contribution est divisée en une zone de transport, dans laquelle l'entraînement des gaz frais est décrit, et une zone de réaction, dans laquelle la réaction de combustion est modélisée. L'ajout d'une zone de réaction en interaction avec les parois permet de modéliser un gradient de température et une réaction de combustion ralentie en proche paroi. Pour modéliser la zone réactionnelle, une discrétisation de la flamme en N zones de réaction indépendantes est proposée. Une plage de fonctionnement moteur a été simulée avec nos approches de modélisation, afin de quantifier la variabilité des paramètres de calibration. Pour ce faire, les modèles sont calibrés sur chaque point de fonctionnement, par une méthode de minimisation de l'erreur quadratique moyenne sur la loi de dégagement d'énergie. Des corrélations aisées de paramètres de calibration peuvent être établies, en fonction de paramètres moteurs. Les résultats de simulations, obtenus à partir de ces corrélations, sont satisfaisants.

**Mots clés :** moteur à allumage commandé, combustion turbulente prémélangée, flammelette, modèle zéro-dimensionnel, couche limite, front de flamme.

## **0D MODELING FOR COMBUSTION IN SI ENGINES : NEAR WALLS AND FRONT OF FLAME DEVELOPMENTS**

**ABSTRACT :** Recently, the interest for zero-dimensional models has increased. Indeed, these models provide easily the engines thermodynamic behavior and can be coupled with control tools. However, their accuracy must be improved to meet the current technological challenges. In the spark ignition engines, the premixed turbulent flame is modeled as a set of coherent flamelets. This approach requires special treatment near the walls, motivated by the modifications of the flame structure due to boundary layers. The present work proposes 0D modeling of combustion near the walls and in the reaction zone of the flame. To combustion model near the walls, the flame is divided into a free propagation contribution, and an interacting contribution with the walls. Each contribution is divided into a convective zone, wherein the entrainment of fresh gas is described, and a reaction zone, wherein the combustion reaction is modeled. Adding a reaction zone near the walls allows modeling a thermal gradient and a slower combustion reaction near the walls. To model the reaction zone, a flame discretization is made into several reaction zones. An engine operating range is simulated with our models, for quantifying the calibration parameters variability. To do this, models are calibrated on each operating point, by a method of minimization of the quadratic error on the heat released rate. Linear correlations can be found, depending on engines parameters. A good agreement between experimental data and simulation results is obtained with these parameters correlations.

**Keywords** : Spark Ignition Engine, premixed turbulent flame, coherent flamelet, zero-dimensional model, boundary layer, front of flame

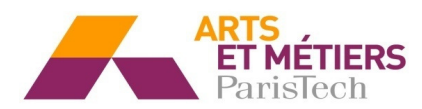

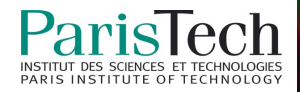